# 柏西ロータリークラブ会報

# CLUB REPORT

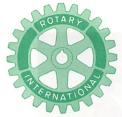

# 第2790地区

創立 1975. 11. 7 承認 1975. 11. 24

# ROTARY CLUB OF KASHIWA-WEST CHIBA JAPAN

四つのテスト

- 1. 真実かどうか?
- 2. みんなに公平か?
- 3. 好意と友情を深めるか?
- 4. みんなのためになるかどうか?

RI会長テーマ
BELIEVE IN WHAT YOU DO
DO WHAT YOU BELIEVE IN
行動に信念を 信念は行動に

会長 森 下 俊 夫 幹事 香 島 一 彦

# 会 報 第 843 号 (1993.7.2)

## 新 旧 役 員 交 替 式

日 時 平成5年7月2日(金)

PM 6 時30分 役員交替式、就任式、例会

PM 7 時30分 親睦パーティー

場 所 谷会館

1992~93年 度 会 長 金 子 正 彰 会員

1993~94年 度 会 長 森 下 俊 夫 会員

同年度クラブ奉仕委員長 古 田 穣 治 会員

1. RC活動協力者(5名)

板倉会員、田口会員、島田会員、鈴木会員、井上会員

1. 出席委員会、出席皆勤褒賞(8名)

香島会員、鈴木会員、田代会員、中村会員、田口会員、森山会員、藤本会員、井上会員

1. 新旧役員紹介

井上、香島幹事

1. 新会長挨拶

森下会長

1. 来 賓 祝 辞

榎本特別代表

1. 感謝状と記念品贈呈

森下会長

例会日 金曜日 PM. 12:30

例会場 谷 会 館

柏市旭町 1-7-17 電話 0471-45-2171

事務局 柏市東上町 7-18 柏商工会館 2 階

電 話 0471-62-2323

FAX 0471-66-8282

クラブ会報委員長 貝瀬軍一

会報委員 水野公一 牛山紘一

副委員長 田嶋凱紀

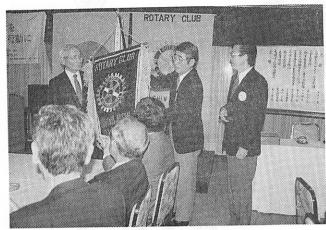

クラブ会旗の引継ぎ

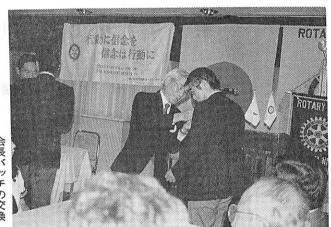

会長バッチの交換

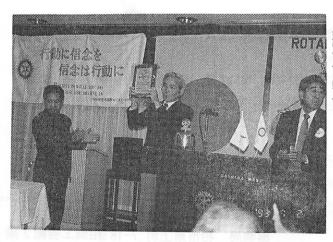

感謝の盾を贈呈

## <役員交替式における会長挨拶>

森下 俊夫 会長

(1)私はこの度柏西RCクラブ会長のご指名を戴き就任致しました森下でございます。本日は特別代表の榎本先生、来賓の方々、特に第2代鈴木会長、第5代北村会長の奥様をはじめとして各会員及び奥様方のご出席を賜り、このように立派な"役員交替式"が行われましたことは大変光栄に存じ、攻めて厚く御礼申上げます。

さて私は第2代鈴木会長のご紹介により当クラブに入会させて戴いたのが、昭和51年5月ですから約18年目になります。第19代目会長という重責を受け賜ったわけでございますが、昔日の感がございます。もとより浅学非才の身ですが、歴代会長さんの築かれた和を中心としたクラブ運営を穢すことなく継承してまいる所存でございますのでよろしくお願い申上げます。

(2)さて本年度国際ロータリー、ロバート・R・バース会長の推奨されたターゲットは "Belive in what you do.

Do what you Belive in"

行動に信念を――信念は行動に あなたが自分の行動に信念をもてば、あなた は自分の個人的限界を越えて前進し、本当に 他の人の求めに応じて奉仕出来る行動を見出 すでしょう……といわれております。

また当地区越部ガバナーは、これをうけて "個から多へ、地域から世界へ"の指針を示 しております。

会員が個とすればクラブは多です。 クラブを個とすれば地区は多です。 結果的には一人ひとりの行動が地域を、しい ては世界へとつながるという意味だと思われます。

(3)私は前年度金子会長の如く積極的な行動は出来ませんが、基本的には次の事柄を忠実に守って行きたいと考えております。

第1点は、クラブ綱領の順守です。

クラブ綱領には次のことがうたわれてお ります。

- 第1 奉仕の機会として知り合いを広めること
- 第2 事業および専門職務の道徳的水準を高めること。

あらゆる有用な業務は尊重されるべきであるという認識を深めること。そしてロータリアン各自が、 業務を通じて社会に奉仕するために、その業務を品位あらしめること。

- 第3 ロータリアンすべてが、その個 人生活、事業生活および社会生活 に常に奉仕の理想を適用すること。
- 第4 奉仕の理想に結ばれた、事業と 専門職務に携わる人の世界的親交 によって、国際間の理解と親善と平和 を推進すること。
- 第2点は、ロータリーの各月間、週間にお ける理解のための情報の伝達です。

例えば、8月は会員増強拡大週間 10月は職業奉仕月間 2月は世界理解月間 等々 これはロータリーの真の理解に役立つ と思われるからです。

(4)私は大変恵まれた環境にいると思います。 我がクラブは、初代染谷伝三郎会長、2代鈴 木千之会長、3代岡部会長、4代菊田会長、 5代北村会長、6代染谷会長、7代安田会長、8代増田会長、9代鶴丸会長、10代桜井会長、11代清水会長、12代小菅会長、13代板倉会長、14代中村会長、15代根来会長、16代飯合会長、17代榎本会長、18代金子会長、18人中残念ながら4人の方が亡くなり、2人が退会しておりますが12人の方がパスト会長としておいでになります。これらの方々のご指導を直接受けられるのは大変心強く思っております。ごうぞよろしくお願い申上げます。

最後になりますがこれからの一年間、先程 ご紹介のありました各委員長さんと一致団結 して取組んで参りますので、会員の方々の切 なるご協力をお願い致しまして私のご挨拶と 致します。

ありがとうございました。

## <来賓の方々>

榎 本 赳 特別代表北 村 敬 子 様鈴 木 たか子 様

### <====BOX>

榎本 赳 特別代表北村 敬 子 様鈴木 たか子 様秋山 政 俊 様 (オブザーバー)

## <出席報告>

会員 55名 欠席 0名 出席率 100%

#### ◆経営コーナー

### Jリーグに学ぶ従業員の能力開発

今年5月にスタートしたばかりのプロサッカー「Jリーグ」は、早くもプロ野球と肩を並べるほどの人気を博しています。アマチュアであった昨年では、想像もできなかった大盛況ぶりです。また、消費が不振といわれる現在にあっても、Jリーグのキォラクター商品は、好調な売れ行きを示しており、Jリーグの躍進を象徴しているかのようです。

では、なぜJリーグは短期間のうちにこれ ほどまでの大きな成功を収めることができた のでしょうか。それは、アマチュア時代と違 った選手の潜在的な能力を引き出す2つの仕 掛けがあったからと考えられます。

第1の仕掛けは、選手と顧客の間の距離をより近くしたことです。Jリーグは、地域に親しまれるチーム作りを進めています。「鹿島アントラーズ」、「ジェフ市原」など各チームの名称には、本拠地の地名を冠しています。このため、ファンにとっては「おらが県(市)のチーム」として親しみが湧き、応援にも熱が入ります。

一方、選手にとっては、地元に密着することで自分たちを応援してくれる顧客がどのような人たちかが見えるようになりました。 そのため、地元の顧客の顔が見えるようになった選手たちは、その期待に応えようと自己の持てる能力を最大に発揮することに努めるようになったのです。

「特定の顧客の顔を思い浮かべながら仕入れした商品は間違いなく売れる」という話をあるブティックの社長から聞いたことがありますが、 J リーグの成功の一因には、選手が

自分たちの顧客の顧を思い浮かべてプレーするようになったことがあるのではないでしょうか。

第2は、Jリーグが選手たちのプレーをより攻撃的なものにするための仕掛けを講じた ことです。アマチュア時代であればファール と思われるような激しいぶつかり合いでも、 積極的なプレーにはできる限り反則としない ことや引き分けをなくし勝負の決着を必ずつ けるようにしたことなどがこの代表例でしょ う。

このような選手たちがプレーを行う環境を整備したことで、選手たちは伸び伸びとしたプレーができ、アマチュア時代には見られなかったような好プレーを次々と我々に演じてくれるようになりました。

経営においては従業員が選手です。従業員の能力開発には、従業員に顧客の顔や期待が伝わるような仕組みを作ること、さらに、従業員の失敗を恐れないチャレンジ精神を引き出す仕組みを作ることこそ重要であることを、

Jリーグは我々に教えてくれているようです。

### ◆税務コーナー

### 有限会社の増資と税務問題

平成3年4月1日から施行された改正有限会社法によって、有限会社の最低資本金は300万円に引き上げとなりました。株式会社では準備金や利益金の資本組入が可能ですが、有限会社では認められていませんので、猶予期限の8年3月31日までに該当会社は税務問題に留意して計画的に増資を実施する必要があります。

有限会社の増資形態として、まず社員(株

主)割当増資があります。この方法は最も原則的な方法で、課税上も問題の少ない方法です。社員の構成割合が変わらないので会社の支配力に変動を来たさないという長所がある反面、従来の社員だけで資金調達をしなければなりませんので、社員の出資負担力という問題があります。出資受け入れ会社にとっては増資は資本取引ですので課税上問題は特に生じません。出資した個人も出資割合に応じての平等の割当ですので同じく課税問題は生じません。

ただし、自己資金もなく通常の収入もない 人が増資払込をした場合は、贈与を受けたも のと認定されることがあります。増資資金を 家族間で貸借する場合は金銭消費貸借証書を 作成し、かつその返済状況を明確にしておく などの事後処理が必要です。なお、贈与税の 60万円の基礎控除を適用することは可能です。

次に第三割当増資があります。社員総会の特別決議により、社内外の特定の者に出資引受権を与える方法です。この方法では社員構成を自由に変更でき、後継者の出資割合を増加させ事業承継に備えることや、外部資本の流入を図ることができるなどの利点がある反面、社員構成が変わり会社支配力に変動を来す不安があります。会社にとっては社員割当増資と同様に課税上の問題は生じません。

第三者割当によって出資した個人は引受価額が相続税評価額に基づく時価以上であれば課税関係は生じませんが、有利な引受価額による引受けの場合は、出資者に対して所得税あるいは贈与税が譲される場合がありますので、要注意です。

なお、不動産・動産・有価証券・債券など の現物出資も可能で、この方法は金銭による 払込が困難な時に適していますが、原則的に は検査役の調査が必要です。

ただし、資本増加決議で定めた現物出資の 目的の財産価額の総額が500万円を超えない 時は検査役の調査を省略できますので、少額 の現物出資は比較的容易な方法と言えましょ う。 ただ、現物出資は通常の売買と同じように 譲渡に該当しますので、現物出資による譲渡 収入金額は、その取得する出資の時価相当額 とされ、現物出資した資産の取得価額とこの 時価相当額との差額が譲渡所得として課税対 象になります。

◎ 欠席報告は、木曜日午後3時までに必ず

☎ 0471-67-2075 中村佳弘S.A.A委員長まで

# 柏西ロータリークラブ会報

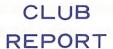

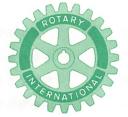

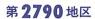

創立 1975. 11. 7 承認 1975. 11. 24

# ROTARY CLUB OF KASHIWA-WEST CHIBA JAPAN

四つのテスト

- 1. 真実かどうか?
- 2. みんなに公平か?
- 3. 好意と友情を深めるか?
- 4. みんなのためになるかどうか?

R I 会長テーマ BELIEVE IN WHAT YOU DO DO WHAT YOU BELIEVE IN 行動に信念を 信念は行動に

会長 森 下 俊 夫 幹事 香 島 一 彦

# 会 報 第 844 号 (1993.7.9)

# <第870回例会>

京 鐘 森 下 俊 夫 会長

会長報告 森 下 俊 夫 会長

幹事報告 香島一彦幹事

卓 話 クラブ奉仕年間計画について

古 田 穣 治 会員

点 鐘 森 下 俊 夫 会長

<**会長報告**> 森下 俊夫 会長

- (1)名誉会員の鈴木市長さんに本年度も引続きの就任方をお願いしてまいりました。
- (2)「柏市国際交流協会」から"第20回交換青 少年歓送迎会の開催について"のご案内。 柏市トーランス青少年交換派遣事業とし てトーランス市派遣交換青少年一行8名が

7月7日に、柏市派遣一行9名が8月5日 にそれぞれ両市を訪問することになりました。

その歓迎と激励会を7月9日(金) PM6 時30分から「柏そごう12F」で開催される ので、森下と清水委員長が参加いたします。

(3)「柏市国際交流協会」から"グアム親善使節団の歓迎会"についての案内。

7月24日、25日の柏まつりに合わせて友好都市グアムから、グアム知事、ミスグアムをはじめ6名の親善使節団が来柏することになりました。 その歓迎会が7月24日(土) PM7時30分からホテルサンガーデンで開催されます。

(4)1993柏まつり参加者説明会、7月6日AM

牛山紘一

例会日 金曜日 PM. 12:30 例会場 谷 会 館 柏市旭町 1-7-17 電話 0471-45-2171 事務局 柏市東上町 7-18 柏商工会館 2 階電 話 0471-62-2323 FAX 0471-66-8282

クラブ会報委員長 貝 瀬 軍 一 会報委員 水 野 公 一 副委員長 田 嶋 凱 紀 10時00分~谷会館で行われ、槙会員が出席して下さいました。

(5)本日は第1回クラブ協議会が予定され四大 奉仕の各委員長に本年度の基本的方針につ いて報告してもらう予定です。その後第1 回の理事会を開催します。次回その結果を 報告いたします。

#### (6) "青少年交換" について

ロータリー青少年交換プログラムは、国際間の理解を深め生涯にわたる友情を発展させるためのロータリーのプログラムのうちで最も人気のあるもののひとつです。

これは1927年フランスのニースのロータリー・クラブで始まったものです。1939年には大規模な青少年交換がカリフォルニアとラテン・アメリカの間に始まりました。それ以来このプログラムは世界中に広がりました。近年は7,000人以上の青少年が毎年ロータリー主催の交換プログラムに参加して来ました。

青少年交換の持つ価値は参加した高校年 令の学生だけではなく、受入れのホスト家 庭、提唱クラブ、受入れの高校、それにそ の関係地域社会によってもその参加経験に よってよく理解されています。青少年交換 の参加青少年は通常、受入れ学校の仲間の 学生たちに外国の習慣、言語、家庭生活な どについて知るすばらしい機会を提供する ものです。 青少年交換は若い人達に世界の他の地域 を見るという興味深い機会と豊富な経験を 提供するものです。学生たちは普通丸一学 年を海外で過しますが、クラブと地区によ っては、数週間から数箇月の短期交換を主 催するところもあります。

ロータリー青少年交換学生のほぼ36%は 米国とカナダのロータリー・クラブが受入 れや派遣をしています。 ヨーロッパ は 約 40%を占め、12%はオーストラリアとニュ ージランドです。アジアのクラブが主催し ているのは5%で、7%はラテン・アメリ カの諸国からの数字です。全ロータリー地 区の70%以上が青少年交換プログラムに参 加しております。

青少年交換は、国際間の理解と善意を高めるための実際的な活動としてすべてのロータリー・クラブに対して大いに推奨されるプログラムです。

### 〈幹事報告〉 香島 一彦 幹事

- 1. 1992~93年度任期終了お礼のあいさつ
  - \*ガバナー南部裕様
  - \*ローターアクト
- 2. 地区ガバナーより中村博豆会員へロータ ーアクト委員会委員の委嘱書の送付
- 3. 1993年度米山奨学生名簿受理
- 4. 松戸西RC例会場一部変更のお知らせ 7月1日より第三週の例会のみ夜間例会 (19時00分~20時00分)

◎ 欠席報告は、木曜日午後3時までに必ず☎ 0471-67-2075 中村佳弘S.A.A委員長まで

5. 週報受理

我孫子RC 野田東RC 松戸中央RC

- 6. 柏市国際交流協会より
  - \* 平成5年度運営賛助金寄付の依頼
  - \* グァム親善使節団の歓迎会について 日時 7月24日(土) 19時30分 場所 ホテルサンガーデン 会費 5,000円
- 7. 柏市社会福祉協議会より
  - \* 平成 5 年度法人会費 (10,000円) 納入の お願い
  - \* 柏市歳末助け合いチャリティーショー (西川峰子ショー) の依頼
- 8. 柏まつり実行委員会より全体会議開催について

7月16日(金)13時30分~15時00分 ホテルサンガーデン柏

9. 赤十字血液センターより献血協力のお礼

### <卓話>

クラブ奉仕年間計画について クラブ奉仕委員長 古田 穣治

クラブ奉仕が委員会についてよくたとえられるのは、建物なら土台、樹木なら根の部分ということで、表面からは見えないけれども、 腐ればその組織構造は崩壊してしまうという 最も大切な所だということであります。

その土台、あるいは根の部分を更に強化、 発展させて行こうというのが、クラブ奉仕活 動であり九つの小委員会の役割であります。

森下会長は、今年のクラブ奉仕の第一は、 会員増強であり、全会員一人に会員候補者一 人を紹介して貰うことから始めたいと強調し ております。

幸い会員増強委員長に、JC会頭OBの鈴

木子郎会員を得て、JC・OBとか、若い候補者を増強するべく努力して頂けると思うし、また会員選考には人格円満なお且人間を見抜く眼力は、帳簿面をみるより鋭い鈴木康之委員長が居られることで安心でありますが、とにかく協調性のある人材を選んで入会させて頂きたい。何と言っても、この不景気で大きく時代が変ろうとしている時でありますから困難はあります。

然し、時代は変っても、その変遷に対応して行くのがロータリーであり、ポールハリスもそう言われて居る訳ですから、この変化に合わせて新職業分類を作り、未充塡分類を埋めて行く。幸い商売上は勿論、このようなとにも目ざとく反応出来る新鮮なセンスを持っている井上金男前幹事が、職業分類委員長を担当してくれていますので実に心強い限りであります。8月には新しい職業分類を作ってあります。8月には新しい職業分類を作ってあります。その発表後には、全会員一人ひとりが、未充塡分類を埋める心積もりで候補者を推せんして頂けるような雰囲気を作って頂きたい。

最も多く候補者を入会させた会員が、本年 度の最高の功労者として、森下会長から表彰 して頂くよう今からお願いしておきます。

次に出席についてでありますが、我がクラブは、かつて創立以来 100% の高出席率を保っていた時期がありました。最近は上位ランクとは来ませんが毎年委員長は苦労して居られるようです。

今年は、 東面目な矢口委員長と、 融通無碍な赤沢副委員長との名コンビで、 取り組んで頂くからにはかなりの成果があると期待しています。

出席率の高いにこしたことはありませんが、

仮に多忙な方で70%しか出られなくとも、他の分野でかなりの奉仕活動をやっておられるならば、それでよいだろう。唯出席していさえすればよいというのではなく、奉仕活動の内容が大切なのだとの見解を、地区の協議会で地区委員長が示されました。

つまり、ロータリーのために何をして来たか、財団寄付はどれ位したか、会員増強を何人したか、米山はどうか、卓話はしているか、これらの他の奉仕振りと勘案しながら評価する。従って出席委員会は、これらの他の分野の奉仕委員会と連絡を密に取り合い、うまく連携しながら、出席と併せ評価して、必要なら勧告して貰うと言うことになります。

たとえば、出席率70%以下の人には、どう してもそれ以上の出席がご無理であるなら、 あなたはこういう分野での奉仕の方法があり ますよと、一人前のロータリアンには大変失 礼ではあるが、サジエストして上げる。そこ を失礼にならないように上手にすすめて行く のは、矢口さんや赤沢さんの人格と人柄で可 能だと思います。然し、もし不快を誘い、公 平感を失っているようであれば、これは害毒 を流すのみとなるので、この辺の工夫が一番 難かしいと思います。そのために、これらを 公正に数量化して、誰もが納得出来るような 奉仕の正しい綜合評価の方法を、数理に明る いお二人のコンビで、ソフト化して貰って会 **員への楽しい勧告システムを作って、笑いな** がら奉仕活動を増大させることが出来れば面 白いと思います。

ガバナー通信の最終頁に載る財団寄付並び に出席状況の表も同じですが、余り目くじら 立てずに、これらのことをゲーム感覚で表現 出来て、楽しく奉仕の増大をはかれれば大成 功と思います。

次にプログラムでありますが、これは鈴木 喜四郎委員長によって、前年度親睦委員長の 経験を生かして、年度計画を立てて貰いまし たが、本年度の会長の方針としては昨年の継 承で行く。卓話のスピーカーは会員を主とす る。また飯合財団委員長を通じて、当クラブ より推せんした財団留学生のその後の活動振 りの報告をして貰う。ということであります。 そして3ヶ月毎に見直して、時宜に応じたプログラムとして行きたいということでありま す。スピーカーになられる方にはよろしぐお 願い致します。

親睦については、既に二度目の委員長奉仕をされる木村先生のことですから、大船に乗った気持でおります。何と言っても、ロータリー活動は親睦から始まるという通り、ロータリーの基本でありますから、これには一番力の入る所であります。会長は、クラブ奉仕290万の予算のうち、200万円を計上しておりますから、充分に会員の友情と信頼、理解とやる気が起るスケジュールとなることと思います。

唯一つ、つけ加えてお願いしたいのは、親睦委員会というものは、レジャー専任の幹事というのではないのでありまして、通常の例会の一日一日が親睦の場である筈であり、会員が更に知り合いを深めるように、理解し合えるように工夫をこらして頂きたい。

たとえば、何処の生れか知らない人も多いので、出身別にテーブルを囲むようにするとか、えと、十二支別にするとか、年令別にするとか、例会の席は工夫して貰いたい。

特に親睦委員会からみて、未だ理解し合え ていない方々が見かけられたら、特に毎回席 を隣り合わせるとか、一計も二計も案じて頂 きたい。とこう思いますので、よろしくお願 い致します。

次にクラブ会報には、貝瀬軍一会員という 緻密で、さわやかな方が委員長になられたの で正に適任と思います。クラブ会報を一読す れば、クラブの様子がわかる。まあ去年のガ バナー訪問時の2頁白紙というようなことは ないようにお願いしたい。

雑誌、広報担当及びロータリー情報担当の 大ベテランがおられるのですから、この方々 に提供して頂いて、常に2~3週間分の予備 原稿はもっているようにして下さい。

会員にも声をかければ書いて下さる方はいる筈ですので、一口メモでもよろしいのですからよろしくお願い致します。

さて最後に雑誌・広報の増田正司委員長及び、ロータリー情報の金子前会長共、大ベテラン中のベテランですのでもう親船に乗ったつもりでおりまして、凡てお任かせ致します。ただ、今年も新入会員の方々も多くなるかと予想されますので、二年以内の方も含めて、年4回位のファイアー・フォーラムをやって頂きたいと思いますのでよろしくお願いします。

一番最後になりましたが、SAAの中村佳 弘会員にはお願いがあるのですが、会場での 時を弁えぬ私語についてでありますが、すぐ 退場を命ずるよりは、その傍で観察の上、何 か一言話したい向きのものであれば、必ず卓 話者としてプログラム委員会に推せんして下 さい。その必要なければ直ちに退場させて結 構であります。

以上が、森下会長の本年の方針に沿ったクラブ奉仕のあり方と考えておりますが、機会

ある毎に、各委員長から報告なり、要望なり を皆様にお伝えして頂ければ有難いと思いま す。

### <ビジター>

柏南RC 廣 瀬 幸 政 会員 柏RAC 仙 田 和 雅 会員

### <お祝いごと>

(本人誕生)

池田 豊 会員 牛山 紘 会員 染谷 正三 会員 (御夫人誕生) 川和 弘行 会員夫人 根来富士雄 会員夫人 御正 忠史 会員夫人

#### <====BOX>

(交替式無事終了ありがとう) 金子 正彰 会員 (写真ありがとう) 川和 弘行 会員

### <出席報告>

会員 55名 欠席 12名 出席率 78% 欠席者

 赤沢
 洋
 伊東
 幸市
 今井
 信義

 大野
 秀治
 大竹
 元二
 貝瀬
 軍一

 木村
 和俊
 鈴木
 健吾
 鈴木喜四郎

 程田晴太郎
 水野
 照久
 矢口
 正雄

|                |       | 1993       | ~94年月         | 更 第  | 1回          | 柏西印 | コータ  | リーク  | ラブ  | 理事会認 | 養事録 | :  |             |
|----------------|-------|------------|---------------|------|-------------|-----|------|------|-----|------|-----|----|-------------|
| 開催年月日 平成5年7月9日 |       |            |               |      |             |     |      |      |     | 会 長  | 森   | 下  | 俊夫          |
| 開催             | 崔 場 戸 | 听          | 例会場           | 13時  | <b>学30分</b> |     |      |      |     | 幹事   | 香   | 島  | 一彦          |
| 理              | 森     | 井          | 宇田田           | 金    | 木           | 鈴   | 鈴    | 古    | 槙   | 吉    |     |    | 出           |
|                | 下     | 上          | 川川            | 子    | 村           | 木   | 木    | 田    |     | 野    |     |    |             |
|                | 俊     | 金          | 恵             | 正    | 和           | 健   | 康    | 穣    | 慎   | -    |     |    |             |
| 事              | 夫     | 男          | 司             | 彰    | 俊           | 吾   | 之    | 治    | 吾   | 實    |     |    | 席           |
| 出席             | 0     | 0          | 0             | 0    | ×           | ×   | 0    | 0    | 0   | 0    |     |    | 8名          |
|                |       |            |               | 識    |             | 題   | 概    |      | 要   |      |     |    | •           |
| 1              |       |            | 流協会智          |      |             |     |      |      |     |      |     | 可  | <del></del> |
|                |       |            | ん活動計<br>経済につい |      |             |     |      |      |     |      |     |    |             |
| 2              |       |            | 付につい          |      |             | ·   |      |      | •   |      |     | 可  | 決           |
|                |       |            | 付をして          | いる団  | 体より         | 報告書 | を提出し | してもり | さい、 | 理事会に |     |    |             |
| 3              |       | ナる<br>ち田ス  | くする選          | (動名却 | 全につ         | ロンブ |      |      |     |      |     | 可  | ». I        |
|                |       |            | せていた          |      |             |     | 例会でし | していた | こだく | •    |     | ыј | 決           |
| 4              | 新会員   | <b>員入会</b> | の件(利<br>対域によ  | (山政俊 |             |     |      |      |     | v    |     | 可  | 決           |

.

# 柏西ロータリークラブ会報

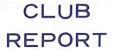

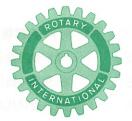

# 第2790地区

創立 1975. 11. 7 承認 1975. 11. 24

# ROTARY CLUB OF KASHIWA-WEST CHIBA JAPAN

四つのテスト

- 1. 真実かどうか?
- 2. みんなに公平か?
- 3. 好意と友情を深めるか?
- 4. みんなのためになるかどうか?

RI会長テーマ
BELIEVE IN WHAT YOU DO
DO WHAT YOU BELIEVE IN
行動に信念を 信念は行動に

会長 森 下 俊 夫 幹事 香 島 一 彦

# 会 報 第 845 号 (1993.7.16)

## <第871回例会>

点 錇 森 下 俊 夫 会長 会長報告 下 俊 夫 会長 森 幹事報告 香 島 彦 幹事 クラブ奉仕について 卓 話 古 田 穣 治 会員

鐘 森 下 俊 夫 会長

# <会長報告> 森下 俊夫 会長

7月12日夜10時17分頃発生した「北海道南西沖地震」の被害は想像を絶する悲惨さでした。死者行方不明240人という大災害で、被災された方々には慰める言葉もありません。 私共のクラブとしても何かをと思いましたが、ガバナー事務所からお話しがあると思います のでその節はよろしくご協力下さい。

- (1) 第20回「トーランス市来柏交換青少年歓迎会、柏市派遣交換青少年壮行会」が柏市国際交流協会の主催で7月9日PM6時30分から柏そごう12Fで開催され、森下と香島幹事と清水委員長が参加いたしました。
- (2) 第4回理事会が7月9日行われ主なるものは次のとおりです。
  - ① 国際交流協会や、社会を明るくする会等の各種団体から寄附の申込みを受けた場合には、イ 単に前年度又は他クラブがいくらという基準ではなく、ロ その趣旨を担当の委員長とお話しして戴き、理事会でその真意を理解の

例会日 金曜日 PM. 12:30

例会場 谷 会 館

点

柏市旭町 1-7-17 電話 0471-45-2171

事務局 柏市東上町 7-18 柏商工会館 2 階

電 話 0471-62-2323

FAX 0471-66-8282

クラブ会報委員長 貝瀬軍一 副委員長 田嶋凱紀 会報委員 水野公一 牛山紘一

上例会の席上で会員に報告し了解を求めること。そして少くとも各年度終了後はその収支報告書を提出してもらうようにすることが望ましい。…即ちR Cは単なる寄附団体ではないという主体性は維持する。

② 新入会員の件、よろしくお願いします。

氏 名 秋山 政俊 様

生年月日 昭和26年10月15日 41歳

職業分類 設備設計

事業所名 協和エンジニアリング(株)

所 在 地 柏市北柏 3-4-2

役 職 代表取締役

自宅住所 印旛郡印西町木刈4-28-6

推 薦 者 鈴木 子郎 会員

話しは違いますが私は不動産鑑定の仕事を しております。不謹慎とは思いますがこのよ うな天災があった場合、土地価格にどのよう な影響があるかについてお話ししてみたいと 思います。まず土地に価格が付くのは次の3 つの要因から成り立ちます。一つはその土地 の持つ効用即ち役立ちです。二つ目は相対的 稀少性でその土地はそれしかないということ です。三つ目はこれだけでは価値はあっても 価格はありません、この二つが有効需要に結 び付くことが必要です。災害地は残念ながら (2)以外は遠のくものと思われますので土地価 格の大幅な下落は目に見えており、被災地の 人々は人的損害の外とのような資産的損害も こうむり大変お気の毒というしかありません。 職業奉仕の一環としてお話ししましたが不謹 慎の点は重ねてお詫び申上げます。

# **<幹事報告>** 香島 一彦 幹事

- 1. 世界社会奉仕委員会より1992~93年度報 告書の送付
- 2. 分区代理より I · M報告書の送付
- 3. 例会変更のお知らせ

#### 沼南RC

• 今年度に限り、毎月の最終例会は夜間例 会

会 場 下総クラブ

7月~9月)

4月~6月

10月~3月 午後6時

### 我孫子RC

7月27日(火)午後7時 レストラン"ア ルカディア"子弟交換の「歓迎会」

### 柏南RC

- 7月27日(火) 例会場の都合により柏玉 姫殿
- 8月3日(火) 8月5日(木)午後6時30分ニッカ柏工場にて納涼例会
- 4. 週報受理

松戸RC 流山RC 流山中央RC

5. 柏市国際交流協会よりトーランス市派遣 交換青少年サヨナラパーティーのご案内 日 時 7月27日(日) 午後6時30分 会 場 オークスロイヤルホール

#### <卓話>

クラブ奉仕について

クラブ奉仕委員長 古田 穣治 先週クラブ奉仕についての年間計画の概要

をお話ししました。会計のことを除いて、クラブ奉仕の九つの小委員会に関することと、 会場監督へのお願いを含めてお話ししたつも りです。 前回は時間もなくて、ご討議して頂くこと も出来なかったのですが、その後に私の方へ 賜わったご感想を混えてお伝えしながら、話 をすすめて行きたいと思います。

実は、私の気持から申し上げれば、先日は 四大奉仕の各委員長が話したのだから、今日 は各論に入って、各委員長から話して貰うの が筋だと思っていたのですが、肝質の委員長 と連絡がつかない。そして既に先日、もう年 間プログラムは配られていて活字になってお り、クラブ奉仕委員長たるものが、初っぱな から変更も申込めないということで、ジレン マに陥りました。

そんな訳で、もう一度下手な話を、2週間 続けて話さなければならない訳ですが、これ から毎週話し続ける森下会長に同情しながら、 もう一つ私の感想を述べさして頂きます。

もう梅雨も明けそうですが、この梅雨時、一番身体に悪いのは、結婚式の仲人として挨拶することだそうです。これは みのもんたさんの番組に出た内科医が、心臓に最も悪い行為だと話していましたが、今日のような卓話も、それに匹敵する位のストレスでありまして、先週の総論に引き続いて、また今週もまたクラブ奉仕の各論をやれとは、プログラム委員長も全く思いやりがない。先づこれは、私情としてでなく、クラブ奉仕委員長として、プログラム委員長に進言せねばならないと思いました。

ということは、会員皆様のお気持を考えますと、私の話なんかより、早く今年のプログラムはどうなっているか、親睦の行事は、どうなっているか知りたいというお気持だと思われます。私も早く担当の委員長にバトンを渡してこの点を詳細に語って頂こうと思って

います。このようなことを考えますと、プロ グラムの立案と、その実施面では相当な配慮 と、きめ細かい打合わせが必要であろうと思 います。この2週間で、私は大変な勉強をさ せて頂いたのですが、クラブ奉仕の例会で、 このプログラム委員会と、親睦委員会と、幹 事、会場監督の密な毎回の連絡、きめ細かい 打合わせをしなければ、例会はスムーズに運 ばない、会長一人が独演会の苦労会に終って しまう。然し、そうやって鍛えられた会長は すごく話もお上手になり、いい勉強したと、 おっしゃるでしょうが、今年の森下会長は、 オーケストラのコンダクターであって、演奏 は、会員にやって貰うと申されています。と うなると、今年のプログラム委員は、相当に 苦労、努力をして頂かなくてはならないと思 います。幸い、プログラム副委員長は、パス ト会長で、思いやりと決断の大将板倉会員で ありますから、鈴木喜四郎会員を大いに指導、 協力して下さると思っています。

さて、先日問題提起しましたことで、早速 反応があらわれました。

その一つは、会場で私語するものは、退場させよは、きついというお言葉がありました。 私は直ちに出て頂くようにと申し上げたのではなく、先づ会場監督にお願いして、私語者の傍に立って頂いて、卓話して頂くか否かの判断をして貰う。大体そこまでで、事は、おさまるものと確信しております。

それから、早速にも大変よいことがありま した。鈴木子郎会員増強委員長が、大変熱心 に、早くも新進気鋭の会員候補者を推薦して 下さいました。森下会長も大喜びであります。

また、苦情もありました。プログラム及び 親睦の年間行事について、何も説明なかった ではないか、印刷物の配り放しでは、読まない人もおるとお叱りがありました。これは、 先程も申し上げた通り、後で夫々の委員長か ら話して頂きます。

お配りしたプログラムの中に、まだこの間話して頂いたばかりの方が、何人か見受けられます。上手な方には何回も話して頂いてもという気持があったのかも知れませんが、これは一寸気配りが足りないと存じますので、活字になって居りますが、変更させて頂きます。先程も申し上げましたが、プログラムの実施とか、あるいは追加、変更ということを含めて、大層きめ細かな打ち合わせが必要であると私は痛感しています。くどく申上げます。

絶対に次の手順が必要と思います。先づ2 週間前に、プログラム委員会から卓話者に連絡して確認しておく。また、10分以上になる 委員長報告はプログラム委員会に必ず2週間 前までに連絡しておく。次に1週間前になら、次週の卓話者にどの順番で、何分位 の話をして買いたいと再度の確認をとっておく。一方プログラム委員の代表と、親睦委員 の代表と、幹事、SAAの4人は必ず、、前の 週の例会を了後に、コーヒーでも飲みながら やって買いたい。毎回のコーヒー代は、クラ プ奉仕の費用として、理事会、会長も認めて くれるものと思います。

毎週の例会が、親睦そのものの場であり、 親睦は出席からというのは皆様で存じの通り でありますから、レジャーや、コンパニオン の加わった行事だけが、親睦ではないと、こ の間申し上げた通り、親睦委員会の方々は、 どうか、毎回の例会を、もっと工夫して、楽 しい例会にして頂きたい。

出席委員会の方も、例会終了後の先程の4 人の中に入って、一緒に出席率向上のための 工夫と知恵を出して下さい。

先日、親睦委員会で十分な予算を頂いたと その額まで申し上げましたが、これは間違っ ておりまして、後で予算の報告もありますが、 私が前回申し上げた額よりも約 100 万円多い と訂正させて頂きます。

さて、クラブ奉仕というのは、クラブの繁 栄と、クラブ内の活力維持を目的とすると解 釈して、これを一軒の家にたとえますと、先 づ元気のいい子供がどんどん増えなければな らない、そしてみんな心をあわせ、力をあわ せて協調していかなければならない、そして 病気にならないように気をつけなければなら ない、長続きするには、毎日を楽しい日々と しなければならない。夫々の個性があって、 一人ひとりが生き生きとしていると同時に、 一家全体のことも考える一人ひとりでなくて はならない。とこういう一家であれば、繁栄、 発展は間違いない訳ですが、ただそれだけの 集まりであってはならないのが、ロータリー クラブであります。ロータリー奉仕という理 念に基づいて、綱領に基づいて行動しなけれ ばならない。これが他の集団と違う所であり ます。先週職業奉仕委員長の吉野会員が、ロ ータリーについて、大層勉強されていて、私 共に非常に明解な解釈を示して下さいました。 即ちロータリーとは人生哲学である。どのよ うに生きるかの指針を 示している。 それ は 「超我の奉仕」であると説明して下さいまし た。

浅学菲才の私も、1週間、今日との日のために、一所懸命勉強致しましたが、全くその

通りだと今更ながら納得したのであります。

会員の皆様は、もうとうにあたりまえのこととして、承知しておられ、また実践されておられる所ですが、私は今回勉強してはじめて、この理念が、第一の公式標語になるまでに、78年かかっているのだということを知り、驚きました。

ロータリーの公式標語は二つしかありません。それは「Service Above Self」(超我の奉仕)と、「He profits most……」(最もよく奉仕する者は、最も多く報いられる」の二つで、これ以外には正式の標語と称するものは他にないのであります。でありますから、ロータリーの理念を表わす言葉は、後は綱のみでありまして、それも4項目も長々と書いてある凡てが綱領ではなくて、本当の綱は、始めの3行だけ、即ち「有益な事業の基礎として奉仕の理想を鼓吹し」というところまでだそうで、このあとの4項目はしっかりやりなさいということだそうです。

綱領は、年度初めに森下会長からお話がありましたのでさておくとしまして、この二つのロータリーの公式標語の確執の歴史に注目して頂きたい。これを知ることで、ロータリーの本質がわかるし、ロータリーの重みも、苦悩もわかるし、また吉野さんが、人生哲学だと言ったこともわかると思うのです。こんな風に浅学菲才の私が申し上げると、ロータリーの先輩方からお目玉を頂戴しそうですが、もう一寸言わせて頂きます。

この二つの標語は、1911年から採用されていたそうですが、正式に標語として決定したのは1951年であり、その年からの38年間は勿論、それ以前の40年間、即ち1989年までの合計 78年間という長い年月、第一公式標語は

「He profits most……」(最も多く利益が得られる)であったということであります。即ち利益優先であったということでありまして、その基礎にはモラルを説いての綱領の規制があった訳ですが、殆ど創立以来、ついこの間の4年前までは、利益優先していたのがロータリーの趨勢であったとみられる訳で、1989年漸く「Service Above Self」という標語が第一標語となったこの長い年月を考えると、この標語の重さが感じられるのであります。

創立50周年のハーバート・テーラーの「四つのテスト」以来、歴代のRIの会長は、標語を掲げて来られていますが、ロータリーの本質を表わす公式標語はこの二つ以外にないと言うことを、手続要覧にうたってあります。

よく原点に帰れと云われますけれども、こ ういうことを考えてみますと、原点からの出 発以来、そんなにすっきりと、簡単な平坦な 道のりではなかったようであります。

創立以来、利益追求と親睦のみを是とする 親睦派と、奉仕派と呼ばれるグループとの、 この二派の絶えざる暗闘が長い間続いたこと は、歴史的な事実ですが、これが4年前に、 公式標語の重点順位が変ったからといって、 ロータリーは凡てすっきり、聖人の集まり等 と思っている人は誰もいないと思います。

正に生身の人間である以上、常にとの二つの闘いは存在し、ロータリーの中でも、個人の心の中でもこの苦しみは続くのであり、だからお互いに声をかけあい、切磋琢磨の必要があるのだと思います。

去年の南部ガバナーは、「ロータリーの原 点をたずねて、ふれあいを深めよう」という 標語を揚げ、同時にトルストイの言葉を引用 して、「自己の幸福のみのために生きてはな らない。他人の幸福を願い、生きるところに 人生最高の目的はあり、そこで初めてまこと の幸福も存在する」と述べられ、ロータリー 発祥時の強力な「親睦」の心と、「まことの 幸福は人助けから」というダクターマン会長 の言葉をドッキングさせて、強力なインパク トを示してくれました。

本年度の越部ガバナーは、温かいクラブ環境作りを先づ手がけなさいと言われました。 温かいクラブ環境作りとは、とりもなおさず、ロータリー創立当時の原点に帰り、親睦に力を入れること即ち「思いやりと、他人に対する優しさ」に溢れたクラブにするということだと思います。

さて、ロータリーの根がくさるとどうなるか、先づ出てくるのは、お互いの信頼感は失われ、親睦の心は消え、人は集らず、去り行く人のみになるということ、遂にはそのロータリークラブは分担金も払えなくなり、消めつして行くことになります。今年1月の「ロータリーの友に載っていましたが、25人以下のクラブでも、25人の分担金は払わなければならないRIの規則だそうですが、この人の分担金が払えないで資格停止になったクラブが31もあるそうです。

3年位前にインドで、3,000人以上の会員がやめている。インドからは、1991~1992年にサブーRI会長が出ていますが、何故こんなことが起ったのか、大変知りたい所ですが、知っている人があったら教えて下さい。

インドは、ヒンズー教徒が多いのですが、 この方たちの考えと、ロータリーの間に歯車 の噛み合わせの違いがあったのかどうか知り たいところです。

こんなことは、クラブ奉仕には関係ないと、

皆様は思われるでしょうが、たとえば、私は、ヒンズー教の教典の中に素晴らしい言葉があるのを知りました。これを皆様にもご紹介します。「心が変れば、態度が変る。態度が変れば、行動が変る。行動が変れば、習慣が変る。習慣が変れば、人格が変る。人格が変れば、運命が変る。運命が変れば、人生が変る」(ヒンズー教典)

このヒンズー教典にのっとっていくなら、 皆様が、ロータリーに入った時から、既に人 格が変り、従って運命が変り、そしてあなた の人生が変って来つつあるのだということに なります。さて皆様、如何ですか。

さて先程、モラルの低下と申し上げましたが、これまた一概に言えない難かしいことでありまして、かつてマルキシストは、モラルは時代により変遷するといいました。ソ連共産党は崩壊しましたけれども、この考え方は間違っていないと思います。

然し、日常私共は、モラルを意識して生活 しておりません。モラルジーを勉強している 人が必ずしもモラルが高いかというと必ずし もそうでない。中にはあきれるような方もい るのでしょうが、またモラルなどと一言も言 わない普通の方が、高いモラルの方であった りします。

このことは、ロータリー会員にも同じ事が 云えると思います。人間は弱い、不完全な存 在でありますから、常に超我の奉仕を鼓吹し、 お互いに励まし合う必要があります。

昔かたぎのままに、今の若い人は乱れているとか、モラルが低いとか一概には云えないと思います。

人権、女性問題、性の解放等モラルも随分 変って来ています。一方ワイロとか、金権問 題になると、日本は、英米に較べ何十年も遅れています。この点のモラルの意識がかなり低い。勿論、英米にはかなり厳しい規正法が出来ている訳ですが、そうなるまでには、それだけの問題が過去にうづまく程あったということであり、人間が守りにくいことの証拠でもあります。然しこのモラルの水準をあげ、事業の基礎として、奉仕の理想を鼓吹するのが、ロータリーの目的であります。

選暦を過ぎてから私も久しくなりますが、 先日選暦会という会を、ロータリー内に作る という話があって、丁度私も折り返し点をと うに過ぎておりますが、趣味に没頭してもよ い折り返し点に来ているようにも思っていた ので、趣旨によっては是非入ろうと考えてい たのですが、今回クラブ奉仕という大役を せつかってみると、少々勉強した位ではとて も間に合わないのですが、こういう会は余り 一メンバーか、シニアアクティブである。 の立場の方々は、先づ自分の子供なり、ある いは知り合いの方を何人か会員にお入れにな って、ロータリーの新しい根の増加を計って 頂くことの方が先であると考えました。 ロータリーの中で、お年寄りばかり集まるのはよくないと思う次第です。第一健康にもよくないと思いますし、若い人をどんどん集めて、若い人の中に加わり、若い人の気を吸いこむことこそ、長寿の秘けつと考えますし、またこのことが、ロータリーへの貢献につながることだと思います。

### <= = = = BOX>

井上 圭司 様 (第分区代理) 染谷 正三 会員 (柏まつり田中 地区 大会 無事終りました!)

## <出席報告>

会員 55名 欠席 12名 出席率 78.18% 欠席者

 池田
 豊
 伊東
 幸市
 今井
 信義

 牛山
 紘一
 大竹
 元二
 川和
 弘行

 木村
 和俊
 小菅
 一雄
 清水
 克己

 鈴木
 健吾
 飯合
 幸夫
 吉野
 一實

○前回欠席者メーキャップ 5名 修正出席率 87.5%

● 欠席報告は、木曜日午後3時までに必ず☎0471-67-2075 中村佳弘S.A.A委員長まで

### ◆スポーツ康健コーナー

今日の社会で働く人々にとって、ゴルフが こよなきレクリエーション(気分転換・気晴 らし)であり、ことに多忙な中高年者にとっ て、気力・体力を充実させ、健康・長寿を増 進させる効果があると云われている。

今日のビジネスマンは、職場のデスクに縛り付けられて働くことが多いので、どうしても、運動不足になりがちであり、それにグルメ・ブームのために、美食・過食におちいり、その結果、太り過ぎになっている人が多いのである。

人びとを成人病や老化からまもり、活動力を維持させ、「健康で幸福な長生き」(社会福祉の目標)を達成させることは、現代医療のもっとも重要な課題である。この意味からも、現代生活におけるスポーツ、とくにゴルフの効用は、きわめて大きいのである。

青緑系統の色調は、生理学的にも、目の網膜に休息を与え、心を落ち着かせ、全身的に 疲労を回復させる作用をもち、その結果心理 的にも、溌剌とした生気をおぼえさせるので ある。

仕事をして疲れた時、目を窓外にやると、 育葉若葉の緑が目にしみてきて、元気を取り 戻すことができるわけである。また、緑の木 陰では、新緑の葉の中の葉緑素が太陽の光を 受けて、さかんに炭酸ガスを奪って酸素を放 出するので、森や林の中に入ると、呼吸は急 に緩やかになり、気分も落ち着き、体内に自 ら力がみなぎってくる。

ところで、「スポーツ」という言葉は、古 いフランス語の \*ディス・ポート。 (職場= ポートを離れる=ディス)から由来、ディ・スポーツのディがとれてスポーツになったといわれる。つまり職場を離れて(ディス・ポート)、思いのまま体を動かす(スポーツする)ことで、レクリエーションする(頭を休め、思いのままに体を動かして、元気を回復させる)ことをいうのである。

忙しく働く人、とくに中高年の人は、 \*省 力化時代。になって、歩くことも少なく、デスクにイスの前かがみの姿勢をとることが多 く、体の筋肉は不均衡に使われがちである。 この腹背の筋肉のバランスを回復させるため にも、ゴルフ場へ出掛けるのがよいのだがゴ ルフは、グリップを小指と薬指に力を入れて 握るので、これだけでも、指の力を強化する 作用がある。

これは、ゴルフだけでなく、テニスでも野球でも、剣道や柔道、フェンシング、ボクシング……すべてのスポーツは、みな手の指、とくに小指と薬指(普段あまり力を入れない)を強くする訓練をする。小指と薬指に力を入れると他の手の指・足の指、手首・足首、肩・腰の筋肉もよく動かせるようになる。

筋肉は一般に使わないでいると、萎縮するとともに脂肪化してくる。中年太りで腹に脂肪がつくのは、その一部は筋肉が脂肪変性するためである。ゴルフでは、歩くことの効とともに、姿勢を保ち、腕を振り上げ、脚を踏んばり、肩や腰を回して、スムーズにスイングすると、脂肪太りを抑え、腹は引き締まってくる。成人病も治まり、健康は増進することになる。

# 柏西ロータリークラブ会報

# CLUB REPORT

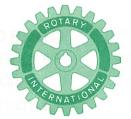

# 第2790地区

創立 1975. 11. 7 承認 1975. 11. 24

# ROTARY CLUB OF KASHIWA-WEST CHIBA JAPAN

四つのテスト

- 1. 真実かどうか?
- 2. みんなに公平か?
- 3. 好意と友情を深めるか?
- 4. みんなのためになるかどうか?

R I 会長テーマ BELIEVE IN WHAT YOU DO DO WHAT YOU BELIEVE IN 行動に信念を 信念は行動に

会長 森 下 俊 夫 幹事 香 島 一 彦

# 会 報 第 846 号 (1993.7.23)

## <第872回例会>

鐘 森下俊夫会長

会長報告 森 下 俊 夫 会長

幹事報告 香 島 一 彦 幹事

卓 話 宇田川恵司 社会奉仕委員長

点 鐘 森下俊夫会長

# <会長報告> 森下 俊夫 会長

(1) 平成5年7月14日付で越部ガバナーより "北海道南西沖地震災害のお見舞について" のお願い文書がまいっております。一人 1,000円を目途として取まとめて欲しいと の事です。当クラブでも一人1,000円とし て会員数の分を援助したいと思いますので 事務局から手配しますのでよろしくご協力 下さい。

- (2) 本日は前年度 (1992~1993) の決算報告 がありますので金子前会長・会計・監事さ んよりで報告があります。
- (3) 本日午前11時30分より理事会を開催して 本年度 (1993~1994) の予算案について審 議して戴きました。

後程詳細について私よりで報告申し上げます。

(4) 7月21日の日経新聞の記事……

経済企画庁が20日発表した5月の景気動向指数(速報)は、景気の現状を示す一致指数が10%で、4ヶ月ぶりに50%を割り込んだ。と報じています。これは、5月の連休で企業が一段と減産を進め、生産・出荷

例会日 金曜日 PM. 12:30

例会場 谷 会 館

柏市旭町 1-7-17 電話 0471-45-2171

事務局 柏市東上町 7-18 柏商工会館 2 階電 話 0471-62-2323 FAX 0471-66-8282

クラブ会報委員長 貝瀬軍一副委員長 田嶋凱紀

会報委員 水野公一 牛山紘一

に関連する指数が軒並みに変化したのが原因……民間需要が自律的な回復に向う時期を読み切れない企業が増産にふみきれず景気が足踏み状態にあることを浮きばりにしている。

一致指数を構成する個別指標をみると… 百貨店販売額は21ヶ月ぶりにプラスとなったものの鉱工業生産、設備稼働率、原材料消費、電力使用料等の生産関連の指数が一斉に悪化。

一致指数……生産・消費・雇用……代表 指数を「先行」「一致」「遅行」の3グルー プ分類しそれぞれ3ヶ月前に比して良くなった指数の数が全体の何%を占めるかを指 数化する。

との一致指数が3ヶ月連続で50%を越えるかどうかを景気判断の目安としている。

## 〈幹事報告〉 香島 一彦 幹事

- 1. ロータリー米山記念奨学会より1992年度 の寄付金納入明細表の送付
- 2. 地区ガバナー事務所より北海道南西沖地 震災害のお見舞の依頼
- 3. 例会変更と休会のお知らせ

流山RC 7月29日(木)は、午後6時 30分割烹「かねき」

松戸東RC 8月13日(金)は、定款第4 条第1節により休会

- 4. 週報受理 松戸西RC 松戸東RC
- 5. 柏レイソルを支援する会より柏まつりチャリティーバザー参加販売協力のお願い (団体より1名)

7月24日(土) 17時30分~21時00分

### ◎柏西RC例会変更・休会のお知らせ

- ・8月6日(金)は、納涼例会のため 午後6時ニッカ柏工場に変更です。
- 8月13日(金)は、定款第4条第1節により 休会
- 8月20日(金)は、インターゴルフのため 午後4時柏ゴルフ俱楽部に変更です。

### ◎決算報告

1992~1993年度

会計 今井信義会員より

# よねやまだより(1) 米山委員会 委員長 大内 孟

### 毎月が米山月間

1993~1994年度国際ロータリー第2790区協議会で"毎月が米山月間"という標語が活動指針として示されました。米山委員会活動報告書の活動内容はこの指針との吻合に欠けるところがありますので以下のことを補足させていただきます。即ち基金の調達をクラブ米山委員会の優先の課題としてゆきたいということです。地区委員会の示された標語を信念として行動しましょう。

価値ある行動とは、財団法人米山奨学会へ 寄付金を喜捨することです。クラブ奉仕委員 長の古田会員は「ロータリーに何をしたかと いうことで奉仕振りを評価したい」と卓話を されました。特に"米山はどうか"という評 価項目も例示して下さいました。明快な指導 理念に敬服します。皆さん、毎月が米山月間 ということで協力くださるようお願いします。

1993~1994年度当初に当り米山奨学会について、PRさせていただきます。

財団法人ロータリー米山奨学会は、勉学、研究を志して日本に在留している外国人留学生に対し、国際理解と親善を深めるために、全日本のロータリアンの寄付金を財源として、奨学金を支給、援助する民間最大の奨学団体であります。

1953年東京RCが創立者米山梅吉氏の功績を記念して創設した「米山基金」から発展した。1967年に財団法人米山奨学会となり、基本金40億円、文部省の管轄下にある。執行機関は理事会で理事長は末永直行氏元RI理事(1993年4月)ロータリアン1人につき年額1,000円以上が定額で寄付される普通寄付金と、他に特別寄付金があり、これらの寄付金で約900人の留学生が奨学金をうけている。資金は世話クラブに振り込まれます。学生の世話(世話クラブと連絡や報告書のチェック)などが同学会の主な業務である。(よねやまだよりXVIII抜粋)

RIの示した当年度のクラブ活動評価基準によればクラブ各部門の奉仕の実践は全体としてバランスが取れていなければならないと強調されています。米山委員会活動は会員個人の喜捨の如何によって評価されます、地味な活動ですが網領第4による国際奉仕の実践に参加ください。"毎月が米山月間"です。よろしくお願い申し上げます。

### <卓話>

宇田川 恵司 会員 (社会奉仕委員長)

社会奉仕委員会の宇田川です。

今年度の目的はロータリーが社会奉仕に於 て実行すべき事は以前よりはるかに大きく、 当委員会としても地域に密着する4つの委員 会を作り新たな課題が次々と登場する中、地域社会の発展向上に役立つ様地域住民に理解 して頂き度いと思います。

今年度のターゲットは"行動に信念を信念は行動に"行動に信念を持ち信念は行動に移すとあります。ロータリーに於て社会奉仕とはロータリアンのすべてが、その個人生活職業生活および社会生活の奉仕の理想を適用する事を奨励育成する事であります。

この奉仕の理想の適用を実行する事については、多くのクラブが会員による奉仕にその機会を与えるものとして、さまざまな社会奉仕活動を進めて来て居ります。ロータリーは基本的には人生哲学であり、それは利己的な欲求と義務およびこれに伴う他人のために奉仕したいという、感情との間に常に存在する矛盾を和らげようとするものであります。この哲学は奉仕の哲学であり最もよく奉仕する者、最も多く報いられるという実践論理の原理に基ずくものである。

本来ロータリークラブは実業人及び専門職業人の代表として、ロータリーの奉仕の哲学を受け入れ、次の4つのことを実行する事を目ざしている人々の集まりである。

まづ第1に奉仕の理論が職業及び人生における成功と幸福の真の基礎である事を団体で学ぶこと。

第2は自分達の間に於てもまた地域社会に 対してもその実際例を団体で示す事。

第3に各人が個人として、この理論をそれ ぞれの職業及び日常生活に於て実践に移す事。

第4は個人としてまた団体としても大いに この教えをとき、その実例を示すことによっ てロータリアンだけではなくロータリアン以 外の人々のすべてが、理論的にも実践的にも これを受け入れる様に励ます事である。

又、当クラブでは4つの委員会をもうけて あります。

- ① 人間尊重
- ② 地域発展
- ⑧ 環境保全
- ④ 協同奉仕

又これは個人的なものでありますけれども、 私の仕事は、電気店でございます。私は毎日 毎日が社会奉仕であります。商品を仕入れ販 売し留気工事をし材料を仕入れ又技術を第1 にこれがモットーです。私の考えでは利益と は社会に貢献した報酬であると思います。企 業の利益というとそれを何か好ましくないも のの様に考える傾向が一部にある様です。け れどもそういう考え方は正しくないと思いま す。もち論利益の追求をもって企業の至上の 目的と考えその為に本来の使命を見忘れ目的 の為には手段を選ばないという様な姿があれ ばそれは許されない事であります。けれども その事業を通じて社会に貢献するという、使 命を適正な利益というものは決して相反する ものではない。そうでなくその使命を遂行し 社会に貢献した報酬として社会から与えられ るのが適正利益だと考えられるのです。それ はこういう事であります。

人々が物をある価格で買うのは、品物に価格以上の価値を認めるからであり、たとえば100円の価格の物なら110円、120円の価値を認あるから100円の代金を払って買うのであって、80円、90円の価値しかないものに100円を出すという事は特別な事情でもあればともかく原則的にはしないものです。

又、品物を売る側から見れば110円、120円 の価値のものを 100 円で売るわけで、そこに 奉仕というものがあるのではないかといえるのです。その奉仕に対する報酬として利益が与えられるのです。 120 円価値のものを色々努力して 90 円で仕入れ100円で販売する。

その努力、奉仕に対する報酬が買手から与えられるのです。だからその企業が供給する品物なりサービスの中に含まれるそうした努力、奉仕が多ければ多い程、需要者や社会に対する貢献の度合も大きく、したが原則だい、対する貢献の度合も大きないうのが原則ないが、ます。それなりの奉仕や努力を伴わないいわゆる暴利というものも世間にはないが、それはあくまで例外であっ定成というものは企業の使命を関ける報酬として、これを見なくてはならないのだから、利益なき経営はそれだけ社会に対する貢献が少なくその本来の使命を果たしまう。

# 社 会 奉 仕

(Community Service)

最初のロータリー・クラブが誕生した早期より、ロータリアンは、自己の地域社会に奉仕することに深く携わってきた。各ロータリー・クラブの歴史には、その所在地を問わず、ロータリーの綱領の第3項を実行に移しているプロジェクトが数多く記録されている。

ロータリアンすべてがその個人生活、職業 生活および社会生活に常に奉仕の理想を適用 すること。

#### 社会奉仕活動に対する方針

(Policy Toward Community Service Activities)

社会奉仕に対するロータリー の 方 針 は、

1923年国際大会で採択され、以後の国際大会で改正された決議23-34に述べられている。

# 決議23-34の本文 (Text of Resolution 23-34)

ロータリーにおいて社会奉仕とは、ロータリアンのすべてがその個人生活、職業生活、 および社会生活に奉仕の理想を適用すること を奨励、育成することである。

この奉仕の理想の適用を実行することについては、多くのクラブが会員による奉仕にその機会を与えるものとして、さまざまな社会奉仕活動を進めてきている。以下に掲げる諸原則は、ロータリアンおよびロータリー・クラブの指針として、また、社会奉仕活動に対するロータリーの方針を明確に表すものとして適切であり、また管理に役立つものであることを認め、これを採用するものである。

- 1. ロータリーは、基本的には、一つの人生哲学であり、それは利己的な欲求と義務およびこれに伴う他人のために奉仕したいという感情とのあいだに常に存在する矛盾を和らげようとするものである。この哲学は奉仕一「超我の奉仕」一の哲学であり、最もよく奉仕する者、最も多く報いられる」という実践倫理の原理に基づくものである。
- 2. 本来ロータリー・クラブは、実業人および専門職業人の代表として、ロータリーの奉仕の哲学を受け入れ、次の四つのことを実行することを目ざしている人々の集まりである:まず第一に、奉仕の理論が職業および人生における成功と幸福の真の基礎であることを団体で学ぶこと;第二に、自分達のあいだにおいても、また地域社会に対しても、その実際例を団体で示すこと;第三に、各人が個

人としてこの理論をそれぞれの職業および日 常生活において実践に移すこと;そして第四 は、個人として、また団体としても大いにこ の教えを説き、その実例を示すことによって、 ロータリアンだけでなく、ロータリアン以外 の人々のすべてが、理論的にも実践的にも、 これを受け入れるように励ますことである。

- 3. 国際ロータリーは次の目的のために存在する団体である:(1)ロータリーの奉仕の理想の擁護、育成および全世界への普及;(2)ロータリー・クラブの設立、激励、援助および運営の管理;および(3)一種の情報交換所として、各クラブの問題を研究し、また、強制でなく有益な助言を与えることによって各クラブの運営方法の標準化をはかり、社会奉仕活動についても、既に広く多くのクラブによってその価値が実証されており、国際ロータリーの定款に掲げられているロータリーの綱領の趣旨にかない、これを乱すようなおそれのない社会奉仕活動のみによって、その標準化をはかること。
- 4. 奉仕するものは行動しなければならない。従って、ロータリーとは単なる心構えのことをいうのではなく、また、ロータリーの哲学も単に主観的なものであってはならず、それを客観的な行動に表さなければならない。そして、ロータリアン個人もロータリー・クラブも、奉仕の理論を実践に移さなければならない。

そこで、ロータリー・クラブの団体的行動 は次のような条件の下に行うように勧められ ている。いずれのロータリー・クラブも、毎 年度、何か一つの主だった社会奉仕活動を ーそれもなるべく毎年度異なっていて、でき ればその会計年度内に完了できるようなもの を、後援するようにすることが望ましい。この奉仕活動は、地域社会が本当に必要としているものに基づいたものであり、かつ、クラブ会員の一致した協力を必要とするものでなければならない。これは、クラブ会員の地域社会における個々の奉仕を奨励するためにクラブが継続的に実施しているプログラムとは別に行わるべきものとする。

5. 各ロータリー・クラブは、クラブとして関心があり、またその地域社会に適した社会奉仕活動を自主的に選ぶことについて絶対的な権利をもっている。しかし、いかなるクラブも、ロータリーの網領を無視したり、ロータリー・クラブ結成の本来の目的を危うくい。そのような社会奉仕活動を行ってはならない。そので見い、標準化し、推進し、これに関する存益な示唆を与えることはあっても、しかし、どんなクラブのどんな社会奉仕活動にせよ、それを命じたり禁じたりすることは絶対にしてはならないものとする。

- 6. 個々のロータリー・クラブの社会奉仕 活動の選択を律する規定は別に設けられていないが、これに関する指針として以下の準則 が推奨されている。
- a) ロータリーの会員の数には限りがあるので、ロータリー・クラブは、市民全体の積極的な支持なくしては成功しえないような広範囲の社会奉仕活動は、ほかに地域社会全体のために発言し、行動する適当な市民団体などの存在しない土地の場合に限り、これを行うこととすべきであり、商工会議所のある土地では、ロータリー・クラブはその仕事の邪魔をしたり、横取りをしたりすることのないようにしなければならない。しかし、ロータ

リアンとしては、奉仕を誓い、その理念の教えを受けた個人として、その土地の商工会議所の会員となって活躍すべきであり、また、その土地の市民として、他の善良な市民といっしょに、広くすべての社会奉仕活動に関与し、その能力の許す限り、金銭や仕事のうえでその分を果たすべきである。

- b) 一般的に言って、ロータリー・クラブは、どんな立派な事業であっても、クラブがその遂行に対する責任の全部または一部を負う用意と意思のない限り、その後援をしてはならない。
- c) ロータリー・クラブが奉仕活動を選ぶ 場合に宣伝をその主たる目標としてはならないが、ロータリーの影響力を拡大する一つの 方法として、クラブが立派に遂行した有益な 事業については正しい広報が行わるべきである。
- d) ロータリー・クラブは、仕事の重複を避けるようにする必要があり、総じて、他に機関があり、それによって既に立派に行われている事業に乗り出すようなことをしてはならない。
- e) ロータリー・クラブの奉仕活動は、なるべく現存の機関に協力する形で行うことが望ましいが、現存機関の設備や能力が目的の遂行に不十分である場合には、必要に応じ、新たに機関を設けることにしても差し支えない。

ロータリー・クラブとしては、新たに重複 した機関をつくるよりも、現存の機関を活用 することのほうが望ましい。 〈ビジター〉

鎌ヶ谷RC 渋 谷 重 光 会員

<お祝いごと>

本人誕生

鈴 木 健 吾 会員

### <====BOX>

- 本日おせわになります渋 谷 重 光 会員(鎌ケ谷RC)
- 息子さんが公認会計士の試験に合格 森 下 俊 夫 会長
- 写真ありがとう

板倉 茂 井上 金男 金子 正彰 川和 弘行 島田 宜尚 清水 克己 鈴木 子郎 鈴木 康之 鈴木 健吾 鈴木喜四郎 田口 正 田中公仁男

 田代
 充
 中村
 佳弘
 古田
 稜治

 増田
 正司
 宇田川恵司
 飯合
 幸夫

 森下
 俊夫
 森山
 茂
 安田
 正男

 矢口
 正雄
 吉野
 一実
 各会員

• 欠席 ごめんなさい

鈴木 健吾 飯合 幸夫 各会員

## <出席報告>

 池田
 豊
 榎本
 洋史
 大野
 秀治

 葉抱敬一郎
 程田晴太郎
 槙
 慎吾

 水野
 照久
 伊東
 幸市
 大竹
 元二

木村 和俊 田中 昭平

〇前回欠席者メーキャップ 3名

修正出席率 87.27%

|    |     | 1993 | ~94年[ | <b>美</b> 臨 | 時           | 柏西口 | コータ      | リーク | ラブ  | 理事会認 | 事録 | :     |    |
|----|-----|------|-------|------------|-------------|-----|----------|-----|-----|------|----|-------|----|
| 開催 | 年月  |      | 平成5年  | 丰7月2       | 3日          | _   |          |     |     | 会 長  | 森  | 下 俊   | き夫 |
| 開作 | 崔場月 | 折    | 例会場   | 11時        | <b>持30分</b> |     |          |     |     | 幹事   | 香  | 島一    | ·彦 |
| 理  | 森下  | 井上   | 宇田川   | 金子         | 木村          | 鈴木  | <b>鈴</b> | 古田  | 槙   | 吉野   |    | オ会ずが、 | 出  |
| 事  | 俊夫  | 金男   | 恵司    | 正彰         | 和俊          | 健吾  | 康之       | 穣   | 慎 吾 | 實    |    | 1が1高義 | 席  |
| 出席 | 0   | 0    | 0     | 0          | ×           | 0   | 0        | 0   | ×   | 0    |    |       | 8名 |
|    |     |      |       | 識          |             | 題   | 概        |     | 要   |      |    |       |    |

- ① 1993~1994年度予算について(森下会長)
  - \*審議継続中
- ② 北海道南西沖地震災害お見舞について (宇田川委員長)

\*別途負担金より 1,000円×人数分を送金する

可 決

### ◆経営コーナー

## 「上杉腐山の経営学」

童門 冬二 著

〈内容/九州の秋月家という小大名家に生まれた鷹山は、米沢上杉家の養子となる。本書は封建時代の大名家を現代流に企業に準え、倒産同然の名家を見事建て直した史実をもとに、鷹山の政治家、財政家としての手腕とトップとしての人生哲学を描き切った名著>

朱子学の大家細井平洲に師事し「ひたすら 聖賢の道を現実に実現するところに学問の意 味がある」と学んだ際山は、これを生涯の箴 言として、論理にのみ沈潜することなく常に 実践を心がけ初期の目的を達成したといいま す。

さて、日本一の戦国大名であるという名門 意識を引きずっていた上杉家は、徳川の太平 の時代に、全盛期の一割にも満たない収益構 造の中でも \*企業経営、の術を知らず、長年 の形式主義と放漫経営のため財政は完全な破 綻状態でした。そこで鷹山が経営改革を断行 します。しかし単なる勤倹節約だけではなく、 例えば特産品を特定の流通業者に委ねる習慣を改め、漆から塗料や蠟をとり、椿から紙を漉き、桑からは生糸を織り出し、さらに絹織物まで生産販売するという高付加価値経営を実践します。結果、財政の建て直しを完遂したことは正に驚嘆すべきことです。

また家臣のすべてが、養子藩主である鷹山に心服していたわけではない、という点にも興味を覚えました。有力家老7人の造反運動が起きた際、鷹山は忍耐強さと冷静な対応、そして断固とした処置などにより危機を回避します。さらに愛臣竹俁当綱の堕落に〝泣いて馬謖を切った〟処断ぶりも、鷹山の「愛と厳しさ」の両面を見せた事件ですが、禅語にいう「八風吹けども動かず」の哲理を実践した生きざまには尊敬の念を禁じ得ません。

なぜ今、上杉鷹山か――。不況低迷期で赤字財政の克服を志向する現代には最高の手本と考えます。企業経営も同様に健全財政を模索する今日、抜群の指導書が必要でしょう。 鷹山の経営改革の成功の要因は「愛と情熱」 であった由、その人生哲学は現代にも必須の 原理原則です。

● 欠席報告は、木曜日午後3時までに必ず☎ 0471-67-2075 中村佳弘S.A.A委員長まで

17 MARINI 1777 MARINI 1773 MARINI 1777 MARINI 1777 MARINI 1777 MARINI 1777 MARINI 1777 MARINI 1777 MARINI 177

# 柏西ロータリークラブ会報

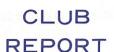

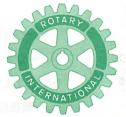

第2790地区

創立 1975. 11. 承認 1975. 11. 24

# ROTARY CLUB OF KASHIWA-WEST CHIBA JAPAN

四つのテスト

- 1. 真実かどうか?
- 2. みんなに公平か?
- 3. 好意と友情を深めるか?
- 4. みんなのためになるかどうか?

RI会長テーマ BELIEVE IN WHAT YOU DO DO WHAT YOU BELIEVE IN 行動に信念を 信念は行動に

> 会長 夫 幹事 香 島

第 847 号 (1993.7.30)

会 第 848 号 (1993.8. 報

<納涼家族例会 於:ニッカ東京工場>

報 第 849 号 (1993.8.20)

<インターゴルフ 於:柏ゴルフ倶楽部>

## <第873回例会>

占 森 下 俊 夫 会長 森下俊 夫 会長 会長報告 幹事報告 島一 彦 幹事 吾 会員 卓 話 槙 慎 下 俊 夫 会長 点 鐘

森下 俊夫 会長 <会長報告>

(1) 7月24日~25日に行われました"柏まつ り"に際しては、大雨の中約30名という大 勢の会員の参加を戴き、相にくのお天気で したが皆さまので協力により無事つとめを

果たすことが出来ました。心からお礼を申 し上げます。

(2) 先日柏商工会議所で新事務所についての 説明会があり、私共3クラブの事務室が5 階の一番奥で当初 33.6㎡ であったものが 37~38㎡になるとの事です。詳細について は後日で報告します。

私も本日で12分1を経過しました。まだ先 が長いと相変わらずの不安感はございますが 皆様方ので協力を戴き無事参りました。今後 もよろしくお願いします。

人間には、少年期・青年期・壮年期・老年

例会日 金曜日 PM. 12:30 例会場 谷会館 柏市旭町 1-7-17 電話 0471-45-2171

柏市東上町 7-18 柏商工会館 2 階 事務局 0471-62-2323 話 FAX 0471-66-8282

会報委員 水野公一 牛山紘一 貝瀬軍一 クラブ会報委員長

副委員長 田嶋凱紀 期、即ち少・青・壮・老の4期があります。 先日の柏祭りの際柏ローターアクトクラブの 方々にお会いしたわけですがその若さにはつ くづく感心しました。継続の中の交替がロー タリーのあり方とすればどうしてもこの若い 世代の人々を中心に考えなければいけないと 思います。私の方針としては青~壮の世代を 中心として会員増強に努め、この人達を中心 として青少年の育成に全力を傾注すべきであ ると思っております。

7月29日サンケイ新聞の社説に "経済白書 の役割りは終わったのか" という記事がありましたのでご紹介いたします。要旨は次のとおりです。

平成5年度の経済白書が発表され、その副 題は"パブルの教訓と新たな発展への課題" となっております。ここでは 1. 低迷がつ づいた日本経済、2. バブルの発生・崩壊、 3. 増大する経常 収支 黒字、4. 再構築、 ……と題してバブルの分析検証が主で、「バ ブルの歴史的教訓としてバブルの経済的コス トがいかに大きいものかを認識した。したが ってバブルの発生を未然に防止とすることが 重要である。」 いづれも ご指摘のとおりであ るがこの先一歩も出ていない。白書の権威失 墜を嘆いている。経済白書といえばいまだに 語り草となっている昭和31年度の「もはや戦 後ではない」のキャッチフレーズであろう。 歴史の節目には白書はそれなりに意義をもつ。 今度の白書では「経済にただの昼食はなく、 この世の桃源郷は無い」と経済の王道をさと し「資本・労働・技術をベースとした牛産件 の上昇とそ日本経済の長期的課題の解決を可 能にする」と結んでいる。しかしどうしたら 生産性を上昇させられるのかその道標はない。 「もはや白書の役割りは終わった」のだろうか、~参考までに今までの副題を会報に掲載して戴きます。

### 戦後経済と経済白書の移り変わり

| 回  | 発表<br>年月 | 表 題(副 題)          |
|----|----------|-------------------|
| 1  | 22. 7    | 経済実相報告書(付•経済緊急対策) |
| 2  | 23. 5    | 経済情勢報告鸖(回顧と展望)    |
| 3  | 24. 3    | 経済現況の分析(付・経済安定の原  |
|    |          | 則)                |
| 4  | 25. 6    | 経済現況報告(安定計画下の日本   |
|    |          | 経済)               |
| 5  | 26. 7    | 年次経済報告〔以下同様〕      |
| 6  | 27. 7    | (独立日本の経済力)        |
| 7  | 28. 7    | (自立経済達成の諸条件)      |
| 8  | 29. 7    | (地固めの時)           |
| 9  | 30. 7    | (前進への道)           |
| 10 | 31. 7    | (日本経済の成長と近代化)     |
| 11 | 32. 7    | (遅すぎた拡大とその反省)     |
| 12 | 33. 7    | (景気循環の復活)         |
| 13 | 34. 7    | (速やかな景気回復と今後の課題)  |
| 14 | 35. 7    | (日本経済の成長力と競争力)    |
| 15 | 36. 7    | (成長経済の課題)         |
| 16 | 37. 7    | (景気循環の変貌)         |
| 17 | 38. 7    | (先進国への道)          |
| 18 | 39. 7    | (開放体制化の日本経済)      |
| 19 | 40.8     | (安定成長の課題)         |
| 20 | 41. 7    | (持続的成長への道)        |
| 21 | 42. 7    | (能率と福祉の向上)        |
| 22 | 43. 7    | (国際化のなかの日本)       |
| 23 | 44. 7    | (豊かさへの挑戦)         |
| 24 | 45. 7    | (日本経済の新しい次元)      |
| 25 | 46. 7    | (内外均衡達成への道)       |
| 26 | 47.8     | (新しい福祉社会の建設)      |
| 27 | 48.8     | (インフレなき福祉をめざして)   |
| 28 | 49.8     | (成長経済を超えて)        |
| 29 | 50.8     | (新しい安定軌道をめざして)    |
| 30 | 51.8     | (新たな発展への基礎がため)    |
| 31 | 52.8     | (安定成長への適応を進める日本   |
|    |          | 経済)               |
| 32 | 53. 8    | ,                 |
| -  | <b>-</b> | 済)                |
|    |          | (すぐれた適応力と新たな発展)   |
| 34 | 55. 8    | (先進国日本の試練と課題)     |

35 56.8 (日本経済の創造的活力を求めて)

- 36 57.8 (経済効率件を活かす道)
- 37 58.8 (持続的成長への足固め)
- 38 59.8 (新たな国際化に対応する日本経済)
- 39 60.8 (新しい成長とその課題)
- 40 61.8 (国際的調和をめざす日本経済)
- 41 62.8 (進む構造転換と今後の課題)
- 42 63.8 (内需型成長の持続と国際社会へ の貢献)
- 43 1.8 (平成経済の門出と日本経済の新しい潮流)
- 44 2.8 (持続的拡大への道)
- 45 3.8 (長期拡大の条件と国際社会にお ける役割)
- 46 4.8 (調整をこえて新たな展開をめざ す日本経済)
- 47 5.7 (バブルの教訓と新たな発展への 課題)

### <幹事報告>

香島一彦 幹事

- 1. 例会休会のお知らせ
  - 松戸RC
  - 8月11日(水)は、定款第4条第1節により休会

#### 松戸北RC

- 8月17日(火)は、定款第4条第1節に より休会
- 2. 森山茂会員より、国旗、会旗、国際ロータリーのテーマ旗、3本のポール(横棒)を寄贈して戴きました。例会場に設置してあります。

### ◎新入会員の紹介と挨拶

秋 山 政 俊 新入会員 (経歴等は、7月16日会長報告の文面を 参照下さい)

推薦者 鈴 木 子 郎 会員

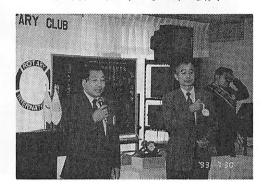

平成5年度「柏まつり」参加

- ①平成5年7月25日(日)PM1時00分より~
- ②場 所 柏駅西口広場
- ③実施内容 ふるさと「柏の街を汚さず、気持ちの良い街に!」をテーマに 身近な問題をご来場の良い子達 (先着800名)に風船をプレゼ ントし、PRをいたしました。

会長をはじめ、会員多数の皆様のご協力あ りがとうございました。

社会奉仕委員長 宇田川恵司環境保全委員長 槙 慎吾

◎ 欠席報告は、木曜日午後3時までに必ず☎ 0471-67-2075 中村佳弘S.A.A委員長まで

# 平成5年度「柏まつり」ふるさと「柏の街を汚さず、気持ちの良い街に!」 柏西ロータリークラブのキャンペーン風景

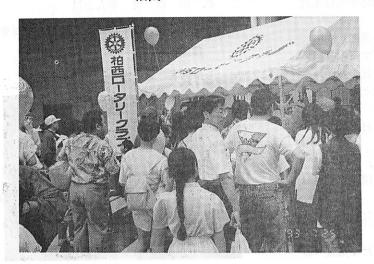

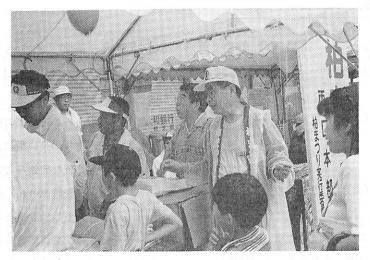

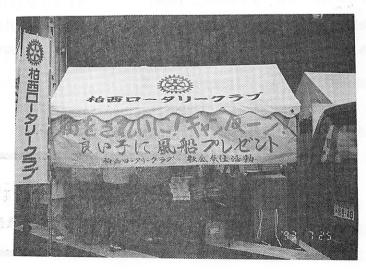

### <卓話>

### 「今、お客様は何を求めておられるか!」

槙 慎吾 会員

最近、新聞、TV等のニュースで流通関連、 特に百貨店や大型量販店の売上低迷が毎月の ように取り上げられています。

又、世の中の情勢は、私たちに楽しい、嬉 しい、明るいとか気分の良い情報は非常に少 なく、180度反対側の暗い、悲しい、気分の 悪い情報が圧倒的に多く残念です。

これは、日本だけではなく、世界的にも同様ですが、感情の豊かな日本国民としては、 どちらかというと気持ちの落ち込み(心理的 不安)が当分、増え続きそうです。

本日の卓話は、過日(6月16日)、柏商工会 議所の依頼で、柏の商業者の方々に2時間お 話しをしたものですが、本日はRCメンバー の業種も様々で、それぞれ業界のプロフェッ ショナルの方々ですから、逆に、私の方が是 非、伺いたい立場であります。

プログラム委員会の命令ですので、30分程、 お話ををせていただきます。少しでも、参考 になれば、幸いです。

さて、「今、お客様は何を求めておられるか!」と言うことですが、私達は、戦後の大変な時代から、列島改造、バブル時代となり ふり構わず一気に走ってきた訳ですが、一方ではその都度、時流を最大に利用してまいりました。

日本人は、その都度のチャンスを利用する 事は上手なのですが、世界の情勢や各分野の トレンド(社会の大きな変化やうねり)を客 観的に把握するのは苦手であると思います。

消費の主役は女性と若い世代であります。

今ですと、所謂「団塊の世代とその子供達」 であります。

特に、女性の社会参加(家庭から外へ)で、 その情報量(TV、雑誌、海外旅行等)は我 々男性を遙かにしのぐものがあります。

又、家庭生活でも便利な電化製品の普及により、フリー時間も増大して、生活の仕方、 余暇の過ごし方、物(商品)や事(催事、旅行)を勉強する機会が増えました。

よく言われる「生活の多様化」であります。 生活態度(暮らし方)も、従来の「皆んなで 歩けば怖くない方式=皆んな同じ」から、 「自分に合った生き方、私ならこのレベを目 標に生き方」、但し、他人と同じ価値観は拒 否するという生き方であります。

その一方で、現在の可処分所得は、当分の間「据え置き又は微減」(預貯金は微増)の 為、国民一般の危機管理意識は賢く、支出に 関しては非常に慎重であります。

生活レベルは落としたくない。そこで、計 画的生活(支出の優先順位を決めて)となっ てくるわけです。

例えば、衣食住関連で観てみますと、 「衣」……欲しいものでも急いでは買わない (欲望は無限だが)

- \* 箪笥の中に良いものが沢山詰まっている。 ファッションも多様化しているので、単品 の組み合わせ等で上手に着こなしをしてい く。
- \* アクセサリー、靴等の雑貨を求めてトータ ルで新鮮味 (変化) をかもしだす。
- \*インテリア、文化雑貨(装飾品、ベッド用品、書籍、CD、アウトドア用品等)は好調。
- \*世の中の情勢(不景気)から、「必ず、バ

ーゲンが早めにやってくるので待つ」7月7日~ 柏高島屋ステーションモールの「SUPER6DAYS」セールは成功! (特に、専門店でいえば、新規テナントの成績好調)

◎お客様は、従来から欲しかったが、常備品を今の財布事情からは?

このセール価格なら喜んで求められる。 海外旅行、情報誌、友達等から「商品の 価値、価格」を良く承知している。

内外の価格差問題 (日本は高い、流通段 階の複雑さ) も勉強している。

商品(品質) に魅力がなく、ただ安いだ けでは見向きもしない。

- 「食」……こればかりは、食わずに待つ訳に はいかない。そして、人間は体で 覚えた味は忘れる事は極めて困難。
- \*従って、従来、不景気でも比較的堅調であったが、ここえ来で、レストラン (外食産業) は低迷中。
- ◎お客様は、最近、若い多くのサラリーマンが高島屋で「握り飯」を求めている。

3~4ケ (500円(+コーヒー=1000円以 内の昼食。

専門店レストラン街のランチ」メニュー 1000円前後だが厳しい。

一方、髙島屋の総菜売場、生鮮売場は好調 旨い、良い材料を家庭で調理⇒

家庭の団欒(本来の姿に戻ったか?)

\* バブル時代のパターン

パパやOLは会社で残業、お付き合いで 外食

ママは友人や勤務先の仲間とで一寸外食子供はインスタント食品主体の食事

「住」……専門外の為保留。但し、既成家具

(婚礼家具、応接セット等) は厳 しい。

\* 新築住宅では備えつけ家具が増えてきている。

#### 「物から事へ」

- ⇒生活の中で、物は比較的我慢が可能だが、事(レジャー、スポーツ、コンサート、美術展等)への関心は高まる一方。
- \*「安、近、楽」=エコノミー(安全、安心)、 近場(日帰り、宿泊日減)、がキーワード 家族、友人と身近な楽しみ\*RV車、アウ トドア用品の本物指向
- △高費用型=法人需要のレジャーは低迷(夜の飲食店〔バー、スナック〕、ゴルフ場、 東京デズニーランド等のテーマパーク、ファーストブランドの枚がい旅行等)
- ◎安い費用型=パチンコ、TVゲーム、カラオケ、ボーリング、オートキャンプ場、観るスポーツ(サッカーJリーグ等)
- \* 余暇センターの「レジャー白書」 = 「自然、 家族、自分への回帰志向が高まる!」 「まとめ」
- 1. お客様の生活様式の多様化(生活態度、 主義、勉強、賢さ)
  - \*自分に合った(こうありたい)生活をするため、買物態度は賢く、慎重だが、一 旦、納得すれば思いきりが良い。
- 2. 流行だけを追わず、品質、価格等に関心 が深い(安いだけでは買わない)
- 3. 生活の中で衣食住に投資する優先順位を しっかりランク付けし、預貯金も含め、計 画的に支出する。
- 4. 今後は一層、物より事に関心が深くなる (健康、趣味、スポーツ、エコロジー等)
- 5. 収入の源泉である給与(会社の業績向上

=景気回復)の目度がつき、政治、社会が明るくなってくれば、基本姿勢は不変(バブル時代の再現はない)だが、財布の紐は緩んでくる。

\*今、企業は「リストラ」(ゼロ成長でも利益の出る企業体質へ転換)が叫ばれて企業 の雇用情勢は一団と厳しさを増している (来年の新卒採用の激減)が、現在の従業 員の能力アップ、仕事と労働条件の正しい 見直しも必要!

商売(ビジネス)は「人そのもの」!

\* ※バブル時代の実績(数字)にこだわらず、 商売(ビジネス)は文字とおり、「飽きない(商い)で、お客様(生活者)のニーズ、 動向を常に把握、勉強しながら着実に経営 をする事が大切だと思います。⇒商売はお 客様あってのもの!

皆さんには「釈迦に説法」でありましたが、 以上で終わらせていただきます。ありがとう でざいました。

### <====BOX>

- 御婦人誕生大野秀治会員夫人
- 欠席でめんなさい程 田 晴太郎 会員
- カラオケセットありがとう程 田 晴太郎 会員

## <出席報告>

会員 55名 欠席 5名 出席率 89.09% 欠席者

 伊東
 幸市
 大竹
 元二
 川和
 弘行

 小菅
 一雄
 田口
 正
 田中
 昭平

○前回欠席者メーキャップ 4名 修正出席率 87.27%

## <第874回例会>(8月6日)

納涼例会 於:ニッカ東京工場

## <====BOX>

飯 合 幸 夫 会員 (父親の葬儀無事終了しました)

## <出席報告>

出席率 100%

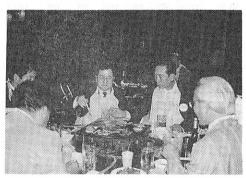

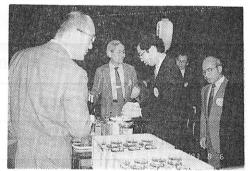

納涼例会

## 柏西RC インターゴルフ

於:柏ゴルフ倶楽部 1993.8.20

| _   |     | ア  | イ  | グ   | ハ  | ネ   | 順   |
|-----|-----|----|----|-----|----|-----|-----|
| 氏   | 名   | ウト | ン  | ロス  | ンデ | ット  | 位   |
| 飯合  | 幸夫  | 45 | 41 | 86  | 6  | 80  | 5 位 |
| 御正  | 忠史  | 46 | 44 | 90  | 6  | 84  | 11位 |
| 井上  | 金男  | 47 | 52 | 99  | 15 | 84  | 10位 |
| 木村  | 和俊  | 62 | 60 | 122 | 21 | 101 | ВВ  |
| 赤沢  | 洋   | 50 | 45 | 95  | 6  | 89  | 14位 |
| 川和  | 弘行  | 52 | 51 | 103 | 12 | 91  | 16位 |
| 根来智 | 富士雄 | 48 | 49 | 97  | 14 | 79  | 2位  |
| 香島  | 一彦  | 59 | 58 | 117 | 18 | 99  | 21位 |
|     |     |    |    |     |    |     |     |

ベスグロ:田口 正

ニアピン: No. 3 川和弘行、No. 6 森山茂

No. 13 伊東幸市

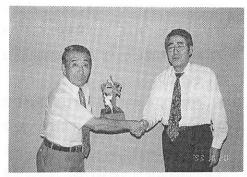

優勝 田口 正会員

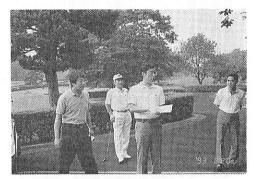

インターゴルフにて

可

決

| 開催年月日 |     |   | 平成5年7月30日 |     |             |   |   |   |   |    | 森       | 下   | 俊 夫 |
|-------|-----|---|-----------|-----|-------------|---|---|---|---|----|---------|-----|-----|
| 開作    | 崔場戸 | 听 | 例会場       | 13馬 | <b>等30分</b> |   |   |   |   | 幹事 | 香       | 島   | 一彦  |
| 理     | 森   | 井 | 宇         | 金   | 木           | 鈴 | 鈴 | 古 | 槙 | 吉  |         |     | 出   |
|       | 下   | 上 | 田川        | 子   | 村           | 木 | 木 | 田 |   | 野  |         |     |     |
|       | 俊   | 金 | 恵         | 正   | 和           | 健 | 康 | 穣 | 慎 | _  |         | 77. |     |
| 事     | 夫   | 男 | 司         | 彰   | 俊           | 吾 | 之 | 治 | 吾 | 實  | d. a. s |     | 席   |
| 出席    | 0   | 0 | 0         | 0   | ×           | 0 | 0 | 0 | 0 | 0  |         | 100 | 9名  |

① 新会員入会の件(鈴木桂三さん)理事全員賛成により

② ロータリー制服の件

古い制服 (紺) の無いメンバー、及び着ることの出来なくなったメンバーのみ作ろうとの意見もあったが、今までの制服は生地が厚くて1年を通しての着用には適していないことと又生地もそろわないとの事で新しく作らざるを得なくなりました。そこで新しく作るには、ロータリーを転勤等でやめても着る事が出来、そして四季を通して着用出来る「ブレザー」が良いのではという事になりました。これらにたえうる物を作る為メンバー全員にアンケートを出し決定したいと考えています。

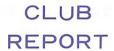

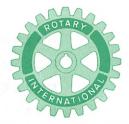

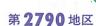

創立 1975. 11. 7 承認 1975. 11. 24

# ROTARY CLUB OF KASHIWA-WEST CHIBA JAPAN

四つのテスト

- 1. 真実かどうか?
- 2. みんなに公平か?
- 3. 好意と友情を深めるか?
- 4. みんなのためになるかどうか?

RI会長テーマ
BELIEVE IN WHAT YOU DO
DO WHAT YOU BELIEVE IN
行動に信念を 信念は行動に

会長 森 下 俊 夫 幹事 香 島 一 彦

# 会 報 第 850 号 (1993.8.27)

# <第876回例会>

点 鐘 森 下 俊 夫 会長

会長報告 森 下 俊 夫 会長

幹事報告 香 島 一 彦 幹事

卓 話 水 野 照 久 会員

点 鐘 森 下 俊 夫 会長

# **<会長報告>** 森下 俊夫 会長

(1) 本日の例会はホームグランドでは8月では最初の例会となります。ということは、今月に入りましてから8月7日は大勢の会員の参加を得て雨天でしたがニッカウヰスキー東京工場で納涼例会を開催いたしました。次の8月13日はお盆休みで休会でした。前回8月20日は恒例のゴルフ例会で、柏ゴ

ルフ場で行い田口会員の優勝ということで 盛会裡に終了致しました。

今月は前半にはまれにみる天候不順でしたが、ことへ来てやっと夏らしさが戻りホッとしている今日の現状でございます。

(2) 平成5年8月20日で第10分区代理の井上 さんから文書がまいりまして第10分区情報 研究会及び合同例会のご案内がまいってお りますのでお伝えします。

> 日 時 平成5年9月21日(土) 合同例会 12時30分~13時30分 情報研究会 13時30分~15時30分

会 場 我孫子市民会館

例会日 金曜日 PM.12:30 例会場 谷会館 4F 柏市旭町 1 - 7 - 17 電話 0471-45-2171 仮事務所 〒277 柏市豊四季155-5 TEL 0471-62-2323 FAX 0471-66-8282

クラブ会報委員長 貝 瀬 軍 一 副委員長 田 嶋 凱 紀 会報委員 水野公一 牛山紘一

#### 登録料 1人 1,500円

詳しいスケジュールについては後日連絡 がある予定となっております。

- (8) 後程香島幹事から報告があると思いますが、皆様で存知のとおり我々の柏市にも Jリーグ入りがほぼ確実? と云われております "柏レイソルを支援する会"が 8月26日に行われ私の代わりに香島幹事に出席をお願いいたしました。 "柏レイソル"は Jワンリーグで現在第5位とやや難しい位置にありますが、グラウンドの整備状態・カレッカの加入など新戦力の増強等の努力があり有力となっております。これからは我々も地元のエネルギーをまとめこの郷土の誇りとなり得るこのチームの後援を積極的に進めたいと思います。
- (4) 平成5年8月11日の日付で社会福祉法人 "柏市社会福祉協議会"から"柏市住民福 祉大会"の後援について文書がまいってお ります。

日 時 平成5年10月29日(金) 午後1時00分~4時00分

会 場 柏市民文化会館大ホール

(5) ロータリー米山記念奨学会、第2790地区 委員長金子晃典氏より委員長会議の件でど 案内がまいっております。

10月は米山月間となっておりますので来たる9月6日(月)に地区77クラブの米山記念奨学会委員長会議が開催されます。当クラブ米山委員長の大内会員にご出席をお願いしたいと思います。大内さんには10月1日にこの件で報告をお願いしてありますのでよろしく。

(6) 9月10日は、ガバナーの公式訪問となっております。本日活動計画表をお配りして

おりますので各委員会において、当日出席 のこと、また発表すべきこと、意見を申し たいこと等について十分で準備をお願いい たします。それまでもう一回9月3日しか ありませんのでよろしくお願いします。

#### 

1. 米山記念奨学会より1994年度募集要項の 送付

申請暬受付期間 10月1日~15日

- 米山記念奨学会地区委員長よりクラブ米山記念奨学会委員長会議のご案内
   日時 9月6日(月) PM1時30分
- 3. ガバナーより
  - \*テーマソングのテープ送付
  - \* 地区特別出版についてお願い ポール・ハリス著、柴田実(成田RC) 訳 1 冊 1,000円
- 4. 第10分区情報研究会及び合同例会のご案 内

日時 9月21日(火) 合同例会 12時30分~13時30分

会場 我孫子市民会館 2 F 大会議室

情報研究会 13時30分~15時30分

5. アクトデーのご案内 日時 9月5日(日) 10時00分~14時30分

場所 船橋海浜公園

6. 東京五反田ロータリークラブ認証状伝達 式のご案内

期日 10月19日(日) 16時00分 場所 ホテルパシフィック東京

7. 例会臨時変更のお知らせ我孫子RC 8月31日(日) 18時30分 夜間例会(鈴木屋本店)

# <卓話>

# 「今後の相場見通し」 水野 照久 会員

- (1) 新政権の経済対策を探る
  - ・景気の二番底が強まる中で、細川新政権 の政策方向が株式市場の最大の関心事と なっています。8月23日の細川首相の所 信表明演説では政治改革法案の年内成立 を公約するとともに、円高対策、景気対 策の一環として取り合えず財源問題がな い、①円高差益還元、②規制緩和——が 表明されています。
  - ・新政権のスローガンは1955年から40年近く続いた自民党一党支配政治の悪弊払拭であります。この具体策として従来の生産者、供給側重視の政策から「消費者・生活者重視の政策」への転換を表明しています。

### <ポイント>

新政権の政策として期待されるのが、
 ①第7次利下げ ②所得税減税 ③住宅減

#### 税 ④規制緩和 ⑤円高差益還元

- 1. このうち所得税減税については財源問題 がネックとなり、実現度は現状ではやや低 いむしろ住宅減税、中小企業への投資減税 などのほうが実現性が高い。
- 1. この中で、ここにきて急浮上してきたのが行政改革の1つである「規制緩和」。財源のかからない景気対策として新政権の目玉になっている。
- 1. 景気停滞下で、雇用不安、所得の先行き 目減りが不安視される状況では、所得税減 税が消費拡大に直結するかどうかは疑問。 むしろ貯蓄に回る可能性が強く、円高差益 還元による消費需要の刺激効果に期待した いところ。
- (2) 予想される物色の流れ
  - ① 新政権の政策期待関連株
  - ② 秋の学会シーズンを控えた医薬・バイオ関連
  - ③ 第二電電・JR東日本などの有力企業 の株式公開に絡む関連株物色

1986年後半~1987年2月にかけてのNTT上場の時の金融環境が現在と似ており、 10月26日のJR東日本上場との関連で注目できます。

| 類似点  | 1987 年                        | 今 回                           |
|------|-------------------------------|-------------------------------|
| 公定步合 | 3.0% (86/11) → 2.5% (87/2)    | 2.5% (2/4) → 2.0%(9月?)        |
| 円 高  | 最低1/6(159.20) 最高12/31(121.85) | 最低1/31(125.95) 最高8/17(100.40) |
| 経済対模 | (86年9月) (87年5月)               | (92年8月) (93年4月)               |
| 事業規模 | 3.6兆円 6.0兆円                   | 10.7兆円 13.2兆円                 |
| 株式上場 | NTT上場 (87年2月9日)               | JR東日本上場 (93年10月26日予定)         |

● 欠席報告は、木曜日午後3時までに必ず☎ 0471-67-2075 中村佳弘S. A. A委員長まで

. .

# <お祝いこと>

本人誕生

森下俊夫会員

大 内 孟 会員

御夫人誕生

香 島 一 彦 会員夫人

染 谷 正 三 会員夫人

板 倉 茂 会員夫人

槙 慎 吾 会員夫人

### <====BOX>

- お嬢さんが無事帰国しました鈴木 喜四郎会員
- お孫さん(女子)が8月22日~23日全国中学校水泳選手権大会で400 mメドレーにて3位に入賞しました

染 谷 正 三 会員

欠席でめんなさい

田中昭平会員

# <出席報告>

会員 56名 出席 38名 欠席 18名 出席率 67.56%

欠席者

 池田
 豊
 伊東
 幸市
 宇田川恵司

 牛山
 紘一
 大野
 秀治
 大竹
 元二

 小菅
 一雄
 榊
 隆夫
 清水
 克己

 鈴木
 子郎
 田口
 正
 田中公仁男

 田嶋
 凱紀
 友永
 正信
 根来富士雄

 葉抱敬一郎
 広瀬
 悦男
 程田晴太郎

〇前回欠席者メーキャップ 0名

出席率 100%

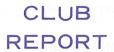

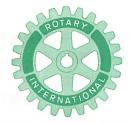

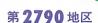

創立 1975. 11. 7 承認 1975. 11. 24

# ROTARY CLUB OF KASHIWA-WEST CHIBA JAPAN

四つのテスト

- 1. 真実かどうか?
- 2. みんなに公平か?
- 3. 好意と友情を深めるか?
- 4. みんなのためになるかどうか?

RI会長テーマ
BELIEVE IN WHAT YOU DO
DO WHAT YOU BELIEVE IN
行動に信念を 信念は行動に

会長 森 下 俊 夫 幹事 香 島 一 彦

# 会 報 第 851 号 (1993.9.3)

# <第877回例会>

点 鐘 森下俊夫会長

会長報告 森 下 俊 夫 会長

幹事報告 香島一彦幹事

委員会報告 米山委員会

大 内 孟 委員長

卓 話 田代 充 会員

社会を明るくする運動

木 間 昭 一 事務局長

点 鐘 森下俊夫会長

# <会長報告> 森下 俊夫 会長

来週はガバナーの公式訪問となっておりますので手続要覧をみてみました。 そ こ で は "ガバナー"の資格、任務について次のよう

に書いてありましたのでそのいくつかをご紹 介致します。

(資格)

- ・所属クラブの尊敬の的であり、かつ信頼されていなければならない。
- ・本人の事業または専門職務の経営において 示された経営力をもつ、職業上令名ある人 物でなければならない。
- ・ロータリーとその目的、綱領および規則をよく心得ており、国際ロータリーに対し忠 実であることが認められているロータリア ンでなければならない。
- ・ロータリーのあらゆる面において信服させ うる方法で論じることができ、自己の所信 を、私的にも、公的にも、簡潔、直截、か

例会日 金曜日 PM.12:30 例会場 谷会館 4F 柏市旭町1-7-17 電話 0471-45-2171 仮事務所 〒277 柏市豊四季155-5 TEL 0471-62-2323 FAX 0471-66-8282 つ真剣な言葉で表現できなければならない。 (任 務)

- 担当地区の新クラブ結成。
- 担当地区内既存クラブの強化助成。
- 担当地区内クラブ相互間の友好関係および クラブと国際ロータリー間の友好関係の増 進。
- 担当地区の地区大会を計画・主宰すること。 会長エレクト研修セミナーと地区協議会の 計画・準備に当たる次期地区ガバナーに協力すること。
- できるだけ年度の早い時期、なるべく前半 6カ月に担当地区内の全クラブを公式訪問 すること。
- 担当地区内各クラブの会長および幹事に対して月信を発行すること。

# **<幹事報告>** 香島一彦 幹事

1. 諏訪大社ロータリークラブ認証状伝達式のご案内

期 日 11月28日(日)

2. 例会臨時変更のお知らせ

流山ロータリークラブ

9月9日(木) 流山工業団地会館 2 F 12時30分~

9月30日(木) 夜間例会「柳家」 18時30分~

 コータリーの友事務所よりロータリー・ ダイアリーのご案内

1部 1,000円

4. 週報受理 我孫子RC

# <委員会報告>

# 米山委員会 大内 孟 委員長

# 毎月が米山月間(2)

毎月が米山月間(その2)毎月が米山月間 のテーマにクラブ会員皆様のご協力をいただ きありがとうございます。

基金への寄付申し出がポッポッと囁かれて いまして心強く思います。経営における人間 学が今、大変重視されています。国際奉仕の 一環として奨学金の基金を通じて世界の青年 に勉学の機会を与えようと努めてスタートし て2ヶ月が過ぎた。思想の質の高い指導者と の出会いをもとめて我が国に留学を希望する アジアの青年に報いたい。皆様は、ロータリ - アンとして自らの事業/職業の道徳的水準 を高め、そしてその業務を品位あらしめんも のと日夜つとめておられます、正に留学生の 師であります。皆さんの質の高い思想により 彼らに感動を与え感化により留学の成果を高 めてやりたい。竹内日祥(妙見閣寺住職)は 「人間は努力や根性で変わるものではない人 (自分より質の高い思想を持った人) との出 会いによって人は変わる、相手のレベルの高 い思想に自分の低さを自覚して変わるもので ある。」と語っておられます。 質の高い ロー タリアンの皆さん!来月の米山月間には是非 その機会をあたへて下さい。加えて、基金へ の御寄付をお願いします。

前年度のガバナー訪問の際、南部 裕ガバナーの指導として米山委員会報告書に米山記念奨学金の特別寄付の実績記録を添付するよう勧奨がありましたので、1993—94年度活動報告書にはこれを収録しました、御寄付の御参考にしてください。特別寄付にはクラブ扱

い、個人、法人扱いの別がございます。詳し くは事務局職員に御相談下さい。

バランスのとれたロータリー活動の実践に で協力をお願いします!

### <卓話>

「青少年の薬物濫用について」 田代 充 会員

青少年活動月間にあたり、わが柏市においても青少年の薬物濫用は失業、学校中退者の 急増・非行少年などとともに大きな問題となっております。

職業がら薬理学を学んでまいりましたので、 青少年の薬物濫用の資料としてお役に立てば と思い少し話をさせていただきます。

つい先日角川書店の社長、角川春樹がコカインを密輸させたということで麻薬及び向精神薬取締り法、関税法違反で逮捕されましたことは記憶に新しいと思われます。大麻・阿片・コカイン・ヘロイン・シンナーというように濫用される薬物は、毎日のように新聞紙上を賑わしております。そこで知識を整理する意味で濫用される薬物の分類分けをして見ますので、頭の隅に記憶しておいていただければと思います。

第1が鎮痛薬です。これは中枢神経の抑制作用を持つ薬物です。アヘン(阿片)という言葉を耳にすると思いますが、これはケシの未熟な実に傷をつけ、流出する乳汁を乾燥させて作ります。このアヘン粉末の中には20種類以上のアヘンアルカロイドが含まれ、強い鎮痛作用を持つ薬物として使われてきました。(少しむずかしいのですがアルカロイドとは、植物体内に含まれアルカリ性を示す物質で、窒素を含み、酸と結合して存在して哺乳動物

に強い薬理作用を持つ物質の総称であるとされています。)

この代表がモルヒネです。これらのアルカロイドおよび類似の作用を持つ多くの薬物はヒトに強い依存性を起すため麻薬に指定され、麻薬鎮痛薬という名で呼ばれるようになりました。その他にコデインというアヘンアルカロイドがあります。これは現在、咳中枢への抑制作用が強いということで鎮咳薬として用いられています。

もう1つ耳にする薬物、ヘロインがあります。ジアセチルモルヒネというアヘンから作られる一部合成された麻薬で、モルヒネに類似し鎮痛作用は倍、精神依存、肉体依存はモルヒネより強いとされています。整理しますと、ケシから作ったアヘン末は吸煙で摂取、アヘンに含まれる成分モルヒネ、ゴディン、ヘロインなどが経口又は注射により濫用されている訳です。

第2が中枢神経の興奮作用のある薬物です。 エフェドリンという気管支喘息の治療や鎮咳 **夢として使われる薬と同じ作用をもつ薬物で** すが、中枢興奮作用が強く、覚醒アミンとよ ばれます。これがアンフェタミン、メタンフ ェタミンといういわゆる覚醒剤というわけで す。薬理作用は、自発運動が著明に増大し、 **独労しにくくなり、呼吸興奮作用があります。** 強い精神依存性があり、軽度ではありますが 肉体依存も認められています。これらとは別 の興奮剤として話題になっております、コカ インがあります。コカの葉から得られるアル カロイドで粉末結晶状をしていて鼻から吸引 します。実際には局所麻酔薬として使うこと ができるのですが、このように吸引すると中 枢神経に興奮作用が現われ、発揚、体温上昇、

多幸感が得られ、連用することにより習慣性 が現われるので麻薬に指定されています。又 最近はアメリカを中心にクラックという吸煙 用のコカインも出回っているそうです。

第3が幻覚剤です。有名なものが大麻(マリファナ)とLSDです。マリファナは大麻 草の葉を主に乾燥させて吸煙する幻覚剤です。 意味もなく笑い出したり、時間や空間感覚が 異常となる症状が出現します。又マリファナ の樹脂を固形にしたものが、ハッシッシッとして知られています。

又、LSDはわずかな量で異常感覚をきた し、色彩感覚が変化し幻聴が起り、空間がゆ がむという幻覚が生じます。

第4が有機溶剤です。中枢神経抑制作用をもつトルエンが基剤になっている。シンナー (接着剤など) は袋やビンに入れ気化したものを吸引します。酩酊状態となり精神依存性も強く、無気力、精神障害を起こし、大量摂取では呼吸困難から死に至ります。

第5が催眠鎮静剤です。(大脳皮質、脳幹などの)中枢神経全体の働きを抑え眠りに導く薬です。大別すると2つに別れます。1つは麻酔薬としてもつかえるハルビツール酸系催眠鎮静剤、もう1つが東大医学部付属病院で今話題になっているハルシオンが含まれる。非バルビツール酸系催眠鎮静剤です。不眠症、精神的な不安、緊張の解消、精神病、てんかんの治療、麻酔の補助薬などとして使われます。大量に連用して急にやめると、けいれん、幻覚、妄想、不眠、不安が現われ、薬の使用をやめられなくなる薬物依存が生じます。又、アルコール類を飲むと薬が効きすぎて副作用や禁断症状がおこりやすくなります。

薬物は使い方によっては作用を変え我々を

ねらっています。モルヒネは作用の強鎮痛薬です。コデインはたいせつな銀咳薬です。気管支喘息の治療に使われるエフェドリンは量をまちがえれば、中枢神経の興奮をもたらし、覚醒剤と同じ作用を現わします。コカインは使い方によっては単なる局所麻酔です。催眠銀静剤は精神病にはなくてはならない薬です。

以上おもな濫用薬物を整理して見ましたが、 薬理作用を理解しながら、少しでも青少年の 薬物濫用防止の基礎知識としてお役に立てば 幸いです。

### (濫用薬物)

#### ①鎮痛薬

#### ②與奮剤

コカイン (コカの葉から作る) <del>→</del>クラ ック (吸煙用のコカイン)

#### 覚醒剤

#### ③幻覚剤

LSD (リゼルグ酸ジエチルアミド)

#### ④有機溶剤

トルエン→シンナー、接着剤など

### ⑤催眠鎮静剤

バルビツール酸系催眠鎮静剤 非バルビツール酸系催眠鎮静剤……ハル シオン (トリアゾラム)

# 「社会を明るくする運動 |

### 木間 昭一 事務局長

### <趣旨>

社会を明るくする運動(以下「社明運動」 という)は、すべての市民が犯罪の防止と罪 を犯した人たちの更生について理解を深め、 それぞれの立場において力を合わせ、犯罪の ない、明るい社会を築こうとする全国的な運 動である。

そのため、7月1日を全国的に「更生保護の日」と定めているので、7月を最重点月間として運動を推進している。

#### <経 過>

社明運動は、昭和24年「犯罪者予防更生法 実施記念銀座フェアー」が発端となり、昭和 26年から「社会を明るくする運動」と改称さ れ、当時の法務府(現法務省)主唱の下に開 始された。従って、昭和26年を第1回とし、 今年は第43回となる。

平成2年第40回を契機とし、全国的に地区 実施委員会は、急速に充実され、参加人員も 大幅に増加した。

柏市実施委員会は、このような趨勢のなかで市内の貸同団体による協力を得て、昨年の総会で規約が制定され、柏市長を会長として、市民への参加を広く呼びかけ、世論の啓発に努めている。

#### <参加団体>

常任委員(8)

### 参与委員(18)

柏商工会議所 柏青年会議所 柏市社会福祉協議会 柏市民生委員児童委員協議会 柏市母子福祉推進員協議会 柏市赤十字泰仕団 柏交通安全協会 柏ロータリークラブ 柏南ロータリークラブ 柏西ロータリークラブ 柏ライオンズクラブ 柏オークライオンズクラブ 柏グリーンライオンズクラブ 柏中央ライオンズクラブ 柏さくらライオンズクラブ 柏なの花ライオンズクラブ 千葉保護観察所 千葉県更生保護助成協会

欠席報告は、木曜日午後3時までに必ず

☎ 0471-67-2075 中村佳弘S. A. A委員長まで

777 MANANG PERENJAHAN PERENJAHAN PERENJAHAN PERENJAHAN PERENJAHAN PERENJAHAN PERENJAHAN PERENJAHAN PERENJAHAN

# <お祝いごと>

本人誕生

金子正彰会員

田代 充 会員

増 田 正 司 会員

菊 田 孝 一 会員

御夫人誕生

増 田 正 司 会員夫人

中 村 博 亘 会員夫人

結婚記念

鈴 木 康 之 会員

### <====BOX>

• 会員誕生

榊 隆 夫 会員

御 正 忠 史 会員

金子正彰会員

田代

充 会員

増 田 正 司 会員

菊 田 孝 一 会員

• 御夫人誕生

増 田 正 司 会員

中村博豆会員

結婚記念

鈴 木 康 之 会員

• インターゴルフ優勝

田口 正 会員

沼南RC卓話

中村博豆会員

• 欠席でめんなさい

隆 夫 会員

• 写真ありがとう

秋 山 政 俊 会員

洋 会員 赤沢

牛 山 紘 一 会員

大 内 孟 会員

金 子 正 彰 会員

川 和 弘 行 会員

貝 瀬 軍 一 会員

榊 隆 夫 会員

宜 尚 会員 島 Ħ

木 喜四郎 会員 鈴

矢 口 正 雄 会員

安 田 正 男 会員

森 下 俊 夫 会員

水 野 公 一 会員

正 三 会員 染 谷

田 口 正 会員

中 公仁男 会員 田

田代 充 会員

中村 博 亘 会員

佳 弘 会員 中 村

葉 抱 敬一郎 会員

古 田 穣 治 会員

増 田 正 司 会員

森 Щ 茂 会員

### <出席報告>

会員 56名 出席 40名 欠席 16名 出席率 71.43%

欠席者

板倉 茂 伊東 幸市 井上 金男 宇田川恵司 大野 秀治 大竹 元二 小管 一雄 鈴木 子郎 水野 照久 瀬渡 秀和 根来冨士雄 広瀬 悦男 槙 慎吾 飯合 幸夫 吉野 一実 藤本 義昭

○前回欠席者メーキャップ 3名

修正出席率 73.21%

| 俊夫 |     |   |     | 1993~94年度 第3回 柏西ロータリークラブ理事会議事録 |                |     |     |             |     |     |    |       |    |
|----|-----|---|-----|--------------------------------|----------------|-----|-----|-------------|-----|-----|----|-------|----|
|    | 下 俊 | 森 | 会 長 |                                | 開催年月日 平成5年9月3日 |     |     |             |     |     | 開催 |       |    |
| 一彦 | 島一  | 香 | 幹事  | Ī                              |                |     |     | <b>等30分</b> | 13時 | 列会場 | 4  | 崔 場 所 | 開催 |
| 出  |     |   | 吉   | 槙                              | 古              | 鈴   | 鈴   | 木           | 金   | 宇田田 | 井  | 森     | 理  |
|    | l   |   | 野   |                                | 田              | 木   | 木   | 村           | 子   |     | 上  | 下     |    |
|    |     |   |     | 慎                              | 穣              | 康   | 健   | 和           | 正   | 恵   | 金  | 俊     |    |
| 席  |     |   | 實   | 吾                              | 治              | 之   | 吾   | 俊           | 彰   | 司   | 男  | 夫     | 事  |
| 6名 |     |   | ×   | ×                              | 0              | 0   | 0   | 0           | 0   | ×   | ×  | 0     | 出席 |
| •  |     |   | 野一實 | <b>慎</b><br>吾                  | 田穣治            | 木康之 | 木健吾 | 村和健         | 子正彰 | 司   | 金男 | 下 俊 夫 | 專  |

① 10月8日(金)家族同伴旅行例会の件

識

可 決

貸切バス費用、車内の飲み物等の費用を親睦の予算から出す。

題

概

要

② 柏市立病院植樹の件

可 決

可

決

10万円×3ロータリークラブ (30万円で植樹) 社会奉仕の予算から出す。

- ③ マルチブルポールハリスフェローの件 退会した準フェロー (19名) の寄付金を利用して、現ポールハリスフェローの方々 をマルチブルポールハリスフェローになってもらうことが出来るのか、そのような例 はあるが色々問題があり検討したい。
- ④ ガバナーを囲んでの懇談会の件時間 PM 3 時30分 場所「藩」にて 3,000円×20名の予算を先年通り
- ⑤ 柏西RC会員制服の件(報告)
- ⑥ その他

新会員入会の件(大野重雄)さん、理事全員賛成により可決。

#### ◆経営コーナー

# 作ったヒトの顔が見えるモノづくり

最近、スーパーの店頭に並べられている鶏卵などの農産物のなかに、生産者の名前や連絡先などを明記したシールの付いた商品をよく見かけます。なかには、売り場に生産者の顔や農場の写真パネルが展示されていることもあります。普段なにげなく見過ごしているかもしれませんが、生産者の顔が見えるということは中小企業のモノづくりに様々なことを教えているようにも思えます。

一つは、作ったヒトの顔が見えれば、消費 者は量産品にはない手作りの良さや親しみを 覚えるということです。

二つめは、品質保証書代わりにもなるということです。作ったヒトの顔が見えるということは、言い換えれば責任の所在が明らかなことです。それだけに、生産者は品質に自信がなければ販売できませんし、販売後のアフターケアーも万全でなければなりません。だからこそ、消費者は作ったヒトの顔が見える商品を選択するのではないでしょうか。

そして三つめには、消費者から生産者の顔 が見えるということは、逆に生産者からも消 費者の顔が見えるということです。現在のよ うに消費が低迷しているなかでユーザーニー ズが把握できるということは、大きな武器に なるはずです。 ここで、秋田県の小さな町で、地元産の鮎を素材にして鮎ずしやうるかを特産品として製造している企業(従業員5人)を紹介しましょう。関東地方を中心とする一般消費者への直販が売上の7割を占める同社の「顔」は、製造責任者の女性です。その女性らしい心遺いが、消費者の心を捉えて離さないようです。

例えば、通信販売で初めて注文してきた人には、商品に手書きのメッセージを添えています。また、同じ商品をまとめて注文してきた人には、「まず一つ試されたうえで、お口に合わなければご返品ください」という一文も書き添えています。さらに、遠方の催事販売にも自ら出かけて、特産品の由来やおいしい食べ方などを説明しています。

「秋田弁まるだしのおばさんなんだけどね」と本人は言ってますが、それが消費者にとっては親しみやすさに通じているのでしょう。同社は特に宣伝をしているわけではありませんが、リピートオーダーはもちろんのこと顧客が新たな顧客を紹介してくるといった具合に、口コミで消費者の輪が広がっています。また、こうしてできた消費者とのつながりを生かして消費者のニーズを摑んで、新製品の開発にも怠りありません。

作ったヒトの顔が見えるモノづくりは量産 品には真似ができないだけに、中小企業にとって差別化の一つとなりうるのではないでしょうか。

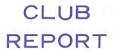

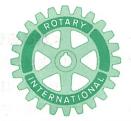

# 第2790地区

創立 1975. 11. 7 承認 1975. 11. 24

# ROTARY CLUB OF KASHIWA-WEST CHIBA JAPAN

四つのテスト

- 1. 真実かどうか?
- 2. みんなに公平か?
- 3. 好意と友情を深めるか?
- 4. みんなのためになるかどうか?

R I 会長テーマ
BELIEVE IN WHAT YOU DO
DO WHAT YOU BELIEVE IN
行動に信念を 信念は行動に

会長 森 下 俊 夫 幹事 香 島 一 彦

# 会 報 第 852 号 (1993.9.10) 会 報 第 853 号 (1993.9.21)

第10分区情報研究会及び合同例会(於:我孫子市民会館)

# <第:878.回例会>(9月10日)

点鐘森下俊夫会長

会長報告 森下俊夫会長

幹事報告 香島一彦幹事

ガバナー 卓 話

越 部 平八郎 ガバナー

委員会報告 米山委員会

大 内 孟 委員長

地域環境保全委員会

槇 慎 吾 委員長

点 鐘 森下俊夫会長

**<会長報告>** 森下 俊夫 会長

本日はガバナーを迎えての公式訪問の日です。ご案内のとおりガバナーの公式訪問は、 我々のクラブが、定款の細則にのっとり適切 且つ健全に運営されていることを確認してもらい且つ我々会員をご指導を戴き奉仕活動への重設を一層高めるため…といわれております。越部ガバナーには卓話を戴き、クラブ協議会において適切なご指導を戴くことになっております。それでは会長報告を申し上げます。

(1) 2970飯豊大会委員長より"地区大会登録 のお願い"の文書が参っております。

11月27日、28日、千葉ポートアリーナで 1993~1994年度国際ロータリー地区大会が 開催されます。

10月10日までとなっておりますので多数の参加をお願いします。

(2) RI要請による"9月度災害義援金につ

例会日 金曜日 PM. 12:30 例会場 谷会館 4F 柏市旭町 1 - 7 - 17 電話 0471-45-2171 仮事務所 〒277 柏市豊四季155-5 TEL 0471-62-2323 FAX 0471-66-8282 いて"2750、2580地区からインド、ネパー ルの災害についての要請がガバナーより来 ております。

理事会に図り対処しますのでよろしくお 願いします。

- (3) 世界社会奉仕委員会より委員長セミナーの開催運動がまいっております。日程は9月20日国際奉仕委員長の鈴木健吾会員、世界社会奉仕委員長染谷医院には出席方よろしくお願いします。
- (4) プログラムにもあるとおり、9月20日は 第10分区情報研究会・合同例会が我孫子市 民会館で行われることはご案内のとおりで す。現在参加者は約20名だそうですが、当 日は例会でもありますので全員出席して戴 きたいと思います。
- (5) 親睦委員会で計画しております。秋の旅行についてですが、折角委員会の皆様方が親睦を中心としたいろいろな計画を立ててくれております。現在参加者が少いようですが、ぜひ大勢の方々に参加して戴き親睦の和を大きく育てて戴きたいと存じます。今からでも十分間に合いますので申込方よろしく。

ガバナーからお話しがあるかと思います。

(6) 只今流しておりますテープはガバナーの 提唱しております"地区ソング"です。ま たその歌詞を配布しておりますのでぜひ覚 えて戴きたいと思います。

# 〈幹事報告〉 香島一彦 幹事

1. 地区大会登録のお願い

日 時 11月27日 (土)、28日 (日)

場 所 千葉ポートアリーナ

①地区大会「記念ゴルフ大会」のご案内

日 程 11月26日 (金)

会場 袖ケ浦カンツリークラブ 袖ケ浦コース

参加費 10,000円

②作品展示オークション(売上げ代金は地区の災害特別基金へ)

対 象 ロータリー会員またはご婦人 締切日 10月15日

送り先 ガバナー事務所

2. R. I. 要請による 9 月度災害義援金について

募金の目安として、会員一人当たり、 対象 1 地区当たり200円×5 地区=1,000 円程度

- 国際奉仕委員長セミナー開催
   日 時 9月12日(日)
- 4. 例会臨時変更のお知らせ

我孫子RC

9月21日(火) 第10分区合同例会・情報研究会の為我孫子市民会館へ会場変更

#### 沼南RC

9月30日(木)は、9月21日(火) 第10 分区合同例会・情報研究会(我孫子市 民会館)に振替

#### 松戸中央RC

9月30日(木)は、夜間例会の為午後6 時松戸ニューオータニ

5. 週報受理

松戸RC•野田東RC•松戸中央RC

# 〈ガバナー卓話〉

越部 平八郎 ガバナー

ロータリーの会員の経歴は個々人で異るが、 会員はすべて平等である。

ロータリーへの入会の動機は……今回考え てみてください。

大多数の会員は、先輩に進められて入会し たものと思います。入会当初はロータリーに ついての知識はほとんど無かったことでしょ う。

今日、世界中に120万人のロータリアンが 存在します。

会員は職域の代表であり、裾野をもった広 がりあり、力をもった団体です。

今から88年前の1905年、その頃経済恐慌で 人心の荒れすさんでいたアメリカ社会、特に シカゴの状態を憂えた青年弁護士、ポール・ P・ハリスが3人の友人と語って2月23日第 1回の会合を開いたのがロータリークラブの 誕生であります。

ロータリークラブの今日の隆盛の秘訣は、 ①会員は平等であること ②人々のためにな

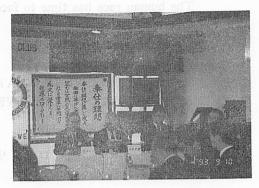

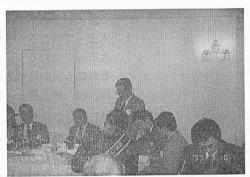

にかしようとする奉仕の理想のもとに一つの 心になっていること ③ロータリークラブの 活性化のために役員は1年交替であること。 この3点を公式訪問に際して皆さまに申し上 げ、最後に1993~94年RI会長テーマソング 及びロータリアン愛のリンクをさし上げます。

# 1993~94 R I 会長テーマソング

# BELIEVE IN WHAT YOU DO DO WHAT YOU BELIEVE IN 行動に信念を

- 1. In fellowship we gather here; One heart for Rotary, Our vision bright will bring new life to all who live in fear In all we do we must renew Our faith and will to win; My friends, BELIEVE IN WHAT YOU DO 友よ、行動に信念を AND DO WHAT YOU BELIEVE IN!
- 2. From outer space we see this place, We call the planet Earth.

# 信念は行動に

友よ、ここに集まる ひとつ心のロータリー 輝く理想はうちひしがれた者に 新しい生命をもたらす 行動のすべてを生き返らせよう 信念が勝つように そして信念は行動に

ひろい宇宙に地球はひとつ たったひとつの大地の星

The human race has time to face
Creation has its worth;
We see anew a worldly view;
All people are one kin;
My friends, BELIEVE IN WHAT YOU DO
AND DO WHAT YOU BELIEVE IN!

人間われら尊厳の 価値を高める創造を 世界にわたる視野新しく おお、人類はただひとつ 友よ、行動に信念を そして信念は行動に

# ロータリー愛のリンク

作詞 越 部 平八郎 (千葉南) 作曲 金 谷 典 幸 (千葉南)

- 仕事って何だろう うま酒か又にが酒か 仕事って何だろう 人の幸せ少しでも 増やしてあげるそのために つくしてあげよう親切の 輪、輪、輪、輪――輪、輪、 ロータリー、ロータリー、愛のリンク
- 奉仕って何だろう 止むに止まれぬこの心奉仕って何だろう 人に恵んであげるほどうぬぼれ心はないけれど つくしてあげよう親切の輪、輪、輪、輪——輪、輪、
   ロータリー、ロータリー、愛のリンク
- ロータリーって何だろう 四つのテスト何のため ロータリーって何だろう 人はいろいろ言うけれど 力を合わせて人のため つくしてあげよう親切の 輪、輪、輪、輪――輪、輪、 ロータリー、ロータリー、愛のリンク

● 欠席報告は、木曜日午後3時までに必ず☎ 0471-67-2075 中村佳弘S.A.A委員長まで

# **<委員会報告>**

# 米山委員会 大内 孟 委員長 毎月が米山月間 (3)

第2790地区クラブ委員長会議出席報告 平成5年9月6日、千葉市において開催された米山委員長会議に出席したので次の通り 報告します。

#### 1. 越部ガバナーより:

来月の米山月間には、A. 良くあつめる、B. 良く使う をモットーとして展開したい「A. 良くあつめる」という意味は特定の人が功労者となるのではなく会員全員が「功労者」になるという意識が大切だ、無理をせず皆からあつめるということだ。「B. 良く使う」ということは地区の奨学生(33名)を全クラブで面倒をみるということだ。彼らの悩み、悦びを膚で感じ支援してもらいたい。

IMでは米山奨学基金やロ財団をテーマと することになる。

### 2. カンセラー 織戸勝雄 (P.G) より:

「毎月が米山月間」、「奨学生と友達になって」をテーマとして活動して欲しい。 I Mではロ財団や米山基金の充実をテーマとしたいとのお話があった。

#### 3. 米山記念奨学会理事の岡野PGより:

米山梅吉氏の遺志を継承して事業の充実発展につとめ世界に報いたい。今年度900名の学生の支援を目標にしている。また、各クラブを訪問する33名の面倒をみて欲しいとの要請がありました。

# 4. 地区委員長の金子晃典より:

奨学生募集方法の変更について、クラブ推 薦の方法を会員個人の推薦による方法に変更 したとの説明があった。

# 地域環境保全委員会

槙 慎吾 委員長

1. 柏市役所環境保全課より手賀沼クリーンピクニックについて

日 時 9月26日(日) 9時00分~12時00分 集合場所 柏ふるさと公園

# <新入会員の紹介>

新入会員 鈴 木 桂 三 会員 推薦者 板 倉 茂 会員

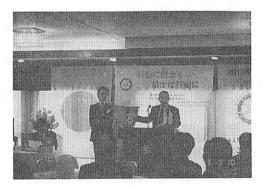

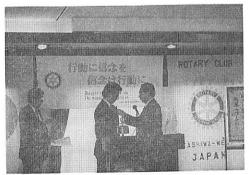

#### 〈ビジター〉

越部平八郎ガバナー榎本赳特別代表井上圭司分区代理塙盛人(船橋RC)

石 橋 徳之助(葛飾東RC)

# <お祝いごと>

本人誕生

小 菅 一 雄 会員程 田 晴太郎 会員御夫人誕生

鈴 木 子 郎 会員夫人 結婚記念

宇田川 惠 司 会員

# <====BOX>

- 会員誕生小 菅 一 雄 会員程 田 晴太郎 会員
- 御夫人誕生鈴木子郎会員
- 結婚記念宇田川 恵 司 会員
- 欠席でめんなさい小 菅 一 雄 会員

• 写真ありがとう

板 倉 茂 会員

井 上 金 男 会員

今 井 信 茂 会員

大 野 秀 治 会員

岡 部 久 人 会員

鈴 木 子 郎 会員

藤 本 義 昭 会員

程 田 晴太郎 会員

槇 博 吾 会員

飯 合 幸 夫 会員

吉 野 一 実 会員

木 村 和 俊 会員

商工会議所ゴルフ大会優勝 飯 合 幸 夫 会員

# <出席報告>

会員 56名 出席 50名 欠席 6名 出席率 89.25%

欠席者

 伊東
 幸市
 牛山
 紘一
 大竹
 元二

 田口
 正
 田中
 昭平
 広瀬
 悦男

<第 879 回例会> (9月21日)

出席率 100%

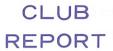

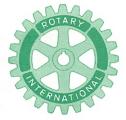

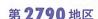

創立 1975. 11. 7 承認 1975. 11. 24

# ROTARY CLUB OF KASHIWA-WEST CHIBA JAPAN

四つのテスト

- 1. 真実かどうか?
- 2. みんなに公平か?
- 3. 好意と友情を深めるか?
- 4. みんなのためになるかどうか?

RI会長テーマ
BELIEVE IN WHAT YOU DO
DO WHAT YOU BELIEVE IN
行動に信念を 信念は行動に

会長 森 下 俊 夫 幹事 香 島 一 彦

# 会 報 第 854 号 (1993.9.24)

# <第880回例会>

点 鐘 森下俊夫会長

会長報告 森下俊夫会長

幹事報告 香島一彦幹事

委員会報告 地域環境保全委員会

槙 慎吾 委員長

協同奉仕委員会

清 水 克 己 委員長

親睦活動委員会

木 村 和 俊 委員長

卓 話 国際青少年計画委員会

中 村 博 亘 副委員長

点 鐘 森下俊夫会長

# <会長報告> 森下 俊夫 会長

9月17日の例会は21日の合同例会(情報研究会)に変更になりましたので本日の例会は 9月10日の公式訪問以来となります。前回の 公式訪問では、会員皆様方の積極的発言を多 く戴き、緊迫の中にもRCの楽しさを含んだ 例会となり、お陰様で無事前半の山場を超え る事が出来ました。ありがとうございました。

(1) 国際ロータリー2790地区、第10分区、ロ

- タリー情報研究会 (1993~1994) が開催 されました。ホスト我孫子クラブ。

1時30分開会、井上分区代理

第一部 ビデオ「ロータリーの国際的ビ ジョン」と、地区財団委員

小山英明氏の講演

例会日 金曜日 PM. 12:30 例会場 谷会館 4F 柏市旭町 1 - 7 - 17 電話 0471-45-2171 仮事務所 〒277 柏市豊四季155-5 TEL 0471-62-2323 FAX 0471-66-8282

クラブ会報委員長 貝瀬軍一 副委員長 田嶋凱紀

会報委員 水野公一 牛山紘一

- ① 地区のR財団のプログラムでは
  - シェアーシステムについて 1人90ドル×4,200名=378,000ドル 378,000ドル×0,6=226,800ドル 378,000ドル×0.4=151,200ドル

#### 国際R財団

1人21,500ドル 378,000ドル÷1,500 ドル=10.5人の留学生を派遣出来る ことになるので積極的に推薦して欲 しいことの要望があった。

回 ベネファクターについて

財団の基金として21世紀までに2 億ドルを目標としている。基金は財団の恒久的資金でその運用収益が財団の活動資金となります。ベネファクターはこの基金のための計画的寄付の一方法で遭贈、生命保険、信託等があるが日本では1,000ドルの寄付となっている。

○ G・S・E(研究グループ交換)、来年の地区大会から実施

経験のある実業人及び専門職業家 4名に1名のロータリアンがリーダーとして付添い、特別に企画された プログラムに従って4週間~6週間 程他国の組合せ地区との間で交換派 遺されるものです。実施は次年度か らで地区大会には先方から派遣され るようです。 第二部 ロータリー情報「あたたかいクラ ブ環境づくり」地区委員 松村栄一 氏の講演

その後いくつかのグループに分けディスカッションを行い、いかにしたら例会が楽しく行われるか、また問題点は何か……等々について話し合いました。

当クラブからは多数の方々の参加 がありまた、積極的意見もあり大変 意を強くしてまいりました。

# **<幹事報告>** 香島一彦 幹事

1. 日本支局財務室よりロータリー適用相場 変更のお知らせ

10月1日から1ドル105円(現行110円)

- 第85回国際ロータリー国際大会のご案内 1994年6月12日~15日 中国、台湾、台北
- ガバナーノミニー事務所開設のご案内
   1994~95年 ガバナーノミニー 大 矢 惣一郎

開設日 1993年10月10日 事務所 夷隅郡大原町大原10066 電 話 0470-62-2790 FAX 0470-62-9495

4. 守谷ロータリークラブ認証状伝達式のご 案内

日 時 10月31日(日) 13時30分 会 場 アサヒビール茨城工場

● 欠席報告は、木曜日午後3時までに必ず☎ 0471-67-2075 中村佳弘S.A.A委員長まで

- 5. 例会臨時変更のお知らせ松戸西RC 10月13日(水) 12時30分健康増進センター
- 6. 週報受理 流山RC
- 7. 例会場変更のお知らせ千葉南RC ホテルパシフィック千葉4 F

# <委員会報告>

\* 地域環境保全委員会

旗 慎 吾 委員長

柏市役所環境保全課主催により次の通り 手賀沼クリーンピクニックを計画していま すので、多数の出席をお願いします。

日 時 9月26日(日) 9時~12時 集合場所 柏ふるさと公園

\*協同奉仕委員会

清 水 克 己 委員長 ローターアクトとの合同例会を次の通り 計画していますので、多数の出席をお願い します。

日 時 10月29日(金) 19時~ 場 所 吉春千代田店

\* 親睦活動委員会

木 村 和 俊 委員長 家旅同伴の旅行例会を次の通り計画して いますが、まだ席に余裕がありますので、 希望者は委員長までご連絡下さい。

時 期 10月8日(金)~9日(土) 場 所 山形方面

# <卓話>

青少年活動について 国際青少年計画委員会 中村 博亘 副委員長

9月は青少年活動月間です。国際ロータリー(RI)理事会は、毎年9月を本月間に指定し、各ロータリアン、各クラブ、あるいは地区が、インターアクト、ロータアクト、青少年交換、そのほか青少年関係のプログラム、または活動を実施するよう奨励しております。

ロータリーの青少年活動の歴史は、1920年、 米国オクラホマシティー・ロータリークラブ が地域社会の青少年のニーズを調査したとこ ろ、学校で勉強すべき時間に低賃金で長時間 働いていることがわかり、「少年保護」と呼 ばれるプログラムをスタートさせたことに始 まるといわれています。

しかし、1923年ミズリー州セントルイスの 国際大会では、ロータリーの青少年への奉仕 の主な目的を、障害児の福祉に限定しようと いう決議案が否決され、またボーイスカウト や学生への学費貸与を主たる青少年活動とし て、優先権を与えようという意見も反対され ました。その代わり、RI理事会は、国際大 会後に青少年プログラムの選択を各クラブに まかせることを決定しました。このため、ロ ータリーの青少年のための活動は多方面に枝 を伸ばしていきました。(社会奉仕、職業奉 仕、国際奉仕)

ロータリークラブは、当初より、青少年の 可能性を伸ばすことに目的をおいて多彩な青 少年活動をおこなってきましたが、その共通 する目標は、(1)世界各地の子供達に障害を背 負わせることなく順調に育てること。(2)背少 年にいろいろな機会と試練を与えることによって、高度の倫理観を植え付け、幸福で建設 的な市民になるよう力を貸すこと。

(1)は社会奉仕の部門で、多くのロータリークラブが障害児の援助をおこなったり、貧しい子供達の救済などを行なってまいりました。そしてそれが現在では国際奉仕部門も加わり、3 H運動 (Health, Hunger, Humanity, 1978年東京大会において次年度会長クレム・レヌーフ提唱)、ポリオプラス運動(1984年度RI会長カルロス・カンセコ)と発展してきております。

(2)は社会奉仕、国際奉仕、職業奉仕部門にわたって各種のプログラムがあります。

インターアクト (Interact): 高校生の年齢 層の青少年 (14~18才) の奉仕と国際理解を 志す人々のクラブ。

ローターアクト(Rotaract):奉仕を通じて 友情を深めあい、地域社会における将来の指 導者を育成することを目的としたクラブ。18 ~30才までの男女。

ライラ (RYLA): Rotary Youth Leadership Awards (ロータリー青少年指導者養成プログラム)の略称。若い男女の指導力を養い、健全な市民育成のためにロータリーが実施するプログラム。

青少年交換 (Youth Exchange):高校生の年齢層 (15~18才)の男女学生に、国際理解と親善を体験してもらうため、外国の地区あるいはクラブと提携して実施する国際青少年学生交換計画。留学期間は1年の場合が多いが、夏休み冬休みを利用した短期相互訪問もある。費用は原則として往復旅費のみ本人負担、現地留学中の生活費、学費、小遣いは受け入れ側が負担。日本から海外に1年間留学

した高校生の総数は、1959年から1992年6月 末までに約4,500人。海外から日本に留学し た外国人留学生は1961年から1992年6月末ま で約4,500人。

今年度は日本から約350人が留学し、海外からも同数の学生が来日する予定。

財団奨学金プログラム:1947年以来、大学院課程、大学課程、職業研修、障害者教師、ジャーナリズムといった各種分野の若者に通常1年間、海外へ派遣することによって国際協調の土壌を築いております。

研究グループ交換(GSE):異なる国の組み合わされた地区間で、ロータリアンでない25~35才の実業人および専門職業人チームを交換するための旅費を支給するもの。チームは4週間から6週間海外で過ごしホスト国の施設、生活、経済を学び、友情を育み、地域の指導者と意見を交換します。

その他、我が国独自のものとしては、東南 アジアの留学生を援助する米山奨学生制度が あります。

職業奉仕部門としては、青少年のための職業相談会、職場見学、仕事の経験、職業情報サービス等幅広い分野で青少年活動が行われております。

「各ロータリアンは青少年の模範にれ」という標語がありますが、我々ロータリアンは、若者に接し、若者と共に行動することこそ必要だと思いますし、そのことにより、彼らを理解し、未来を託す喜びを感じることができると思います。

# <転任挨拶>

貝瀬 軍一 会員(東日本銀行) このたびの人事異動により本部人事部勤務 となりました。永年お世話になりました。

# <第10分区合同例会(情報研究会)>

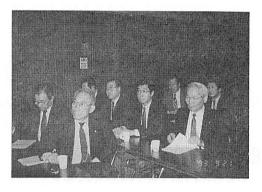

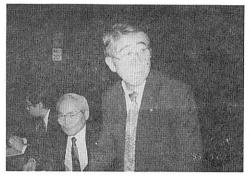

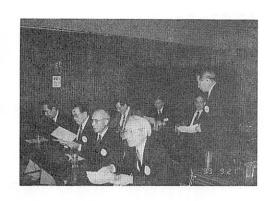

# <====BOX>

欠席でめんなさい

 榊
 隆
 夫
 会員

 広
 瀬
 悦
 男
 会員

 友
 永
 正
 信
 会員

 鈴
 木
 喜四郎
 会員

# <出席報告>

会員 56名 出席 50名 欠席 6名 出席率 89.25%

欠席者

池田 豊 伊東 幸市 今井 信義大野 秀治 葉抱敬一郎 吉野 一実

#### ◆経済コーナー

# 基準地価2年連続下落 平均11.1%

県は21日付県報で、実施した県内の地価調査結果(基準地価)を発表した。それによると県全体の変動率は平均マイナス11.1%と、昭和50年の調査開始以来、初めて2年連続で地価はすべての用途にわたって大幅に下落。下落傾向は東京都心から近い地域ほど顕著。商業地は前年よりも下落幅が一層拡大している。県では、住宅地の地価は平成元年のレベル、商業地の地価は昭和63年のレベルに戻ったとしているが、今後も景気低迷が続く限り、地価は下落傾向にあるとしている。

今回の調査は県内1058地点の基準地で実施。 そのうち811の継続地点の基準地は平成4年 7月1日から1年間の地価動向を、新設206 地点、選定地替えの41地点については平成5 年7月1日現在の地価動向を概括している。

県全体の用途別変動率は住宅地がマイナス 10.7%(全国第3位)、商業地マイナス15.8%(全国第4位)、宅地見込地マイナス10.7%、準工業地マイナス 12.1%、工業地マイナス 9.1%と軒並み1割前後下落をしているほか、市街化調整区域でもマイナス 7.5%となっている。全用途の変動率は平均マイナス11,1%(前年度マイナス14.7%)。市町村別では浦安市のマイナス 21.8%が最高。マイナス 10~20%未満は15市7町。東京に近い地域が大半を占めた。

また 県平均価格は1平方メートル当たり274,400円で前年より90,200円下落している。しかし、昭和58年の地価を100とした指数では住宅地213.5、商業地282.1と、ともに3年連続して東京、大阪、名古屋の3大圏でトップ。バブル前と比べると、依然として高水準にあった。

| - <del></del> |
|---------------|
|               |
|               |
|               |
|               |
|               |
|               |

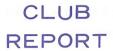

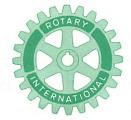

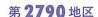

創立 1975. 11. 7 承認 1975. 11. 24

# ROTARY CLUB OF KASHIWA-WEST CHIBA JAPAN

四つのテスト

- 1. 真実かどうか?
- 2. みんなに公平か?
- 3. 好意と友情を深めるか?
- 4. みんなのためになるかどうか?

RI会長テーマ BELIEVE IN WHAT YOU DO DO WHAT YOU BELIEVE IN 行動に信念を 信念は行動に

会長 森 下 俊 夫 幹事 香 島 一 彦

# 会 報 第 855 号 (1993.10.1)

# <第881回例会>

点 鐘 森 下 俊 夫 会長 会長 報告 森 下 俊 夫 会長 幹事報告 香 島 一 彦 幹事 点 鐘 森 下 俊 夫 会長

# **<会長報告>** 森下 俊夫 会長

(1) 麗沢大学から"後援申請書"がクラブ宛 に届いております。井上分区代理からの要 請もあり当クラブも後援したいと思ってお ります。

(行事名)

① 肖像写真展「現代ヨーロッパに貢献した 111 人」

11月6日~11月14日 10時~17時

② 特別講演会「ボスニアの現場から」 麗沢大学名誉教授 大養 道子 氏 11月13日(土) 13時30分~15時

(主催者) 麗沢大学

(会 場)① 麗沢大学武道館 ②体育館 (対象者)一般市民・学生・生徒・父兄等 無料

(2) 米山月間にあたって

最近ある本で読んだのですが、"ニコニコボックス"は"1936年7月大阪RCでニコニコ開始"とロータリー50年史にあるそうで、これが始りといわれております。奉仕の財源を集めるためのニコニコボックスの効用は大きいものがあります。それは年会費だけで奉仕資金を賄おうとすると会費

例会日 金曜日 PM.12:30 例会場 谷会館 4F 柏市旭町1-7-17 電話 0471-45-2171 仮事務所 〒277 柏市豊四季155-5 TEL 0471-62-2323 FAX 0471-66-8282 に対する負担が機械的で一律に徴収する年 会費では限界があります。してみれば良い ことを沢山楽しんだ人がそれだけ余計世の 中に奉仕するというのが、却って公平でこ のような自発的な醵金の方がロータリー的 と云えます。これと同様に自発的善意の献 金としてロータリー財団と米山奨学基金が あります。クラブとして一定額を集めるの も一方法ですが、個人個人がそれぞれ分に 応じて奉仕することは更に重要なことで、 本来クラブという組織の仕事は、会員個人 の奉仕を誘発し増強する所に意義があるの です。このように組織を維持するための一 律定額の会費と、個人個人の自発的醵金を 誘発して行う奉仕、という二本立ての財政 制度に頼ってゆくロータリーの制度はまこ とに見事なものと云えます。

# <幹事報告>

- 1. ガバナーより公式訪問のお礼
- 2. 地区ロータリー財団委員長会議のお知ら
- 3. 例会臨時変更のお知らせ 流山RC
  - 10月7日(木)は10月3日(日)午後1時 流山北小学校体育館「環境問題と食文 化」の講演会に振替
  - 10月14日(木)は10月16日(土)
     流山青年の家第13分区情報研究会に振
- 4. 柏市住民福祉大会に於いて感謝状贈呈の で案内
- 5. 柏そごう献血ルームより献血事業のご協力の依頼

日時 10月3日(日)

# 午前10時00分~13時00分 午後2時00分~5時30分

場所 柏駅東口広場

- 6. 柏オークライオンズクラブ10周年記念式 典・柏なの花ライオンズクラブ認証状伝達 式のご招待
  - 7. 柏市歳末助けあいチャリティーショー入場券の依頼

「西川峰子ショー」

日 時 11時27日(土) 午後1時30分場 所 柏市民文化会館 入場券 3,000円

# <委員会報告>

9月26日手賀沼クリーンピクニックに協力いただきありがとう御座居ました。

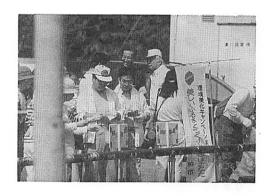

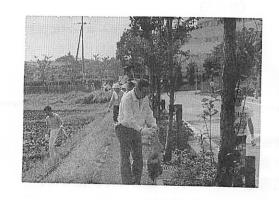

# 森下 俊夫 会長

柏西ロータリーのユニフォームの見本が出来ました。紺、グレーの2種類より後日会員の意見を聞きどちらかに決めたいと思います。

# 公式訪問御礼

前略 この度の公式訪問では貴会長ので指導 のもとに、素晴らしいミーティングとなりま した。このことを、心より感謝申し上げます。

貴クラブの活動につき、つぶさに拝聴致し、 心強く安心して帰路につかせて頂きました。 ロータリーは年度毎に役員が変わり、その個 性がクラブ運営に反映されます。しかし、同 時に私共は奉仕の精神でひとつ心に結ばれて おります。そしてその綱領は不変であります。 このような交替の中の永続性こそロータリー 発展の原動力だったのです。

わずか一年ではありますが、お互いに力を 合わせて良き年度と致したいものです。何卒、 よろしくお願い申し上げます。末筆ですが幹 事様、理事、委員長の皆様、そして全会員の 皆様にくれぐれもよろしくご風声賜れば幸甚 に存じます。では又。 不一

#### 1993年9月24日

国際ロータリー第2790地区 ガバナー 越 部 平八郎

# <出席報告>

会員 56名 欠席 13名 出席率\_76.79% 欠席者

池田 豊 伊東 幸市 今井 信義
 大内 孟 川和 弘行 木村 和俊
 鈴木 健吾 田中 昭平 田中公仁男
 程田晴太郎 御正 忠史 水野 照久
 吉野 一実

# **<ゲスト>**

オーストラリアローターアクトの皆様方

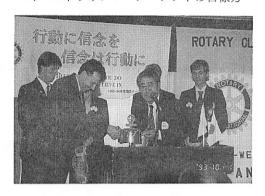

# <ビジター>

大 野 重 雄(大野歯科)

# <お祝いごと>

本人誕生

 島田
 宜尚
 会員
 田口
 正
 会員

 岡部
 久人
 会員
 秋山
 政俊
 会員

結婚記念日

水野 公一 会員 葉抱敬一郎 会員

瀬渡 秀和 会員

御夫人誕生

宇田川恵司 会員 中村 佳弘 会員

飯合 幸夫 会員 葉抱敬一郎 会員

水野 公一 会員 清水 克己 会員

榎本 洋史 会員 秋山 政俊 会員

#### <====BOX>

- Mr. ブラウスよりすばらしいロータリーバッチ 中村 博亘 会員
- 店舗改装完成 友永 正信 会員
- 不動産コンサルタント試験合格 鈴木喜四郎 会員
- ・写真ありがとう 榎本 秀男 会員
- •二人目孫誕生 森下 俊夫 会員

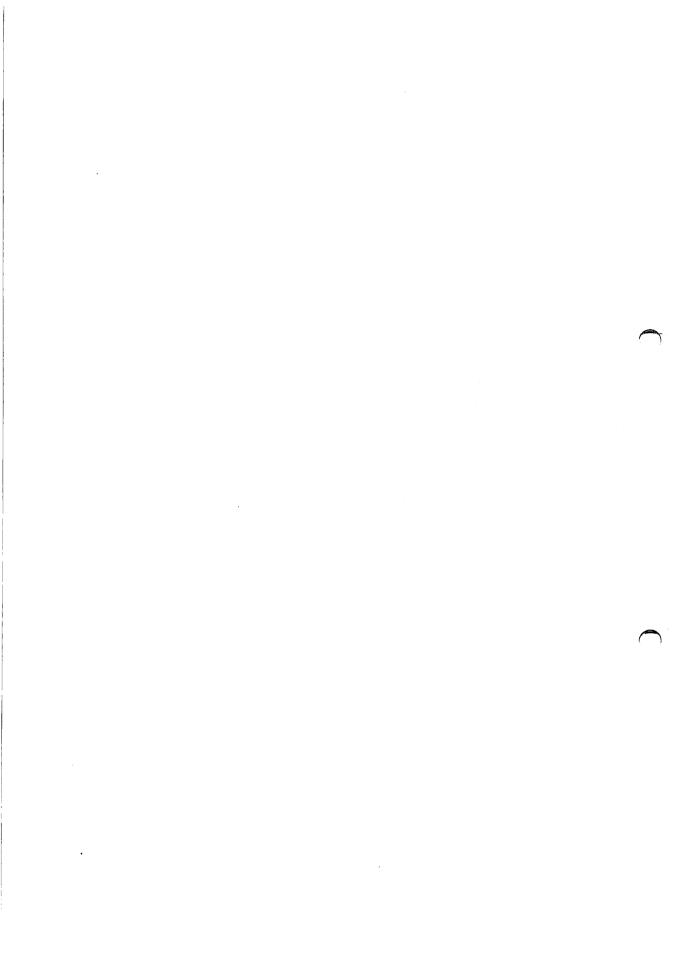

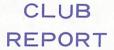

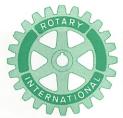

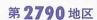

創立 1975. 11. 7 承認 1975. 11. 24

# ROTARY CLUB OF KASHIWA-WEST CHIBA JAPAN

四つのテスト

- 1. 真実かどうか?
- 2. みんなに公平か?
- 3. 好意と友情を深めるか?
- 4. みんなのためになるかどうか?

RI会長テーマ BELIEVE IN WHAT YOU DO DO WHAT YOU BELIEVE IN 行動に信念を 信念は行動に

会長 森 下 俊 夫 幹事 香 島 一 彦

# 会 報 第 856 号 (1993.10.8)

<旅行例会 於:山形県上ノ山温泉>

会 報 第 857 号 (1993.10.15)

<第882 回旅行例会> (10月8~9日)

山形旅行日記

田 代 充 会員

平成5年10月8日(金)・9日(土)の1泊2 日の旅行例会に参加させていただきましたので会員の皆様にご報告申し上げます。

旅行当日は朝からの雨もあって11名の参加 と少し寂しい感がありましたが、柏西口を9 時00分に出発、霧にけむる猪苗代湖で昼食を とり、米沢では初代藩主上杉謙信と10代藩主 上杉鷹山を祀る上杉神社を拝観しました。

上杉15万石の城下町、米沢は度重なる大火 により城下町らしい街並みは消えてしまって いますが、米沢織、笹野一刀彫、鯉など、上 杉鷹山が奨励した伝統産業は今も脈々と人々 に受け継がれているようです。雨の中、池に 遊ぶ鯉を見て、足を止め旅情を楽しむゆとり も城下町ならではの風情かもしれません。

山形県上ノ山温泉「ホテル古窯」が、今回の旅行の宿泊地となりました。森下会長の点鐘で例会も無事に終り、宴会は親睦委員長の木村先生の音頭取りでビールの名柄あて、カラオケデュエット大会など、新しいアトラクションに加え、普段見ることのできない隠し芸など飛び出すハプニングもあり、笑いの絶えないままに深い眠りについたようです。

(これ以上は文章にできない状態ですのでお 許し下さい。)

翌日は、今回の旅行のメインイベントとな

例会日 金曜日 PM. 12:30 例会場 谷会館 4F 柏市旭町 1 - 7 - 17 電話 0471-45-2171 仮事務所 〒277 柏市豊四季155-5 TEL 0471-62-2323 FAX 0471-66-8282

クラブ会報委員長 貝瀬 軍 一 会報委員 水野 公 一 牛山 紘 一 副委員長 田 嶋 凱 紀

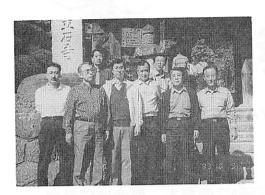

る山寺の参拝となります。山寺は宝珠山全域に堂塔が配置され、絶壁や岩の急斜面にへばりつくように素朴な建物が立っています。ふもとの根本中堂から奥の院如法堂までは、実に1,100段もの石段をあえぎながら登って行きます。仁王門をすぎるとそれまで木立に遮られていた視界は、除々に開け絶壁にへばりつく小屋に強い衝撃を受けます。何かにしがみつきながら必死に生きている自分自身が映し出されるのかもしれません。そして五大堂に至り蔵王連峰の美しさを観て旅の達人芭蕉は「佳景静寞として心澄みゆくのをおぼゆ」と感じたものと思われます。山寺にいまなお生きる「閑かさ」は芭蕉に「閑かさや岩にしみ入る蟬の声」の句を残させました。

我々も前日(当日の人も数名あったと思わ

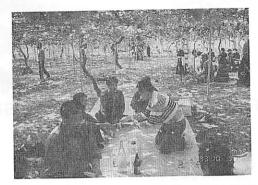

れる?) のアルコールを体に残しながら汗だくになりあえぎながらも1人の脱落者もなく、 この山寺の行程を登りきりました。

五大堂で観る佳景、静寞はまさに芭蕉の感じ得たものと変わらないものだったと思われます。そして我々にも名句を残させてくれました「閑かさや岩にしみ込む酒の汗」…絶句。

昼食のイモ煮会、ブドウ狩り数々の忘れられない思い出を作り旅は幕を閉じました。

今回の旅行にあたりいろいろお世話いただいた広瀬会員、私を含め手のかかる数名の会員を山形に捨て去ることなく無事帰宅させた、 親睦委員長の木村先生に感謝しつつペンを置かせていただきます。

なお、旅行中の文章にできない、裏話につ きましては、田代までお尋ね下さい。

# **<第883 回例会>** (10月15日)

点 鐘 森 下 俊 夫 会長 会 長 報 告 森 下 俊 夫 会長 幹 事 報 告 香 島 一 彦 幹事 委員会報告 社会奉仕委員長

宇田川 恵 司 会員

卓 話 米山奨学会委員長

大 内 孟 会員

点 鐘 森 下 俊 夫 会長

# <会長報告> 森下 俊夫 会長

鈴木柏市長のお通夜が10月2日に行なわれ クラブを代表して出席いたしました。

10月8日~9日、当クラブ移動例会が、山 形の上山ノ温泉"古窯"で行われました。や や出席者が少なかったのですが、木村親睦委 員長さんをはじめ委員の方々特に東武トラベ ルの広瀬会員のお骨折りによりデラックスバ スで大変楽しく行ってまいりました。ご協力 ありがとうございます。 当日上杉神社にお詣りし、そこで"上杉鷹山"の師といわれた"細井平洲"の本を購入してまいりました。その中に一二感嘆したことがありますのでお話ししたいと思います。平洲は上杉藩の教育のため"鷹山"の諮問に応えて"興譲館"を興しました。その君相3個条の中で

### 学校及び教師の役割について

「米は上白疑ひなし。薪は燥材よく燃れ ども、中をへだつる鍋釜のわれひびけ たらば何を以て飯をたき出すべき。先 より鍋を鋳立て、さて其上に飯の煮あ んばい火のもへかげんもいふべきこと なり。釜鍋を鋳るをはじめとす。

立派な鍋釜があってはじめて、よい飯が 炊ける。その釜と鍋を鋳るのが、学校で あり、学校教師の仕事である。

もう一つ個性尊重について

「つよき馬は手綱をひかえ、弱き馬は鐙 を入れて、才不才もろともにすすむや うに心を尽すべきことなり。」

と述べています。

もって瞑すべき言葉と思われます。

#### <幹事報告>

- 1. ガバナーより
- ①インド地震災害義援金のお願い
- ②ボーイスカウト運動助成のための寄付 のお願い
- 2. 青少年交換委員会より
  - \* 日米短期(夏期)青少年(13才~18才)交 換プログラム募集要綱

留学生先 アメリカ合衆国 10名以内 派 遣 1994年7月下旬~8月下旬 受入れ 1995年7月中旬~8月中旬 締 切 り 1993年11月30日

- 3. 地区社会奉仕委員長会議開催のお知らせ
- 4. 第10分区代理井上圭司様より
- \*日本国際飢餓機構が主催する「世界食糧デー」ご協力の依頼
- 5. 週報受理 松戸中央RC 我孫子RC
- 6. 献血協力のお礼

# **<委員会報告>**

社会奉仕委員長 宇田川恵司 社会福祉協議会表彰式が10月29日(金)12時 30分より柏文化会館にて取り行われます。

# <新入会員の紹介>

紹介者中村博豆会員 新入会員大野重雄(歯科医) 昭和10年生

> 昭和35年 日本歯科大卒 昭和40年 南柏にて歯科医院開 業

趣 味 ゴルフ

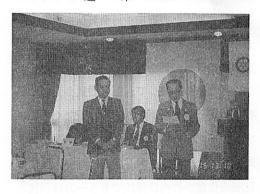

# <卓話>

米山委員長 大内 孟 会員 本日は米山奨学生の王恂仲をゲストとして お招きいたしました。後程王さんには御挨拶 していただきます。

王恂仲さん、ルゥリー ファンイン! ニ

ンライダ チェンハウ。

中国のことわざに「パイ ウン プゥルウ イー チェン」:百聞一見に如かず、という 比喩があります。短い留学滞在期間に日本の 社会をできるだけ多く観察して参考にしてく ださい。日本でも50年台からアメリカの経営 管理技法を学び日本的技法で高度の経済発展 (膨大な貿易黒字を抱え世界第二の経済大国 に成長)を遂げたといわれています。

ジャーナリスト三枝治氏は「日本社会は異 論なく"和の社会"である。政治の世界も、 経済の世界も、激論の果てに多数決で堂々と 事柄を決めることを避け、決定に至るプロセ スで"根回し"と呼ばれる調整の段階を経る。 冷戦構造が崩れ、世界が市場経済のもとで競 争するとなると、経済的に"一人勝ち"の日 本社会はどうにも閉鎖的で開かれていない、 と各国から攻撃の対象となってしまった。| と指摘しています。 (セキュリタリアン10月 号) 冷戦構造崩壊と景気低迷のなかで日本の 経営者の新しい動きがみられます。その事例 を知って頂くため安田正男会員が経営者セミ ナーで収録したテープ2巻を進呈します。貴 方の研修科目の補助教材の一部に加えてくだ さい。ご来訪に際して、担当委員会として必 要且つ充分な支援ができず申し訳なく思いま す。テープの内容の説明は時間的余裕があり ませんので割愛します。講師はお一人りは妙 見閣寺住職の竹内日祥氏でもう一方は現代人 間科学研究所所長の飛岡健氏(ロケット打ち 上げ科学者)です。 ここで申し上げたいこと は講演をされたお二人とも経営学の専門家で はないということです。「新たな事態や新し い時代に対応するためには形而上的発想を我 々は学ばなくてはならない」との一橋大教授

の御所見を回想して感動しました。

地区委員会の指針では毎月が米山月間というテーマのもとに奨学留学生の方々をお世話することになっています。これを機会として当クラブ会員との知り合いを深めていただきまして、訪問をかさねて頂きますよう申し上げて歓迎の言葉とします。ありがとう!

# <挨拶> 王 恂仲 さん

皆様、今日は。

私は王恂仲と申します。中国語で言いますと「ウォンーシンーツォン」になります。発音はちょっとしにくいかもしれません。この年度は皆様のお蔭で米山奨学生になることが出来まして、誠に有り難う御座いました。私は中国上海の出身で、現在東京理科大の大学院のマスターコースに在学中で、情報科学というわけコンピュータのソフトウェアを専攻しております。

私は経済や科学技術が非常に発達している 日本を学ぶために、国と両親を離れて、ここ にやって参りました。人間はエリートになる のに留学とは限りませんが、若いうちに外国 とくに文化や科学などの進んでいる国に行っ てみて、広い視野に立って新しい知識を受け るとともに、自分の専門分野に関する専門技 術を身につける能力を併せ養うのが大事な事 だと思っております。現在の私にとっては東 京理科大学における修士2年間(残りほぼ1 年半で) の学業生活を厳しく且つ楽しく送っ て、よい成績で卒業することでございます。 卒業の暁は、できる限り日本のコンピュータ 関連の企業に数年間勤めさせて頂き、学校で 学んだ専門知識を生かしながら、日本の企業 現場において実態を体験し、良い点を学んで

いきたいと思います。将来帰国後、日中交流 の架け橋になれれば幸いでございます。自分 にとって楽しく、社会にとって価値のある、 私はそういう人生を送たいと考えております。

話しは別になりますが、夏休みにわたしは一時帰国をしてきました。上海の変化に対して、本当に驚きました。たくさんのビルがあっちこっちに立っていて、世界一とも誇っている楊浦大橋が今月に開通するということです。また、アジアでいちばん高いというテレビ放送タワーも現在建設中で御座います。とくに驚きましたのは一般市民の考え方はよく変ったということです。当然、中国経済の起点は遙かに低く、いまの改革開放の政策を長く続けて保証できても、日本のようになるのは少なくとも30年~50年がかかるではないでしょうか。

皆様で存知のように、アジア諸国と日本との経済水準の格差、円高の定着などの原因で、多くのアジア系の私費留学生たちは仕送りをもらえず、生活のためにバイトをしながら勉強を続けているようですが、私は幸運にもロータリー米山奨学生になることができましたので、お蔭様で学業に専念することが出来ることになりました。大いに頑張らなければならないと深く感じ入っています。

米山奨学会と他の奨学会の違う所は世話クラブとカウンセラー制度でございます。それは大変ないい事だと思っております。私達は毎月一回世話クラブの例会に出席して、ロータリアンの方々のスピーチを聴いたり、皆様と楽しく話しをしたりすることにより、普段の生活と異なる空気に触れ、国際親善と交流する事ができます。人間は社会の中で、他の人と離れて、一人で生きていく事がほぼ不可

能ですので、人間のお互いの交流、更に国際 交流は非常に重要な事だと思っております。

また、カウンセラーには私達は何事があったら、何時でも相談にのって頂けます。私のカウンセラーは学校の理事である杉崎教授で、大変親切な方でございます。というわけで、私達はロータリークラブから唯の経済的な援助を受けているのではなく、世話クラブの方々を通して、ロータリーの国際平和と親善に貢献しようとする理念や国境を超えて、友人の輪を世界に広げていくことを充分学びまた理解する事が出来ます。米山奨学生になって本当によかったなぁと私は深く感じております。

まだまだ未熟な私は、これからモットしっかり自分の目的を掲げ、具体的な目標を設定して、それに向かって歩を止めることなく、どんな苦しい時でも楽観の一言「何 とか なる」と信じて、自分の不足を補いながら努力したいと思っております。

先ほども申し上げたように、未熟な私に対しては、世話クラブ、カウンセラー様をはじめ、今日の例会にご出席くださった地区委員の川口様、そして、此処にお座りになっているロータリアンの皆様のご指導、ご鞭撻のほど宜しくお願い申し上げます。

簡単で御座いますが、以上をもってお礼の 言葉とさせて戴きます。有り難う御座いました。

# <ビジター>

千葉西ロータリー 川 口 卓 三 会員 米山奨学生 王 恂 仲

### <お祝いごと>

会員誕生 田中昭平会員

# <====BOX>

\*双伸ゴルフ20周年記念ゴルフ大会終了ありがとう

増田 正司 会員

- \* 旅行欠席でめんなさい 中村 佳弘 会員
- \*写真ありがとう

井上 金男 会員 今井 信義 会員 金子 正彰 会員 菊田 孝一 会員 島田 宜尚 会員 鈴木 子郎 会員 鈴木喜四郎 会員 田中 昭平 会員 中村 博亘 会員 藤本 義昭 会員 古田 穣治 会員 増田 正司 会員 森下 俊夫 会員

# <出席報告>

会員 57名 欠席 11名 出席率 80.7% 欠席者

 池田
 豊
 板倉
 茂
 伊東
 幸市

 大野
 秀治
 大竹
 元二
 川和
 弘行

 木村
 和俊
 小菅
 一雄
 鈴木喜四郎

 広瀬
 悦男
 水野
 照久

● 欠席報告は、木曜日午後3時までに必ず☎ 0471-67-2075 中村佳弘S.A.A委員長まで

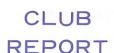

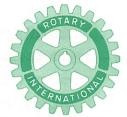

第 2790 地区

創立 1975. 11. 7 承認 1975. 11. 24

# ROTARY CLUB OF KASHIWA-WEST CHIBA JAPAN

四つのテスト

- 1. 真実かどうか?
- 2. みんなに公平か?
- 3. 好意と友情を深めるか?
- 4. みんなのためになるかどうか?

R I 会長テーマ BELIEVE IN WHAT YOU DO DO WHAT YOU BELIEVE IN 行動に信念を 信念は行動に

会長 森 下 俊 夫 幹事 香 島 一 彦

会 報 第 858 号 (1993.10.21)

<3 クラブ合同ゴルフ例会 於:柏ゴルフ俱楽部>

会 報 第 859 号 (1993.10.29)

<夜間例会(ローターアクト合同例会) 於:吉春千代田店>

会 報 第 860 号 (1993.11.5)

### <第 886 回旅行例会> (11月 5 日)

点鐘森下俊夫会長

会長報告 森下俊夫会長

幹事報告 香島一彦幹事

卓 話 電話帳のあれこれ

(水野会員)

創立記念日によせて

(菊田会員)

点 鐘 森下俊夫会長

<会長報告> 森下 俊夫 会長 前回 (11月29日) はローターアクトとの合

同の説明例会が、吉春で開催され多数会員の

方々の出席を戴き盛大に行われました。若い 人々に囲れて楽しい夕を過させて戴きました。

- (1) 去る11月2日に死去された、名誉会員である鈴木市長の市葬が10月27日柏市民文化会館で行われましたので私が代表して参列致しました。
- (2) 「柏オークランドライオンズクラブ」の 10周年と、千葉県内では始めてという女性 だけのクラブ「柏なの花 ライオンズク ラ ブ」の認証状伝達式が11月20日(土)にホテ ルオークスで開催されます。その招待状が 来ておりますので私が出席して参ります。

例会日 金曜日 PM. 12:30 例会場 谷会館 4F 柏市旭町 1 - 7 - 17 電話 0471-45-2171 仮事務所 〒277 柏市豊四季155-5 TEL 0471-62-2323 FAX 0471-66-8282

クラブ会報委員長 貝瀬 軍 一 会報委員 水野 公 一 牛山 紘 一 副委員長 田 嶋 凱 紀

#### (雇用情勢更に深刻化)

「労働省」の発表によると9月の求人倍率 は0.69倍(職を求める人100人に対し人を必 要とする者が69人)6年2ヶ月ぶりの事態。

「総務庁」……9月の完全失業率は2.6% (100人の内2.6人が失業) これも5年1ヶ月 ぶりの高水準となっている。

9月の完全失業者は172万人(9月だけで25万人増)完全失業率は男子で2.5%、女子2.7%となっており特に若年層の失業率が高く、15~24才では5%、25~34才では4.2%だそうである。

# <幹事報告>

- 米山記念奨学会より1993年度7月~9月 の寄付金納入明細表の送付 過去累計分 9,741,402円
- 2. 例会臨時変更のお知らせ 柏南RC 11月9日(火)は、11月11・12 日親睦旅行に振替
- 3. 週報受理 松戸西RC
- 4. 麗澤大学特別講演会のご案内 日時 11月13日(土)13時30分~15時00分 会場 麗澤大学第一体育館 講師 大養道子
- 5. 千葉骨髓バンク推進連絡会より「骨髄バンクを知る市民の集いin柏」支援依頼の お願い

#### <米山委員会たより>

米山委員会委員長 大内 孟 会員 10月15日米山地区委員長と奨学留学生の王 君の出席をえて有意義な月間行事をもつこと ができました。クラブ会員皆様のご協力に感 謝申し上げます。川口地区委員長さんから基 金の現状について数字を挙げて御説明をいた だきましたが、当クラブの基金への貢献度に ついてそれなりの評価をいただきました。し かし全国平均でみますともう少しレベルアッ プにつとめることが必要かともおもいました。 皆様は御寄付の御意思を御持ちのようですが、 当委員会での受け入れ準備ができていないた め実績が上がっていないことに気がつきまし た。1案ですがヨネヤマボックス (ヨネヤマ スマイル ボックス) を常設して御意思の実 現に努めたいと思います。クラブ内奉仕のニ コニコボックス同様のご愛顧を賜りますよう お願いします。寄付の方法は米山委員会報告 (例会の都度) の際、寄付をする会員本人が スマイルの事情を明らかにしてボックスに入 れていただくことにします。試行を重ねなが らより良い方法をもとめてゆきたい。金額の 多寡を語らず、先ず参加、実践をモットーに してクラブ会員が協調し、基金増額の成果が 得られることを切望します。

# <麗濹大学特別講演会のご案内>

国際奉仕委員長 鈴木 健吾 会員「ボスニア・

ヘルツエゴビナの現場から」

一日本人の国際貢献の在り方を問う一

講 師 麗澤大学客員教授 犬養 道子氏

日 時 11月13日(土)13時30分15~時00分

会 場 麗澤大学第一体育館

# <卓話>

「クラブ創立記念日に寄せて」 シニア・アクティブ 菊田孝一 会員 来たる11月7日に当クラブ30周年の創立記 念日を迎えるということで、榎本特別代表が 今日お話しをする予定でしたが、同氏が本日 用事があるということで私が代ってお話しす ることになりました。

残念ながら私に与えられた時間は10分、私のあとでお話しする方が20分という予定でしたが、時間をみると私の時間はもはやなくなっています。私のあとの方が20分の原稿を用意されているということですので、私はこれで切り上げることが求められています。ロータリーで一番大事なことは、相手の身になる、ということです。あとの方が時間がなくなるということは、大変失礼なことになります。私の前にお話しになる方は、今日はどういう予定であるかを見た上でしゃべっていただきたいと思います。

私が本日持ってきましたのは柏の10周年で 地区大会があった時の記念誌です。こういう 立派なものを作り、3,000人から入ったので す。このチャーターナイトの時のご案内状で もそうですが、こんな盛大なものを作りまし た。当時のロータリークラブは、こういうふ うに蛩よりも質でした。それほどプライドを 持って接してきた訳ですが、今は質よりも蛩 というのが現状でありましょう。ロータリア ンの質が低下していると私は思っております。 なぜかといいますとひとこと悪口を云わせて もらうと、親睦、親睦と親睦も大切ではあり ますが、それは最初だけであとは何をやるか というのがロータリアンとしての資格ではな いかと思います。例会場がいつも変っている ということは、これは親睦を目的としたから です。昔は例会を年に50回はやりました、こ ういった親睦行事は少なかったものです。ゴ ルフや旅行は出席とは認められませんでした。 例会をやらねばならないということがあるの

です。今は親睦に重きを置いた遊びのクラブになっているように思います。もうじき30年になりますので、私もそろそろロータリーを引退したいというのはそこです。

当時の思い出も申し上げたいのですが、時間がありませんので毒舌だけにさせて貰いました。

## <卓話> 「電話帳あれてれ」 水野 公一 会員

電話帳は毎年5,000万部以上発行され大ベストセラーになっており、社会生活での大きな情報源として利用されています。

一方、電話を設置しても電話帳に掲載しないお客様が増加していること、年間 150 万も電話が増加しており、それに伴って年々厚くなり取扱いづらくなるなどいろいろな問題も発生しています。

#### 1. 電話帳の歴史

- 明治23年…日本最初の電話帳誕生 東京、横浜間で電話が開通。明治時代の紳士録「電話加入者人名表」(番号順で197 名が一枚紙に掲載)。
- 明治29年…番号案内がスタート 番号案内が500番でスタート。
- ・明治30年…名称「番号案内簿」となる。
- ・大正14年…イロハ順からアイウエオ順へ 東京電話帳、横書きアイウエオ音順掲載で 発行。全国的改正は翌15年5月。
- 昭和2年…電話帳年2回発行
- ・昭和6年:電話帳に広告掲載開始 加入者が増え電話帳の発行部数増大につれ、 商売・事業の知名度アップのための広告媒 体として、有料による広告を掲載。
- ・昭和13年…電話帳の発行年1回に変更

- ・昭和17年…電話帳の発行中止
- ・昭和21年…氏名・番号だけの簡略版電話帳 (東京) の発行
- ・昭和23年…戦後最初の本格的な東京電話帳 の発行
- ・昭和26年…東京で最初の職業別電話番号簿 を発行

GHQの勧告により、アメリカのイエロー ページのように職業別を発行

「人名別電話番号簿」と「職業別電話番号 簿丨

- ・昭和32年…「人名別電話番号簿」を「50音 別電話番号簿」に改称
- ・昭和46年…「50音別電話番号簿」を「50音 別電話帳」に改称、巷では既に 「電話帳」と言っていたのに合 わせた。
- 昭和47年…「職業別電話番号簿」を「職業 別電話帳」に改称
- 昭和48年…節約二原則 石油危機を契機として紙資源保護(紙使用 量年間8万t)のため次の節約を図った。
- (1) 1県1冊→適切な分冊
- (2) 1年1回発行→18カ月1回発行
- (3) 全者配付→希望者へ配付
- 昭和52年…50音別電話帳広告 50音別電話帳にも広告掲載開始
- 昭和56年…電話帳用紙の海外調達始まる 電話帳用紙の海外調達スタート
- ・昭和58年…電話帳のイメージ刷新 電話帳の愛称とシンボルマークを一般公募 により決定した。

50音別……ハローページ

職業別……タウンページ

• 平成 2 年…電話番号案内費用負担適正化

#### 1 検索30円

全国のハローページ無料配付へ

#### 2. 職業分類

現在1,760に分類されて、職業別電話帳 (タウンページ) に掲載しているが、社会、 経済活動に合わせて、常に見直しを行って いる。

#### ●旅館・ホテル

温泉旅館

ペンション

割烹旅館

民宿

• 簡易ホテル

• 山の家、海の家

• 観光ホテル

• ユースホステル

• 公共宿舎

・ラブホテル

• ビジネスホテル • 旅館

#### 船宿

#### ●菓子店

あめ類おこし ・カステラ

• カプセルホテル • モーテル

ケーキせんべい豆菓子

洋菓子和菓子

#### 3. 多い同姓同名ベスト10

#### • 東京23区内

1位 鈴木 実 6位 髙橋 湷 2位 田中 実 7位 鈴木 三郎 3位 斉藤 8位 鈴木 実 勇 4位 鈴木 茂 9位 斉藤 俥 5位 鈴木 清 進 10位 佐藤

#### • 大阪市

1位 田中 実 6位 田中 湷 2位 田中 稔 7位 山本 清 3位 田中 圅 8位 山本 勇 4位 田中 博 9位 山本 俥 5位 田中 茂 10位 田中 弘

4. 多い"氏"ベスト10

0471地域

我孫子 野 関 流 沼 地域 柏 南 Ш 田 宿 鈴木 鈴木 鈴木 鈴木 鈴木 1位 鈴木 2 位. 佐藤 佐藤 佐藤 佐藤 田岡 佐藤 中村 高橋 高橋 高橋 高橋 3 位 渡辺 4 位 田中 高橋 石井 伊藤 渡辺 田中 中村 佐藤 斉藤 5位 小林 伊藤 渡辺 6位 渡辺 斉藤 染谷 田中 田中 中村 7位 伊藤 田中 小林 小林 小林 渡辺 8位 中村 小林 中村 中村 山崎 上原 9位 斉藤 伊藤 田中 斉藤 染谷 小林 10位 吉田 吉田 吉田 加藤 斉藤 石塚

## <新入会員紹介>

新入会員 高 田 住 男 氏(税理士) (紹介者 森 下 俊 夫 会員)

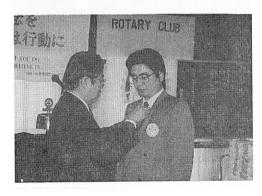

#### 〈ビジター〉

柏南ロータリー 菅谷 長夫 会員

#### <お祝いごと>

• 会員誕生

 井上
 金男
 会員
 大野
 秀治
 会員

 矢口
 正雄
 会員
 森山
 茂
 会員

• ご婦人誕生

金子 正彰 会員 友永 正信 会員

• 結婚記念

赤澤 洋 会員 井上 金男 会員

 菊田
 孝一
 会員
 田口
 正
 会員

 田代
 充
 会員
 根来冨士雄
 会員

 藤本
 義昭
 会員
 程田晴太郎
 会員

 飯合
 幸夫
 会員
 森山
 茂
 会員

#### <====BOX>

藍授賞受賞

伊東 幸市 会員

- 3クラブゴルフ優勝御正 忠史 会員
- ・欠席でめんなさい 川和 弘行 会員
- ・飯合プロ優勝飯合 幸夫 会員
- 子息結婚無事終了 程田晴太郎 会員 森下 俊夫 会員
- ・八幡苑オープン吉野 一実 会員

#### <出席報告>

会員 58名 出席 47名 欠席 11名 出席率 81.03%

欠席者

池田 豊 大竹 元二 小菅 一雄清水 克己 鈴木 子郎 鈴木 康之鈴木喜四郎 田中 昭平 田中公仁男水野 照久

- ○第884 回例会欠席者メーキャップ 0名 修正出席率 100%
- ○第885回例会欠席者メーキャップ 0名修正出席率 100%

#### <第885回例会>(10月15日)

#### <====BXO>

伊東 幸市 会員(欠席でめんなさい) 大内 孟 会員(旅行欠席でめんなさい)

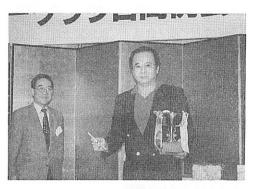

3 RC合同ゴルフ、御正忠史会員(優勝)

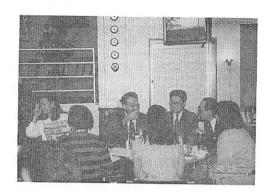

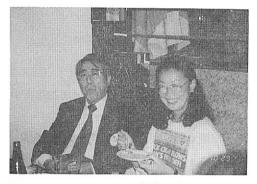

3 RC合同例会

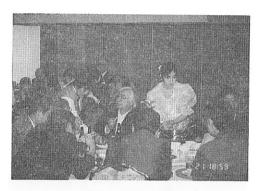

ローターアクトと合同例会

| Memorandum            |                                           |
|-----------------------|-------------------------------------------|
|                       |                                           |
|                       |                                           |
| Clarin N. B. 700      | 90.04.54.70                               |
|                       | <u> </u>                                  |
| All says and a second |                                           |
| 35.00                 | 7 159 66 P                                |
| 101                   |                                           |
|                       |                                           |
| (2011-01) 生 (2011-01) | , 1 ± 1 × 1 × 1 × 1 × 1 × 1 × 1 × 1 × 1 × |
|                       |                                           |
|                       |                                           |

|                     |       | 1993 | 3~ | √94年月 | 更 第 | 4回          | 柏西口 | コータ | リーク | ラブ  | 里事会 | 養事録 | ! |   |    |
|---------------------|-------|------|----|-------|-----|-------------|-----|-----|-----|-----|-----|-----|---|---|----|
| 開催年月日 平成5年11月5日 会 : |       |      |    |       |     |             |     |     |     | 会 長 | 森   | 下   | 俊 | 夫 |    |
| 開用                  | 崔 揚 月 | 折    | в  | 列会場   | 13時 | <b>第30分</b> |     |     |     |     | 幹事  | 香   | 島 | _ | 彦  |
| 理                   | 森     | 井    | :  | 宇田川   | 金   | 木           | 鈴   | 鈴   | 古   | 模   | 吉   |     |   |   | 出  |
|                     | 下     | 上    | :  | 川     | 子   | 村           | 木   | 木   | 田   |     | 野   |     |   |   |    |
|                     | 俊     | 金    | :  | 恵     | 正   | 和           | 健   | 康   | 穣   | 慎   | _   |     |   |   |    |
| 事                   | 夫     | 男    |    | 司     | 彰   | 俊           | 吾   | 之   | 治   | 吾   | 實   |     |   |   | 席  |
| 出席                  | 0     | 0    |    | 0     | 0   | ×           | 0   | ×   | 0   | 0   | 0   |     |   |   | 8名 |
|                     |       |      |    |       | 識   |             | 題   | 概   |     | 要   |     |     |   |   |    |

- ② 市内高校生バスケットチームグアム派遣に対する支援協力について(国際交流協会) (鈴木健吾国際奉仕委員長より説明あり) 国際交流協会には当クラブより予算も捻出してあり、又台中港東南クラブとの国際交流もあり予算ずくりがむずかしい。寄附その他について3ロータリークラブの会長・幹事会で検討してほしい。
- ③ インド地震災害義援金について 300円×メンバー数 別途負担金より捻出で。

可 決

◎ 欠席報告は、木曜日午後3時までに必ず

☎ 0471-67-2075 中村佳弘S. A. A委員長まで

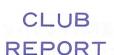

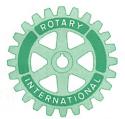

## 第2790地区

創立 1975. 11. 承認 1975. 11. 24

## ROTARY CLUB OF KASHIWA-WEST CHIBA JAPAN

四つのテスト

- 1. 真実かどうか?
- 2. みんなに公平か?
- 3. 好意と友情を深めるか?
- 4. みんなのためになるかどうか?

RI会長テーマ BELIEVE IN WHAT YOU DO DO WHAT YOU BELIEVE IN 行動に信念を 信念は行動に

> 会長 森 下 夫 幹事 香 島

第 861 号 (1993.11.12) 報

報 第 862 号 (1993.11.19)

於:高島屋ステーションモール 8 階「スパッソ」> <夜間例会

## **<第887 回旅行例会>**(11月12日)

点 鐘 森 下 俊 夫 会長

会長報告 森 下 俊 夫 会長

幹事報告 香 島 一 彦 幹事

卓 話 柏保健所次長

三村芳子氏 精神障害者に対するリハビ リテーション事業について

のお願い

森 下 俊 夫 会長 点 鐘

<会長報告> 森下 俊夫 会長 本日は改まった会長報告はございません。 実は私の年度の始まる前に、千葉RC会長 からで紹介があり、また、挨拶状を戴いてお りましたが仲々機会がなく本日まで延び延び となっておりました。本日柏保健所長から次 長さま外2名の方がお見えでございます。テ ーマは"精神障害者の社会復帰の援助方"に ついてお話しを戴くことになっております。 所長さんからはお願いしたいとの話しでした が、私共奉仕を理想とするRCとしてはまさ に社会奉仕の一環という認識をもっておりま す。詳しいことはお話し願うこととして"千 葉県精神障害者 (通院患者) リハビリテーシ ョン事業"について暖いで理解とで協力をお 願い致します。

例会日 金曜日 PM. 12:30 例会場 谷会館 4F 柏市旭町 1 - 7 - 17 電話 0471 - 45 - 2171

〒277 柏市豊四季155-5 仮事務所 TEL 0471-62-2323 FAX 0471-66-8282

## <幹事報告>

ロータリー財団よりポールハリスフェローのメダル送付

鈴 木 健 吾 会員 葉 抱 敬一郎 会員

御 正 忠 史 会員

## **<委員会報告>**

情報委員長 金子 正彰 会員

1. 情報委員会のお知らせ

日 時 12月3日(金) 午後6時場 所 ヤスダビル地下1F(ステーキハウス)

\* 入会3年未満の方は義務出席

委員長 飯合 幸夫 会員

1. ロータリー財団委員会

(イ)「ベネファクターくじ」のご案内 (ロ)ポールハリスフェローメダル贈呈

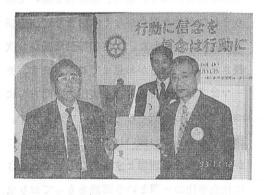

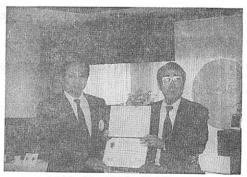

## <卓話>

「精神障害者に対するリハビリテー ション事業についての援助のお願い |

柏保健所 次 長 三 村 芳 子 予防課長 藤 崎 則 夫

現在、病気のために入院している患者を疾患別にみると精神病の割合が一番高く、この管内でもたくさんの人が入院あるいは外来での治療を受けています。また、最近の向精神薬の開発等もあり、入院が短縮し在宅での通院患者が増えていく傾向にあります。保健所ではこれらの人達が健康な人と同じように地域で生活を送れるよう援助していくことが大きな課題になっています。

薬を飲むことで症状の安定がみられても、 「人とうまく付き合えない」、「疲れ易い」 など幾つかの障害を抱えた人達には、医療と ともに地域の中に訓練の場や援助の制度を作 っていかねばなりません。そのためには、地 域の方々の御理解、御協力を必要としていま す。

精神病に対しての誤解や偏見がまだ強い中、まず地域の指導者的立場にあるロータリークラブの皆様の御理解のもとで社会復帰の推進をはかりたく、以下の取り組みに対してご協力お願い致します。

管内の精神障害者の社会復帰資源としては、 ①社会復帰グループ「樹の会」、②みどり会 共同作業所 ③通院患者リハビリテーション 事業」があります。「樹の会」は保健所で行 う精神障害者のつどいです。「みどり会共同 作業所」は患者を持つ家族会(任意団体)が 自分達の手で運営している通所の訓練施設で す。「リハビリテーション事業」とは、実際 に事業所の方に訓練の場を提供していただく 県の委託事業です。

この中で「みどり会共同作業所」においては、補助金の不足で指導員の雇用が出来ず家族が支えているという現状、また不況下で内職が途切れがちであること、そして作業所に続く社会の場で訓練を引き受けてくれる事業所の不足など様々な問題を抱えています。

これらの状況を御賢察のうえ、皆様の具体的な援助、例えば①内職 ②作業所に対する助成 ③訓練生を受け入れてくれる事業所など、物心両面に渡る会に対する御支援をいただければ幸いと考えております。

#### <ビジター>

真 田 慶 之 荻 原 徹 雄

## <お祝いごと>

\*孫7才お祝いとビル完成

金子正彰会員

\* かねたや家具柏店オープン

荻 原 徹 雄

#### <====BXO>

\*写真ありがとう

 秋山
 政俊
 会員
 板倉
 茂
 会員

 宇田川恵司
 会員
 大野
 重雄
 会員

 鈴木
 子郎
 会員
 古田
 穣治
 会員

 槇
 慎吾
 会員
 飯合
 幸夫
 会員

\* 欠席でめんなさい

鈴木 子郎 会員 根来富士雄 会員

#### <出席報告>

会員 53名 欠席 12名 出席率 78.95%

#### 欠席者

 大内
 孟
 鈴木
 健吾
 田代
 充

 田中
 阳平
 中村
 博旦
 伊東
 幸市

 鈴木
 康之
 島田
 宜尚
 吉野
 一実

 大野
 秀治
 井上
 金男

#### **〈第888 回例会〉**(11月19日)

点 鐘 森下俊夫会長会長報告 森下俊夫会長

## 〈会長報告〉 森下 俊夫 会長

1. 地区大会について

ご案内のとおり1993~1994年度第2790地区の地区大会が千葉市ポートアリーナで11月27~28日開催されます。

#### 11月27日(土)

9時30分 受付 10時30分 開会 14時00分 佐藤道輔氏の講演 16時45分 閉会 会長幹事会 ホテルパシフィック 11時45分

#### 11月28日(日)

8 時45分 受付 9 時30分 開会 10時30分 犬養智子氏の講演、その他 \* 会員各位にはどちらかに積極的な参 加をお願いします。

2. (財)ロータリー米山記念奨学会より通知がきております。

10月28日現在

累計額 8,083,902円 (8回)

- 4. 11月16日(火)に柏3クラブ会長幹事会を

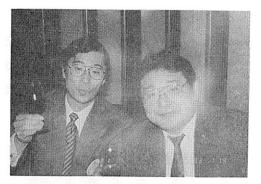

私共クラブの呼びかけで開催致しました。主なものは、柏市国際交流協会から「市内高校生バスケットチーム」グアム派遣に対する支援金についてその他のことです。最近、協力金・援助金等々の寄附の申込みが非常に多くなっております。少なくとも各クラブでは理事会の承認前のこれらの支出は出来ないことになっているのに当然の如く賦課されるようでは大変困ります。RCは単なる寄附団体ではないので3クラブで協調して行くべきであるとの確認を致しました。

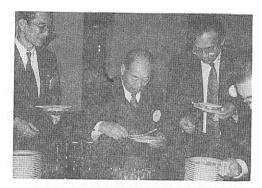

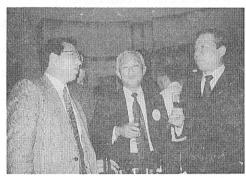

## <出席報告>

於:ステーションモール 8 階「スパッソ」 \* 第888回例会出席率 100%

| Memorandu | ım |
|-----------|----|
|           |    |

| •                                                                                                    | ang at                             |       |       |       |                        |           |              |
|----------------------------------------------------------------------------------------------------|------------------------------------|-------|-------|-------|------------------------|-----------|--------------|
| The second second secon | 11 FL 60 PT 11                     |       |       |       |                        |           | SINC.        |
|                                                                                                    |                                    |       |       |       |                        |           |              |
| 全部 1068年 - 日本 (6)                                                                                                    |                                    |       |       |       |                        |           |              |
| T. MECATURE, 1                                                                                                    | W. St. U.                          |       |       |       |                        |           |              |
|                                                                                                    |                                    |       |       |       |                        |           | ale falls of |
|                                                                                                    |                                    |       |       |       |                        | 26        | - 71         |
|                                                                                                    |                                    | HLOSS | nd Cz | 3811  | 11331                  | E2 301 11 | gurièr       |
|                                                                                                    | Market at the business of the same | A     | GAR!  | 2372  | Distance of the second |           |              |
| AMB                                                                                                    |                                    |       |       |       |                        |           | 359          |
| S. 6, 063, 902 T (8 pg)                                                                                                    |                                    |       |       |       |                        |           | Asi, -       |
|                                                                                                    | Linger I                           |       | 1-1   | Bay ( |                        |           | 712          |
|                                                                                                    |                                    |       |       |       |                        |           |              |
| 3-30                                                                                                    | 35675 P. C. C.                     |       |       |       |                        |           |              |
|                                                                                                    |                                    |       |       |       |                        |           |              |

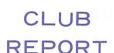

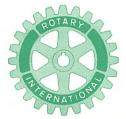

## 第 2790 地区

創立 1975. 11. 7 承認 1975. 11. 24

## ROTARY CLUB OF KASHIWA-WEST CHIBA JAPAN

四つのテスト

- 1. 真実かどうか?
- 2. みんなに公平か?
- 3. 好意と友情を深めるか?
- 4. みんなのためになるかどうか?

R I 会長テーマ
BELIEVE IN WHAT YOU DO
DO WHAT YOU BELIEVE IN
行動に信念を 信念は行動に

会長 森 下 俊 夫 幹事 香 島 一 彦

# 会 報 第 863 号 (1993.11.26)

## <第889回例会>

点 鐘 森下俊夫会長

会長報告 森下俊夫会長

幹事報告 香島一彦幹事

卓 話 木野崎病院院長

笠 原 俊 彦 氏 「全国公私病院連盟北欧医 療視察団に参加して」

点 鐘 森下俊夫会長

<会長報告> 森下 俊夫 会長

ここ2、3日大変寒い日が続いております。 尤も既に11月末で二の酉の時期ですから当然 と思われます。お酉様といえば足立区花畑の 大鷲神社が発祥の地といわれており、神話に ある日本武尊(やまとたけるのみこと)が東 征した際の本陣跡につくられた社(やしろ) が起源だそうでございます。

- (1) 27日、28日の二日間千葉市の "ポートアリーナ" で2790地区の地区大会が開催されます。
- (2) 12月3日(金)次回の例会は、クラブ細則 第4条に基づき次年度理事選任のためのク ラブ総会となりますので欠席しないように して下さい。
- (3) 社会奉仕の田代人間尊重委員長より次の 文章が来ておりますのでお知らせ致します。 なお当日は移動例会となります。

"医学"科学の進歩により高齢者の人口は 毎年増え続けます。長寿は保健面、経済面で

例会日 金曜日 PM.12:30 例会場 谷会館 4F 柏市旭町1-7-17 電話 0471-45-2171

仮事務所 〒277 柏市豊四季155-5 TEL 0471-62-2323 FAX 0471-66-8282

クラブ会報委員長 <del>日 瀬 軍 一</del> 副委員長 田 嶋 凱 紀 会報委員 水野公一 牛山紘一

いろいろと複雑な問題をもたらし高齢者の重荷となっております。当クラブは毎年老人ホーム八幡苑に協力援助を行なっておりますが、本年も心温まる訪問を行ないとにかく老人の方々に心から喜んでいただきたいと思います。

日 時 12月10日(金)

12時30分~14時30分

場 所 老人ホーム藤心 八幡苑 TEL 75-8181

\* 当日は施設長のハリガイさんの卓話、施 設見学、老人の方々へのプレゼントを贈 呈(1人々々に)、老人の方々の希望があ ればカラオケ(2~3曲)などを予定し ています。

地域の高齢者の本当に必要な援助は決して簡単なものではないと思いますが、現在藤心八幡苑には80名の方々が入苑しておりますので、当日はプレゼントを一人ひとりにロータリアンが手渡しするという方法で心に残る訪問ができれば幸いです。

#### <幹事報告>

- 1. 安田正男会員ロータリー財団地区奉仕賞 受賞のお知らせ
- 2. 日本支局財務室よりロータリー適用相場変更のお知らせ

12月1日より1ドル110円 (現行105円) に変更

- 3. "ロータリー夫人の集い" ご案内日 時 平成6年2月9日(水)~10日(木)場 所 東京ベイヒルトン
- 4. 週報受理 我孫子RC 流山中央RC
- 5. 柏商工会議所会館起工式のご案内日 時 11月27日(土)10時30分
- 6. 柏市•承徳市友好都市締結10周年記念祝

賀会ので招待

日 時 12月1日(水) 午後6時

場 所 ホテルサンガーデン柏

#### <卓話>

「全国公私病院連盟 北欧医療視察団に参加して」 ーテーマは老人医療一

木野崎病院院長 笠原 俊彦 様

北欧全般について

工業化につれ人口が都市に集中し、老人のケアが出来なくなった。医療、出産、育児指導、精神病に加えて老人ケアも公共の義務とされ、その裏付けはすべてTAX。つまり高負担、高福祉国家となっている。直接税は30%より累進課税(フィンランド)、50%一律(スウエーデン)。消費税は18%(フィンランド)、25%(スウエーデン・ノルウエー・デンマーク)。それによって要介護者を抱えた介護者に対しては在職中の収入と同額が国から支給され、妻や嫁が看護疲れをしている場合は、4週間程の休暇をとって地中海あたりへ行ってこられる(スウエーデン・フィンランド)。

一方、施設や病院に入るべき人を看ている 場合、看ている人を休ませるために在宅老人 に一定期間入院してもらう制度(フィンラン ド・デンマーク)もある。

因に1日の入院に支払われる公費は1人、 3万円(フィンランド)、7万円(デンマーク)、8万円(スウエーデン)。

そして病院・ナーシングホーム等で行うデ

イサービスは11時半のコーヒーサービスに始まり、14時のコーヒーサービス(この間昼食)を終えて14時半に帰宅となる。このように大半の時間が給食時間に当てられているところが面白い。

老人ケアの基本は、本人が望むなら住み慣れた家に出来るかぎり長く居られるようにサポートするシステムを作ることであり、介護される側にも、介護する側にもきめ細かな配慮が払われている点に注目すべきであらう。

北欧では人を無料で働かせてはならないため、ボランティアはない、また雇用法で70才に達すると職を離れなければならない。そして病院医療は県のサービス、ホームケアは市の負担となっているので、その調整がむづかしい(デンマーク)。

在宅の理念と病院医療の低コスト化のため 役人主導型で動いており、今後も病院は小規 模化、慢性療養型となり、在宅化が促進され ることになるが、それでもTAXで賄いきれ ず、ごく一部に民間運営方式を取り入れ、有 料化したり、患者が病院を選べる余地を作る 動きもある(フィンランド・デンマーク・ス ウエーデン)。

しかし、今のところ治療を受けられない待機患者が増加している点、大部分の患者が病院を選べない点が問題となっている。

オカネ (役所) が医療を支配するようになったら、それは地獄への道をたどっていることを意味すると言われたスウエーデン教会の大司教の言葉が印象的。そして我が国でも医療の面では、国公立にのみ税金が厚く使われ官が肥大化して官民格差が拡大してゆく現状をみるにつけ、かの有名な「学問のすすめ」のいわゆる副読本として出された「民間経済

録」の中で、福澤諭吉は官員多ければ威張る 者あり、民の負担多くして人民を苦しめる。 官の金銭はすべて人民のものなるが故に、官 が大となることは無用というべしと説かれて いることを思い出してしまった。

一方世界に冠たる福祉国家を出来る限り足でと思い、地下鉄や市電に乗ってみた。市内の通勤用の車は規制され、歩道と自転車ゾーンは整備され、車椅子・乳母車・老人・犬などに充分に配慮されているさまはさすが。しかし、垣間見たところ、ここにも「もの乞い」「アル中者」が散見され、必ずしも明るいことばかりではないようであった。

#### <お祝いごと>

本人誕生

木 村 和 俊 会員

#### <====BXO>

写真ありがとう

赤沢 洋 会員 伊東 幸市 会員 井上 金男 会員 榎本 洋史 会員 大内 孟 会員 木村 和俊 会員 森下 俊夫 会員 お世話になりました 伊東 幸市 会員 日本PTA表彰受賞

隆夫 会員

欠席ごめんなさい 鈴木 子郎 会員 長女大学合格

榊

鈴木喜四郎 会員 父親七回忌無事終了 島田 宜尚 会員

# < 出席報告><br/>会員 58名 欠席 14名 出席率 75.86%<br/>欠席者<br/>秋山 政俊 水野 照久 程田晴太郎<br/>広瀬 悦男 葉抱敬一郎 中村 博亘<br/>田中公仁男 田中 昭平 鈴木 健吾

鈴木 康之 清水 克己 小菅 一雄

川和 弘行 大竹 元二

| Memorandum |  |
|------------|--|
|            |  |
|            |  |
|            |  |
|            |  |
|            |  |
|            |  |
|            |  |
|            |  |
|            |  |
|            |  |
|            |  |
|            |  |
| ·          |  |

◎ 欠席報告は、木曜日午後3時までに必ず

☎ 0471-67-2075 中村佳弘S. A. A委員長まで

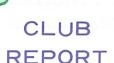

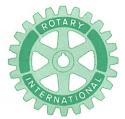

## 第2790地区

創立 1975. 11. 7 承認 1975. 11. 24

## ROTARY CLUB OF KASHIWA-WEST CHIBA JAPAN

四つのテスト

- 1. 真実かどうか?
- 2. みんなに公平か?
- 3. 好意と友情を深めるか?
- 4. みんなのためになるかどうか?

RI会長テーマ
BELIEVE IN WHAT YOU DO
DO WHAT YOU BELIEVE IN
行動に信念を 信念は行動に

会長 森 下 俊 夫 幹事 香 島 一 彦

# 会 報 第 864 号 (1993.12.3) 会 報 第 865 号 (1993.12.10)

<移動例会職場見学 藤心「八幡苑」>

#### <第890回例会>

点 鐘 森下俊夫会長会長報告 森下俊夫会長幹事報告 香島一彦幹事

< 会長報告> 森下 俊夫 会長 本日は当クラブの年次総会が予定されております。

昨日の朝刊に記載されておりましたが、国 土法による監視区域の見直しが行われ、柏市 でも 200㎡ 以上に届出義務がありましたがこ れが国土庁の方針 (2年以上2ケタ下落) に より緩和される見直しとなったと報じており ます。これによりやや流通が活発化するもの と思われます。

- (1) 10月27・28日地区大会には多数の出席を 載きありがとうでざいました。
- (2) 11月20日越部ガバナーから"国際ロータリー2790地区ロータリー夫人の集い"のご案内が来ております。

日 時 平成6年2月9日~10日、1泊 2日

場 所 浦安市、東京ベイヒルトン 詳細は後日お知らせ致します。

(3) 本日午後6時00分より"ヤスダビル地下 1F"で、ロータリー情報委員会が金子前 会長の招集により開催されます。入会3年 未満の会員に案内が届いていると思います。 ロータリーはただ出席していれば良いとい

例会日 金曜日 PM.12:30 例会場 谷会館 4F 柏市旭町1-7-17 電話 0471-45-2171 仮事務所 〒277 柏市豊四季155-5 TEL 0471-62-2323 FAX 0471-66-8282 うものではありません。会員一人一人がクラブを通じて、社会に、職業にまた国際的に奉仕するものです。ロータリーのあらゆる情報を知りロータリアン同志が交流を深め、会員平等の精神にのっとり、親睦の和を大きくするためのものです。したがってお呼びがかかった会員は全員の出席をお願いします。

- (4) 台中港東南クラブ15周年式典参加について詳細が定まってまいりましたので、後程田代さんからご報告を戴きます。私共クラブとしてこれは大変重要な行事として認識しておりますので多くの参加を望んでおります。
- (5) 安田会員が地区大会でベネファクターとして表彰さまれした。
- (6) 柏市福祉大会で感謝状を戴きました。

## **<幹事報告>**

- 1. 例会変更のお知らせ 松戸中央R C
  - 12月16日(木)18時 家族親睦会 (ニューオーターニ松戸F16)
  - ・12月30日(木)第4条第1節により休会 松戸西RC
  - 12月22日(水)18時 家族例会(南柏日本関)
  - 12月29日(水)第4条第1節により休会
  - ・1月5日(水)第4条第1節により休会 柏南RC
  - 12月7日(火)は、12月9日(木)19時 ローターアクトクラブと合同例会(吉 春千代田店)
  - •12月21日(火)16時 夜間例会(若松)
  - 12月28日(火)第4条第1節により休会

- 1月4日(火)第4条第1節により休会
  - 1月11日(日)12時30分新年例会(柏玉 姫殿)
- 2. 週報受理 松戸東RC

## **<委員会報告>**

- \*世界親睦活動委員会 広瀬悦男会員 台中港東南扶輪社授證15周年訪中団の旅行 内容の説明
  - 1 案 2月22日~2月25日 2 案 2月22日~2月26日
- \*人間尊重委員会 田代 充会員 12月10日(金) 12時30分~14時30分 老人ホーム藤心 八幡苑 訪問 当日は施設長の卓話を予定しています。
- \* 槇 慎吾会員 葉抱敬一郎会員 ロータリーの制服 (ブレザー) が出来上 がりました。

# **<年次総会>** 森下 俊夫 会長

次年度理事候補者名

 古田
 穣治
 森下
 俊夫
 鈴木
 康之

 川和
 弘行
 藤本
 義昭
 飯合
 幸夫

 榎本
 洋史
 増田
 正司
 板倉
 茂

 香島
 一彦
 各会員

#### <お祝いごと>

本人誕生

結婚記念日

 今井 信義
 会員
 香島
 一彦
 会員

 鈴木
 子郎
 会員
 友永
 正信
 会員

 ご夫人誕生
 田中公仁男
 会員夫人

 安田
 正男
 会員夫人

金子 正彰 会員 清水 克己 会員 古田 穣治 会員

#### <===BXO>

- ・ 商工新聞会社紹介の記事が載りました 岡部 久人 会員
- ・地区大会欠席でめんなさい 広瀬 悦男 会員
- 欠席でめんなさい秋山 政俊 会員 川和 弘行 会員 清水 克己 会員 増田 正司 会員

• 写真ありがとう

 鈴木
 健吾
 会員
 田代
 充
 会員

 飯合
 幸夫
 会員
 吉野
 一実
 会員

#### <出席報告>

会員 58名 欠席 10名 出席率 82.76% 欠席者

 大竹
 元二
 宇田川恵司
 伊東
 幸市

 小菅
 一雄
 木村
 和俊
 大内
 孟

 田中
 昭平
 瀬渡
 秀和
 鈴木喜四郎

 程田晴太郎

#### <第 891 回例会> (12月10日)

<会長報告> 森下 俊夫 会長本日は私達柏西ロータリークラブの社会奉仕委員会によるこの"藤心八幡苑"を訪問して例会を開催することに致しました。

入苑者の皆様は我々の大先輩であり、この 日本の国を支えて来られた立派な方々ばかり でございます。今日我々日本人がこのように 豊かな生活を送れるのも皆様方のおかげと感 謝しております。本日この訪問にあたり改め て"藤心八幡苑"のパンフレットを見ました ところ "社会的に弱者で、心身共に痛んだお年 寄りを**心から救い、慈しみ**「君健やかで あれ、幸せであれと」"

創始者吉野光夫さんの言葉が書かれておりました。私も創始者を存じ上げておりますのでこの崇高な心に改めて感銘を受けております。

本日はお心ばかりのプレゼントをお持ちしましたので、心良くお受けとり戴ければ幸いです。今後共どうぞお体を大切にして一日も永く楽しい日々を送られるようにお祈りしましてごあいさつと致します。

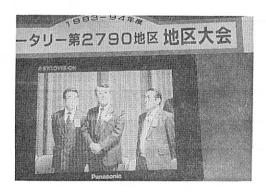

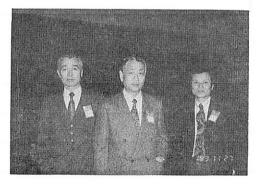

11月27日・28日 第2790地区大会 於:千葉市 "ポートアリーナ" にて

|                 |                                                                        | 199                 | 3~ | -94年月  | ぎ 第         | 5回   | 柏西口 | コータ | リーク | ラフ | /理 | 事会  | 議事録 | <u> </u> |     |     |
|-----------------|------------------------------------------------------------------------|---------------------|----|--------|-------------|------|-----|-----|-----|----|----|-----|-----|----------|-----|-----|
| 開催              | 年月日                                                                    | 3                   | 2  | 平成 5 年 | €12月 3      | 日    |     |     |     |    | 会  | : 長 | 森   | 下        | 俊   | き 夫 |
| 開催場所 例会場 11時00分 |                                                                        |                     |    |        | <b>等00分</b> |      |     |     |     | 幹  | 事  | 香   | 島   | _        | - 彦 |     |
| 理               | 森<br>下                                                                 | <br> <br> <br> <br> |    | 宇田川    | 金<br>子      | 木村   | 鈴木  | 鈴木  | 古田  | 模  |    | 吉野  |     |          |     | 出   |
|                 | 俊                                                                      | 金                   | Ž  | 恵      | 正           | 和    | 健   | 康   | 穣   | 慎  |    | _   |     |          |     |     |
| 事               | 夫                                                                      | 男                   | 3  | 司      | 彰           | 俊    | 吾   | 之   | 治   | 吾  |    | 實   |     |          |     | 席   |
| 出席              | 0                                                                      | С                   | )  | 0      | 0           | ×    | 0   | 0   | 0   | 0  |    | ×   |     |          |     | 8名  |
|                 |                                                                        |                     |    |        | 議           |      | 題   | 概   |     | 要  |    |     |     |          |     |     |
| 1               |                                                                        |                     |    |        | ん理          | !事全員 | 徴成に | より  |     |    |    |     |     | 可        |     | 決   |
| 2               | ② 国際交流(バスケットチームグアム派遣の件) 可 決<br>第4回理事会の議案を3ロータリークラブ会長幹事会で<br>検討し本日協議の結果 |                     |    |        |             |      |     |     |     |    |    |     |     |          |     |     |
| 3               | ③ 1994~1995年度理事予定者発表<br>理事全員賛成により総会にかける                                |                     |    |        |             |      |     |     |     |    |    |     |     |          |     |     |
| 4               | そのイ                                                                    | 也                   |    |        |             |      |     |     |     |    |    |     |     |          |     |     |

| Memorandum |       |      |      |  |
|------------|-------|------|------|--|
|            |       |      |      |  |
|            |       |      |      |  |
|            |       | <br> | <br> |  |
|            |       | <br> |      |  |
|            | <br>- | <br> | <br> |  |
|            |       |      |      |  |
|            |       |      |      |  |

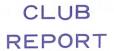

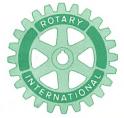

## 第2790地区

創立 1975. 11. 7 承認 1975. 11. 24

## ROTARY CLUB OF KASHIWA-WEST CHIBA JAPAN

四つのテスト

- 1. 真実かどうか?
- 2. みんなに公平か?
- 3. 好意と友情を深めるか?
- 4. みんなのためになるかどうか?

RI会長テーマ BELIEVE IN WHAT YOU DO DO WHAT YOU BELIEVE IN 行動に信念を 信念は行動に

会長 森 下 俊 夫 幹事 香 島 一 彦

# 会 報 第 866 号 (1993.12.17)

## <第892回例会>

点 鐘 森下俊夫会長

会長報告 森 下 俊 夫 会長

幹事報告 香島一彦幹事

卓 話 「柏西ロータリー20年を振

り返えって

根 来 富士雄 会員

点 鐘 森下俊夫会長

<会長報告> 森下 俊夫 会長

いよいよ12月もおしつまってまいりました。 世間には相変わらずの不況の真只中であまり 良いお話しはないようです。一日も早く補正 予算がとおり活気づくことを願うばかりです。

(1) 前回12月10日はかねてご案内のとおり、

社会奉仕活動の一環としてプログラム化しておりました「藤心 八幡苑」で移動例会を兼ねて慰問をしてまいりました。当日は施設長の張替さんから「苑」の実情について詳しい説明を受け、その後全員で入園者の老人にプレゼントをお渡ししました。大変有意義な一日でした。会員の皆様には多勢で参加を戴き有難うでざいました。

(2) 12月3日には定例の総会が開催され、次年度の理事の選出をして戴きました。クラブ細則によるとその後1週間以内に次々年度の役員を選出することになっており、12月10日に新理事会が開催され、次々年度の役員が決定されました。このことは古田次年度会長からご報告があると思います。

例会日 金曜日 PM.12:30 例会場 谷会館 4F 柏市旭町1-7-17 電話 0471-45-2171 仮事務所 〒277 柏市豊四季155-5 TEL 0471-62-2323 FAX 0471-66-8282

クラブ会報委員長 <del>- 旦 瀬 軍 --</del> 副委員長 田 嶋 凱 紀

会報委員 水野公一 牛山紘一

(3) 後程金子情報委員長からお話しがあると思いますが、12月3日於"ヤスダ"にて、情報委員会が開催され、多くのパスト会長をはじめ新入会員も含めて約30名近くの出席があり、久しぶりに活発なロータリー活動が行われました。親睦と奉仕を願うこのような委員会活動が本当に必要であると痛感致しました。

私の年度も半年が過ぎようとしております。後半には積極的にロータリー活動に力を入れますのでどうぞよろしくお願い致します。

#### <幹事報告>

- 1. 第17回 R. Y. L. A. 参加のお誘い
  - 日 時 2月11日(金)~13日(日) 2泊3日
  - 場 所 千葉県いこいの里笠森保養センター
- 船橋みなとロータリークラブ認証状伝達式のご案内

期 日 3月8日(火)

場 所 ホテルサンガーデンららぽー

- 3. 第10分区会長・幹事会のご案内
  - 日 時 1月11日(火) 午後1時30分

場 所 柏玉姫殿

4. 例会臨時変更のお知らせ

#### 我孫子RC

- 12月28日(火)定款第4条第1節により 休会
- 1月4日(火)定款第4条第1節により 休会
- 1月11日(火)沼南RCとの合同新年例 会の為、午後6時「鈴木屋本店」

#### 沼南RC

- 12月30日(木)定款第4条第1節により 休会
- 1月6日(木)我孫子RCとの合同新年 例会の為、1月11日(木)午後6時「鈴木屋本店」

#### 流山中央RC

- 12月21日(火)クリスマス例会の為、午後6時30分「南柏 日本閣」
- 1月4日(火)定款第4条第1節により休会

#### 流山RC

- 12月16日(木)クリスマス例会の為、12 月18日(土)午後6時「南柏 日本閣」
- 12月30日(木)定款第4条第1節により 休会

#### 松戸東RC

12月31日(金)定款第4条第1節により 休会

#### 野田RC

12月20日(月)クリスマス家族会の為、 午後6時「レストランパーク」

#### 松戸北RC

- ・12月21日(火)夜間例会の為、午後6時 30分「南柏 日本閣」
- 1月4日(火)定款第4条第1節により 休会

#### 松戸西RC

- 1月19日(水)5クラブ合同例会の為、
   1月18日(火)12時30分「森のホール21」
- 5. 週報受理 松戸中央RC 松戸西RC 流山RC
- 6. 千葉県共同募金会より「NHK歳末たす けあい」にで協力のお願い

#### **<委員会報告>**

- \* 親睦活動委員会 木村 和俊 委員長
  - ・ 家族例会の開催

日 時 平成6年1月7日 PM6時00分~

会 場 谷会館

インターゴルフ

日 時 1月21日 10時00分スタート 会 場 柏ゴルフ倶楽部

- \*世界親睦活動委員会 染谷 正三 委員長
  - ・台中港東南扶輸社授證15周年訪中団を募 集しています。是非参加して下さい。

#### <卓話>

「柏西ロータリー20年を振り返って」 根来冨士雄 会員

皆様とんにちは。

私は根来と申します。高い所からお話しするのは、私が15代会長のときからほんとうに久しぶりと思いますが、今日はプログラム委員の鈴木様より卓話との指名でございますので、卓話にはなりませんが、雑談でお願い致します。

#### ◎ロータリーについて

私共西クラブも早いもので、今年19年、来 年は20才を迎えようとしています。文字通り 青年と言いますか大人になります。

私の主観ですが、当クラブは分区、地区内でのRC活動種々ございますが、多方面で他クラブと比確して、活発でいきおいのあるクラブと感じております。

これは初代(染谷、鈴木)両会長よりの指導等を全会員が受け継ぎ、又これらを新入会員皆様にと言うことで今日の我が西クラブがある事と思う訳けです。

RCの年代記念は¼半世紀が主だと聞いておりますが、私は(良、悪しきは)別にして頂き、10周年記念の幹事、15周年時の会長を努めさせて頂きました。(いずれも柏、南、西三クラブ合同で)とれにつきましては、私の思い出の一ページとして心に残っております。

日頃、皆様方では、種々な会の、会長職、 役員等努めている事と思いますが、これらの 役職では、任期の再任をさまたげない規定が 多い事と思いますが、RC会長職務は原則と して1期1年で交代しております。

私はほんとうに良い事であると思います。 なぜならばRCでは、あなたが主役(アイサーブ)であります。個人、個人が1年の会長 職を努め、その人、その人の考えが、より多 く(反映)されるからです。それがクラブの 歴史になる事と思います。

#### ◎次に私の職業について

現在、職業欄にはシニアでありますが、私 は市内亀甲台にて、冨士電設工業㈱(少々細 企業)でありますが、22年間営業しています。

皆様方には、何かと大変お世話様になって おりましてこの席を借りまして御礼申し上げ ます。

電気工事が主でございますので、住宅、ビル、工場等の電気設備工事がございましたらよろしくお願いします。

最後はPRになり申し訳けありません。私 も柏西RCの会員として頑張りますのでよろ しくお願いします。

## <お祝いごと>

本人誕生 大野 重雄 会員 結婚記念日 田中 昭平 会員

## <====BOX>

写真ありがとう

 秋山
 政俊
 会員
 板倉
 茂
 会員

 染谷
 正三
 会員
 古田
 穣治
 会員

 程田晴太郎
 会員
 槇
 慎吾
 会員

 御正
 忠史
 会員

・会報に写真が載りました 矢口 正雄 会員 鈴木 子郎 会員

## <出席報告>

会員 58名 欠席 8名 出席率 86.21% 欠席者

 葉抱敬一郎
 友永
 正信
 鈴木
 康之

 小菅
 一雄
 川和
 弘行
 大内
 孟

 大竹
 元二
 伊東
 幸一

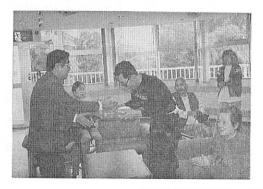

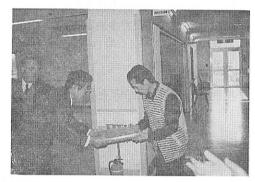

12月10日移動例会 藤心「八幡苑」訪問スナップ

◎ 欠席報告は、木曜日午後3時までに必ず

☎ 0471-67-2075 中村佳弘S.A.A委員長まで

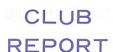

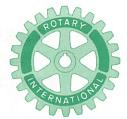

## 第2790地区

創立 1975. 11. 7 承認 1975. 11. 24

## ROTARY CLUB OF KASHIWA-WEST CHIBA JAPAN

四つのテスト

- 1. 真実かどうか?
- 2. みんなに公平か?
- 3. 好意と友情を深めるか?
- 4. みんなのためになるかどうか?

R I 会長テーマ BELIEVE IN WHAT YOU DO DO WHAT YOU BELIEVE IN 行動に信念を 信念は行動に

会長 森 下 俊 夫 幹事 香 島 一 彦

# 会 報 第 867 号 (1993.12.24)

#### <第893回例会>

点 鐘 森 下 俊 夫 会長 会長報告 森 下 俊 夫 会長 幹事報告 香 島 一 彦 幹事 点 鐘 森 下 俊 夫 会長

## <会長報告> 森下 俊夫 会長

(1) 早いもので本日は12月24日クリスマスイヴで、本年最後の例会となりました。本来なら夜間例会で盛大に行いたいところですが、本年はプログラム委員会の決定どおり静かな昼間の例会となります。世の中は不況の真只中で細川内閣の支持率も50%台となり、国会は審議中断で混沌としており本来の景気も今一つという感じがしておりま

す。しかしての 2、 3 日の厳しい寒さにより本来の冬という感じで、冬は寒く、夏は暑くという人間生活のリズムと合致しており、これにより電気屋さんにとっては暖房機具が、又百貨店は衣服類が売れるようになって景気回復の一つになるとよいと考えております。

(2) 最新の情報ですが皆さん関心があると思いますので専門的とは思いますが、一、二 お話しさせて戴きます。まづ柏市内の住宅地の地価はどうなるのか、前年の平成5年では年間 △16.5% のものが、本年は約 △7.5% とやや低げどまった感じがしております。なお商業地ですが県下では千葉市、船橋、津田沼、柏の3地点がいつも討議の

例会日 金曜日 PM.12:30 例会場 谷会館 4F 柏市旭町 1 - 7 -17 電話 0471-45-2171 仮事務所 〒277 柏市豊四季155-5 TEL 0471-62-2323 FAX 0471-66-8282 対象となっており、その中でも柏が最も下 落幅の少い地域となっており年間△12%程 度と予側されております。

その他国土法の監視区域の見直しが現在 行われており、既に来年1月から東京都で は100㎡が200㎡になり、他の神奈川県・ 埼玉県でもこれが検討されております。多 分早い時期に見直されるものと思われます。

(3) 後程木村親陸委員長よりご案内があると 思いますが、1月7日は新年例会でいろい ろな催しが計画されておりますので家族同 伴でよろしくお願いします。

本年もこれが最後の例会ですがこの半年 本当にお世話になりました。来年もどうぞ よろしくお願い致します。

#### <幹事報告>

- ロータリー財団より瀬渡秀和会員へポールハリスフェローのメダル送付
- 2. 世界社会奉仕委員会よりフィリッピン視察訪問団員募集の依頼

期 日 1月26日~30日費 用 50,000円

3. 例会臨時変更のお知らせ 松戸東RC

1月21日(金)の例会は、12分区内 5 クラブの合同例会の為、1月18日(火)「森のホール21」4 F レセプションホール

4. 流通経済大学付属柏高等学校および父母 の会より「流通経済大学付属高等学校ラグ ビー部壮行会」のご案内

## <委員会報告>

親睦活動委員会 木村 和俊 委員長 家族例会の開催

日 時 平成6年1月7日 PM6時00分~

会 場 谷会館 委員会対抗カラオケ大会を開催 します

#### <====BOX>

• 写真ありがとう

板倉 茂 会員 清水 克己 会員 染谷 正三 会員 田中公仁男 会員 藤本 義昭 会員 森下 俊夫 会員 安田 正男 会員

・子供さん絵画県展入選 中村 佳弘 会員

#### <出席報告>

会員 58名 欠席 12名 出席率 79.31% 欠席者

 池田
 豊
 伊東
 幸市
 今井
 信義

 大竹
 元二
 大内
 孟
 小营
 一夫

 鈴木
 康之
 鈴木
 健吾
 鈴木喜四郎

 鈴木
 桂三
 高田
 住男
 広瀬
 悦男

◎ 欠席報告は、木曜日午後3時までに必ず

☎ 0471-67-2075 中村佳弘S.A.A委員長まで

#### ◆経済コーナー

#### 産業天気図

#### 全30業種の最新景気予測

#### 産業景気の本格回復は95年

平成不況はいつまでも長いトンネルから抜け出せず、ひたすら暗闇の中を走りつづけている。産業景気回復への期待感は急速に薄らぎ、あきらめの心境が強くなっている。長雨・冷夏、円高の伸展に加え、政権交代に伴う政治空白、ゼネコン汚職と、3打、4打のボディブローが効き景気の足腰はひどく弱ってきている。しかも、新政権では政治改革が優先され、早急な措置が望まれていながら有効な景気対策は何一つ打てないで時間が過ぎてきた。

お膝元の経済企画庁も5月以降明記していた「回復」という表現を11月の月例経済報告で撤回。事実上、6月の「景気底入れ宣言」を白紙に戻している。

10月の鉱工業生産指数は前月比で 5.1%、 出荷指数は同 5.6%と、53年の調査開始以来、 最大の下げ幅を記録したほどである。

雇用面でも完全失業者数は10月で176万人 (前年同月比21.4%増)に達し、完全失業率 も2.7%に上昇、5年8カ月ぶりの高水準と、 雇用情勢の悪化ぶりを喪付けている。

このような景気先行き失望感から11月30日には、株価が急落し、年初来最安値をつける 事態にまでなった。ただ、この急落をきっか けに新政権もようやく重い腰を上げ、景気対 策に本格的に乗り出す。

しかし、所得減税をするにせよ、土地取引 の流動化策を打つにせよ即効性は期待しにく い。凍りついてしまった消費者マインド、企 業の投資意欲を盛り上げるには相当の時間を 要しそうだ。

『週刊東洋経済』ではこれまで4半期ごとに主要28業種の産業景気の現況と今後の予測を行ってきたが、今回からゲーム、通信を加え30業種(一方、住宅、不動産を分け、リースを削除)に拡大、より産業景気の実態を把握できるようにした。

天気図を見るかぎり、前回 (93年9月25日号) に比べて、業種によって違いはあるものの、より一層事態は深刻化してきているようである。快晴マークは今回も1業種もない。 薄日マークは住宅、医薬品に今回から登場したゲームが加わり3業種となったが、石油、電力・ガスが抜け曇りマークになったので、前回より1業種減っている。

これに対して豪雨マークは、紙パルプが他 産業との相対観から抜け出したものの、繊維、 ノンバンク、今回から住宅と分割した不動産、 新たに加わった自動車、建設、家電、石油化 学、精密機械、工作機械、銀行を合わせて12 (前回10)業種となり、全30業種の3分の1以 上が依然として不況のどん底から抜け出せな いでいる惨状にある。

これに傘マーク 6 (前回 7)、曇りマーク 9 (同 7) を加えると業種にも及ぶ。

では94年はどうかというと、天気図で見るかぎり、前半は豪雨マークが一つ減り、薄日マークが一つ増えるだけで厳しさが続く。後半も若干良くなる程度。回復がはっきりしてくるのは95年以降になろう。

(出所:週刊東洋経済12月18日号)

# 30業種の産業天気図

| 業種名            |               | 天           | 気気                                                                                                    |              | 業     |                                                                                                    | 天                                     | 気          |           |
|----------------|---------------|-------------|----------------------------------------------------------------------------------------------------|--------------|-------|----------------------------------------------------------------------------------------------------|---------------------------------------|------------|-----------|
|                | 現 況           | 94/1~94/6   | 94/7~94/12                                                                                                    | 95/1~95/6    | 業種名   | 現 況                                                                                                    | 94/1~94/6                             | 94/7~94/12 | 95/1~95/6 |
| 自動車            | nin in        | The same of | *                                                                                                    |              | 繊維    | in the second                                                                                                    |                                       | A A        | 1         |
| 家電             |               | Million .   | 1                                                                                                    |              | 紙パルプ  | 1                                                                                                    | *                                     | 0          | 4         |
| ロンレロータ         |               |             |                                                                                                    |              | 医薬品   | å                                                                                                    |                                       | •          | •         |
| 半導体            |               | â           |                                                                                                    |              | 陸運    |                                                                                                    | •                                     | •          | 4         |
| 建設             | MAIN.         | MAR.        | A THE                                                                                                    | 1            | 電ガカス  | •                                                                                                    | 3                                     |            |           |
| 銀行             | ninter.       |             |                                                                                                    |              | 海運    | 1                                                                                                    | 4                                     |            | •         |
| 百ス<br>貨パー<br>店 | 1             | *           | 1                                                                                                    | <b>4</b>     | 非鉄金属  |                                                                                                    | 11/2                                  | *          | 4         |
| 住宅             |               |             |                                                                                                    | - <b>Ö</b> - | 精密機械  |                                                                                                    | 4                                     | 仓          | 4         |
| 不動産            | SAR           | Sin I       |                                                                                                    | 1            | 食品    | 4                                                                                                    |                                       | 43>        |           |
| 鉄鋼             | 令             | 1           | *                                                                                                    |              | 工作機械  | State of the state of the state | A A A A A A A A A A A A A A A A A A A | 1          |           |
| 造プラント          | •             |             | *                                                                                                    | 仓            | 通信    |                                                                                                    | 49                                    | 4          | 43>       |
| 石油             |               |             |                                                                                                    |              | ゲーム   |                                                                                                    |                                       | •          |           |
| セメント           |               | 43          | <b>(3)</b>                                                                                                    |              | 外食    |                                                                                                    |                                       | 40         | 4         |
| 電子部品           | Milder .      |             | *                                                                                                    | *            | ノンバンク |                                                                                                    | Sind of                               | Mille      | Mille     |
| 石油化学           | in the second | MAR.        | A STATE OF THE STATE OF THE STA | *            | 旅ホテ行ル | 令                                                                                                    | *                                     | 4          | 4         |

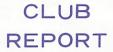

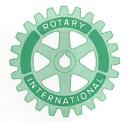

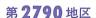

創立 1975. 11. 7 承認 1975. 11. 24

## ROTARY CLUB OF KASHIWA-WEST CHIBA JAPAN

四つのテスト

- 1. 真実かどうか?
- 2. みんなに公平か?
- 3. 好意と友情を深めるか?
- 4. みんなのためになるかどうか?

R I 会長テーマ
BELIEVE IN WHAT YOU DO
DO WHAT YOU BELIEVE IN
行動に信念を 信念は行動に

会長 森 下 俊 夫 幹事 香 島 一 彦

会 報 第 868 号 (1994.1.7)

〈家族新年例会 於:谷会館〉

会 報 第 869 号 (1994.1.14)

## <第894回例会>

点 鐘 森 下 俊 夫 会長 会長報告 森 下 俊 夫 会長 点 鐘 森 下 俊 夫 会長

## <会長報告> 森下 俊夫 会長

(1) 皆さん新年明けましておめでとうございます。本日は平成6年に入っての第1回の例会日で、例会に引続いて恒例の新年会をこの会場で行われることになっております。会員及びご家族の皆様方多数のご参加を戴きありがとうございます。今年のお正月はお天気に恵まれた静かなお正月らしい3ケ日でした。皆様はいかがお過しでしたか、

世間では相変わらずの不況風が舞っている ようですが、このお天気を見る限り静かな 一年になるような気がしますし、またそう であって欲しいと思います。

(2) 本日は1月7日 "春の七草"の日で、朝 "七草がゆ"を食べると万病を払い長生き するといわれております。七草とは"セリ、 ナズナ、ゴギョウ、ハコベラ、ホトケノザ、 スズナ、スズシロ"のことだそうです。

七草は新年に若菜を食べる中国の習俗が 日本に伝わり、これが平安時代1月15日に 宮中で行われていた七種(米、あわ、きび、 ひえ、ごま、小豆、みのごめ)のかゆを食 べる行事と結び付いたものだそうです。

(3) さて私の年度も本日から後半に入ること

例会日 金曜日 PM. 12:30 例会場 谷会館 4F 柏市旭町 1 - 7 - 17 電話 0471-45-2171 仮事務所 〒277 柏市豊四季155-5 TEL 0471-62-2323 FAX 0471-66-8282

クラブ会報委員長 日 嶋 凱 紀 副委員長 田 嶋 凱 紀 会報委員 水野公一 牛山紘一

になります。前半は不慣れからきめられたプログラムの消化のみに走ったきらいがあるように思い反省しております。それでもおかげさまで数人の若い優秀な新入会員を我々の仲間として迎えることが出来、クラブの活性化につとめたつもりです。本年の後半はその人達のご協力を得て活発なクラブ活動を展開したいと思いますので会員皆様の変らぬご支援をお願いいたします。特にロータリークラブは一人ひとりのロータリアンが職業を通じて社会に、また国際社会に奉仕する団体です。そのためには一にも二にも出席と親睦に力点を置いてまいりたいと存じております。

(4) 本日は幸いで家族の方々ので参加を戴いておりますのでこの機会に特にお願いしたいことは、毎週金曜日の12時30分は谷会館においてクラブ例会が行われることになっておりますので、多少の所用があっても押し出してでも例会へ出るようで主人を送り出して下さい。

新年会は、親睦委員会の皆様が腕により をかけていろいろとプランや景品が用意さ れているようですから、時間のある限り皆 さんで楽しい夕を過して戴き、新らしい年 のスタートの日としたいと思います。

## <新入会員紹介>

〇新入会員

金 本 元 章 氏(遊技場)

紹介者 板倉 茂 会員 飯合 幸夫 会員

鏑 木 明 氏(造園)

紹介者 鈴木 健吾 会員 井上 金男 会員

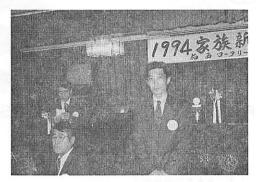

金本元章氏

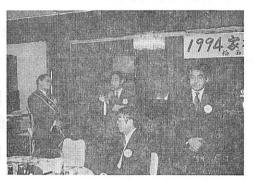

鏑 木 明氏

## <お祝いごと>

〇会員誕生日

中村 佳弘 会員 水野 公一 会員 古田 穣治 会員 田中公仁男 会員

鈴木喜四郎 会員 安田 正男 会員 川和 弘行 会員

〇で婦人誕生日

藤本 義昭 会員夫人 田中 昭平 会員夫人 鈴木喜四郎 会員夫人 菊田 孝一 会員夫人 島田 宜尚 会員夫人 古田 穣治 会員夫人

〇結婚記念日 安田 正男 会員

## <====BOX>

○柏西R C制服作成完了 葉抱敬一郎会員 ○飯合プロマスターズ招待 飯合 幸夫会員

## <出席報告>

会員 59名 欠席 0名 出席率 100%

#### <第895回例会>

点 鐘 森 下 俊 夫 会長
会長報告 森 下 俊 夫 会長
幹事報告 香 島 一 彦 幹事
卓 話 「I M及び前半期を終えて」
森 下 俊 夫 会長
点 鐘 森 下 俊 夫 会長

<会長報告> 森下 俊夫 会長 前回1月7日の谷会館で行われました新年 例会には、会員及び家族を含めて70名近くの 方々のご参加を戴き、盛大に楽しく行われ本 当にで協力ありがとうでざいました。当日は 本多新市長もお見えになりであいさつを戴き 会を盛り上げて下さいました。特にカラオケ 大会では木村名委員長の司会進行で行われた わけですが、私と古田先生は審査員というこ とで本当は歌いたかったのですが、我慢して 皆さんの歌を聞かせて戴きました。誰と云わ ず皆さんの歌のお上手なのにはビックリ致し ました。いかに普段きたえているかが良くわ かりました。いずれも甲乙つけ難く、独断と 偏見で旗を上げたわけですから、負けたから 下手だというわけではありません。改めてお 詫び申上げます。

- (1) かねて東日本銀行柏支店長の貝瀬さんが 栄転したままでしたが、この度関谷猛様が 同支店長に就任され入会されることになり ました。前回(1月7日)の理事会で承認 戴きましたのでご報告致します。
- (2) 柏西ロータリージャケット、エンブレム の件、費用 8,000円~10,000円 ですが、公 式行事等の際に必要ですので個人負担で全 員が揃えることに致しました。
- (3) 来る 2月22日から25日まで既にご案内の

とおり台中港東南クラブの15周年記念行事 に現在36名(内家族4名)の方々の参加が 予定されております。

本来全員参加が建前なので当日で都合のつかない方々も数多くおります。誠に申訳ありませんが、この方々に先方へのおみやげ代の一部として、一人10,000円のご負担をお願いすることに理事会でご承認を戴きましたのでどうぞよろしくお願い申上げます。

(4) 1月11日(火)に柏玉姫殿において第10分区内の会長幹事会が井上分区代理の招集で行われました。当日は平塚パストガバナーもお見えで議題は2月15日我孫子クラブがホストで行われるIM(インターシテーミーティング)のことで日程及びテーマ、各クラブの担当テーマ等について行われました。私共のクラブでは「社会奉仕」が割り当てられましたので宇田川委員長及び委員の方々とで相談したいと思います。なおIMについては後程私の卓話の時にも少し詳しくご報告申上げます。

#### <幹事報告>

- 雑誌委員長会議開催のご案内
   日 時 3月1日(火) 午後1時~3時場所 ホテルニューツカモト
   参加者 会長エレクト、クラブ雑誌委員長、クラブ奉仕委員
- 2. 例会臨時変更のお知らせ 松戸中央RC
  - 1月20日(木)は、12分区合同例会の為、 1月18日(火)12時30分より21世紀の森 ホール21

流山RC

• 1月27日(木)は、夜間例会の為、午後 6時30分より割烹「かねき」

#### 3. 週報受理

沼南RC 我孫子RC 松戸中央RC

4. 柏青年会議所より第1回定時総会開催ので案内

日 時 2月3日(木) 午後7時45分 場 所 柏そごう12階大食堂

#### <卓話>

「IM及び前半期を終えて」 森下 俊夫 会長

IMとはインターミーティング(都市連合) のことで、従来はI・G・F(インターシテ ィ・ゼネラル・フォーラム)と云っておりま して、1968年まで国際ロータリーでは正式行 事となっておりました。したがって人頭分担 金でその経費を負担していたそうです。それ が1969年にルールの改正が行われ経費の節約 から正式行事からはずされ、開催の有無につ いては地区ガバナーの才量にまかせられるよ うになったものです。それが1990~91年度の 平塚新兵衛ガバナーの年度からIMと呼ばれ ることになったわけです。 I Mは各クラブ会 **員相互の親睦を深める機会であり、又ロータ** リーの諸問題について自由に討論し意見を交 換し合い、お互いの知識を広め認識を深める 機会でもあります。そこには誰でも発言出来 る場であり、又そうでなければならないもの です。

こと 4 年間の当地区での状況は次のようです。

#### \* 1989~1990年

ホストクラブ、柏南RC、沼南町中央公 民館、テーマは「(A)魅力あるクラブ運営 はどうしたら良いか、(B)地域に親しまれるロータリー活動とは何か |

#### \* 1990~91年

ホストクラブ、柏西クラブ、柏市民会館、 テーマは「ロータリーを高めよ」一思いを 尽くし熱意を尽くし一 RI会長の言葉。

その時の分区代理が我がクラブの菊田先生です。この時は飯合パスト会長が「誰にも出来る環境保護」のテーマで発表者となっております。

#### \* 1991~92年

ホストクラブ、野田東クラブ、野田市民 会館、テーマは「自分を越えた眠を―より 善意の奉仕を実践するために」このときは 大野先生が「吾がクラブの環境保全」とい うテーマで発表者となっております。

#### \* 1992~93年

ホストクラブ、柏南クラブ、広池学園、 テーマは「まことの幸福は人助けから」 宇田川会員が「奉仕の心は国際交流か ら」というテーマで発表者となっております。

私は改めて記録を見ましたが、当クラブで ホストをした1991~1992年度の当クラブの菊 田分区代理のごあいさつが最も I M の心を示 していると思いますので改めてご紹介してみ たいと思います。

本日は1990~1991年度インターシティミーティングならびに第10分区合同例会を開催するに当たり、リーダー 斎藤 博 パストガバナー、来賓として鈴木 眞柏市長をお迎えし、第10分区内の全ロータリアンの出席を得て年に一度の会合を開催します。

本年度より I.G. F が I.M (都市連合 会) に変わりました。 I.Mの目的は親睦 を楽しみ、知り合いを拡めることによりロ ータリー情報を効果的に伝達する手段とし て行う会合です。

私たちロータリアンは明るいあかりを灯して自分を力づけ、消えることのない幸せを分かち与え、奉仕は明るいところでは目立たなくとも、暗くなると輝きだす光りとなるように友情によって固く輪を結び、未来に向かって、美しく、楽しく努力し、前進しましょう。

#### Enjoy Rotary

心は見えないけれど、心づかいはみえる、 思いは見えないけれど、

思いやりは見える、

優しい思いが、優しい行為になったとき、心がはじめて生きる、

心が生きることは、人間が生きる事だ。 このようにロータリーの会合にはいろいろ あります。先日の情報研究会、地区協議会、 勿論例会も入りますがそれぞれ目的と役割り があります。その中でも分区の中で自由にテ ーマを定め誰でも発言出来るのがこのIMで す。その意味あいから特に新入会員は出席し て戴きたいと思います。

本当は私に与えられたテーマは「上半期を終えて」ででざいますが、未だ任期途中であまり仕事をしていないのでIMの話しを中心にさせて戴きました。しかしいくつか思いつくままにお話させて戴きます。

 私はこの伝統ある柏西クラブの会長をお 引受けしたときいくつかきめたことがあり ましてそれを中心にやって参りました。

まず第一は意地を張らず、ごく自然体で 行こうということです。第二にはやはり何 をするにも、活動するエネルギーと、もう

- 一つは財政の安定です。当クラブが老化していると言う訳けではありませんが、継続ある交替と、一業種一人というロータリーの智意はそこにあると思ったからです。
- ② そのために新入会員の増強に傾注しまして、秋山さんをはじめ6名の方の入会がありました。これは理事会でご承認を戴かなければ出来ないわけですが、会員選考委員会、会員増強委員会を通じて決めて戴いたものです。これもこの委員の方々とご推薦戴いた会員の陽ものと思います。しかし入っただけではダメで、この方々にロータリーとは何かを理解してもらうことが最も大切なことです。先程のような地区会合等への積極的に参加して戴きたいと願っております。
- ② 本日までで27回の例会を行いました。その内9月10日はガバナーの公式訪問という大仕事がありました。それから夜間例会がやや多かったかも知れませんが、それなりに和を大切に皆さんのご協力でやって参りました。特に8月6日のニッカウイスキーでの納涼例会、また柏祭りの時はいずれも今年の異常気象に悩まされたのも良い想い出です。12月10日には社会奉仕活動の一環として八幡苑での移動例会で、お年寄りにプレゼントを渡したときの喜びの顔は忘れられません。

その他いろいろありますが、またまとめて ご報告する機会もあると思いますのでこの辺 で終わらせて戴きますが、2月22日からの台 湾への親睦訪問が終わればホッとするのかな あと考えております。各委員長さんには後半 もどうぞよろしくお願い申し上げます。

## <出席報告>

会員 59名 欠席 10名 出席率 83.05% 欠席者

 池田
 豊
 伊東
 幸市
 今井
 信義

 宇田川恵司
 片山
 紘一
 大竹
 元二

 榎本
 洋史
 田中
 昭平
 槇
 慎吾

大野 照久

|    | 1993~94年度 第6回 柏西ロータリークラブ理事会議事録                                                              |             |                |      |     |        |    |               |     |     |   |   |    |
|----|---------------------------------------------------------------------------------------------|-------------|----------------|------|-----|--------|----|---------------|-----|-----|---|---|----|
| 開催 | 年月                                                                                          | <b>a</b>    | 平成6年           | ₹1月7 | ' 日 |        |    |               |     | 会 長 | 森 | 下 | 俊夫 |
| 開催 | 開催場所 谷会館 幹事                                                                                 |             |                |      |     |        |    |               |     |     |   | 島 | 一彦 |
| 理  | 森下                                                                                          | 井上          | 宇田川            | 金子   | 木村  | 鈴木     | 鈴木 | 古田田           | 槙   | 吉野  |   |   | 出  |
| 事  | 俊夫                                                                                          | 金男          | 恵司             | 正彰   | 和俊  | 健<br>吾 | 康之 | <b>穣</b><br>治 | 慎 吾 | 實   |   |   | 席  |
| 出席 | 0                                                                                           | 0           | 0              | 0    | 0   | ×      | 0  | 0             | ×   | ×   | - |   | 7名 |
|    |                                                                                             |             |                | 譤    |     | 題      | 概  |               | 要   |     |   |   |    |
| 1  |                                                                                             | 夏入会(<br>本銀行 | の件<br>関 谷      | }    | 猛様  |        |    |               |     |     |   | 可 | 決  |
| 2  |                                                                                             |             | リージャ<br>)円〜10, | -    |     |        |    | らえる           |     |     |   | 可 | 決  |
| 3  | ③ 台中港東南クラブ15周年訪中のおみやげ及び記念品の件 可 決日程のつごうがつかず台中に行くことが出来ないメンバー全員より 10,000円づつ集めてみやげ代及び記念品の足しにしたい |             |                |      |     |        |    |               |     |     | 決 |   |    |

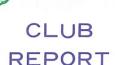

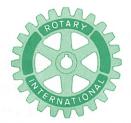

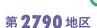

創立 1975. 11. 7 承認 1975. 11. 24

## ROTARY CLUB OF KASHIWA-WEST CHIBA JAPAN

四つのテスト

- 1. 真実かどうか?
- 2. みんなに公平か?
- 3. 好意と友情を深めるか?
- 4. みんなのためになるかどうか?

R I 会長テーマ
BELIEVE IN WHAT YOU DO
DO WHAT YOU BELIEVE IN
行動に信念を 信念は行動に

会長 森 下 俊 夫 幹事 香 島 一 彦

会 報 第 870 号 (1994.1.21)

<インターゴルフ 於:柏ゴルフ倶楽部>

会 報 第 871 号 (1994.1.28)

## **<第897回例会>**(1月28日)

点 鐘 森下俊夫会長

会長報告 森 下 俊 夫 会長

幹事報告 香島一彦幹事

卓 話 「柏西ロータリークラブの

誕生についてし

ロータリー情報委員長

金子正彰会員

点 鐘 森下俊夫会長

## <会長報告> 森下 俊夫 会長

前回1月21日はインターゴルフ例会が柏ゴルフクラブで行われました。当日は朝ややみぞれまじりの大変寒い一日でしたが、多数の方々の参加を戴きましてありがとうございま

した。当日は丁度国会参議院で「政治改革法案」が否決された日でした。本日現在、明日にも廃案とか解散とかで世情を賑わしております。いずれにせよこの不景気の時何とか景気対策を一日も早く講じてもらいたいものです。

以下いくつか会長報告を申上げます。

- (1) 本日の卓話で金子情報委員長さんのお話 しがあると思いますが、東日本銀行の貝瀬 支店長さんの後任として 関谷 猛 さまが 入会されましたのでご紹介致します。
- (2) 再三申上げておりますが、2月15日(火) は第10分区のIMが我孫子「水の館」で11 時30分登録受付で行われますので、全員出 席して下さい。

例会日 金曜日 PM. 12:30 例会場 谷会館 4F 柏市旭町 1 - 7 -17 電話 0471-45-2171 仮事務所 〒277 柏市豊四季155-5 TEL 0471-62-2323 FAX 0471-66-8282

クラブ会報委員長 日 嶋 凱 紀 副委員長 田 嶋 凱 紀 会報委員 水野公一 牛山紘一

- (3) 柏RC及川会長より、かねてからで検討 を戴いております「柏市立病院記念植樹」 について2月1日~3日の間に打合せ会を 開きたいとの連絡がありました。
- (4) 柏市教育委員会(教育長 古谷武雄)か ら「第21回柏市背少年健全育成推進大会」 の後援についての文書が来ております。こ れは背少年と育成者がともに集い今後の活 動推進のために開かれるものです。

日 時 2月19日(土)

午後1時30分~3時30分まで

参加者 約 450 名(市内高中生徒の関係 機関、一般市民)

会 場 柏市青少年センター (柏市十余二)

(5) R I 財団より1992~93年度の最優秀クラブとしてお手紙とバナーを受理しました。

#### <幹事報告>

- 1. R I 財団より1992~93年度の最優秀クラ ブとして、お手紙とバナーを受理
- 2. 第10分区合同例会および I M開催のご 案内

日 時 2月15日(火) 点鐘12時30分~16時00分

会 場 我孫子市 水の館

3. 「千葉県献血推進強調月間」に係る献血 合同キャンペーンの依頼

日 時 2月6日(日)

10時00分~16時30分

集合場所 柏駅東口ダブルデッキ上、掲 示板前

4. 例会臨時変更のお知らせ

我孫子RC

2月15日(火) 第10分区合同例会及び

I・Mの為、12時30分より「水の館」 沼南RC

2月17日(木) 第10分区合同例会及び I・Mの為、2月15日(火)12時30分よ り「水の館」

5. 館山ベイロータリークラブ認証状伝達式 のご案内

期 日 4月3日(日)

場 所 館山市民センター

#### 〈卓話〉

「柏西ロータリークラブの 誕生について」

金子 正彰 会員

1975(S50)11月7日創立会員24名で榎本赳特別代表柏RCをスポンサーとし(11名の移籍会員)創立された。西クラブは日本にロータリーが誕生し55年後、1290番地区、49番目として1975年11月24日認承される。例会場は今の東日本銀行(ときわ相銀)2Fで、翌年1976年5月16日柏文化会館大ホールにて認証状伝達式が盛大に行われる(チャーターメンバー榎本、森下、金子)入会する。

初代染谷伝三郎氏、病気のため副鈴木千之 (鈴木桂三会員の父)が会長代理で無事式典 終了する。

#### 柏西RC特色

- 1. 出席 100%
- 2. ロータリ財団全員フエロー

柏西クラブも早20年を迎えようとしていますが、その間出席 100% 維持永年続けた。又ロータリー財団は当初の目標を良く継承し地区でトップを占めて居ります。

国際交流(台中港東南RCとの姉妹クラブ締結について)

#### 1980年11月24日 (S55) 締結

北村5代目会長5周年目(1979~80年)姉妹クラブ作成に意欲を燃やし、榎本特別代表より(我孫子と台中豊原)締結10年になり国際親善に活躍された話しをされ1980年2月我孫子星野会長さんに当クラブ北村、染谷、安田、増田会員各ご夫妻が同行し故余文川会長等と初対面し、話がすすみ1980年11月24日劉会長他32名が北海道観光を兼ね柏西RCを訪れ仮調印、6代目染谷会長以下大勢訪台(1981年2月22日締結式、現在に到る。

1994年 2月22日 台中港東南 R C 15周年 1994年 6月12日~15日 国際大会 1995年 6月11日~14日 フランス(ニース) 1996年 6月23日~26日 カナダ(カルガリ) 1997年 6月15日~18日 スコットランド (グラスゴ)

 インターアクト (インターナショナル・ アクション)

奉仕と国際理解に貢献する青少年のためロータリークラブ提唱の世界的団体で高校在学中の学生又は14~18才の青少年が入会出来る。

3. ロータアクトクラブ (3月13日)

ロータリー提唱18才~30才の青年男女で構成(1968年(S43)

目的

青年男女が個々の能力開発に当たって役立つ知識や技能を高め、それぞれの地域社会に於ける物質的、社会的ニーズに取組み、親陸奉仕活動を通じて世界の人々に、よりよい信頼関係を推進するための機会を提供すること。

アクト創立25周年(1992年~93年)を記念 して3月13日を含む1週間「世界ロータアクト週間」(今年は7日~13日)

分担金 1年20ルド(クラブ単位)納付

4. 雑誌月間(4月)1911年(明44)ザ・ナショナルロータリアン

1912年 ザ・ロータリアンに改名

1992年「会員は自発的に…購読者となる」
「会員は有料購読しなければならない」

(注) 日本のRTアンは、The Rotarian 又はロータリーの友。

#### 5. 米山月間(10月)

1920年(大正9年)10月20日日本にロータリクラブを創立した。三井銀行の重役であった米山梅吉氏の功績を記念して1953年(1946年4月28日翁78才で死去)に死去後7年目に日本の大学に在学している外国人留学生に資金を援助し、諸民族の相互理解と共存の実をあげるため設立し、1967年に財団法人ロータリー米山奨学会となり活動が今に受け継がれている。

寄附の方法

- (1) 普通寄附、会員年1,000円以上
- (2) 特別寄附
  - 1. 米山功労 特別寄附30万円
  - ファンドフエロー 15万円に達した
     時、1回だけメダルと略章
  - 3. 準米山功労者 3万円以上→30万円 に幸するまで
  - 4. 功労法人 合計 105 万円に達した時、又1回 100 万円寄附
  - 準功労法人 5万円→35万円に達するまで
  - 6. 米山功労クラブ 合計 100 万円遠し た時、1,000 万円ごとの表彰

#### 6. 職業奉仕月間(10月)

各個人の職業を通じて奉仕活動を一層充実 発展させるため常に実行はしているが、特に この月は職業奉仕理想を日常実践するよう強 調する目的である。

就職相談、職業指導、情報、活動表彰等々

## 7. ロータリー財団月間 (11月)

R I 6代会長アーチ・クランフ氏の提唱により1917年基金発足、1928年「ロータリー財団」になる。

#### 目 的

非営利財団法人で貧しい人々、又有意義なプロジェクトに対し、世界各地で人道主義に裏づけられた補助金の支給。学生、教員、実業人、専門職の国際交流のための教育補助金を支給し世界の人々のあいだに理解と友好、親善の増進を計かる。

#### 寄附について

ポールハリス・フェロー 1,000ドル 準フェロー 100ドル以上 マルチプル ポールハリス・フェロー フェローを重ねる

#### ベネフアクター

寄附する旨、遺書又は最終資産計画 書を印した人。 1,000ドル以上基金に 無条件寄附者(安田会員1万ドル)

(注) ポール・ハリス 1947年1月23日 (78才) 死去 1月23日から一週間追悼記念週間 (1月23日~29日)

## **<新入会員紹介>**

紹介者 安田 正男 会員 新入会員 関谷 猛会員 (東日本銀行 柏支店長)

#### <ビジター>

石川県松任ロータリークラブ 西 竹 弘 明 会員

## <====BOX>

・インターゴルフ優勝 鈴木 子郎 会員

- 水道事業運営審議委員就任金子 正彰 会員
  - ・たとあげ大会無事終了 染谷 正三 会員
- 写真ありがとう

森下 俊夫 会長 鈴木喜四郎 会員 金子 正彰 会員 葉抱敬一郎 会員 古田 穣治 会員 森山 茂 会員

#### <出席報告>

会員 59名 欠席 15名 出席率 74.58% 欠席者

 吉野
 一集
 慎吾
 程田晴太郎

 田中公仁男
 瀬渡
 秀和
 清水
 克己

 榊
 隆男
 小菅
 一雄
 川和
 弘行

 板倉
 茂
 伊東
 幸市
 今井
 信義

 大野
 秀治
 大竹
 元二

#### 柏西RC インターゴルフ

於:柏ゴルフ倶楽部 1994.1.21

|     |             | ア  | イ        | グ   | ハ    | ネ  | 順           |
|-----|-------------|----|----------|-----|------|----|-------------|
| 氏   | 名           | ウ  | 2        |     | ン    | ッ  |             |
|     |             | ト  | <u>ン</u> | ス   | デ    | 1  | 位           |
| 鈴木  | 子郎          | 45 | 49       | 94  | 18   | 76 | 優勝          |
| 森山  | 茂           | 46 | 54       | 100 | 21   | 79 | 2位          |
| 秋山  | 政俊          | 43 | 51       | 94  | 14   | 80 | 3位          |
| 金子  | 正彰          | 53 | 47       | 100 | 18   | 82 | 4 位         |
| 赤沢  | 洋           | 46 | 44       | 90  | 6    | 84 | 5位          |
| 飯合  | 幸夫          | 45 | 46       | 91  | 6    | 85 | 6位          |
| 根来管 | <b></b> 了士雄 | 49 | 51       | 100 | 14   | 86 | 7位          |
| 島田  | 宜尚          | 49 | 56       | 105 | 19   | 86 | 8位          |
| 御正  | 忠史          | 45 | 49       | 94  | 6    | 88 | 9位          |
| 吉野  | 一実          | 49 | 50       | 99  | 8    | 91 | 10位         |
| 香島  | 一彦          | 56 | 55       | 111 | 18   | 93 | $B \cdot B$ |
| 田代  | 充           | 59 | 56       | 115 | 22   | 93 | 12位         |
| 高   | 田           | 52 | 44       | 96  | 15.6 | 17 |             |
| 鏑   | 木           | 55 | 52       | 107 | 21.6 | 25 |             |

チョロコン:鈴木子郎

ニャピン: No. 3 香島 No. 18 赤沢 No. 16 香島 No. 9 御正

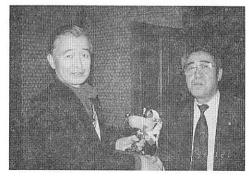

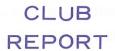

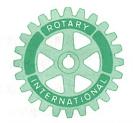

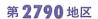

創立 1975. 11. 7 承認 1975. 11. 24

# ROTARY CLUB OF KASHIWA-WEST CHIBA JAPAN

四つのテスト

- 1. 真実かどうか?
- 2. みんなに公平か?
- 3. 好意と友情を深めるか?
- 4. みんなのためになるかどうか?

RI会長テーマ
BELIEVE IN WHAT YOU DO
DO WHAT YOU BELIEVE IN
行動に信念を 信念は行動に

会長 森 下 俊 夫 幹事 香 島 一 彦

# 会 報 第 872 号 (1994.2.4)

# <第898回例会>(2月4日)

点 鐘 森 下 俊 夫 会長

会長報告 森下俊夫会長

幹事報告 香島一彦幹事

卓 話 妹姉クラブ締結を顧みて

世界視睦委員長

染 谷 正 三 会員

点鐘森下俊夫会長

# <会長報告> 森下 俊夫 会長

ここ2、3日は冬らしい大変寒い日がつづいておりますが、皆さんお元気におすごしですか。

昨日3日が節分で、寒が明け、4日は立春、 暦の上では春だそうです。 さて、2月は「世界理解月間」…RI理事会では毎年2月を標記期間に指定し、各クラブあるいは会員が、国際理解と友好親善の増進に役立つ活動を行うよう奨励しております。なおロータリーの創立記念日の2月23日に始まる1週間は「世界理解と平和週間」とよばれています。なおまた2月23日は「世界理解と平和の日」に指定されております。

私共のクラブでは今月22日から台中港東南 クラブの式典に多数で参加することになり "世界の中のクラブ"の認識を持つというこ の月間の目標を実践するわけです。

後程、姉妹クラブの染谷大人より卓話を頂 戴することになっておりますのでよろしくお 願い申上げます。以下事務的なことをご報告

例会日 金曜日 PM.12:30 例会場 谷会館 4F 柏市旭町 1-7-17 電話 0471-45-2171 仮事務所 〒277 柏市豊四季155-5 TEL 0471-62-2323 FAX 0471-66-8282

 会報委員 水野公一 牛山紘一

申上げます。

- (1) 昨日柏そごうにおきまして、柏青年会議 所の第1回総会が行われ私と香島幹事が参 加いたしました。
- (2) 1月25日付で越部ガバナーより "ロスアンゼルス地震災害"についての援助方の文書が来ております。これについては本日の理事会で検討させて戴きます。
- (3) 再三申上げておりますが、2月15日(火) に第10分区のIMが我孫子の水の館で行われます。これは全員出席がたてまえです。 特に新入会員の方は欠席しないようにお願いします。ロータリーについての理解を深める絶好の機会です。

## <幹事報告>

- 地区ガバナーよりロスアンゼルス地震災害について(寄付のお願い)
- 1994~95年度版ロータリー全国会員名
   等・手帳お買い上げのお願い
- 3. 例会臨時変更のお知らせ 松戸中央RC 2月17日(木)は移動例会の ため熱海「大野屋」点鐘18時

#### <卓話>

姉妹クラブ締結を顧みて 世界親睦委員長 染谷 正三 会員

你好!

今日は姉妹クラブの事について卓話をする 様にとの事で御座います。最近私も年齢と共 にボケ気味で余り記憶を呼び戻すのが困難に なって居りますが、来る22日には台中港東南 クラブを訪門することになって居りますので、 姉妹クラブ締結より今日までの経過を搔摘ん でお話しを致しまして会員皆様の御理解と御 参考になればと思って居ります。

1979~80年(昭54~55)度に於ける当クラブ5代目の故北村会長の年度は創立5周年を迎えた年度でありました。

そろそろどこかのクラブと姉妹クラブをと 云う機運になり、榎本特別代表の紹介で、我 孫子クラブが台湾の豊原クラブと姉妹締結を して国際親善と交流に非常に良い成果を挙げ ていると云う助言を頂きました。そしてその 年度は我孫子クラブは台湾の豊原クラブとの 姉妹締結周年になり記念式典参加の為、星野 会長以下多勢の会員が訪台すると云う事にな り、北村、染谷、安田、増田会員は、榎本特 別代表と共に台湾に行きました。その日は丁 度旧暦の大晦日で翌元旦は台湾では朝早くか ら各家庭で夜明と共にすさまじい爆竹を鳴ら し孔子廟にお詣りに行くのを見た事を記憶し て居ります。その夜私達は豊原クラブより出 ているガバナー英先生の御案内で台中港東南 クラブの劉先生(当時副会長)宅にて、会長 幹事等を交えてお話し合いをしたのが始めて の交流でした。

それからは劉先生は2~3回当クラブにお 出になり特にその年の11月24日には台中港東 南クラブでは北海道旅行を兼ねて会員家族多 勢が、当クラブに来まして柏市役所に市長を 表敬訪門、そして木村パン工場見学、高島屋 のショッピング等に御案内し歓迎致した事を 覚えて居ります。勿論当クラブからも数回に 亘って訪門致しました。いわゆる見合を済ま せラブコールの期間だった訳でありました。

両クラブの意志が一致して1981年2月22日 姉妹クラブ正式締結のため、会員及び夫人を 含め36名で台湾に出発しました。台湾省台中 県沙鹿鎮の会場には台中分区の各クラブ会員 及び多数の来賓等で会場溢れるばかりの盛会 の裡に厳粛に締結調印式が行われた事が今で も脳裡に浮んで参ります。締結書は下記の代 表により夫々署名捺印致しまして交換し、両 クラブは末永く姉妹クラブとして国際親善と 相互の交流を誓った訳で御座います。

記

台中港東南クラブ

 会長
 劉建

 副会長
 林調

 幹事
 楊大炎

 柏西ロータリークラブ

ことで当日の式典で経過報告をされた台中 港東南クラブの初代会長(当時国際奉仕委員 長)故余文川先生の記事を読上げます。

#### 経過報告

本日ここに貴柏西ロータリークラブと我台 中港ロータリークラブとの姉妹締結式典を挙 行せられるに当り皆様御一行30数名が遠方の 日本より参りまして誠に有難く感謝致して居 ります。かえり見れば昨年1980年1月中旬、 丁度旧正月を迎える1日前に費クラブの北村 前会長、染谷会長、安田副会長、榎本さん御 一行様と豊原ロータリークラブ前会長劉光照 第 346 地区総監英子珊が同行御来訪を頂き姉 妹クラブとして友好親善と国際奉仕活動の頁 を開く契機となり、昨年(1980年)10月9日に 柏西ロータリークラブの皆様が正式に当クラ ブへ訪門姉妹クラブ盟約の同意を結ぶに至り、 又同年11月24日当クラブ表敬親善訪門団32名 が柏西クラブの御丁重なる御招待と柏市長の 見送りを頂き誠に有難く且光栄に存じます。

この間相互に会報や書翰特に児童の図画等を 交換して展覧会を開き本日は当クラブ授證 2 周年記念日と同時に両クラブの姉妹クラブ締 結式典を挙行致し、日華両国の親睦と相互理 解を促進しもって世界平和とロータリー精神 の増進に寄与すべく国際奉仕活動の輝かしい 一頁として両クラブの歴史となります。この 意義深い祝典を大きな契機として両クラブ益 々御発展と皆様の御健勝と御隆昌を祈ります。

1981年2月22日

国際奉仕委員長 余 文 川 以上の様な経過で両クラブは姉妹クラブを 締結した訳で御座いましたが、創立2周年目 の台中港東南クラブでは当クラブが5年目を 迎えた当時創立時の申合せで出席率100%と 財団貢献度の昂揚を目標に努力して参りまし た。その実績に感銘して意気投合に至った訳 です。

その后両クラブの相互親善訪門、子女の受入等遙かに千里の海を超えての交流が行われ国際親善と相互理解を深める実績を挙げて参りました。今ここに台中港東南クラブは創立15周年当クラブは20周年を迎えようとして居ります。

然し、両国とも社会情勢も又経済情勢もクラブの会員メンバーも変って居りますが、両クラブは今后共時宜に適した交流を計って永く続けられる事を願って己みません。時間の関係で大筋のみ申上げましたが御参考になれば幸いです。

来る22日より台湾訪門大変御苦労様ですが 柏西ロータリークラブの代表として親善の成 果を挙げて参り度いと思います。よろしくお 願い致しまして終ります。御静聴有難う御座 いました。

## <館山ベイロータリークラブ

# 認証状伝達式のご案内>

同クラブ 今 井 光 夫 会員佐 藤 均 会員明 石 義 昭 会員

〇日 時 1994年4月3日(日) 12時00分~受付

会 場 館山市民センター

## <台中港東南クラブ

## 15周年式典親睦旅行の件>

○2月22日 スタート 27名参加予定

### <ビジター>

館山ベイRC (チャーターナイト)

 今
 井
 光
 夫
 会員

 佐
 藤
 均
 会員

 明
 石
 義
 昭
 会員

熊本東RC安 岡 正 英 会員

#### <お祝いごと>

会員誕生日

中村博豆会員

で婦人誕生日

程 田 晴太郎 会員夫人

矢 口 正 雄 会員夫人

結婚記念日

牛 山 紘 一 会員

小 菅 一 雄 会員

島 田 宜 尚 会員

染 谷 正 三 会員

田 嶋 凱 紀 会員

御 正 忠 史 会員

吉 野 一 実 会員(1月分)

### <===BOX>

• 欠席でめんなさい

金 本 元 章 会員

鏑 木 明 会員

榊 隆 夫 会員

程 田 晴太郎 会員

関 谷 猛 会員

## <出席報告>

会員 59名 欠席 12名 出席率 79.66%

欠席者

水野 照久 根来富士雄 高田 住男

田中 昭平 鈴木喜四郎 鈴木 康之

木村 和俊 大竹 元二 今井 信義

井上 金男 伊東 幸市 槇 慎吾

◎ 欠席報告は、木曜日午後3時までに必ず

☎ 0471-67-2075 中村佳弘S.A.A委員長まで

|                                  |                                                      | 1993 | 3~94年月 | <b>更</b> 第 | 7回 | 柏西口 | コータ | リーク | ラブ  | /理事会講 | 事録 | :          |    |
|----------------------------------|------------------------------------------------------|------|--------|------------|----|-----|-----|-----|-----|-------|----|------------|----|
| 開催年月日 平成6年2月4日                   |                                                      |      |        |            |    |     |     |     | 会 長 | 森     | 下( | <b>发</b> 夫 |    |
| 開作                               | 引催場所 谷 会 館 幹 事                                       |      |        |            | 香  | 島 - | - 彦 |     |     |       |    |            |    |
| 理                                | 森下                                                   | 井上   | 田      | 金子         | 木村 | 鈴木  | 鈴木  | 古田  | 槙   | 吉野    |    |            | 压  |
|                                  | 俊                                                    | 金    | 惠      | 正          | 和  | 健   | 康   | 穣   | 慎   | -     |    |            |    |
| 事                                | 夫                                                    | 男    | 司      | 彰          | 俊  | 吾   | 之   | 治   | 吾   | 實     |    |            | 席  |
| 出席                               | 0                                                    | ×    | 0      | 0          | ×  | 0   | ×   | 0   | ×   | 0     |    |            | 6名 |
|                                  |                                                      |      |        | 識          |    | 題   | 概   |     | 要   |       |    |            |    |
| 1                                | ① 台中港東南 R C 15周年式典の件                                 |      |        |            |    |     |     |     | 可   | 決     |    |            |    |
|                                  | 表敬訪問のおみやげその他について<br>2,000円~3,000円×60名分のみやげをそろえてもって行く |      |        |            |    |     |     |     |     |       |    |            |    |
| ② 金子年度に作ったジャンパーを10チャクみやげとしてもって行く |                                                      |      |        |            |    |     |     |     | 可   | 決     |    |            |    |
|                                  |                                                      |      |        |            |    |     |     |     |     |       |    |            |    |
|                                  |                                                      |      |        |            |    |     |     |     |     |       |    |            |    |
|                                  |                                                      |      |        |            |    |     |     |     |     |       |    |            |    |
|                                  |                                                      |      |        |            |    |     |     |     |     |       |    |            |    |

; ·

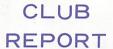

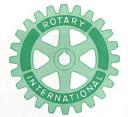

第2790地区

創立 1975. 11. 7 承認 1975. 11. 24

# ROTARY CLUB OF KASHIWA-WEST CHIBA JAPAN

四つのテスト

- 1. 真実かどうか?
- 2. みんなに公平か?
- 3. 好意と友情を深めるか?
- 4. みんなのためになるかどうか?

RI会長テーマ
BELIEVE IN WHAT YOU DO
DO WHAT YOU BELIEVE IN
行動に信念を 信念は行動に

会長 森 下 俊 夫 幹事 香 島 一 彦

# 会 報 第 873 号 (1994. 2.15)

## <第899回例会>

第10分区合同例会及び I.M

1994年2月15日

於:我孫子「水の館」

ホスト:我孫子ロータリークラブ

<第一部> 合同例会

点 鐘 分区代理 井 上 圭 司

歓迎挨拶 ホストクラブ会長

向 笠 厳

来賓 " 我孫子市長 大 井 一 雄

リーダー パスト・ガバナー

平 塚 新兵衛

卓 話 「文化鳥類学とぼれ話」

山階鳥類研究所

柴田敏隆

点 鐘 分区代理 井上 圭 司

<第二部> I.M

リーダー パストガバナー

平 塚 新兵衛

司 会 分区代理 井上 圭司

〈テーマ〉

"ロータリーの原点をみつめる"

---ロータリーとは何かを

奉仕の実践を通して語り合おう---

#### 〈提案〉

クラブ奉仕 我孫子RC 青 木 茂

社会奉仕 柏西RC 宇田川 恵 司

職業奉仕柏RC町田昌樹

国際奉仕 柏南RC 長谷川 浩、二

米山記念 沼南RC 染原義博

FAX 0471-66-8282

例会日 金曜日 PM.12:30 例会場 谷会館 4F

柏市旭町 1 - 7 - 17 電話 0471 - 45 - 2171

仮事務所 〒277 柏市豊四季155-5 TEL 0471-62-2323

クラブ会報委員長 田 嶋 凱 紀

会報委員 水野公一 牛山紘一

## <フォーラム>

質疑応答と自由討論

### <総評>

パストガバナー 平 塚 新兵衛

前分区代理へ感謝状・記念品贈呈

平 塚 新兵衛

リーダーへ記念品贈呈

分区代理 井 上 圭 司

次期ホストクラブ挨拶

柏RC会長及川亮

閉会の挨拶

ホストクラブ副会長 渋 谷 季 一

## <提案>

「特別養護老人ホーム「藤心八幡苑」を 訪問して、老人奉仕を考える」

> 柏西RC社会奉仕委員長 宇田川 恵司

老人は、多年にわたり社会の進展に寄与してきた者として敬愛され、かつ健全でやすらかな生活を保障されるという、老人福祉法の基本的理念に基づいて、日本では必要な各種の施策がとられ、老人に対する福祉の向上が図られています。

我々、柏西ロータリークラブは、社会奉仕の一環として平成5年に開苑した、特別養護老人ホーム「藤心八幡苑」にて移動例会を行い、老人問題について考えてまいりましたので報告させていただきます。

医学と科学の進歩により、男女とも世界一の長寿国となった現在の日本では、引退後の人生が20年~30年と長期化しています。人生全体に占める定年後の年数の割合は、大正時代が約11%であったのに対して現在では21%にもなります。成人してからの人生で見れば

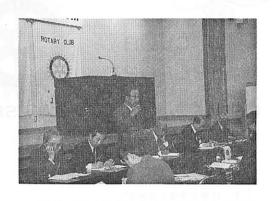

じつに三割近くの時間が定年後にあたるわけ です。高齢期はこれまで「余生」つまり人生 の余った時間という意味にとられがちでした。 実際、過去の平均寿命の短かった時代には、 仕事や育児の第一線から引退した人の、人生 があまり短かったため「余生」という表現も あながち間違いとはいえなかったのです。し かし、人生の三割近い時間を占める現在の老 後は、余生とよぶには、あまりに長い時間で す。長寿がもたらした、この三割近い人生は けっして余りの人生ではなく、まして暗い世 捨て人の人生であってはなりません。新しい 人生への夢や希望であってほしいと思います。 しかしその反面、現役時代には予想できなか った環境の変化がもたらすさまざまな不安が あるのも否定できません。その中で大きなも のを挙げるとすれば、お金、生きがい、健康 の3つに集約できるでしょう。時間や精神的 なゆとりがいくらあっても、明日の生活に困 るようでは生活できません。時間的、経済的 にいくら恵まれていても、生きがいがなけれ ばすぐに老けこんでしまいます。3つ目の健 康な身体は、それらすべての基本です。高齢 期の精神的な健康、肉体的な健康は、消極的 な安静より適度な刺激を与えることが大切で す。人間は肉体の訓練を怠ると急速に機能が 退化するものです。

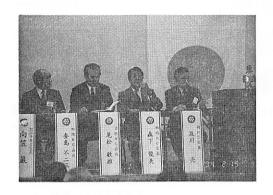

これは軽いスポーツ、たとえばゲートボール、ダンス、踊りは高齢期の適度な刺激といえます。若いころからゴルフ、テニス、水泳を行っている人であるのなら、それを高齢期に続けるのも良いことです。軽いスポーツをすることは肉体の機能のためだけではありません。

肉体疲労には適度の休養が必要とされていますが、一方精神的疲労には適度に身体を動かすことによる気分転換が必要です。適度な運動が体力の自信を生みそれが精神面でもよい結果を生むようになります。高齢期の人たちの悩みのなかで「体力に自信がなくなることによって生き方そのものが消極的になって行くことも少なくありません。我々はまず高齢者に適度に運動のできる環境を与え、又それを援助することにより健康増進を図り、それが積極的な生き方に通じ精神面でも高齢者の重荷の軽減に役立つのではないでしょうか。

「年を重ねただけでは人は老いない。理想を失うとき初めて老いる。」という文章があります。これは精神の健康の大切さを表現した言葉といえます。肉体は加齢とともに機能が低下していっても人間というものは意欲や向上心を失わないかぎり、永遠に向上し続ける存在であるということでしょう。肉体的な

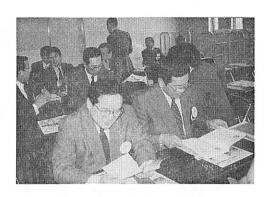

機能は低下しても、精神的な機能についていえば、記憶力では若い人に劣るとしても、総合的判断力において豊富な社会経験を持つ高齢者のほうが勝るケースも多いのです。「病は気から」という言葉が示すように、心が病めば人はすべて病むといわれます。逆にいえば、肉体的機能が低下しがちな高齢者とそ精神面の健康を大切にしてもらいたいと思います。

我々柏西ロータリークラブは毎年、老人ホーム「八幡苑」を訪問し、老人の方々の食事、部屋の移動、入浴など測りしれない負担を直接、膚で感じてきました。しかし我々一人ひとりが老人の方々と接し、話をしていると表情がみるみる明るくなって行くのを感じとれました。握りしめた手からは温もりも感じとれます。精神的負担をロータリーの奉仕の理想でいくらかでも軽減でき得たと信じています。そして毎年おこなわれている老人ホームへの援助は、柏西ロータリークラブの財産であり、又数多くの奉仕の一つとして大切に育てていきたいと思います。

#### <出席報告>

会員 59名 欠席 0名 出席率 100%

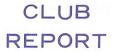

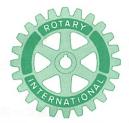

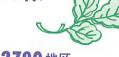

# 第2790地区

創立 1975. 11. 7 承認 1975. 11. 24

# ROTARY CLUB OF KASHIWA-WEST CHIBA JAPAN

四つのテスト

- 1. 真実かどうか?
- 2. みんなに公平か?
- 3. 好意と友情を深めるか?
- 4. みんなのためになるかどうか?

R I 会長テーマ BELIEVE IN WHAT YOU DO DO WHAT YOU BELIEVE IN 行動に信念を 信念は行動に

会長 森 下 俊 夫 幹事 香 島 一 彦

# 会 報 第 874 号 (1994.2.25)

## <第900回例会>

点 鐘 中村博豆 パスト会長 会長報告 中村博豆 パスト会長

卓 話 中村佳弘 会員

点 鐘 中村博豆 パスト会長

# <会長報告>

中村 博亘 パスト会長

皆さんこんにちは、今日は森下会長はじめ多くの方達が姉妹クラブである台中港東南ロータリークラブの創立15周年記念式典出席のため訪台されておりますので、私が会長代行をさせていただきます。

まず最初に先ほど午前11時50分に、森下会長より全員元気に親善の大任を果たされたと

いう連絡が、台中のホテルよりありました事 を報告いたします。

さて、今月はロータリーにとっては大変記念すべき月であります。一昨日の23日は今から89年前の1905年2月23日、ポールハリスと3名の仲間が初めて会合を開いた、ロータリーの創立記念日であります。国際ロータリーは、この日を「世界理解と平和の日」(World Understanding and Peace Day)とし、毎年2月を「世界理解月間」(World Understanding Month)として特別月間に指定しています。

ロータリーの国際奉仕は、1921年スコット ランドのエジンバラで行われた国際大会にお いて第4奉仕部門として取り入れられました。

例会日 金曜日 PM. 12:30 例会場 谷会館 4F 柏市旭町 1 - 7 - 17 電話 0471-45-2171 仮事務所 〒277 柏市豊四季155-5 TEL 0471-62-2323 FAX 0471-66-8282

クラブ会報委員長 <u>日 瀬 軍 </u> 会報委員 水 野 公 副委員長 田 嶋 凱 紀 世界平和に不可欠な国際理解と親善に役立つ 世界社会奉仕 (World Community Service) のプログラムをこの月間には行はなければな りません。その意味におきましても会長初め 多くの会員の皆さんの台中港東南クラブの訪 間は時機を得たものと思います。

この様な記念すべき月間には、ロータリー原点に戻ってロータリアンとしての自覚を再確認するにもよい機会ではないかと思います。皆さんロータリーの綱領を時にはお読みになっていらっしゃいますか? 大変難解な文章で読みずらいと思いますが、時には読んで頂いたらよろしいと思います。ロータリーの友の2月号に横浜戸塚西RCの小野さんと言う方が、やさしい文章にしたものを載せておられますので読んでみます。

- 一、ロータリーで友情の輪を広げよう。
- 一、各自の職業に誇りをもって、道徳的水 準を高めよう。
- 一、個人生活や事業で、奉仕の理想を実践 しよう。
- 一、奉仕の理想のもとに世界の人々と交わり、平和と親善を推進しよう。

以上で報告にかえさせていただきます。

# <例会臨時変更のお知らせ>

#### 流山中央RC

- 3月1日(火)は、2月26日(土)第13分区
   I・M並びに合同例会の為1時より江戸
   川大学「音楽ホール」
- 3月15日(火)は、3月13・14日親睦旅行の為、伊豆湯ケ島温泉「落合楼」

#### 我孫子RC

・ 3月15日(火)は夜間例会の為、午後6時より「鈴木屋本店」

#### <卓話>

「応急手当てについて」 中村 佳弘 会員

#### 子供達に一番多い手足のケガ

〔出血の見分け方〕

1. 動脈

まっ赤な血液が脈をうったように、ほ とばしり出たり、噴水のように吹き出す。

2. 静脈

少し黒ずんだ血液がゆっくりとした一 定のスピードで流れ出る。

3. 毛細血管

血液がじわっとにじみ出てくる。

〔出血があればまず止血〕

 もっとも簡単で効果があるのは圧迫止血 傷口に清潔な布などをあて、その上から 指が手のひらで出血が止まるまで押さえつ ける。清けつな布がなければティッシュペ ーパーやハンカチをあててもよいし、直接 指や手のひらで押さえてもよい。

又、この時出血部分は心臓より高くする。

・圧迫止血が無理なケガの時は止血点を押さ える。

止血点を実際におさえる。ケガをした部位より心臓に近い方で脈が触れる部位が止血点。その部分をしっかりと圧迫する。完全に止血することはできないが出血量を極端に少なくすることができる。

- どうしても効果がないときは止血帯をかける。
  - (注) 止血帯をかけた時刻を必ず医師に 報告、口紅やサインペンで患者のひ たいなどにメモをしておく。

医師の手当を受けるまでは、絶対 にゆるめない。 ひざから先、ひじから先には絶対 に止血帯をかけない。皮フのすぐ下 に神経があるので、傷つけてまひなど の後遺症をのとす。

組織をいためるので、ひもなど細いものは使わない。

# 肉ばなれ・こむら返り

#### 〔肉ばなれ〕

筋肉を構成している筋線維束の一部や筋 肉を包んでいる筋膜が切れたり、筋線維束 が過度にのばされた状態が肉ばなれ。

伸縮包帯を巻いて圧迫包帯を行うか、サポーターをはめて肉ばなれをおとした部位を安静にする。テーピングでもよい、その上から氷のうで冷やす。

#### 〔こむら返り〕

けいれんして収縮している筋肉をのばす。 足の親指をすねのほうへひっぱってふく らはぎをのばすようにする。

#### やけど

#### 〔第 【 度熱傷〕

表皮だけのやけど。皮フが赤くなって痛むそれほど温度が高くない熱湯を浴びた時など。

#### 〔第 Ⅰ 度熱傷〕

真皮にまでおよんだやけど、皮フが赤くなって痛み、水ぶくれができる。温度の高い熱湯を浴びたり、湯タンポなどに長時間 よれているとき。

#### 〔第Ⅲ度熱傷〕

皮下組織にまでおよんだやけどで、皮フが白くなったり、炭化して黒くなったりして、あまり痛まない、強く熱した油を浴びたりしたり火事や爆発など。

#### 目にケガをした時

#### 〔目にものがあたった時〕

冷たい水でしぼったタオルなどを目にあ てて冷やしはれがひくまで安静に。

(注) 冷やしても、しだいに痛みが強く なってきたり見えにくくなってきた ら眼科へ。

絶対に歩かせてはダメ。

## 〔まぶたを切ったとき〕

清潔なガーゼなどで血液をふいたあと、 そっとまぶたをあけて目の中を見る。目の 中に出血や異常がなければ、相手の目の前 に指をかざし本数をかぞえさせてみる。正 確に数えられたら心配はない。

目の中に血液が入ったら、やかんで水を そそいで目の中を洗ってからしらべる。

## 〔目にものが刺さった時〕

刺さっている上からそっとガーゼなどで、 目かくしをして病院へ。

(注) 刺さったものは絶対に抜かない。 片方の眼球をケガしたときでも両眼 に包帯をする。

#### 目に異物が入った時

#### 〔目にごみなどが入った時〕

じっと目を閉じているか、数回まばたきをして涙といっしよに洗い流す。それでもとれなければ洗面器の中に顔をつけまばたきをする。これでとれなければまぶたをうら返し脱脂綿やティッシュペーパーのようなやわらかい紙を水でぬらしそっとふきとる。

(注) 綿棒をつかう時は少しほぐしてか ら水にぬらしてふきとる。

> かわいたガーゼ、カタイ紙などで はダメ。

## 〔目に化学薬品が入ったとき〕

洗面器にくんだ水道水に顔をつけて、まばたきをするか、やかんの水を目に注いで 徹底的に洗い流す。

#### 鼻血が出た時

いちばん多いのは鼻の入口に近い鼻中隔のキーゼルバッハ(小指を入れると指先に触れる軟骨の部分)部位が傷つけておこるもので鼻出血の80%がここからの出血です。キーゼルバッハ部位は血管が豊富なうえに粘膜の下は軟骨で鼻の先端にあるので動きやすく、吸気の中のゴミやチリを除去する第一関門になっています。このために鼻をほじったりすると傷がついて出血しやすいだけでなく、刺激の強い食品を一度に多型に摂取したり、興奮したり、のぼせたり

① くびをしめつけている衣服をゆるめ上 半身を高くした半座位ですわらせくびを 軽くうしろにそらせる。

しただけでも出血をおこします。

- (注) のどにたまった血は、はき出させる。
- ② 出血している側の鼻翼(小鼻)を少し 痛みが感じるくらいに強く5~10分間圧 迫しつづける。
  - ③ ①②で止まらなければティッシュペーパーなどのやわらかい紙を鼻につめ 鼻翼をしっかり圧迫する。15分以上、この手当をしても止血できなければ耳鼻科へ

(特注) くびの後ろをたたく手当は止血 の役には立たない。仰向けに寝かせる のはよくない。

#### 熱さで倒れた時

まず、風通しのよい涼しい場所へ運び寝

かせる。

#### 〔日射病〕

炎天下で頭部やうなじに、日光の直射を 長時間受けて倒れる。

#### 〔熱射病〕

高温・多湿の場所で体内の熱が放散され にくくなって倒れる、部屋の換気や通風の 不良、熱の放散を妨げる衣服の着用発汗に よる体温調節の限度オーバーなどで体内に 熱がこもるのが原因。

#### 〔熱疲労〕

高温・多湿の場所における労働などで、 多量の汗をかいたのに水分や塩分を補給し なかったために倒れる。脱水による一種の ショック状態。

### <日射病 • 熱射病>

- ① 体温を下げるのが先決。風通しのよい 涼しい場所に寝かせできるだけ裸体に近 い状態にして風を送る。
- ② 全身に冷たい水をかけながら扇風機で 風をあてるのが理想、無理ならば衣類等 であおぐ。
- ③ 全身をマッサージすると末梢血管が拡張し、体温を下げる効果が高くなる。

#### <熱疲労>

涼しい場所で足をたかくして寝かせ、 意識があれば薄い食塩水又はスポーッド リンクを飲ませる。

#### 虫などに刺された時

〔はち、あぶ、むかで、あり〕

刺さっている針があれば毛抜きでそっと とり、虫刺され薬、抗ヒスタミン剤、副腎 皮質ホルモン剤のどれかをぬる。

#### 〔毒蛾や毛虫に触れた時〕

水道水などの流水で触れた部分をよく洗

い流す。刺されると細い毒毛が皮フに突き ささって、接触皮フ炎のような皮フ障害が おこるので洗い流すことが大切。

(注) ごしごしこすると毒毛を皮フの中 におしこんでしまうので軽く洗い流 すこと。

> 抗ヒスタミン剤 副腎皮質ホルモン剤

### <委員会報告>

雑誌委員会 増田 正司 委員長

読れざるベストセラーと云ふ言葉を頂いたロータリーの友であるが、会員の皆様方にどうしたら読んでもらえるか、又読せるにはどの様な手段を取るべきか、編集委員の方々は頭を悩まして居られます。然し乍ら現在わが国のロータリーの友の発行部数は1993年2月に133,800部発行されている訳です。世界178ケ国にロータリークラブが誕生しておりますが、ロータリー公式地域雑誌は23ケ国で発行しております。第1位がRI公式機関誌ロータリアン誌が米国イリノイ州エンバンストンのRI事務局から発行されておりますが、これが世界第一位発行部数530,000部です。第2位が日本のロータリーの友です。

1992年1月優秀な地域雑誌として評価され グランプリーを獲得されました。

第3位はフインランド64,500部、第4位が 英国、第5位がオーストラリア、姉妹クラブ のある台湾はRC264クラブ、会員数 11,300、 雑誌発行部数は7,000 部といわれます。現在 日本のクラブ数は1994年1月2,098クラブ、 会員数126,552人と成っております。

広報雑誌の各委員会が合併されたのは1991 年からで91~92年会長中村さん、92~93年御 正会員、93~94私です。

地区にいたしましては1月最終例会を雑誌 週間とし、各クラブ雑誌委員会にアンケート をお送り下さいと曹面が有り、この回答を元 にして3月始めに千葉ニュー塚本に於て次年 度の会長と雑誌委員長の合同会議が開催され、 この会議の内容を踏えて雑誌月間に入る訳で すから会員の皆様方にはロータリー情報の宝 庫としてロータリーについての知識を深める ために大いに活用され、4月の雑誌月間を迎 えるに当ってロータリーの友からロータリー の発展に寄与されますことを心からお願いす る次第です。

#### **<ビジター>**

森 和 夫(沼南ロータリークラブ)

#### <出席報告>

会員 59名 欠席 4名 出席率 93.22% 欠席者

今井 信義 川和 弘行 鈴木 康之 清水 克己

◎ 欠席報告は、木曜日午後3時までに必ず☎ 0471-67-2075 中村佳弘S.A.A委員長まで

HHHHH 1771 HHHHHH 1771 HHHHHH 1777 HHHHHH 1777 HHHHHH 1777 HHHHHH 1777 H

. . 

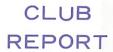

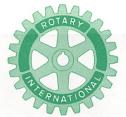

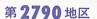

創立 1975. 11. 7 承認 1975. 11. 24

# ROTARY CLUB OF KASHIWA-WEST CHIBA JAPAN

四つのテスト

- 1. 真実かどうか?
- 2. みんなに公平か?
- 3. 好意と友情を深めるか?
- 4. みんなのためになるかどうか?

R I 会長テーマ BELIEVE IN WHAT YOU DO DO WHAT YOU BELIEVE IN 行動に信念を 信念は行動に

会長 森 下 俊 夫 幹事 香 島 一 彦

# 会 報 第 875 号 (1994.3.4)

### <第901回例会>

点 鐘 森 下 俊 夫 会長

会長報告 森下俊夫会長

幹事報告 香島一彦幹事

卓 話 染 谷 正 三 会員

「台中港東南RC帰国報告」

点 鐘 森下俊夫会長

#### <会長報告>

森下 俊夫 会長

(1) 去る2月22日~25日にかけ、私達柏西R C会員家族合計30余名が、台中港東南クラ ブの15周年記念行事に参加してまいりまし た。当日の会場は台中市全国大飯店で、台 中港東南クラブ、台中港、台中港北、台中 港西南、台中港中、の5クラブの合同で盛大に行われました。式場は豪華けんらんたるルームに我々のメンバーをほぼ中心にして開始され、白金旺会長(通称プラチナ)のあいさつに始まり、劉先生や地区ガバナー、柏西クラブを代表して私がごあいさつを申上げました。式典終了後は、会員の奥さま方による地元の踊りや、歌などが披露され、我方からも金子前会長をはじめ吉野会員がカラオケなし、ぶっつけ本番で歌ってもらい面目を得た次第です。

翌日も一日バスで台中から南西方約1時間ある民族村を尋ねましたが、終日先方の 会員がほぼつきっきりで説明やら接待をし て戴きました。

例会日 金曜日 PM. 12:30 例会場 谷会館 4F 柏市旭町 1 - 7 - 17 電話 0471-45-2171 仮事務所 〒277 柏市豊四季155-5 TEL 0471-62-2323 FAX 0471-66-8282

クラブ会報委員長 <del>貝 瀬 軍 =</del> 副委員長 田 嶋 凱 紀 会報委員 水野公一 牛山紘一

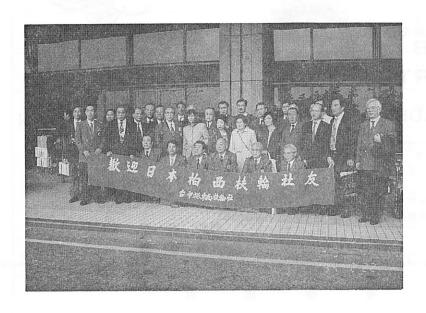

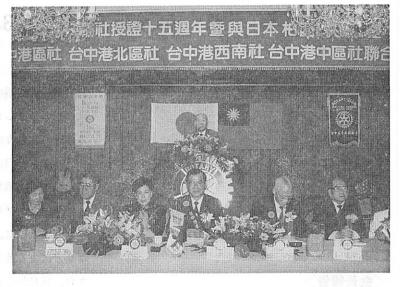

とにかく全体を通じて大変な熱烈歓迎を 受け、帰りには大変なお土産まで戴き一応 お役目を果たしてまいりましたことをご報 告致します。

この席をかりて参加して下さった会員の 皆様方、奥様方に心から御礼を申上げます。

また留守の際例会をつとめて戴きました 中村パスト会長さん、並びに費用の一部を 負担して戴いた会員の皆様方に改めてお礼 申上げます。

- (2) 後程お話しがあると思いますが、今回の 旅行の打上げ会が本日午後6時00分から行 われます。参加者、不参加を問わず出席は 大歓迎ですからどうぞご出席され盛上げて 下さい。
- (3) 地区雑誌委員会が開催され、古田、増田 会員が参加いたしました。

日 時 3月1日 PM1時~3時 場 所 ホテルニューツカモト

(4) 柏ライオンズからチャリティーゴルフの

案内が来ております。詳細は事務局まで。

日 時 平成6年3月28日(月)

場 所 柏ゴルフクラブ

(5) 次年度大矢惣一郎ガバナーより、当クラ ブの中村会員が地区のローターアクト委員 長に就任されることになりましたのでご紹 介申上げます。

# 台中港東南クラブ 創立15周年配念式典での会長挨拶

親愛なる台中港東南クラブの皆様、この度 は貴クラブの創立15周年誠にお目出度うござ います。私共柏西クラブ会員を代表して心か らで祝福申上げます。思い起せば1980年11月 24日、私共の第6代染谷正三会長と貴クラブ 第2代劉 建止会長のもと姉妹クラブを締結 して早くも13年がたち、貴クラブも私共のク ラブも繁栄のもとに本年を迎えたことはお互 いに慶賀にたえません。1981年2月22日に我 々36名が歯クラブを表敬訪問したことが昨日 のように思い出されます。そしてまた同じ2 月22日に貴クラブ15周年式典に私をはじめ30 余名の会員家族と共に参加させて戴きました ことは意義深いことであり、大変光栄に存じ ております。国際的に流動的な今日、我々の ような国際交流がいかに大切かを痛感してお ります。本年度国際ロータリー、ロバート・ バース会長の提唱する "Bellive in what you do. Do what Bellive in." のテーマの如く、 行動に信念を、信念は行動に…を国際親善の ためまず貴クラブ式典に参加することで実践 に移してみました。貴クラブの白 金旺会長 さんをはじめ、陳 森茂幹事さん、王 秋冬 国際奉仕委員長さんの優れた指導力により本 日の式典はまれに見る素晴らしいものとなる

でしょう。

またこれを契機として貴クラブと私共のクラブが会員相互の連絡を密にして、益々理解を深め友情の輪が大きくなることを期待しております。

最後に貴クラブがこの式典を一つの節目と して益々で隆盛にならんことと、会員皆様の で健勝をお祈り申上げ私のであいさつと致し ます。

### <幹事報告>

- 1. 米山記念奨学会より1993年度(7月~12月)分の寄付金納入明細表の送付
   過去累計分 普通寄付金 1,837,500円
   特別寄付金 8,033,902円
- 2. 第85回年次大会登録申込書 1994年6月12~15日、中華民国、台湾、 台北
- 3. 1995~96年度ロータリー財団国際親善奨 学生募集

クラブの締切り期日 4月15日(金)

- 4. ガバナー事務所より
  - ①「バランスのとれたクラブ業績に対する 会長賞」申請に対するお願い
  - ②会長エレクト研修セミナー開催のご案内 日時 4月10日(日) 13時00分~ 場所 ホテル・ニューツカモト
  - ③環境保全ポスターの購入依頼
- 5. 成田コスモポリタンロータリークラブ認証状伝達式のご案内日時 5月11日(水) 13時30分~

会場 成田国際文化会館

6. 会報受理松戸RC 松戸東RC 松戸西RC松戸中央RC 沼南RC

- 7. 例会臨時変更のお知らせ 流山RC
- 3月17日(木)は、3月13・14日親睦旅 行の為、伊豆修善寺「あさば」に変更
- 8. 献血協力ので依頼

献血日時

3月20日(日) 10時00分~13時00分 14時00分~17時30分

献血場所 柏そごう献血ルーム

 柏ライオンズクラブチャリティーゴルフ 大会参加のご案内(ご招待状)

日時 3月28日(月)

AM7時30分スタート

場所 柏ゴルフ倶楽部

会費 33,000円

10. 2月23日柏3ロータリークラブ市立柏病院に白梅とキンモクセイの植木寄贈

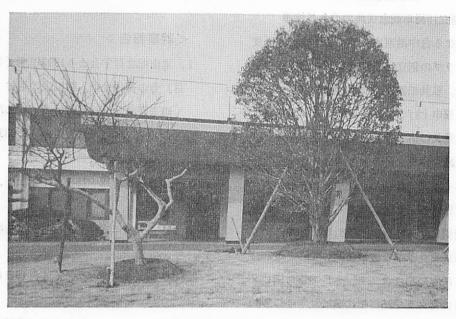

柏 市 立 病 院 植 樹

### 成田コスモポリタンロータリークラブ挨拶

認証状伝達式のご案内

日 時 1994年5月11日(火)

会 場 成田国際文化会館

#### <卓話>

「台中港東南RC帰国報告」

世界親睦委員長

染谷 正三 会員

你好、台中港東南クラブ創立15周年と柏西 クラブとの姉妹締結13周年記念式典に30余名 の多勢の方が参加して下され誠に有難う御座 いました。13年前に姉妹クラブ締結の経過は この前の卓話でお話し致しましたので御理解 を載いて居る事と思います。今回の訪問には 台中港東南クラブに於ては熱烈歓迎の準備万 端を整え特に私達を歓迎する為に日本語の勉 強会を開いてお待ち下さったとの事です。盛 大な式典そして「友遠方より来たる吾又楽し からずや」と云ふ心からの国際親善が演出さ れました。ゴルフと観光にと数々の歓待に感 謝しました。扨来年度は当クラブが20周年の 年であります。台中港東南クラブから多勢で 参加してくれると云って居ります。台中港東 南クラブの会員メンバーも大分変って居りま ・台湾ゴルフ優勝 す。若返って居る気が致しました。当クラブ も又同様で御座います。今回の訪問も若い会 員の皆様が多勢参加して下さった事は大変喜 ばしく且又今后の姉妹クラブとして国際親善 と両国の交流に大いに期待感を抱きました。 参加された皆様に更めて御苦労様でした。と お礼を申し上げます。終りになりましたが、 私共は娘夫婦を附添ひとして同行させて頂き 皆様に大変お世話をおかけ致しました事をお 詫び申し上げると共に心からの温情を賜はり ました事を感謝申し上げ御礼を申し上げます。

今后両クラブの姉妹関係が未来永却に続け られる事を願ってお話を終ります。有難う御 座いました。謝々。

## 〈ビジター〉

成田コスモポリタンRC 今中 典雄 様、池田 和彦 様

#### <====BOX>

- 成田コスモポリタンRC
- 永らくお世話になりました 広瀬 悦男 会員

飯合 幸夫 会員

• 訪台湾大成功 染谷 正三 会員 森下 俊夫 会長

- 御正 忠史 会員
- 台湾いけなくてごめん

榊 隆夫 会員 森山 茂 会員

• 本人誕生日

宇田川恵司 会員 清水 克已 会員 藤本 義昭 会員 瀬渡 秀和 会員

- 欠席でめんなさい 瀬渡 秀和 会員
- ご婦人誕生日

大野 重雄 会員 岡部 久人 会員 金本 元章 会員 鏑木 明 会員 瀬渡 秀和 会員 森下 俊夫 会員 森山 茂 会員 吉野 一実 会員 各会員夫人

• 結婚記念日

鈴木 子郎 会員 中村 博亘 会員 増田 正 会員 水野 照司 会員

#### <出席報告>

会員 59名 欠席 10名 出席率 83.05% 欠席者

伊東 幸市 井上 金男 大竹 元二 大内 孟 金子 正彰 小菅 一雄 田中 昭平 田中公仁男 程田晴太郎

◎ 欠席報告は、木曜日午後3時までに必ず ☎ 0471-67-2075 中村佳弘S. A. A委員長まで

1 MANANDA 1 1 1 1 MANANDA 1 1 1 1 MANANDA 1 1 1 1 MANANDA 1 1 1 1 MANANDA 1 1 1 1 MANANDA 1 1 1 1 MANANDA 1 1

|                                                                                                    |            | 199 | 3~94  | 4年度 | ま 第 | 8回 | 柏西口 | コータ   | リーク | ラブ    | 理事会詞 | 養事録 |      |    |  |
|----------------------------------------------------------------------------------------------------|------------|-----|-------|-----|-----|----|-----|-------|-----|-------|------|-----|------|----|--|
| 開催年月日 平成6年3月4日                                                                                               |            |     |       |     |     |    |     | 会 長 森 |     | 下 俊 夫 |      |     |      |    |  |
| 開催                                                                                                    | 鱼場 房       | 听   | 谷     | 会   | 館   |    |     |       |     |       | 幹事   | 香   | 香島一彦 |    |  |
| 理                                                                                                    | 森          | 古   | .   . | 宇田  | 木   | 鈴  | 金   | 鈴     | 槙   | 吉     | 井    |     |      | 出  |  |
|                                                                                                    | 下          | Щ   | :   j | 田川  | 村   | 木  | 子   | 木     |     | 野     | 上    |     |      |    |  |
|                                                                                                    | 俊          | 穣   | !   7 | 恵   | 和   | 健  | 正   | 康     | 慎   | _     | 金    |     | ٠    |    |  |
| 事                                                                                                    | 夫          | 治   | 1     | 司   | 俊   | 吾  | 彰   | 之     | 吾   | 實     | 男    |     |      | 席  |  |
| 出席                                                                                                    | 0          | 0   | ,   , | 0   | 0   | ×  | ×   | ×     | ×   | 0     | 0    | -   |      | 6名 |  |
|                                                                                                    |            |     |       |     | 識   |    | 題   | 概     |     | 要     |      |     |      |    |  |
| <ul><li>① 柏ライオンズクラブチャリティゴフル大会祝金の件</li><li>3 ロータリークラブで10万円つつむ</li></ul>                                       |            |     |       |     |     |    |     |       | 可   | 決     |      |     |      |    |  |
| ② 台中港東南クラブ <b>15</b> 周年表敬訪問決算の件                                                                              |            |     |       |     |     |    |     |       | म्  | 決     |      |     |      |    |  |
| ③ 環境保ポスター購入の件<br>委員会で検討                                                                                      |            |     |       |     |     |    |     |       |     |       |      |     |      |    |  |
| 4                                                                                                    | ④ 新入会員入会の件 |     |       |     |     |    |     |       | 可   | 決     |      |     |      |    |  |
| <ul><li>⑤ 台中港東南クラブより寄贈の金のパターの取扱いの件 可 決 メンバーに10万円で売り次回の台中港から来てくれるメンバーの 記念品のたしにしたい。希望者が多い場合はクジにてきめる。</li></ul> |            |     |       |     |     |    |     |       |     |       |      |     |      |    |  |

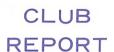

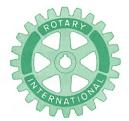

# 第2790地区

創立 1975. 11. 7 承認 1975. 11. 24

# ROTARY CLUB OF KASHIWA-WEST CHIBA JAPAN

四つのテスト

- 1. 真実かどうか?
- 2. みんなに公平か?
- 3. 好意と友情を深めるか?
- 4. みんなのためになるかどうか?

R I 会長テーマ BELIEVE IN WHAT YOU DO DO WHAT YOU BELIEVE IN 行動に信念を 信念は行動に

会長 森 下 俊 夫 幹事 香 島 一 彦

# 会 報 第 876 号 (1994.3.11)

## <第902回例会>

点 鐘 森 下 俊 夫 会長 会長報告 森 下 俊 夫 会長 幹事報告 香 島 一 彦 幹事 卓 話 今 井 信 義 会員 点 鐘 森 下 俊 夫 会長

# <会長報告>

森下 俊夫 会長

(1) 本日は3月11日、確定申告もあと4日になりました。皆さもはもう申告を済まされましたか。昨日は3月10日、今から49年前のこの日は東京大空襲により何十万人という人が犠牲になった嫌な思い出の日です。このことを知っている人は少なくなりまし

たが、私達は二度とこんなことのないよう に語り伝える義務があると思います。

さて、3月9日の朝刊の中から二点程申上げてみたいと思います。一つは新日本製鉄、NKK、神戸製銅所、川崎製鉄、住友金属工業の大手鉄鋼5社の3月決算見込が発表されました。これによると鋼材需要の減少と円高による製品価格の低迷の影響で、5社とも経常赤字に転落、赤字総額が計1,140億円で、円高不況時の86年度の555億円を上廻る過去最悪の業績となり、その結果4社が無配当となった。これは国内需要の低迷、鋼材価格の大幅な低下、1トン当り平均価格前年度80,900円から約1万円(約12%)下った結果のようです。このよ

例会日 金曜日 PM. 12:30 例会場 谷会館 4F 柏市旭町 1 - 7 -17 電話 0471-45-2171 仮事務所 〒277 柏市豊四季155-5 TEL 0471-62-2323 FAX 0471-66-8282

クラブ会報委員長 <del>貝 瀬 軍 一</del> 副委員長 田 嶋 凱 紀

うに基幹産業が軒なみというのは、今回の 不況が構造的なもので過去の不況とは大き く異なるということがいえると思います。

(2) かしわっ葉福祉まつり実行委員会から 第12回かしわっ葉福祉まつりの開催について

これは障害者に対する知識と理解を深め 福祉の向上を図るためのもので

期 日 3月12日(土)~13日(日)

場 所 柏市教育福祉会館

内 容 コンサート、バザー、車イス 体験、映画会等

#### <幹事報告>

- ガバナーより災害救済について(各クラブ、お一人1,000円)
  - ①メキシコにおける災害 500円
  - ②インドネシアにおける災害 500円 資金は、上水道、緊急食料、仮説ハウス、 医療等

- 2. ロータリー全国名類委員会 全日本ロータリークラブ会員名簿利用状況 調査のお願い
- . 3. 例会臨時変更のお知らせ

#### 松戸東RC

3月25日(金)は、ローターアクトとの 合同例会の為、午後7時松戸ニューオ ータニ

#### 松戸中央RC

- 3月17日(木)は、健康診断の為、12時 松戸健康増進センター
- 4月7日(木)は、観桜例会の為、12時 30分柏広池学園会員会館
- 4. 会報受理 松戸中央RC
- 5. 柏市国際交流協会 グァム派遣柏市高校選抜バスケットボー ルチーム帰国のご報告 常任理事会の通知
- 6. 館山ベイロータリークラブ認証状伝達式 参加者

3月28日(月)午前10時

 板倉
 茂 会員
 金木
 元章 会員

 鈴木
 子郎 会員
 古田
 穣治 会員

 矢口
 正雄 会員
 吉野
 一實 会員

 香島
 一彦 会員

#### <卓話>

最近の経済、金融、環境 今井 信義 会員

バブル崩壊後、長期の景気低迷にあるが、 最近の経済指標を見ると底を打ったもの、ま た上昇に向かったものも見られるようになっ ている。例えば、個人消費は「全世帯実質消 費支出が3か月連続前年を上回る」、「大手旅 行業者取扱い金額が国内8か月ぶり、海外1 年5か月ぶり前年増」在庫指数は「2か月連続減少」住宅着工は「年間150万戸を上回る高水準」である。これらが94年2月発表の総合経済対策15兆2千億により底固いものとなるか。とくに設備投資については企業以外は上がっているものの、具体的な動きは94年下期以降となり、個人消費についても雇用不安や減税効果の帰趨など不透明部分も多い現在の景気を一言で言うと、底を打ったかの感もあるが、上昇と底バイの「せめぎあい」といったところにある。

金融については、これまでの低金利政策に より企業の金融収支改善は顕著であるが設備、 増加運転資金は実需に結びつかない、一方個 人については低金利を受け、住宅資金が増勢 している。金利動向は長期が上昇傾向にある が、景気とのかねあいで難しい動きとなる。

### <お祝いごと>

本人誕生日 伊東 幸市 会員 高田 住男 会員 結婚記念日

伊東 幸市 会員

## <===BOX>

- 商工会議所新聞掲載程田晴太郎 会員
- ・欠席でめんなさい高田 住男 会員 田中 昭平 会員

### <出席報告>

会員 59名 欠席 6名 出席率 89.83% 欠席者

田中公仁男 鈴木 健吾 榊 隆夫 川和 弘行 大内 孟 大竹 元二

◎ 欠席報告は、木曜日午後3時までに必ず☎ 0471-67-2075 中村佳弘S. A. A委員長まで

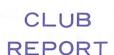

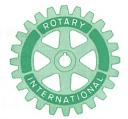

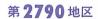

創立 1975. 11. 7 承認 1975. 11. 24

# ROTARY CLUB OF KASHIWA-WEST CHIBA JAPAN

四つのテスト

- 1. 真実かどうか?
- 2. みんなに公平か?
- 3. 好意と友情を深めるか?
- 4. みんなのためになるかどうか?

R I 会長テーマ BELIEVE IN WHAT YOU DO DO WHAT YOU BELIEVE IN 行動に信念を 信念は行動に

会長 森 下 俊 夫 幹事 香 島 一 彦

# 会 報 第 877 号 (1994.3.18)

### <第903回例会>

点 鐘 森下俊夫会長 会長 報告 森下俊夫会長 報告 森下俊夫会長 幹事報告 香島一彦幹事卓 話 葉 抱 敬一郎 会員点 鐘 森下俊夫会長

#### <会長報告>

# 森下 俊夫 会長

(1) 本日は3月18日、だいぶ暖かい日がつづくようになりました。今日は「時短のコスト」の話をさせて戴きます。4月から労働基準法が改正され、例えば「運輸交通業」や「建設業」の場合1週の労働時間が46時間から44時間となります。

景気低迷により、賃上げでなく"賃下 げ"の動きが、一部見られるようです。現 実に、そうするかどうかは別にして、今ま での「賃上げ」とかなり違ってきていると 思われます。

1. 週46時間を、44時間、週2時間短縮する場合、当然コストの面を考えなければならないでしょう。

賃上げに相当するパーセンティジは、 次の計算式です

2/46=4.34%

単純に考えれば、賃上げ原資が 5%とすれば、時短で4.34%、昇級で0.66%となります。

2. 年間休日を1日増やす場合

例会日 金曜日 PM. 12:30 例会場 谷会館 4F 柏市旭町 1 - 7 - 17 電話 0471-45-2171 仮事務所 〒277 柏市豊四季155-5 TEL 0471-62-2323 FAX 0471-66-8282

クラブ会報委員長 <del>貝 瀬 車 一</del> 副委員長 田 嶋 凱 紀 会報委員 水 野 公 一 牛 山 紘 一 会報委員 牛 山 紘 一 関 谷 猛

年間労働日数が、290日とすれば

1/290 = 0.34%

1日休日を増やすと0.34%質上げに相当する計算となります。

「時短」、「休日増」は、常にコストと密接 不可分の関係です。仕事内容を高めなけれ ば、賃上げができません。今、仕事の見直 しをはかる絶好の時期ではないでしょうか。

### <幹事報告>

- ガバナーノミニー事務所より1994~95年 度のテーマ"BE A FRIEND" "友 達になろう"
- 例会臨時変更のお知らせ
   柏南RC 3月29日(火)は、夜間例会のため、18時30分より「雅樹」
- 3. 会報受理 我孫子ロータリークラブ
- 4. インターアクト年次大会報告書受理

#### <卓話>

## 「バブル崩壊後の消費の変化」

葉 抱 敬一郎 会員

現在の百貨店は、実に24ヵ月連続前年切れという厳しい状況にあります。さらに、3月度においても、関東地区では相変わらず売上の伸び悩みが続いております。

バブル景気の時期と現在で、顧客の購買状況はどのように変化しているのでしょうか。 現 実 に は、購買する意欲は十分に持ち合わせていると思われますが、反面、内容的には大きな変化が見られます。それは、数字の上においても顕著に現れております。

東京地区における百貨店の総売上のなかの品目別シェアを見てみると、

食 料 品〔平成2年度〕17.5% →〔平成5年度〕20.1%〔5年/2年対比〕+2.6

衣 料 品 (平成2年度) 36.4% → (平成5年度) 36.9% (5年/2年対比) +0.5

うち紳士服〔平成2年度〕10.3% →〔平成5年度〕 9.2%〔5年/2年対比〕▲1.1

うち婦人服〔平成2年度〕18.7% →〔平成5年度〕20.4%〔5年/2年対比〕+1.7

雑 貨〔平成2年度〕16.4% → 〔平成5年度〕14.2% 〔5年/2年対比〕▲2.2 \* 雑貨は、宝石などの高級品を含みます。

となっており、食料品のシェアがアップ、さらに衣料品のうち、紳士服のシェアダウンと宝石など の高級品の落ち込みが目立ちます。

これを東京を除く関東地区で見てみますと、

食 料 品〔平成2年度〕21.5% →〔平成5年度〕23.9%〔5年/2年対比〕+2.4

衣 料 品〔平成2年度〕42.4% →〔平成5年度〕41.9%〔5年/2年対比〕▲0.5

うち紳士服〔平成2年度〕10.1% →〔平成5年度〕 9.0%〔5年/2年対比〕▲1.1

うち婦人服〔平成2年度〕21.7% →〔平成5年度〕22.9%〔5年/2年対比〕+1.2

雑 貨〔平成2年度〕13.1% → 〔平成5年度〕12.1%〔5年/2年対比〕▲1.0 \* 雑貨は、宝石などの高級品を含みます。

となっており、取り立てて大きな変化は見られませんが、食料品のシェアが、高くなり、また、紳士服のシェアが下がっているのがわかります。

この原因には、ディスカウント型を中心とした大型専門店の攻勢もありますが、不景気の状況のなかで、価格に対するシビアさ、あるいは、モノ離れ等、顧客の購買志向が変わったことも、大きな要因として挙げられます。

バブル時期における顧客は、

the contract of the contract of the contract o

現在の顧客は、

といったように、大きく変化しています。

そして、今後、顧客の購買動向と売り手の対応は次のように変化します。

〔買う側〕

〔売る側〕

価格に対してシビアに

裾値商品の充実

しかしながら、それは、ただ単に裾値商品を充実させるというのではなく、価格の連続性が大切であり、比較対象商品の必要性が重要になります。

〔買 う 側〕

〔売 る 側〕

商品選択に対して シビアに 買う側の立場に立っ た商品の開発

バブル景気を経たことで、顧客は商品に対する目が充実し、商品を自分自身で選択する力を持つようになってきたため、デザイナーおよびメーカーサイドの視点に立った「いかに新しい商品を作り、どう顧客に売っていくか」という今までの発想から脱却し、すべての発想の原点をお客様に持っていくことが大変重要になります。したがって、顧客が必要とする商品、欲しい商品をいち早くキャッチし、デザイナーおよびメーカーに依頼して、開発するという流れに変わり、商品の動きは全く逆転することになります。

〔買 う 側〕

〔売る側〕

日々の生活に関わる 消費は衰えず 生活に根ざした 商品展開

先ほどのデータにも見られるように、食料品は順調な伸びを示しております。そのなかでも、ディリーの食料品はとくに好調であり、地域のお客様の日々の生活をサポートするという発想が重要であると考えます。

また、お金で買えないものに対して価値を感じるようになります。自己創造、コミュニケーション、安らぎ、憩い等に価値を見いだす傾向が強まっていきます。

〔買 う 側〕

→ 〔売 る 側〕

主義・主張のある 店を求める

提案型の売場展開

商品をただ並べれば売れる時代は過ぎ、各店が自らの提案を行う店づくりが求められる時代へと 移りかわりつつあります。商品の展開のなかで、何が流行するか、何を提案することが必要かを強 力に主張することが、魅力となります。

柏髙島屋では、本年、「基本に戻る」という発想から、日本古来の「和」を打ち出していこうと思います。「和」の世界は、日本人の安らぎを創り出すと考えるからです。

以上、現在の消費は落ち込んでいますが、決して顧客は消費離れをしているのではありません。 消費そのものが変化しているのであり、それにいかに対応していくかが、重要なのです。

◎ 欠席報告は、木曜日午後3時までに必ず

☎ 0471-67-2075 中村佳弘S. A. A委員長まで

## <お祝いごと>

会員誕生日 川和 弘行 会員 ご婦人誕生日 鈴木 健吾 会員

## <====BOX>

• 欠席でめんなさい

 友永
 正信
 会員
 鏑木
 明
 会員

 川和
 弘行
 会員
 榊
 降夫
 会員

台湾クロレラよりたくさんのクロレラいた だきました

榎本 秀男 会員

• 写真ありがとう

森下 俊夫 会長 藤本 義昭 会員程田晴太郎 会員 秋山 政俊 会員金本 元章 会員 川和 弘行 会員木村 和俊 会員 榊 隆夫 会員

鈴木 子郎 会員 鈴木 健吾 会員 鈴木喜四郎 会員 田中 昭平 会員 森山 茂 会員 吉野 一実 会員 田代 充 会員 根来富士雄 会員 板倉 茂 会員 井上 金男 会員 大野 秀治 会員 香島 一彦 会員 金子 正彰 会員 鏑木 明 会員 御正 忠史 会員 島田 宜尚 会員 染谷 正三 会員 田口 正 会員

# <出席報告>

会員 59名 欠席 6名 出席率 89.93% 欠席者

伊藤 幸市 宇田川恵司 牛山 紘一 大竹 元二 大内 孟 鈴木喜四郎

| <u>Memorandum</u>                     |   |      |   |  |
|---------------------------------------|---|------|---|--|
| · · · · · · · · · · · · · · · · · · · | - |      |   |  |
|                                       |   |      |   |  |
|                                       |   |      |   |  |
|                                       |   | <br> |   |  |
|                                       |   |      |   |  |
| _                                     |   | <br> |   |  |
|                                       |   | <br> |   |  |
|                                       |   |      |   |  |
|                                       |   | <br> |   |  |
|                                       |   | <br> |   |  |
|                                       |   |      | · |  |

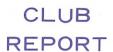

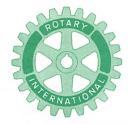

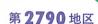

創立 1975. 11. 7 承認 1975. 11. 24

# ROTARY CLUB OF KASHIWA-WEST CHIBA JAPAN

四つのテスト

- 1. 真実かどうか?
- 2. みんなに公平か?
- 3. 好意と友情を深めるか?
- 4. みんなのためになるかどうか?

RI会長テーマ BELIEVE IN WHAT YOU DO DO WHAT YOU BELIEVE IN 行動に信念を 信念は行動に

会長 森 下 俊 夫 幹事 香 島 一 彦

# 会 報 第 878 号 (1994.3.25)

## <第 904 回例会>

点 鐘 古田 穣 治 会員 会長報行 古 島 正 確 治 会員 事 会員 市 田 穣 治 会員 市 田 穣 治 会員 市 田 穣 治 会員

# <会長代行挨拶>

古田 穣治 会員

今日は会長がお休みですので、私が代行いたします。会長はいつも「ため」になるお話を心掛けて話されていますが、今日あたりは地価公示価格の発表のあった所で、何かコメントが頂けたのでしょうが、それは来週のお楽しみということになります。

特に申送り事項もございませんでしたので プログラム通り進行させて頂きます。

私からは、二つの御報告と、増田さんの卓 話の前の前座としてのコメントをさせて頂い て終りにしたいと思います。

先づ第一の報告は、新年度 $1994\sim1995$ 年の テーマが決ったという連絡が、大矢ガバナー ノミニーよりでざいました。"Be a friend" "友達になろう"であります。

コメントはありませんが、恐らくロータリー綱領の第1「奉仕の機会として知り合を拡めること」をやさしく敷衍(ふえん)したものでしょう。日本語訳は「仲よしになろう」でもよいと思います。

次の報告は、去る3月1日ホテル・ニュー

例会日 金曜日 PM. 12:30 例会場 谷会館 4F 柏市旭町 1 - 7 - 17 電話 0471-45-2171

仮事務所 〒277 柏市豊四季155-5 TEL 0471-62-2323 FAX 0471-66-8282

クラブ会報委員長 <u>貝瀬 軍</u> 副委員長 田嶋 凱 紀 会報委員 水 野 公 一 牛 山 紘一

会報委員 牛山紘一 関谷 猛

ツカモトで地区クラブ雑誌委員長会議が行われたことです。増田さんと二人で出席し、正午から3時まで越部ガバナー、土屋カウンセラーの挨拶「ロータリーの友」編集長の別所直実氏の講演があり、これを聞いてまいりました。

これから、その時の勉強をふまえて増田さんの卓話がございますので、皆さん御清聴をお願いいたします。その前に一言つけ加えますけれども因みに別所さんは10年位前に、まだ「ロータリーの友」デスクの時代に柏へお出でになったことがあります。

当時吉野会員のお父上(当クラブ会員の故吉野光夫氏)が、有料老人ホームから更に県下でもまだ数少ない特養ホームを創設された時で、柏西クラブが、ここでの奉仕を社会奉仕としてとりあげ、故吉野光夫氏の生き方、そして同施設の理念に共鳴して、当クラブが協力している記事を「ロータリーの友」へ投稿した所、これが横組1頁にとり上げられ、その時「友」事務所からデスクとして、遙々当地まで取材にお出でになり、八幡園までご案内したことを記憶しています。

さて講演の内容については増田さんからお話もあるかと思いますが、この3時間の会議も、かくれたるベストセラーといわれる「友」が、如何にしたら皆に読んで貰えるか、編集長が大層苦労して発行しているだけに読んでみれば、とても有益だということ。皆の活動の成果を発表する場でもあり、云うならば皆の「巨大な同人雑誌」であるということ。つまり日本のロータリアン或は世界へ向けてのコミュニケーションはこれしかないというような意見であったと思います。

蛇足ですがもう一つ、この会議に出るまで

 $-\frac{1}{4}\sum_{i=1}^{n} \frac{1}{2} \frac{1}{2} = -\frac{1}{4}$ 

は、何故会長エレクトが、雑誌委員長会議に 出なければならないのか、不肖私にはわかり ませんでした。出てみて、今申し上げたよう な次第で、このロータリーの友を含む雑誌委 員会の役割が如何に、コミュニケーションと して大切であるかを認識させられました。

誠に恥かしい次第ですが、もう一つ、この 会に出席して一冊の本が配布されて嬉しく思 いました。

この本ポール・ハリスの「ロータリーへの 道」の日本語訳です。これは成田ロータリー クラブの柴田実という会員が同クラブの創立 25周年を記念して全文翻訳され、同クラブが 1980年に刊行したものを南部パストガバナー が再版刊行されたものです。

これを、次年度の会長としてよく読んで会 の運営にご利用下さいとのことでした。

# <幹事報告>

1. 3月20日(日)献血事業参加者

榎本 洋史 会員 木村 和俊 会員 鈴木 健吾 会員 田代 充 会員 中村 博耳 会員 槇 慎吾 会員 飯合 幸夫 会員 森山 茂 会員 香島 一彦 幹事

- 2. 例会臨時変更のお知らせ 松戸西RC
  - ・4月6日(水)の例会は、観桜会のため、 12時30分より松戸運動公園会議室に変 更
- 3. 会報受理 松戸西RC

## 香島 一彦 会員

ロータリークラブとロータリアン 地域社会の有能な職業人が集って組織され た団体で有ります。当柏西クラブも1975年11 月7日創立され今年で19年を迎える訳で御座 います。1年365日で計算すると歯車が回転 し初めて6,935回転している計算に成ります。 24の歯車の中には多少は磨耗した箇所も出来 たことでしょう。

今一度初心に返り毎週の例会に出席すると とは義務ではなく奉仕を志す吾々ロータリア ンに取っては一番大切な手段で有ります。例 会の出席なくして充分な奉仕活動は出来得な い。例会又はその他の会合に出席することは、 相互間の知己有情を深めながら奉仕の心を滋 養摂取の手段で有り、又奉仕の精神を充電す る場所であるといわれます。この点を充分御 理解をして頂きたいと思います。1週間と云 うサイクルで確実に回転するリズムは誠に貴 重なものであり、又例会に出席出来る喜びは 正確な生活のリズムの表れで有ると共に健康 に恵れている証拠で御座います。ロータリー の終局の目的はよりよい社会を創り平和な世 界を築くために貢献することであると云われ ます平和と幸福は天然現象ではない。

人為と言うか人間の自覚と努力によって始めて生れるものであると云われます。世界全人類の平和と幸福のため個より多く地域から世界と本年度ガバナーの信条を守って地域社界に効果的な奉仕活動を推進して行きたいと思います。会員各位の御協力を心からお願い申し上げますと共に柏西ロータリークラブの益々の御発展を心から祈念して止みません。

# ロータリーの友編集方針と

雑誌月間の目的

ロータリー友の編集方針は日本のロータリー33地区のための公式地域雑誌として、国内のロータリークラブおよび会員の活動状況を紹介し親睦をはかりまた内外における各種ロータリー情報を掲載してロータリー精神の普及をはかり、ロータリー活動の発展に寄与することをその目的としている。

11人の職員が友の委員会の決定にしたがって友の編集発行配布の一切を行っている。職員の内訳は男子4人女子が7人である。又雑誌月間の目的はロータリアン誌およびロータリーの友誌に対する会員の認識を深めそれによってロータリー情報の普及をはかることが目的である。

1983年~84年度から4月がロータリー雑誌 月間と成っている。ロータリーの友は地区ガバナーの機関誌として1953年1月に広い意味 でのロータリー情報広報の普及をその目的と して発足され、1979年7月から公式地域雑誌 となるため1年間の実験期間にはいり1980年 7月から公式地域雑誌として認められた。創 刊当初の発行部数は3,300部であったが41年 後の1994年1月号では136,800部が発行され て居ります。

それでは友の発行部数と単価を参考迄にお知らせします。平成5年7月~12日迄の発行部数は814,550部1ヶ月平均135,758部発行されているのが現状で御座います。又講読料は1部200円で132,400部×200円=26,480,000又広告料収入は1ヶ月6,331,000円×12=75,900,000円と成って居ります。1ヶ月の友の合計額は32,811,000円です。6ヶ月合計しますと196,886,000円1年間に約4億円と云

う膨大な額で御座います。

又この発行部数の中には友の無償寄贈先国内 2,820 部海外 130 部合計 2,923 部が含まれて居ります。この様に多額の経費をかけて、発行されているロータリーの友が読れざるベストセラーでは編集長さんを初め編集員の方々の頭を悩されるのも会員の皆様方に多少なりとも御理解頂けることと思います。

ロータリーの友は決して堅苦しい押しつけ ロータリー教育の教科書ではないと確信を持 って頂きたい。ロータリー情報とはいつもロータリアンがいきいきとそれぞれの職業の中 で活躍するための友となり、又勇気付けの素 材に他ならないその豊富な材料の宝庫がロータリーの友であると云われます。読むことは 理解すること理解することは実践すること雑 誌月間を迎えるに当り、友がロータリーの発 展のため会員の皆様方から愛され又活用され るよう心からお願い申し上げます。

それでは最後に1月20日各クラブ雑誌委員 会のアンケートの集計が発表されました結果 を御報告申し上げます。

設問1 例会に於て友の活用に付いて

答 活用している 52.5%

活用していない無解答 47.4%

設問2 情報委員会広報委員会と友の活用 方法を語合ったことに付いて

答 語合ったことがある 41.0%

語合ったことがない無解答58.9%

設問3 友を1人で多くの人に読んでもら うため例会以外に活用しています

答 工夫している 41.0%

አን

工夫していない無解答 58.9%

設問4 費クラブのロータリアンが友に寄

稿されたことが有りますか

答 参加したことがある 42.3%

したことがない無解答 57.6%

設問 5 ロータリー友英語版の活用につい

て

答 活用している 19.2%

活用していない無解答80.8%

設問6 ロータリーダイアリーについて

答 普通にしている 51.2%

何もしていない無解答 47.4% 以上が1月20日締切のアンケートの集計報告 です。

#### <====BOX>

• 写真ありがとう

板倉 茂 会員 伊東 幸市 会員 井上 金男 会員 島田 宜尚 会員 鈴木 桂三 会員 高田 住男 会員 田口 正 会員 藤本 義昭 会員 古田 穣治 会員 吉野 一実 会員

欠席ごめんなさい鈴木喜四郎 会員

・柏ロータアクトパスト会長青木君の結婚式 に柏ロータリークラブ会長と清水克己会員 より祝電をいただきありがとうございまし た

中 村(博) 会員

#### <出席報告>

会員 59名 欠席 12名 出席率 79.66% 欠席者

 田中公仁男
 秋山
 政俊
 池田
 豊

 宇田川恵司
 大竹
 元二
 大内
 孟

 田嶋
 凱紀
 友永
 正信
 葉抱敬一郎

 程田晴太郎
 水野
 照久
 森下
 俊夫

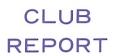

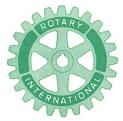

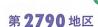

創立 1975. 11. 7 承認 1975. 11. 24

# ROTARY CLUB OF KASHIWA-WEST CHIBA JAPAN

四つのテスト

- 1. 真実かどうか?
- 2. みんなに公平か?
- 3. 好意と友情を深めるか?
- 4. みんなのためになるかどうか?

R I 会長テーマ BELIEVE IN WHAT YOU DO DO WHAT YOU BELIEVE IN 行動に信念を 信念は行動に

会長 森 下 俊 夫 幹事 香 島 一 彦

会 報 第 879 号 (1994.4.1)

会 報 第 880 号 (1994.4.8)

会 報 第 881 号 (1994.4.15)

# **<第905回例会>**(1994年4月1日)

点 鐘 森 下 俊 夫 会長 会長報告 森 下 俊 夫 会長 幹事報告 香 島 一 彦 幹事 島 鎌 森 下 俊 夫 会長

# <会長報告>

· 森下 俊夫 会長

- (1) このところ大変暖かくなり、正に"春来 たりけり"の感がありサクラの花も大きく ふくらみはじめました。この分では来月8 日の花見例会が楽しみです。
- (2) 越部ガバナー及び社会奉仕委員長から、 地区社会奉仕委員会の提案による「ロータ

リーの森」設置の植樹を、4月15日~16日、 鴨川市の望洋荘地で行うことになりました。 これにはクラブの社会奉仕委員長が出席を 要請されておりますので宇田川委員長に出 席をお願い致します。

(3) 昨年は皆さんで存知の如く「柏レイソル」が J リーグに加盟出来ず残念でした。今回柏商工会議所寺嶋会頭を発起人代表として「柏レイソル市民の会」が発足、4月5日に市役所でその会合がありますので森下が出席してまいります。

本年こそ何とか皆さんと共に応援してJリーグに加盟してもらいたいと念願しております。

例会日 金曜日 PM. 12:30 例会場 谷会館 4F 柏市旭町1-7-17 電話 0471-45-2171 仮事務所 〒277 柏市豊四季155-5 TEL 0471-62-2323 FAX 0471-66-8282

クラブ会報委員長 <del>- 貝 瀬 軍 =</del> 副委員長 田 嶋 凱 紀

- (4) 4月15日の卓話として柏税務署の佐藤署 長様に「印紙税」についてお話しをして戴 くことになっております。昔は印紙税の違 反に対しては国税犯別者取締法という法律 で犯罪を形成しておりました。当日は多数 の方の出席をお願い致します。
- (5) 先日本年度の地価公示が発表されましたが、国では毎年4月を"土地月間"として、種々の講演会、シンポジューム、無料相談会を全国的に行っております。千葉日報本日付けでご案内のとおり、柏市では4月10日(日)に我々不動産鑑定士による無料相談会を"柏そごう"で開催します。不動産に関する問題は何でも結構ですからご利用下さい。

# <幹事報告>

1. 例会臨時変更のお知らせ

#### 松戸RC

・4月13日(水)の例会は、健康テストの ため、PM12時00分より松戸市健康増 進センターに変更

# <新入会員紹介>

森下 俊夫 会長

○那須 康裕 氏 NTT柏支店

〇児矢野武志 氏 東武トラベル(株)柏支店長

#### <クラブ協議会>

一台中港東南クラブ訪問について一

ビデオ観賞

#### 〈ビジター〉

川 上 三 雄 会員(白井RC)

## <お祝いごと>

会員誕生日

赤沢 洋 会員

結婚記念日

秋山 政俊 会員 板倉 茂 会員 榎本 洋史 会員 鏑木 明 会員

森下 俊夫 会員

### <====BOX>

- 欠席でめんなさい秋山 政俊 会員 金本 元章 会員鏑木 明 会員 葉抱敬一郎 会員
- ・台中港15周年ダビングありがとう 鈴木 健吾 会員
- 大矢インカミングガバナーよりネクタイ頂 いた 中村 博亘 会員
- ビジター 川上 三雄様(白井RC)

### <出席報告>

会員 59名 欠席 9名 出席率 84.75% 欠席者

## < **第 906 回例会**> (1994年 4 月 8 日)

お花見夜間例会 於:柏公園

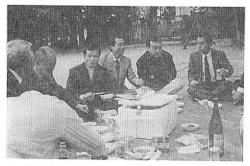

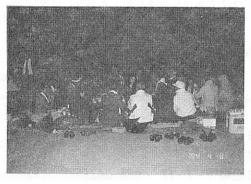

#### **<第907回例会>**(1994年4月15日)

点 鐘 森 下 俊 夫 会長 会長報告 森 下 俊 夫 会長 幹事報告 香 島 一 彦 幹事 卓 話 佐 藤 達 様

(柏税務署長)

点 鐘 森下俊夫会長

#### <会長報告>

本日はもう4月半ばとなり、暖い日がつづいており既に初夏の感じがする快適な日々がつづいております。

8日の日は花見例会で、親睦委員会の方々には午前中から席取りや何やらでご苦労様でした。私は都合で出られませんでしたが大数の方々の出席があり大変賑かに行われ有難うございました。

- (1) 4月5日(火)午後3時00分市役所で「柏 レイソル市民の会」発起人会が開催され私 が出席しました。そして会長に本多市長が なり、私共のクラブも発起人となることに なりました。そして4月19日(火)3時00分 から設立総会が開催されます。
- (2) 越部ガバナーから「地区協議会における 表彰について」奉仕活動優秀クラブという ことで表彰されることになりました。

日 時 5月8日(日)午前9時30分 場 所 ホテルニューツカモト

(8) 柏市国際交流協会より「理事総会」のご案内が来ておりますので私か幹事が出席致します。

日 時 4月20日(水)午前10時00分より 場 所 市役所新庁舎5F

(4) 台中港東南クラブより礼状が来ております。文章を訳次第会報に掲載いたします。

#### <幹事報告>

- 1. 地区表彰委員会において奉仕活動優秀クラブとして表彰の通知
- 2. 青少年交換派遣高校生募集要項受理
- 3. ローターアクト年次大会のご案内 前夜祭 5月14日(土)(犬吠埼京成ホテル) 本大会 5月15日(日)(銚子青少年文化会 館)
- 4. 世界社会奉仕委員会地区WCS活動報告 およびご協力、ご支援のお願い
- 5. 例会場臨時変更のお知らせ 我孫子RC
  - 4月26日(火)の例会は、台湾・豊原ロータリークラブ歓迎パーティーのため 12時30分より「鈴木屋本店」に変更
- 6. 日本ロータリークラブ親睦ゴルフ全国大会・第4回北海道大会のご案内日 時 6月20日・21日

申込み締切り 4月30日

7. 第10分区親睦ゴルフのご案内日 時 5月6日(金)AM9時スタート場 所 我孫子ゴルフ倶楽部会 費 7,000円

#### <卓話>

柏税務署 署長 佐藤 達本日は伝統ある柏西ロータリーでお話させていただく機会を得て誠に光栄に存じております。限られた時間ですので印紙税について簡単に説明させて頂きます。

#### 課 税 範 囲

- 1 課税文書に関する基本的事項
- (1) 課税文書とは

印紙税が課税されるのは課税文書に限られ

ます。課税文書とは、印紙税法別表第1(これを「課税物件表」といいます。)に掲げられている文書のうち、非課税文書に該当しない文書をいいます。

#### (2) 非課税文書とは

非課税文書には印紙税が課税されません。 非課税文書とは、課税物件表に掲げられてい る文書のうち、次のいずれかに該当する文書 をいいます。

- ① 課税物件表の非課税物件欄に規定する文書
- ② 国、地方公共団体及び印紙税法別表第2 に掲げる者が作成する文書
- ③ 印紙税法別表第3の上欄に掲げる文書で、 同表の下欄に掲げる者が作成するもの
- ④ 特別の法律により非課税とされる文書
- **(3) 課税文書に該当するかどうかの判断**
- イ ある文書が課税文書に該当するかどうか については、その文書の全体を一つとして 判断するのみではなく、その文書に記載さ れている個々の内容についても判断します。

例えば、金銭借入申込書に連帯保証人が 署名押印する場合には、その申込書が消費 貸借に関する契約書に該当する場合を除き、 連帯保証人の署名押印する事項は第13号文 蛰(債務の保証に関する契約書)の課税事 項に当たりますから、一般に課税文書に該 当しない金銭借入申込書であっても、債務 の保証に関する契約書として課税対象とな ります。

ロ 単に文書の名称又は呼称及びその形式的な記載文言によるのではなく、その記載文言の実質的な意義に基づいて判断します。 この場合のその実質的な意義の判断は、その文書の記載又は表示されている文言、符 合等を基礎として、その文言、符合等を用いるととについての関係法律の規定、当事者間の了解、基本契約又は慣習等を加味し、 総合的に行います。

例えば、売掛金の請求書に「了」と表示してあり、その「了」の表示が売掛金を領収したということの当事者間の了解事項に基づくものであれば、その文書は金銭の受取書に該当します。

#### (4) 他の文書を引用している文書の判断

文書の内容に、原契約書、約款、見積書などその文書以外の文書の内容を引用する旨の文書の記載があるものについては、引用文書の内容は、その文書に記載されているものとしてその文書の内容を判断します。

なお、契約期間については、その文書に記載されている期間のみに基づいて判断し、また、記載金額については、課税物件表の第1号文書、第2号文書及び第17号の1文書について特別規定が設けられている場合を除いて、その文書に記載されている金額のみに基づいて判断します。

#### (5) 一の文書とは

印紙税は、一の文書でとに1通又は1冊を 単位として課税されます。一の文書の内容に、 課税物件表の2以上の号の課税事項が併記さ れたり、又は混合して記載されているものは、 そのうちのいずれか一つの号の文書1通又は 1冊として印紙税が課税されます。この場合 の一の文書とは、その形態からみて1個の文 書と認められるものをいい、文書の記載証明 の形式や紙数の単複は問いません。

なお、1枚又は1つづりの用紙により作成 された文書であっても、その文書に各別に記 載証明されている部分を、作成後切り離して 行使又は保存することを予定しているものに ついては、それぞれ各別の一の文書となりま す。

また、1冊又は1つづりの文書であっても、 その各別に記載証明される部分の作成日時が 異なる場合は、後から作成する部分について は新たな課税文書を作成したものとみなされ、 印紙税が課税されます。

#### (6) 契約書の写し、副本、謄本等

契約曹とは、契約当事者の間において、契約の成立等を証明する目的で作成される文書をいいますから、一つの契約について数通の契約曹が作成される場合には、それぞれの文書が課税文書となります。

実際の取引においては、契約曹に写し、副本、謄本等と表示されるものがありますが、 このようなものでも、契約当事者の署名があるもの、押印があるもの、正本等と相違ない ことの証明があるもの、写し、副本、謄本で あることの証明のあるものは、契約の成立等 を証明するために作成されることになりますか ら、契約曹に該当します。

なお、契約書を複写機でコピーしたもので、 上記のような署名、押印又は証明のないもの は、契約書になりません。

#### (7) 契約当事者以外の者に提出する文書

契約当事者以外の者(例えば、監督官庁、 融資銀行等当該契約に直接関与しない者をいい、消費貸借契約における保証人、不動産売 買契約における仲介人等当該契約に参加する 者は含まれません。) に提出又は交付する文 書であって、その文書に提出先若しくは交付 先が記載されているもの又は文書の記載文言 からみて契約当事者以外の者に提出若しくは 交付することが明らかなものについては、課 税文書に該当しないものとして取り扱われま す。

#### (8) 同一法人内で作成する文書

同一の法人等の内部の取扱者間又は本店、 支店及び出張所間等で、その法人等の事務の 整理上作成する文書は、当事者間において、 課税事項を証明する目的で作成されるもので はありませんから課税文書には該当しません。 ただし、課税物件表の第3号又は第9号の文 書については、たとえ、同一法人等の内部の 取扱者にあてたものであっても単なる事務整 理上作成する文書ではなく、課税事項を証明 する目的で作成されるものですから、課税文 書に該当します。

#### 2 契 約 書

#### (1) 契約書とは

契約書とは、契約証書、協定書、約定書などといわれるもののように、契約の成立若しくは更改又は契約の内容の変更若しくは補充の事実(これらを「契約の成立等」といいます。)を証する文書をいい、念書、請書などといわれるもののように、契約の当事者の一方のみが作成する文書、又は契約の当事者の全部若しくは一部の署名を欠く文書で当事者間の了解又は商習慣に基づき契約の成立等を証することとされているものも含みます。

また契約には、契約の予約も含まれます。

#### (2) 申込雷等と表示された文書

申込書、注文書、依頼書等(以下「申込書 等」といいます。)は、一般的には契約の申 込み事実を証明する目的で作成されるもので すから、契約書とはなりません。

しかし、申込書等と表示された文書であっても契約の成立等を証明する目的で作成する 文書は、契約書に該当します。具体的には、 おおむね次の基準に該当するものは契約書と なります。

- イ 契約当事者間の基本契約書、規約、約款 などに基づく申込みであることが記載され ているもので、その申込みにより自動的に 契約が成立することとなっている場合の申 込書等
- ロ 相手方契約当事者の見積書等に基づく申 込みであることが記載されている申込書等 (注) イ及びロに該当する文書でも、別に 契約書を作成することが文書上明らかに されている場合には、契約書にはなりません。
- ハ 契約当事者双方の署名又は押印があるも の

#### 3 記載金額

#### (1) 記載金額とは

印紙税は、記載金額が一定金額未満の零細な取引に係るものを非課税とし、また、文書の種類によっては、記載金額に応じて税額が 異なるものがあります。

記載金額とは、契約金額、券面金額等、その文書により証されるべき事項に係る金額として、その文書に記載されている金額をいいます(不動産等の譲渡に関する契約書、請負に関する契約書及び売上代金の受取書については、その文書に金額が記載されていないものでも、記載金額のある文書となる場合があります。)

### (2) 一の文書に同一の号の記載金額が2以 上ある場合

一の文書に課税物件表の同一の号の課税事項の記載金額が2以上ある場合には、これらの金額の合計額がその文書の記載金額となります。

## (3) 一の文書に2以上の号の記載金額がある場合

- 一の文書に課税物件表の2以上の号の課税 事項が記載されている場合の記載金額の計算 は、それぞれ次によります。
- イ 2以上の号の記載金額がそれぞれ区分し で記載されている場合は、その所属するこ ととなる号の記載金額がその文書の記載金 額となります。
- ロ 2以上の号の記載金額がそれぞれ区分して記載されていない場合は、その記載されている合計金額がその文書の記載金額となります。
- (4) 予定金額などが記載されている場合 予定金額などが記載されている場合は、そ の予定金額、概算金額、最高金額又は最低金 額が、その文書の記載金額となります。
- (5) 契約金額等の一部が記載されている場合

契約金額等の一部が記載されている場合は、 その記載された一部の契約金額が、その文書 の記載金額となります。

#### (6) 外国通貨により表示されている場合

契約金額が外国通貨により表示されている 場合は、文書作成時の基準外国為替相場又は 裁定外国為替相場により本邦通貨に換算した 金額が、その文書の記載金額となります。

(7) 単価、数盤などにより計算できる場合 記載された単価及び数量、記号その他によ り記載金額を計算することができる場合は、 その計算により算出した金額が、その文書の 記載金額となります。

#### (8) 変更契約書の記載金額

契約金額を変更する変更契約書の記載金額は、それぞれ次によります。

- イ その変更契約書に係る契約についての変 更前の契約金額等の記載されている契約書 が作成されていることが明らかであり、か つ、その変更契約書に変更金額(変更前の 契約金額と変更後の変更金額の差額、すな わち契約金額の増減額)が記載されている 場合(変更前の契約金額と変更後の契約金 額の双方が記載されていることにより変更 金額を明らかにできる場合を含みます。)
  - (イ) 変更前の契約金額を増加させるものは、 その増加額が記載金額となります。
  - (ロ) 変更前の契約金額を減少させるものは、 記載金額のないものとなります。

#### ロ 上記ィ以外の変更契約書

- (イ) 変更後の契約金額が記載されているもの (変更前の契約金額と変更金額の双方が記載されていることにより変更後の契約金額が計算できるものも含まれます。) は、その変更後の契約金額が、その文書の記載金額となります。
- (中) 変更金額だけが記載されているものは、 その変更金額が、その文書の記載金額と なります。

#### (9) 交換契約費の記載金額

交換契約書の記載金額は、それぞれ次によ ります。

- イ 交換に係る不動産などの双方の価額が記 載されている場合は、いずれか高い方(等 価交換のときはいずれか一方)の金額が、 その文書の記載金額となります。
- ロ 交換差金のみが記載されている場合は、 その交換差金が、その文書の記載金額とな ります。

#### (10) 土地賃貸借契約書の記載金額

土地賃借契約鸖は第1号文書に該当します

が、賃貸料は記載金額とはならず、権利金、 礼金、更新料その他名称のいかんを問わず、 契約に際して貸主に交付するもので後日返還 されることが予定されていない金額が記載金 額となります。したがって、保証金、敷金の ように、賃貸借契約の解約時に返還されるも のは、記載金額になりません。

#### (11) 消費税額が区分記載された契約書等

消費税の課税対象取引に当たって作成される第1号文書(建物売買契約書、運送契約書等)。第2号文書、(請負契約書等)及び第17号文書(売上代金の領収書等)で、その取引に当たって課される消費税の具体的な金額が明確に記載されている場合は、その消費税の金額は記載金額に含めないこととされています。

## (12) 消費税の金額のみが記載された金銭又は有価証券の受取書

消費税の金額のみを受領した際に交付する 金銭又は有価証券の受取書については、記載 金額のない第17号文書として取り扱われます。 したがって、その受領した消費税の金額にか かわらず、印紙税額は一律200円です。

ただし、受領した消費税の金額が3万円未 満の場合は、非課税文書として取り扱われま す。

#### (13) 記載金額の特例

イ 第1号文書(不動産譲渡契約書、運送契約書等)又は第2号文書(請負契約書等)で、その文書に、具体的な契約金額の記載がないものであっても、その文書に契約金額又は単価、数量、記号その他の記載のある見積書、注文書その他とれらに類する文書(課税文書に該当するものは除きます。)の名称、発行の日、記号、番号その他の記載があることにより、当事者間において契

約金額を明らかにすることができるときは、 その金額がその文書の記載金額となります。

- ロ 売上代金に係る金銭又は有価証券の受取 書については、その税率の適用に関して、 次のような特則があります。
  - (イ) 金銭又は有価証券の受取書の記載金額を、売上代金に係る金額とその他の金額とに区分することができるときは、売上代金に係る金額のみが記載金額となります。
  - (注) 非課税文書である3万円未満の受取 書であるかどうかの判断は、合計金額に より行います。
  - (中) 金銭又は有価証券の受取書の記載金額 を売上代金に係る金額とその他の金額と に区分することができないときは、その 金額がその受取書の記載金額となります。
  - (\*) 売上代金に係る金銭又は有価証券の受 取書に、受取金額の記載のある文書(有 価証券、請求書、支払通知書など)を特 定できる事項(例えば約束手形の発行者 の名称、発行の日、記号、番号、その他 の事項の1以上の事項)の記載があり、 当事者間においてその売上代金に係る金 額を後日においても明らかにすることが できる場合には、その明らかにすること ができる金額がその受取書の記載金額と なります。

#### 〈ビジター〉

柏南RC 長沢 康彦 会員

#### <お祝いごと>

会員誕生日

鈴木 桂三 会員

結婚記念日

鈴木 桂三 会員

#### <====BOX>

- ・ご夫人誕生お花ありがとう 岡部 久人 会員
- ・花見欠席でめんなさい大野 重雄 会員 清水 克己 会員 根来冨士雄 会員
- ・会社の事務所新装いたしました 鈴木 健吾【会員

#### <出報席告>

会員 59名 欠席 11名 出席率 81.36% 欠席者

 伊東
 幸市
 井上
 金男
 大野
 秀治

 大竹
 元二
 田中公仁男
 小菅
 一雄

 木村
 和俊
 川和
 弘行
 友永
 正信

 葉抱敬一郎
 水野
 照久
 飯合
 幸夫

◎ 欠席報告は、木曜日午後3時までに必ず☎ 0471-67-2075 中村佳弘S.A.A委員長まで

# 柏西ロータリークラブ会報

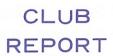

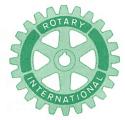

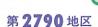

創立 1975. 11. 7 承認 1975. 11. 24

## ROTARY CLUB OF KASHIWA-WEST CHIBA JAPAN

四つのテスト

- 1. 真実かどうか?
- 2. みんなに公平か?
- 3. 好意と友情を深めるか?
- 4. みんなのためになるかどうか?

R I 会長テーマ BELIEVE IN WHAT YOU DO DO WHAT YOU BELIEVE IN 行動に信念を 信念は行動に

会長 森 下 俊 夫 幹事 香 島 一 彦

## 会 報 第 882 号 (1994.4.22)

#### <第 908 回例会>

下 俊 夫 会長 鐘 森 会長 森 下 俊 夫 会長報告 島一彦 幹事 幹事報告 香 会員 卓. 話 程 田 晴太郎 下 俊 夫 会長 鐘 森 点

### <会長報告>

森下 俊夫 会長

先日、台湾より手紙が届いておりますので 御披露させていただきます。尚、この手紙の 訳を染谷会員にお願いいたしました。

森下俊夫会長ご高覧 時はまさに春のよい季節になりました。

遙かに遠い日本の柏西姉妹クラブの会員及 の日に私達のお迎えと「授証式典」及び23日

び奥様皆お元気でしょうか、とても懐かしいです。この度当クラブは2月22日に台湾台中市の全国大飯店に於いて「慶祝授証15周年記念」式典を挙行、貴方様や染谷前会長には遙か遠方より31名を連れて式典に参加下され大会に華やかさを倍増して頂き誠に感謝して居ります。

中でも私が式典の中で発表した貴クラブが お持ち下されました、とても多くの贈物、又 祝儀10万円、で香奠1万円等々、当クラブー 同極めて感激し特に私から貴クラブに対して 深く敬意と感謝の手紙を書くようにとのこと でした。

その他におわびの意を表したいことは22日 の日に私達のお迎えと「授証式典」及び23日

例会日 金曜日 PM. 12:30 例会場 谷会館 4F 柏市旭町 1 - 7 - 17 電話 0471-45-2171 仮事務所 〒277 柏市豊四季155-5 TEL 0471-62-2323 FAX 0471-66-8282

クラブ会報委員長 日 嶋 凱 紀 副委員長 田 嶋 凱 紀

の「親善ゴルフ」及び「台湾民族文化村」の 旅行中接待が行き届かず、サービスも悪かっ た事をどうぞお許し下さる様お願い申し上げ ます。

最も価値があり懐かしく思うことは、23日 あの日のお別れ宴会の中で貴クラブと我クラ ブの者が一緒になって、酒を飲んだり歌を歌 ってなごみ楽しんだことは、誠に得難い貴重 な国際親善の良い基礎の出来た事を謹んでお 祝い申し上げます。

費クラブと我クラブの両クラブの友好親善 が親密な気持ちで永遠に続きますように。

最后になりましたが、費クラブの皆様及び 奥様に宜しくお伝え下さい。

並びに費クラブの隆昌と皆様の健康、奥様 が永遠に若く美しいことをお祈り申し上げま す。

1994年3月26日

台湾台中 台中港東南扶輪社(RC) 会長 白 全 旺 (訳:染谷会員)

#### <幹事報告>

- ロータリー適用相場変更のお知らせ
   5月1日より1ドル105円(現行110円)
- 2. 例会場・事務所名変更のお知らせ 沼南RC5月30日より「東京ベイ信用金庫」 沼南支店
- 3. 会報受理

我孫子RC 松戸中央RC 沼南RC 流山RC

#### <委員会報告>

クラブ奉仕委員長 古田穣治 会員 次年度の役員・理事及び委員を理事会で御 承認いただきましたので発表いたします。 (別掲)

親睦委員会 木村 和俊 会員 4月8日花見例会についての会計報告は約 9万円でありました、また秋山会員には焼ソ バ、その他多大な御協力をいただきましたこ とを合せて御報告いたします。

#### 〈卓話〉 程田晴太郎 会員

去る3月の定例市議会において、平成6年 度の柏市の予算が可決されたわけでございま すが、その概略を申し上げたいと思います。

一般会計は、前年度に比較しまして、2.4% 増の772億5,000万円で、これに国民保険事業 や、下水道事業など8つの特別会計、それに 水道事業と病院事業の企業会計を合わせた予 算総額は、前年度に比較しまして3.1% 増の 1,271億7,700万円となっております。

特に、一般会計の予算規模は、平成5年度の4.3%の伸びに比較して、約半分の伸びで、過去10年間で最低の伸び率となっておりまして、これは、歳入の約7割を占める市税が、現下の経済状況から増収がほとんど期待できないことによるものです。

一般会計の歳入に占める市税の割合は、平成5年度の68.5%を1.3ポイント下回る67.2%となっており、また、額でみましても平成6年度は521億400万円で、前年度に比較して、全体でわずか0.4%増の2億円程度しか増加しておりません。

その大きな理由としては、固定資産税など

で増加が見込まれてはおりますが、長引く不 況の影響などにより、譲渡所得や法人市民税 が大幅な減収となっているものでございます。

ちなみに、昭和62年度から平成4年度までの6年間の市税の伸びを平均で見ますと、率で7.9%、額では約30億円程度が毎年度増収となっていたわけでございますが、これが急激に落ち込んできております。

これを反映してか、市税の滞納額も、平成 2年度の市税総額の約4.9%、21億円が平成 5年度には約5.5%、30億円になるものと見 込まれています。このため市当局は、昨年、 特別徴収対策本部を設け、休日の土曜日に滞 納世帯を訪問し、納税促進、納税相談等に取 り組んでいるところでございます。

なお、この予算には、先の国会で成立しました住民税減税への対応はされておりませんで、この住民税減税による柏市での影響額は約50億円と見込まれております。市当局は、現時点では減収分全額を減税補てん債で対応していくという考え方を示してはおりますが、しかし、これも借金ということになりますし、今後、北部の総合整備、新清掃工場の新設など、大型事業を進めていく上で財政運営はますます厳しくなっていくのではないかと懸念しているところでございます。

平成6年度の主な事業を見てみますと、まず、今年は市政40周年ということから、これに関連する事業、市政モニター制度の導入、北柏駅にエスカレーターの設置、柏レイソル支援事業、火葬場・斎場の建設、防災対策や放置自転車対策、旭町地先に近隣センターの建設、乳幼児保健対策、福祉公社の運営などを、中心とする在宅福祉対策の充実、ごみの資源化や減量対策の推進、あけばの山農業公

國の開國、中小企業者への不況対策、道路や都市計画街路などの都市基盤整備、公園や排水施設などの生活環境整備、柏駅周辺整備、北部整備、中学校給食室の新築、体育施設等の整備、柏公民館改築等複合施設建設のための調査などの他に、特別会計である国民健康保険事業や下水道事業の促進、あるいは、企業会計である病院事業などへの補助金などでございます。

さて、これら主要事業の中で、特に関心が あると思われる事業を二、三ご紹介したいと 思います。

まず、市立柏病院につきましては、柏市が 設置し、運営は柏地区医師会が受け持つ方式 で、これ迄、用地や建物の取得、あるいは診 察用機器などに約36億円の資金を投入し、診 療科目は内科、外科、整形外科、理学診療科 の4科目、ベッド数は平成7年度に200 床に することで、昨年の7月にオープンしたとこ ろであります。

平成5年度の予算におきましても、施設の整備や借入金の返済費用として約3億1,000万円、医療収入の不足を補てんする費用として約7億円の、合わせて約10億円を市が財政支援をしております。平成6年度におきましても、引き続き赤字補てん分などを含めて9億8,000万円を負担していくことにしております。

平成7年度までは、市が責任を持って財政 支援をすることになっておりますが、診療科 目の増設等の要望も多く、あるいは、ベッド 数の増床、医師や看護婦をはじめとする職員 の増員など、多額の財政支出が予想される中 で、地域医療の果たす役割との観点から、今 後の病院経営のあり方を改めて見直す必要が あるのではないかと考えるところでございます。

次に、平成6年度から平成11年度までの6年間を目標年度に、この程策定されました、「柏市老人保健福祉計画」について、簡単にその内容をお話ししたいと思います。

平成5年4月1日現在、柏市の65歳以上の人口は約25,000人で、総人口の8.0%と全国平均の13%を下回ってはいますが、しかし、今後、高齢化は着実に進行し、平成11年には約39,000人と14,000人も増加し、高齢化率は10.8%になるものと予測されております。

こうした高齢化の進行の中で、寝たきり老人や痴呆性老人等の介護を必要とする高齢者も増加してきており、一方、これらの高齢者を支える家庭の介護力につきましても、都市化や核家族化などによりまして低下していくことが予想されています。

この老人保健福祉計画は、このような状況 に応じ、現在の高齢者をはじめ、これから高 齢期を迎えるすべての市民が、心豊かで、生 きがいとゆとりを持ち、健康と安らぎを育む ことができるように、サービスの総合的な展 開と一体的、体系的な体制づくりを図ること により、高齢者が、安心して暮らせる条件整 備を行っていこうとするものでございます。

この計画の内容をまず施設の面から見てみますと、特別養護老人ホームを現在の 240 床を 390 床に、老人保健施設については、現在のゼロを 390 床に、ケアハウスも同じくゼロを 195 床に、また、人材等の面から見ますと、ホームヘルパーでは現在の36人を 182 人に、ディサービスセンターについては、現在の 1ケ所を10ケ所に、ショートスティ専用ベッドについては、現在の 8 床を67床に、訪問看護

婦については、現在のゼロを62人に、在宅介 護支援センターについては、現在の1ヶ所を 16ヶ所にする他、保健婦、理学療法士、作業 療法士、歯科衛生士、栄養士などの人材の確 保を図っていこうとするものです。

この計画の実施には、多額の費用が見込まれるわけですが、国からも、その財源対策が示されておりませんで、かと言って、柏市だけでやれるものでもございません。やはり、国、県をはじめ、市、そして民間の力を合わせて実現化に向けて努力する必要を強く感じているところでございます。

第三に、市民参加としての市政モニター制度は、平成6年度に新たに設けられました制度で、開かれた公正な市政運営を行うために、市政に対する市民からの建設的な意見や要望をできるだけ取り入れ、今後の市政運営に反映させていくことを目的としています。モニターの任期は1年とし、50名程度を広く市民から公募することになっています。

最後に、柏レイソル支援事業ででざいますが、柏レイソルは、昨年はJリーグ入りを逸し、市民の期待に応えることができませんでした。今年こそはとJリーグ加盟を目指している柏レイソルを、柏市もホームタウンに、安徳制の強化を図っていこうとするもので、 関体的な体制としては、柏市役所 内部がつる といる 4月19日に、柏市民などを対象とした「柏レイソル市民の会」が発足したります。この際、市も議会も柏市民も皆いっしょに柏レイソルのJリーグ入りを目指して応援したいと思います。ぜひとも、皆様方ので協力とで支援をお願いいたします。

| 1993~94年度 第9回 柏西ロータリークラブ理事会議事録 |                        |   |   |   |   |   |   |    |   |    |   |   |   |    |
|--------------------------------|------------------------|---|---|---|---|---|---|----|---|----|---|---|---|----|
| 開催                             | 開催年月日 平成6年4月1日 会長 森下俊乡 |   |   |   |   |   |   |    |   |    |   | 夫 |   |    |
| 開催場所 谷会館                       |                        |   |   |   |   |   |   | 幹事 | 香 | 島  | _ | 彦 |   |    |
| 理                              | 森                      | 古 | 宇 | 木 | 鈴 | 金 | 蚧 | 棋  | 占 | 非  |   |   |   | 出  |
|                                | 下                      | 田 | 開 | 村 | 木 | 子 | 木 |    | 野 | 上上 |   | } | - |    |
|                                | 俊 穣 恵                  |   | 惠 | 和 | 健 | 正 | 康 | 慎  | _ | 金  |   |   |   |    |
| 事                              | 夫                      | 治 | 司 | 俊 | 吾 | 彰 | 之 | 吾  | 實 | 男  |   |   |   | 席  |
| 出席                             | 0                      | 0 | × | 0 | × | 0 | 0 | ×  | 0 | 0  |   |   |   | 7名 |
|                                | •                      | • |   | 識 |   | 題 | 概 |    | 要 |    |   |   |   |    |
| 1                              | ① 新入会員入会の件<br>森 下 会長   |   |   |   |   |   |   |    |   | 決  |   |   |   |    |
| ② 花見例会の件 可 決                   |                        |   |   |   |   |   |   |    |   |    | 決 |   |   |    |
| 木 村 委員長 予算18万にて、柏公園にて行なう。      |                        |   |   |   |   |   |   |    |   |    |   |   |   |    |

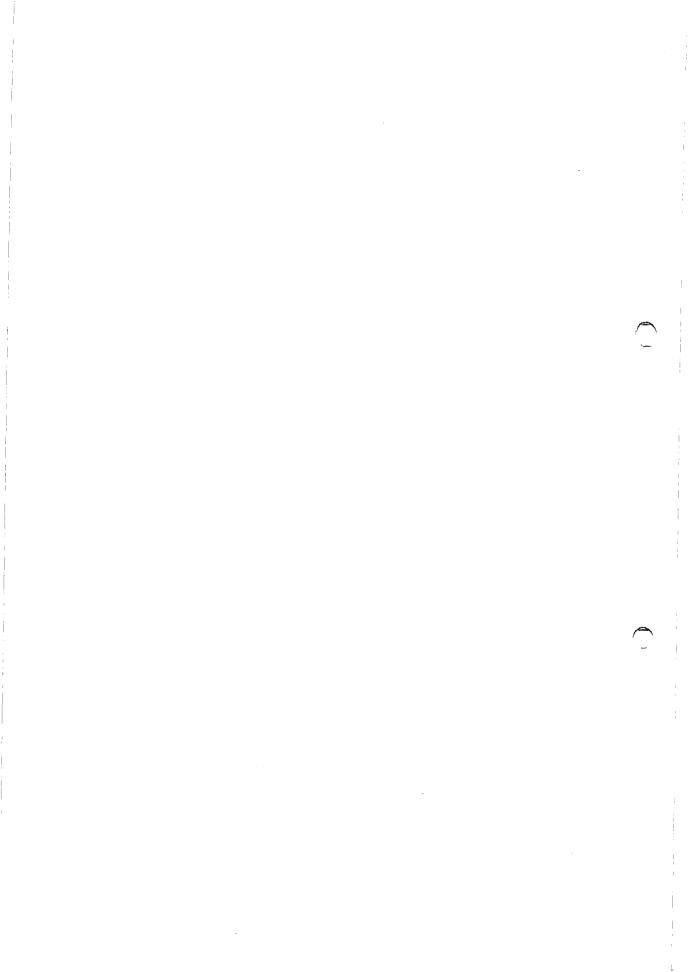

#### <お祝いごと>

結婚記念日

榊 隆夫 会員

#### <====BOX>

- 欠席でめんなさい
- 榊 隆夫 会員
- 写真ありがとう

 金子
 正彰 会員
 木村
 和俊 会員

 島田
 宜尚 会員
 鈴木
 健吾 会員

 染谷
 正三 会員
 田代
 充 会員

 中村
 佳弘 会員
 飯合
 幸夫 会員

 森山
 茂 会員
 児矢野武志
 会員

那須 康裕 会員

#### <出席報告>

会員 58名 欠席 9名 出席率 84.48% 欠席者

 高田
 住男
 葉抱敬一郎
 鏑木
 明

 鈴木喜四郎
 金本
 元章
 吉野
 一実

 伊東
 幸市
 槇
 慎吾
 清水
 克己

 友永
 正信

○前回欠席者メーキャップ 10名 修正出席率 84.48%

● 欠席報告は、木曜日午後3時までに必ず☎0471-67-2075 中村佳弘S.A.A委員長まで

TSUMUMESTSSSMINIUSTSSSMINIUSSSSSSMINIUSSSSSSMINIUSSSSSMINIUSSSSSMINIUSSSSSMINIUSSSSSMINIUSSSSSMINIUSSSSS

## 1994~1995年度 柏西RC 役員・理事及び委員名簿

| 役        | <b>員</b> 氏 |             | 名       |         |          | 員        |     |    | -  | 名 埋 事                                                                                                   |
|----------|------------|-------------|---------|---------|----------|----------|-----|----|----|----------------------------------------------------------------------------------------------------|
|          |            | ш           |         |         |          | 計        | 今   | 井  |    |                                                                                                    |
| 会 会長:    | 長 占エレクト 鈴  |             | 穣 治 康 之 | 会<br>S. | Α.       |          | 榊   | ガ  | 信隆 | 義     古     田     粮     治、森     下     俊     夫       夫     一     鈴     木     康     之、川     和     弘     行 |
| 副        | 会 艮 鈴      |             | 康之      | •       |          |          | *** |    | ,  | 藤本義昭、飯合幸夫                                                                                               |
| 幹        | 事。島        | 田           | 宜尚      |         |          |          |     |    |    | 榎本洋史、増田正司                                                                                               |
|          |            |             |         | 会       | 計監       | 查        | 高   | 田  | 住  | 男 板 倉 茂、香 島 一 彦                                                                                         |
| 委        | 委員会委       |             |         |         | 長        | 副        | 委   | 員  | 長  | 委員                                                                                                    |
|          | クラブ奉       | 仕           | 鈴木      | 康       | 之        |          |     |    |    | クラブ奉仕各委員長                                                                                               |
|          | 出          | 席           | 森山      |         | 茂        | 中        | 村   | 佳  | 弘  | 鈴 木 桂 三                                                                                                 |
| ク        | 職業分        | 類           | 香 島     | _       | 彦        | 井        | 上   | 金  | 男  | 榎 本 洋 史                                                                                                 |
|          | クラブ会       | 報           | 田嶋      | 凱       | 紀        | 鈴        | 木   | 健  | 吾  | 牛 山 紘 一、関 谷 猛                                                                                           |
| ラ        | 親陸活        | 動           | 板倉      |         | 茂        | 田        |     |    | Œ  | 田代 充、水野 照久、今井 信義                                                                                        |
|          |            |             |         |         |          | 井        | 上   | 金  | 男  | 高田 住男、鏑木 明、金本 元章                                                                                        |
| ブ        |            |             |         |         |          | 秋        | 巾   | 政  | 俊  | 見矢野武志、那須 康裕、渡辺 一弘                                                                                       |
|          | 雑誌広        | 報           | 菊 田     | 孝       |          | 安        | 田   | 正  | 男  | 伊東 幸市、田嶋 凱紀、瀬渡 秀和                                                                                       |
| 奉        | 会 員 選      | 考           | 宇田川     | 惠       | 司        | 岡        | 部   | 久  | 人  | 程田晴太郎                                                                                                   |
|          | 会 員 増      | 強           | 木村      | 和       | 俊        | 矢        | 口   | E  | 男  | 川和 弘行                                                                                                   |
| 仕        | プログラ       | ۵           | 吉 野     |         | 実        | 瀬        | 渡   | 秀  | 和  | 葉抱敬一郎                                                                                                   |
|          | ロータリー作     | <b>持報</b>   | 森下      | 俊       | 夫<br>——— | 金        | 子   | īΕ | 彰  | 榎本 秀男                                                                                                   |
|          | 職業奉        | 仕           | 藤本      | 義       | 昭        | 根        | 来   | 富- | 上雄 | 田中公仁男、大野 軍雄                                                                                             |
|          | 社 会 奉      | 仕           | 飯合      | 幸       | 夫        | 1        |     |    |    | 社会奉仕各委員長                                                                                                |
| 社        | 人間尊        | 重           | 槇       | 慎       | 吾        | 鈴        | 木   | 喜2 | 四郎 | 牛山 紘一、金本 元章 (青少年活動)                                                                                     |
| 会        | 地 域 発      | 展           | 鈴木      | 子       | 郎        | 大        | 野   | 秀  | 治  | 鏑木 明、葉抱敬一郎、関谷 猛                                                                                         |
| 奉        | 環境保        | 全           |         |         |          | 赤        | 濢   |    | 洋  | 鈴木 桂三                                                                                                   |
| 性        | 協同奉        | 仕           | 御 正     | 忠       | 史        | 友        | 永   | Æ  | 信  | 中村 佳弘 (インターアクト)                                                                                         |
|          | 国際奉        | 仕           | 榎 本     | 洋       | 史        |          |     |    |    | 国際奉仕各委員長                                                                                                |
| 国        | 国際青少年計     | 画           | 清 水     | 克       | 린        | 中        | 村   | 博  | 亘  | 秋山 政俊 (青少年交換)                                                                                           |
| 際        | ロータリー財     | 团           | 金子      | Œ       | 彰        | 増        | H   | Œ  | 司  | 田中公仁男                                                                                                   |
| 奉        | 世界親睦活      | 動           | 染 谷     | Æ       | Ξ        | 板        | 倉   |    | 茂  | 鈴木 健吾 (姉妹クラブ)                                                                                           |
| 仕        |            |             |         |         |          |          |     |    |    | Vient 7 7 7)                                                                                            |
|          | 米山奨学       | <del></del> | 田中      | 昭       | NZ       | ,ls      | 础   | _  | 1# | 1                                                                                                    |
| <u> </u> |            |             | ш т     | нД      |          | <u>小</u> | 曾   | _  | 雄  | 大野重雄                                                                                                    |
|          |            | 事           | 川和      | 弘       | 行        |          |     |    |    |                                                                                                    |
|          | 副 S. A.    | A           | 田代      |         | 充        |          |     |    |    |                                                                                                    |
|          | 副 S. A.    | A           | 菊 田     | 孝       | -        |          |     | _  |    |                                                                                                    |

## 柏西ロータリークラブ会報

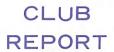

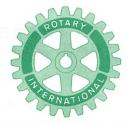

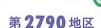

創立 1975. 11. 7 承認 1975. 11. 24

#### ROTARY CLUB OF KASHIWA-WEST CHIBA JAPAN

四つのテスト

- 1. 真実かどうか?
- 2. みんなに公平か?
- 3. 好意と友情を深めるか?
- 4. みんなのためになるかどうか?

R I 会長テーマ
BELIEVE IN WHAT YOU DO
DO WHAT YOU BELIEVE IN
行動に信念を 信念は行動に

会長 森 下 俊 夫 幹事 香 島 一 彦

## 会 報 第 883 号 (1994.5.6)

#### <第909回例会>

点 鐘 森 下 俊 夫 会長 会長報告 森 下 俊 夫 会長 幹事報告 香 島 一 彦 幹事 卓 話 伊 東 幸 市 会員 「地方議員23年間を振り返って」

点 鐘 森 下 俊 夫 会長

#### <会長報告>

森下 俊夫 会長

ゴールデンウィークも終り日々暖かい良い 日和が続いております。 "目に青葉、山ほと とぎす初がつお"まさに5月で目には新緑に 映える樹々、ツツジは満開と良い季節となり ました。

前回もお話し申上げましたが、吉野会員が 入院しておりますので私と香島幹事で4月30 日午前中にクラブを代表してお見舞に行って まいりました。経過も良く大変お元気な様子 で、皆さまによろしくとのことでした。さて 今回は"ロータリーのいろは"から「欠席に 対する規定」をとりあげてみました。

#### 欠席に対する規定

ロータリー・クラブ定款には、ロータリー会員資格が例会に欠席したために自動的に終了させられる三つの条件を規定しています。 その条件というのは次のものです。連続して4回のクラブ例会に欠席し、そのメークアップ(補塡)をしないこと:6ヶ月毎を一期間

例会日 金曜日 PM. 12:30 例会場 谷会館 4F 柏市旭町 1 - 7 - 17 電話 0471-45-2171

仮事務所 〒277 柏市豊四季155-5 TEL 0471-62-2323 FAX 0471-66-8282

クラブ会報委員長 <del>具瀬軍=</del> 副委員長 田嶋凱紀

ස්තුර් අත්තුම් අත්තුත් කිරීම අත්තුම් අත්තුම් වන අත්තුම් කිරීම අත්තුම් අත්තුම්

としてその期間の例会の60パーセントに出席または欠席をメークアップしないこと;6ヶ月毎を一期間としてその期間に自分の所属するクラブの例会の少なくとも30パーセントに出席しないこと。これら三つの場合は、クラブの理事会が事前にすでに、その欠席を充分な理由ありとして許容することを承認していたのでなければ、そのロータリー会員資格を失います。

上記のような規則は非常に厳しすぎると思われる人々も居るでしょう。しかし、クラブ例会に出席するというのが、会員がロータリークラブに加入の際に承諾した基本義務の一つなのです。定款規定は、ロータリーは定例出席を高く評価する、会員の直接参加による団体であることを強調しているに過ぎません。ひとりの会員が欠席しますと、クラブ全体がこの会員との直接の交流を失うことになります。クラブ例会に出席するということが、すべてのロータリークラブの運営と成功の重要な部分であると見做されているのです。

ロータリアンが連続して4回の例会を欠席したり、あるいは、その他の出席条件を無視したりすることは、このロータリアンがそのクラブからの辞職を申し出るのに等しいのです。クラブが会員の欠席という理由でその資格を終結させる時は、それは単に辞表の受理というだけのことであってクラブ役員による懲罰行為ではありません。全てのロータリアンは欠席のもたらす結果はよく知っているわけですから、出席の条件を満たさないためにクラブを辞退するということは、それはその結果をよく意識したロータリアンの決定になることは明らかです。

#### <幹事報告>

- 米山奨学生氏名の通知
   氏 名 ヤン チャン ソク(梁燦錫)
   奨 学 金 月額 150,000円
   支給期間 1994年4月~1995年3月
- 2. 例会臨時変更のお知らせ 松戸RC
  - 5月18日(水)は、親睦旅行の為、5月 20日(金)は鬼怒川温泉「ニュー岡部レインボータワー」に変更

#### 我孫子RC

- 5月17日(火)は、バードゴルフ大会の 為、5月15日(日)10時00分~湖北台中 央公園に変更
- ゴミゼロ運動実施要領受理
   5月29日(日) 8時30分~10時00分
- 4. 社会福祉協議会より「平成6年度児童福祉月間ポスター」の掲示について(依頼)
- 5. 柏レイソル市民の会設立総会の資料受理

#### <委員会報告>

\*環境保全委員会 槇 慎吾 委員長 ゴミゼロ運動実施(5月29日(日)) につ いて。

#### <新入会員紹介>

森下俊夫会長

\* 渡 辺 一 弘 氏 勤 務 先 日本生命保険相互会社 柏支社長

生年月日 昭和22年7月11日 出身 地 福岡県飯塚市

#### <卓話>

## 「地方議員23年間を振り返って」 伊東 幸市 会員

昨年10月迄、市議、県議として23年間、地 方議会に参画できましたのも、偏えに多くの 皆様方のご指導とお力添によるものです。

特に市長選挙に際しましては、当クラブの 皆様に格別なご支援をいただきましたことを 改めて厚く御礼申し上げます。

折角のお力添えにもかかわらず、私の不徳 の為に残念な結果に終ったことを併せて深謝 申し上げる次第です。

あれからはや6ヶ月になるわけでございますが、今の心境は何か別世界の中に居る様な気がしてなりません。こんなくらしがあったのか、こんな世界があったのかと……今迄の23年間は緊張の連続でした。自分自身のゆとりの時間は殆ど無かったからです。

私は時折運動の為に歩くことにしていますが、知りつくしていると思っていた街並みでも車で通り過ぎるのとでは大分違った光景が目につくことがあります。このことはまた自省の念に結びつくことでもあります。

去年の7月迄は自民党の主流を任じいわば 体制側の立場でありました(一部からは伊東 は自民党の中の共産党だと言われたこともあ りましたが)……はたして皆さんの代弁者だ ったのか、真実の声なき声迄汲みとってそれ を行政側に反映して来たのであろうかと……

この数年来世界の激動の中で日本の政治も 揺れ動いているわけで、短命内閣は海外から も揶揄されているところです。「政治は虚構 に過ぎない」といわれますが、今回の羽田政 権誕生迄の混乱振りは私が申し上げる迄もあ りません。言葉としては国のため、国民のた めと異口同音に叫びながらも、所詮は党利党 略派利派略、本音と建て前の使い分けに終始 していたのではないでしょうか。

今から8年前手術で入院中、総選挙の政見 放送をじっくりと聞いたとき、当時自民党で 機関決定された売上税導入に対して、殆どの 候補者は反対をしていました。(自民党公認 も含め)そして翌年62年の統一地方選で自民 党は大敗しました。県議選で多くの仲間が落 選した中で私は幸運にも売上税に正面きって 登成しながらも当選できました。

またその頃前後して農産物自由化反対署名に2回とも署名をしなかったのです。農業経験者でありながら……国会でも地方議会でも「米は一粒たりとも輸入しない」とする決議が行なわれてもいました。しかし私は別の見解を持ちそれを主張して来ました。補助金を出して米を作らせないなどの政策では国が滅びて終う、国際市場で競争できる足腰の強い日本農業にすべきではないかと……

何れにしても政治家は信用されない代名詞 にもなっていると言っても過言ではありませ ん、それは言行不一致であるが故ではないで しょうか。

#### <常磐新線問題を思う>

新線計画は、成田、幕張、上総に次ぐ四つ 目の大事業で私も積極的に取り組んで来ました。しかし総勢は計画発表以来進展していない状況にあります。それは住民側の疑問と不安そして不信感に外なりません。私も地元の立場として十分に解っていた積りでいたものが真実の声を耳にしたのは、市長選で敗れた後でした。その様なことから去年12月の説明会の折の生タマゴ事件は私には理解できるしまた行政側の不手際による結果だと断言せざ るを得ません。住民の意志を尊重しないそれ 迄の行政側のやり方を私なりに承知している 立場から敢えて申し述べる次第です。

何れにしても新線問題は柏市の将来に係る 事業であり、私も今迄の経験を基に積極的に 取り組む所存です。

<生涯学習センター・東葛テクノプラザの誕生>

この2施設は県でも始めてのもので、私が 県議会に参画して以来提唱して来たもので学 習センターは間もなく入札、テクノプラザは 平成8年に着工の運びになっております。ま た柏警察署の移転先の用地確保も済み、数年 後には新築の段取りになっていることをご報 告させていただきます。

少しPRになったかも知れませんが、私はロータリー歴は古く、昭和45年の入会です。 今迄全くの不勉強でした、これからは皆さんの友情に支えられて少しでも勉強する積りになったことを申し上げ結びと致します。

#### <お祝いごと>

• 会員誕生日

飯合 幸夫 会員 板倉 茂 会員 児矢野武志 会員 槇 慎吾 会員 • 結婚記念日

香島 一彦 会員 川和 弘行 会員 矢口 正男 会員 中村 佳弘 会員 樝 慎吾 会員

• 御婦人誕生日

大野 秀治 会員夫人 榊 隆夫 会員夫人 関谷 猛 会員夫人

#### <====BOX>

- 御子息医師国家試験合格中村 博豆 会員
  - ゴルフホールインワン達成 藤本 義昭 会員(大枚)
  - 欠席でめんなさい鏑木 明 会員 葉抱敬一郎 会員

#### <出席報告>

会員 58名 欠席 10名 出席率 82.76% 欠席者

今井 信義 宇田川恵司 小菅 一雄 鈴木 康之 鈴木 健吾 田中 昭平 友永 正信 根来冨士雄 水野 照久 吉野 一実

◎ 欠席報告は、木曜日午後3時までに必ず☎ 0471-67-2075 中村佳弘S.A.A委員長まで

|                         | 1993~94年度 第10回 柏西ロータリークラブ理事会議事録 |     |     |    |    |    |    |     |     |    |  |      |    |
|-------------------------|---------------------------------|-----|-----|----|----|----|----|-----|-----|----|--|------|----|
| 開催                      | 開催年月日 平成6年5月6日 会長 森下俊夫          |     |     |    |    |    |    |     |     |    |  | き夫   |    |
| 開催場所 谷会館 13時30分~ 幹事 香島一 |                                 |     |     |    |    |    |    |     | · 彦 |    |  |      |    |
| 理                       | 森下                              | 古田  | 宇田川 | 木村 | 鈴木 | 金子 | 鈴木 | 槙   | 吉野  | 井上 |  | オ島ブ田 | 出  |
| 事                       | 俊夫                              | 穣 治 | 恵司  | 和俊 | 健吾 | 正彰 | 康之 | 慎 吾 | 實   | 金男 |  | が宜しる | 席  |
| 出席                      | 0                               | 0   | ×   | 0  | ×  | 0  | ×  | 0   | ×   | 0  |  |      | 6名 |
|                         |                                 |     |     | 識  |    | 題  | 概  |     | 要   |    |  |      |    |

- ① 事務局員パート給の件時給800円を850円にPM5:00以後時給の1.2倍 年2回賞与
- ② 移動例会の件 6月10日(金)の例会場所、その他親睦委員会に一任
- ③ 会員退会の件 5月20日(金)に会長より例会で説明
- ④ 周年事業について6月3日PM6:00パスト会長にお集りねがい御意見をうかがう
- ⑤ 細則の見直しについて 臨時総会で会員にはかる

## 柏西ロータリークラブ会報

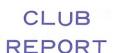

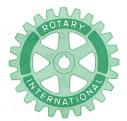

#### 第2790地区

創立 1975. 11. 7 承認 1975. 11. 24

#### ROTARY CLUB OF KASHIWA-WEST CHIBA JAPAN

四つのテスト

- 1. 真実かどうか?
- 2. みんなに公平か?
- 3. 好意と友情を深めるか?
- 4. みんなのためになるかどうか?

R I 会長テーマ
BELIEVE IN WHAT YOU DO
DO WHAT YOU BELIEVE IN
行動に信念を 信念は行動に

会長 森 下 俊 夫 幹事 香 島 一 彦

## 会 報 第 884 号 (1994.5.13)

#### <第910回例会>

点 鐘 森 下 俊 夫 会長

会長報告 森 下 俊 夫 会長

幹事報告 香島一彦幹事

卓 話 友永正信会員

「一般定期借地権について」

点 鐘 森 下 俊 夫 会長

#### <会長報告>

森下 俊夫 会長

前回5月6日に例会終了後理事会が開催されました。(1) 本年度の打上げの移動例会を6月初旬に行いたい。詳細は親睦委員会で検討してもらうこと。(2) クラブ細則の一部改正。

(1) 次期役員を中心とする地区協議会が、5 月8日(日)に千葉のホテルニューツカモト で、次期会長以下全員で10名(当クラブは 委員長自身全員が参加)が参加して開かれ ました。

当日私共のクラブが二つの栄ある表彰を受けましたのでご報告いたします。まずロータリー財団寄付成績優秀クラブで第5位の、またこれが最も嬉しいことですが、クラブ活動優秀クラブということで県下86のクラブの内只一つ私共のクラブが表彰されました。その理由は「プログラムの委員会が年間立案し全会員協力のもとに委員会活動と会員親睦活動とのバランスをとりクラブ運営を行っている」ということでした。

例会日 金曜日 PM. 12:30 例会場 谷会館 4F 柏市旭町 1 - 7 - 17 電話 0471-45-2171 仮事務所 〒277 柏市豊四季155-5 TEL 0471-62-2323 FAX 0471-66-8282

クラブ会報委員長 <del>具 瀬 軍 =</del> 副委員長 田 嶋 凱 紀

このことはこの表彰状の如くであり大変誇りに思います。総ての委員会の皆様に厚く お礼を申上げます。

- (2) また5月11日(水)には成田コスモポリタンロータリークラブの認証状伝達式が成田 国際文化会館で行われ、さすが国際都市成 田らしく航空会社のスチュワーデスの参加 により取行われ、私共のクラブでは5名程 参加してまいりましたので報告申上げます。
- (3) 大内会員と大竹会員が残念ながら退会されました。

#### <幹事報告>

- 1. 例会臨時変更のお知らせ
  - 松戸西RC
  - 5月18日(水)は、例会場休業の為、19 時~20時 八ヶ崎「びわ亭」
  - 6月1日(水)は、例会場休業の為、12 時30分~13時30分 北松戸「食賓館」
  - 6月22日(水)は、親睦旅行の為、18時 30分「ホテルニュー塩原」

#### 流山中央RC

- 5月24日(火)は、企業訪問の為、12時 30分 流山工業団地会館 2 F 会議室 流山 R C
- 5月26日(木)は、企業訪問の為、12時 30分 ファンケル美研㈱2F会議室

#### <地区協議会に出席して>

会長エレクト 古田穣治 会員 まる5月8日、1994~1995年度の地区協議 会に出席してまいりました。

この会は、次年度の会長、幹事、四大奉仕 委員長、背少年奉仕委員長、ロータリー財団 委員長、米山奨学会委員長の9名が義務出席 となっていて、来るべき年度の奉仕活動を更 に発展させるための勉強会でした。

当クラブからは、全員が出席し、午後3時半まで、充分に研修を積んでまいりました。また講師側として、中村博亘会員が地区ローター・アクト委員長として出席されていました。また只今お話がございましたように、森下会長が、地区表彰委員会からの当クラブ表彰の栄誉をになうために、わざわざ出席して下さいました。

出席された会員の皆様、ほんとうにごくろう様でした。森下会長おめでとうございます。 当クラブは、財団寄付成績優秀クラブとして、またクラブ奉仕活動優秀クラブとして、 二つの表彰を受けました。

誠に我が柏西クラブは、この上ない優秀なロータリアンの集まりのクラブとして、誇り高く思う次第ですが、同時に本年度の森下会長、香島幹事さん、そして各委員会の委員長さん方のご努力に心からの敬意と感謝を表する次第です。

越部ガバナーからも、クラブへ帰ったら、1993~1994年度役員の皆様方に「私の年度を支えて下さって、本当に有難うございました。 私の心からなる御礼をおつたえ下さい。」と ご伝言がございました。

次に、大矢惣一郎インカミングガバナーの お話をお伝え致します。長いお話しの一部と なりますので御了承下さい。

私は去る3月5日~20日迄国際協議会へ参加いたしました。日本からは34名のガバナーノミニーが常に一緒の行動でした。そしてエバンストンのR.I.本部やポールハリスのお墓を訪れ、アナハイムでの国際協議会に入り

ました。世界 188 の国、地域を代表して 506 名のノミニーが集まり、奉仕への道を拓く為 に貴重な体験をいたしました。

会議は午前、午後の2回の本会議のあと各2回ずつ4回のグループセッション(20名位ずつ)があり、来る日も来る日も同じパターンで追われるような毎日でした。

第一回本会議に於いてビル・ハントレーR.

I.次期会長は、そのテーマとして「BE A
FRIEND "友達になろう"」と提唱いたしました。極めて単純なテーマではありますが、ロータリーの綱領の第一にありますように「奉仕の機会として知り合いを広めること」そのもののロータリーの原点にふれるものであり、吾々はこれを高く評価してのテーマのもとに結束して、その推進をはかろうと誓い合いました。

ロータリーははじめ「親睦と友愛」から始まり、そこから「職業奉仕」が生まれ、「社会奉仕」に成長し、「国際奉仕」に進展したものであります。そしてそれを貫く思想を「奉仕の理想」と呼ぶようになったのであります。

又これから先いろいろ学ぶ中で、とりわけ 吾々が守らなければならない事があります。 それは「ロータリーの本質的な一体性の堅 持」であります。

そしてその一体性とは「宗教とも政治とも 一線を画している」という事であります。 こ のことがロータリーの今日の発展の基礎にな っているのであります。

吾々は何かの縁で今ことに奉仕を目指して 集っているのです。吾々の積み重ねた経験、 人生観、企業に対する理念、その一つ一つが そのまま「社会への活力の源」となって吾々 の奉仕に生命を与えています。それが又吾々職業人の誇りでもあります。ロータリーは吾々の氏、素姓にかかわりなく「共に奉仕する人々のいるところ」に花開いて行きます。

ビル・ハントレー次期R. I. 会長は「友達になろう」を具体化する為に「社会への思いやり」という実行プログラムを提案いたしました。これは地域社会のニーズに合った奉仕を実践してゆこうというものでありまして、各会長様には既にお渡ししてありますし、本日の冊子にも記載してありますが、「社会への思いやりに対する会長賞」がそれであります。4大奉仕にわたり細かく適応が示されており、チャレンジは容易であります。

又R. I. ではそれを支援する為に、「社会への思いやり支援チーム」Community Concerns Support Team. が $3\sim4$ 地区に1チーム、全世界で150名がR. I. 会長の指名を受けて、率仕への実行計画をサポートすることになっています。

私はことで地区として「友達になろう」を より具体的に効果的にする為に、「やさしい ロータリーの推進」をお願いしたいのであり ます。

「やさしいロータリー」は当り前の事を当り前に」「決められた事は決められたように」することから始まります。善意と寛容と思いやりがそれをより力づけてくれるはずです。

- (1) やさしいロータリーでクラブの親陸を促進し、会員同志が真の友達になれるよう努力しましょう。
- (2) やさしいロータリーを社会に知ってもらい、新しい会員を見い出し新しい友達をつくるために努力しましょう。
- (3) やさしいロータリーで地域社会の素朴な

率仕活動に参加し、あらゆる人々と友達に なれるよう努力しましょう。

さて、1994~1995のタスクホース(実行グループ)はポリオプラスと会員増強であります。この内ポリオについては一応区切りはついているのでありますが、R. I. として中国、ベトナム等への支援を考えています。そして会員増強については当地区としても重要課題であります。従来から10%を目指しておりますので、今年度も10%を目指し、最悪でも5%は達成していただきたいのであります。

又、特に会員50名以下のクラブに於いては そのクラブ活動、奉仕活動及び財務運用の面 から活性化をはかるため、総力をあげて50名 に近づけるよう御努力願いたいのであります。

私は奉仕の道を共に歩みつづける「友達」

として皆様を誇りに思っています。

そして私は祈ります。

友達に活力あれ

志あれ

優しき心あれと…。

#### **<委員会報告>**

〇ローターアクト オーストラリア帰国報告 (1994年4月16日~5月4日)

蜂須賀 則 夫

栗 俣 佳代子

白 石 豊(本日は欠席)

〇分区親陸ゴルフ

当クラブの金本元章会員が優勝しました (スコアは別掲)。

#### <卓話>

### 「一般定期借地権」について 友永 正信 会員

- いま話題の「一般定期借地権」って何?
   一従来の「借屋借家法」とは別に平成4年施行された、新しい考え方の「借屋借家法」です。
  - ~従来は、「貸した土地や建物は帰ってこない、貸すということは与えることと同 義語と考えられていた。
  - ~「一般定期借地権」は必ず帰ってくる、 借地権です。理由のいかんを問わず、延 長は一切認めない法律です。
- 2. 「一般定期借地権」って儲るの?
  - ~NOです。儲けるのではなく、資産を守 るのです。
  - ~固定資産を維持していくのには、当然コストを負担しないといけません。固定資産税も大幅引上げの予定です。

今月固定資産税の納付期限ですので、皆さんのお手元にもう届いていると思います。固定資産の評価額を注意してみて下さい、昨年と較べてどれだけ引き上げられているか? おそらく3~5倍になっているはずです。今回は税率で調整して負担を軽減しているハズです。しかし、いずれ税金として払うようになります。話を戻しますが、固定資産を維持するためのコストは、今後増えることは有っても、減ることはない、と断言できます。

- 「一般定期借地権」をビジネスとしてどうとらえたらよいのか?
  - 〜既に、大手ハウスメーカーは着々と準備 を進めています。

しかし、企業によって取組み姿勢が違う

てとも事実です。だいたい、消極的な企業は、自社の土地在庫を抱えている企業が多いようです。その理由は、定期借地権付き住宅と、通常の戸建て住宅とでは価格が大幅に違うから、自社の在庫が売れなくなってしまうからです。当柏地区での事例で申しますと、土地50坪、建坪30坪で分譲価格3千万を切る価格となります、通常の分譲よりも1千万

4. 「一般定期借地権 | のメリット

~1千5百万安い価格となります。

~分譲住宅の買手のメリットは、先ほど申したように、土地代を地代として吸収することによる住宅取得費を圧縮できます。 一方、地主さんのメリットですが、まず、固定資産税が軽減されます。

(更地価格の1/6~1/4)

また、地価税が免除となります。 さらに、相続税評価額の引下げもできます。

相続税対策としても有効です。

- ①評価額の引下げが出来ます。
- ②物納も可能です。
- ③借地権者への売却も可能です。
- ④複数の相続人への分割も可能となります。
- ~有効利用のリスクが回避されます。
  - ①期限には必ず返還されます。
  - ②資金が不要です(借入金は原則不要

です)。

- ③空室のリスクもなく、貸した後の管理は不要です。
- ④保証金が入ります(課税されません =預かり金)。
- 5. これから可能性のあるビジネス
  - ①定期借地権付き分譲マンションの普及、影響(当地区において)。
  - ②定期借地権付き底地の売買。
  - ③定期借地権付きアパートの販売。
  - ④定期借地権付き中古住宅の流通市場 が必要となってくる。
- 6. 「一般定期借地権」に対する銀行の取組 み姿勢。
  - ~ この制度が普及するかどうかは、金融次 第といわれています。

いまは、旬の商品ですので、比較的自己 資金をお持ちの方が相手となっておりま すが、今後供給が増えたときが問題とな ります。

低価格の分譲住宅となりますので、対象となるお客様はたいへん多くいらっしゃいます。その時、建築代金は住宅金融公庫で対応できても、保証金部分の融資をどうするのか、が大きなテーマでありました。私ども、三和銀行では大手ハウスメーカー15社と提携して「定期借地権ローン」の販売を、他の銀行にさきがけて発売いたしております。

◎ 欠席報告は、木曜日午後3時までに必ず

☎ 0471-67-2075 中村佳弘S.A.A委員長まで

#### <====BOX>

• 会員誕生日

鈴木 康之 会員 根来冨士雄 会員

• 御婦人誕生日

榎本 秀男 会員夫人

• 結婚記念日

今井 信義 会員

- ロータリーの友掲載への紹介ありがとう 榎本 特別代表
- ・クラブ表彰

古田 穣治 会員

• 5クラブ優勝

金本 元章 会員

• 欠席でめんなさい

根来富士雄 会員 友永 正信 会員 鈴木 健吾 会員

#### <出席報告>

会員 59名 欠席 16名 出席率 72.88% 欠席者

板倉 茂 伊東 幸市 井上 金男 大野 秀治 牛山 紘一 金子 正彰 川和 弘行 木村 和俊 清水 克己 鈴木 桂三 瀬渡 秀和 田口 正 棄抱敬一郎 程田晴太郎 槇 慎吾 吉野 一実

#### 第10分区親睦ゴルフ成績表

1994年5月6日

|   |     |     |            |          |            |     |              | 0,30         | _   |
|---|-----|-----|------------|----------|------------|-----|--------------|--------------|-----|
|   |     |     | _          | ア        | 1          | グ   | ハ            | ネ            | 順   |
| J | 氏   | 2   | 5          | ゥ        |            |     | ン            | ット           | ££. |
|   |     |     |            | <u> </u> | ン          | ス   | デ            | ١            | 位   |
| 金 | 本   | 元   | 章          | 40       | <b>4</b> 0 | 80  | 8. 4         | 71. 6        | 1   |
| 山 | Ш   |     | 宏          | 46       | <b>4</b> 0 | 86  | 13. 2        | 72.8         | 2   |
| 井 | 上   | 恵   | 司          | 42       | 45         | 87  | 13. 2        | 73.8         | 3   |
| 広 | 瀬   | 幸   | 政          | 51       | 47         | 98  | 24           | 74           | 4   |
| 渡 | 辺   | 照   | 人          | 46       | 38         | 84  | 9. 6         | 74. 4        | 5   |
| 青 | 木   |     | 茂          | 52       | 46         | 98  | 22. 8        | <b>75.</b> 2 | 6   |
| 瀕 | Ш   | 観   | 照          | 45       | 46         | 91  | 15. 6        | 75. 4        | 7   |
| 植 | 崎   |     | 操          | 44       | 38         | 82  | 6            | 76           |     |
| 畠 | 山   | 由   | 夫          | 51       | 48         | 99  | 22. 8        | 76. 2        |     |
| 水 | 田   | 健   | 司          | 43       | 43         | 86  | 9. 6         | 76. 4        | 10  |
| 鈴 | 木區  | 宴 四 | 郎          | 52       | 51         | 103 | 26. 4        | 76. 6        |     |
| 小 | 山田  | 金ど  | て郎         | 41       | 44         | 85  | 8. 4         | 76. 6        |     |
| 今 | 井   |     | 勝          | 45       | 46         | 91  | 14. 4        | 76. 6        |     |
| 岡 | 田   | 圭   | =          | 52       | 59         | 111 | 33. 6        | 77.4         |     |
| 石 | 戸   | 利   | 男          | 53       | 44         | 97  | 19. 2        | 77.8         | 15  |
| 野 | 田   |     | 進          | 43       | 45         | 88  | 9.6          | 78. 4        |     |
| 村 | 岡   | 敬   | 治          | 47       | 47         | 94  | <b>15.</b> 0 | 78. 4        |     |
| 真 | 砂   | 幸   | 男          | 62       | 45         | 107 | 27.6         | 79.4         |     |
| 宮 | 崎言  | 召二  | 郎          | 43       | 52         | 95  | 15.6         | 79. 4        |     |
| 尾 | 松   | 敏   | 雄          | 51       | 50         | 101 | 20. 4        | 80.6         | 20  |
| 佐 | 藤   | 久   | 次          | 52       | 54         | 106 | 25. 2        | 80.8         |     |
| 森 |     | _   | 男          | 54       | 61         | 115 | 33.6         | 81. 4        |     |
| 大 | 内   |     | 啓          | 52       | 51         | 103 | 21. 6        | 81. 4        |     |
| 松 | 岡   |     | 寸          | 52       | 48         | 100 | 18           | 82           |     |
| 秋 | 山   | 政   | 俊          | 48       | 50         | 98  | 14.4         | 83.6         | ВВ  |
| 小 | 笹   | Ξ   | 郎          | 64       | 66         | 130 | 36           | 94           |     |
|   | - 7 | ٠٠٠ | , <u>*</u> | 古修       | ıt:        |     | k mili       |              |     |

ニアピン 植崎、広瀬、小田山 ドラコン 山川、山川、水田、野田 ベスグロ 金本

## 柏西ロータリークラブ会報

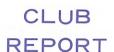

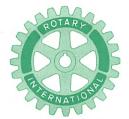

#### 第2790地区

創立 1975. 11. 7 承認 1975. 11. 24

#### ROTARY CLUB OF KASHIWA-WEST CHIBA JAPAN

#### 四つのテスト

- 1. 真実かどうか?
- 2. みんなに公平か?
- 3. 好意と友情を深めるか?
- 4. みんなのためになるかどうか?

R I 会長テーマ
BELIEVE IN WHAT YOU DO
DO WHAT YOU BELIEVE IN
行動に信念を 信念は行動に

会長 森 下 俊 夫 幹事 香 島 一 彦

## 会 報 第 885 号 (1994.5.20)

#### <第911回例会>

点 鐘 古田穣治副会長

会長報告 古田穣治副会長

幹事報告 香島一彦幹事

卓 話 牛山紘一会員

「株価と景気循環について」

点 鐘 古田穣治副会長

#### <会長報告>

古田 穣治 副会長

今日は会長がお休みですので、副会長として代行致します。特に会長から申し送り事項 はございませんでした。

今年度も残り少なくなりましたが、会長、 幹事さんとも殆ど休まれず、この例会の他に も会合に出られ、恐らく 120% 以上は出てお られるのではないかと思います。

会員の中には何人かそういう方がおられる と思いますが、唯敬意を表するばかりです。

今週は、18日、19日と次年度の役員及び各委員会の正・副委員長の方がたにご出席頂いて、懇談会を開きまして、ご意見を頂きました。誠にありがとうございました。次年度のクラブ運営に大いに活用させて頂きます。

ビル・ハントレー国際ロータリー会長は、 「友達になろう」と提案されました。

これを受けて大矢惣一郎次年度ガバナーは 「やさしいロータリー」というテーマを掲げ て、「当り前のことは当り前に」そして「決 められたことは決められたように」すること

例会日 金曜日 PM. 12:30 例会場 谷会館 4F 柏市旭町 1 - 7 -17 電話 0471-45-2171 仮事務所 〒277 柏市豊四季155-5 TEL 0471-62-2323

FAX 0471-66-8282

クラブ会報委員長 **貝 瀬 軍 =** 副委員長 田 嶋 凱 紀 会報委員 水 野 公 一 中 山 紘 一 会報委員 牛 山 紘 一 関 谷 猛 から始めましようと言われました。

大変簡単明瞭で、すばらしいテーマだと思います。私共もこのテーマを全面的に推進して行きたいと思います。

そしてそのために、私は基本をみなおそう 「基本を忠実に守ろう」ということで、皆様 のご協力をお願いしたいと存じます。

丁度創立20周年に当る年度になりますので、特別の行事もあろうかと存じます。そのためには、創立当時から赤々とロータリーの心を燃やし続けているチャーターメンバーと、新しく入られた若い活力に満ちた新進気鋭の若い方がた、そしてその中間の方がたが仲よく友達になって、来るべき年度を迎えたいと存じますのでよろしくお願い申し上げます。

#### <幹事報告>

- 1. 米山記念奨学会より1993年度(7月~3 月)の寄付金納入明細表を受理 期間入金分 404,000円 過去累計分 10,035,402円
- 2. リーダーシップフォーラムのご案内日 時 6月12日(日) 10時00分場 所 青少年婦人会館
- 3. 例会臨時変更のお知らせ 松戸中央RC
  - 5月19日(木)は、夜間例会のため、18 時30分より松戸ニューオータニ 6 F
- 4. 会報受理 松戸RC 松戸中央RC
- 松戸北ロータリークラブ
   20周年記念誌受理
- 6. 森下会長年度打ち上げ旅行のご案内(移動例会)

日 時 6月10日(金)午後6時現地集合 会 場 「つくばグランドホテル」 会 費 15,000円

#### <ビジターご挨拶>

次年度分区代理

柏RC 小笹 三郎 会員

次期の分区代理として、地区協議会で発表 されました新ガバナーの方針について、クラ ブ治動のお役に立てばと思い前もってご報告 させていただきます。

私は柏ロータリーの創立会員で、その時だけ幹事、会長で勉強させていただきあとは地区のロータリー財団委員会で7年間財団の活性化のために過させていただきましたので勉強もしておりませんので、これからも皆様方と御一緒に勉強させていただきたいと考えております。よろしくお願いしたいと思っております。

分区代理は公式の権限は何もありません。 ガバナーの手足となってフオロー出来る点は フォローしていくということで、特別な言葉 もありません。ただ、ガバナーがしばしば地 区内を歩く訳にはいかないため、分区を設け、 分区代理がパイプ役をつとめるということだ けです。あくまでクラブが運営の主体ですか ら、会長、幹事をたすけるということで、分 区代理は特に問題がなければなくてもいいと いうものですが、各クラブ間で情報や会員各 位の親睦がはかれませんといけませんので、 それをカバーする情報役として、ガバナーを カバーするのが役目です。ですから、ガバナ -の云ったことだけをお伝えすればいいので 、余分なことは云わない方がいいというもの です。その点お含み置き願いたいと思います。

会長、幹事は協議会でお聞きと思いますが、 次年度は公式訪問の形が変わります。今まで は、訪問クラブの会長、幹事と副会長を加え 分区代理も同席していましたが、今回は大矢 ガバナーは当初30分間は、会長、幹事とヒザを交えて懇談するということになりました。 これは、会長が云いたいことが云えないと困るというガバナーのご配慮と思います。

分区代理は年に2~3回は各クラブを訪問 し、各クラブから要望がありましたら、ガバ ナーに知らせて欲しいということです。それ からIMは分区代理がこれを主催することに なります。

"友達になろう"というのは、言葉としてはソフトですが、要はクラブ奉仕において、きまった、あたり前のことをキチンとやって欲しいということで、その中から真の友達になって貰いたいという趣旨であろうと思います。逆に云えばクラブ奉仕活動を活発にやって、その中から本当の平等な友達としてあって欲しいということです。

会員の増強は、10%の増強を要望したい。 その際は職業分類は3つ位増やして貰いたい とのことです。

協議会では、委員長欠席の場合は必ず同じ 委員会のメンバーが報告をされるよう、極端 な場合は、幹事が報告したケースもあったよ うで、それは絶対にやめてもらいたいとの要 望です。

また物故会員が出た場合には必らず知らせて欲しいとのことです。どんな遠くとも訪問させていただくということでした。ご担当の委員の方は忘れずに知らせて下さい。

是非皆さんと共に勉強させていただきたい と思いますので宜しくお願いいたします。

なお、会員名簿には、それぞれのクラブの 創立年月日と承認日を入れたらいいと思いま す。また後日伺いますが何卒宜しくお願いい たします。

#### **<委員会報告>**

\*1994年度米山奨学生の紹介

飯 合 幸 夫 会員

梁 燦 錫(ヤン チャン ソク)

国 籍 大韓民国

年 令 28才

大 学 千葉大学院博士過程

自然科学研究科生産科学専攻

\*ゴミゼロ運動について

環境保全委員会委員長

槇 慎 吾 会員

出席会員21名の予定です。雨天決行 5月29日(日) AM8時30分大和銀行前集合

#### <卓話>

牛山 紘一 会員

戦後最長級の不況を経験している日本経済 もミクロの景気指標では、やや明かるい兆し が見えて来ました。そして今、株式市場はこ のような景気シグナルを読み始めています。 その意味で本日は「株価と景気循環」につい てお話してみたいと思います。

#### 要 旨

#### 1. 株価の先見性

株価は景気に対して通常は半年~1年程度 先行すると言われて来ました。しかしバブル 景気の後の平成不況は時間がかかり、今や先 見性は16ヶ月であります。

振り返れば、日経平均株価が38,915円の大 天井を打ったのが89年12月末です。それから 16ケ月遅れる91年4月が景気のピークであっ たと経済企画庁は発表しています。そして株 価の底は92年8月14,309円でありますから、 おおむね16ケ月後の94年1月が景気のボトム になったということにならないでしょうか。 実際、景気のボトムがいつであったか確認されるのはもっと後になります。

#### 2. 明かるい兆しの景気指標

GDP(国内総生産)統計や景気動向指数 (経済企画庁が毎月発表)等、マクロの景気 指標はやや明かるさが、出て来ているものの 余り芳しいものではありませんが、最近発表 されていますミクロの景気指標には好調、あるいは底打ちの兆しが出ており、カラーTV や白モノ家電、比較的購入しやすい軽自動車 等、耐久消費財の一部が動き出しています。また百貨店、スーパーの売り上高にも減少幅が縮少し底打ちの兆しが見えて来ております。その他、住宅着工件数や国内に於けるパソコン需要の伸び、米国情報化投資関連(半導体、IC)公共投資関連等が好調であります。

また先月政府が発表した所得税、住民税の 減税をはじめとする総合経済対策(事業費総 額15兆 2,500 億円)の効果が徐々に出てくる ものと期待されます。

#### 3.転換点を迎える企業業績

大和総研が4月16日に発表した、企業業績 見通しによりますと、94年度の経常利益は 5.4%減と5期連続の減益が見込まれている ものの、93年度決算予想の24.3%減から大き く改善されると予想しています。

主な要因としては
(イ)米国、東南アジア向け輸出が活発
(ロ)住宅が予想以上に好調
(イ)遅れていた公共投資に動意
(ニ)高水準続く通信関連工事
(ト)コスト合理化努力(リストラの推進)

の進展

◇原料安、資材調達安の浸透

\* (イ)~(ニ)は売上要因。(ホ)~(ヘ)はコスト要因。

が上げられます。

業種別では、自動車(買い控え需要、合理 化)、電機(半導体、液晶の好調と合理化効 果)、機械、精密等の加工組立業の種回復が 目立ちます。

特に自動車は4月からの消費税引下げ(4.5 →3.0%)、6月実施の所得税減税効果や5年車検による買い替え、需要の顕在化から下期よりの国内販売の回復が見込まれ部品共通化等のコストダウン効果で大幅増益を予想しています。第1次オイルショックや第2次オイルショック時に経験した景気後退から景気回復の立ち上がり局面と同じように今回も新車登録台数や電気機械生産指数といった景気指標の動きが注目され、これら景気指標の底打ちが株価返転のリード役になると見ています。

#### 4. 十二支と景気循環と株価

景気循環には、①コンドラチエフの波、② ジュグラーの波、③キッチンの波等がありますが、日本では十二支の動きと景気・株価の 動向が注目されます。

景気は"辰巳の年"に頂点に達し戌亥の年 に悪くなる。という循環説があります。

また「戌亥で仕込んで辰巳で売れ」という 相場格言があり、大阪商法では「戌亥の借金、 辰巳で返せ」と言われています。

戦後、東証が再開(1949年)して以来、戌年は58年(S33年)、70年(S45年)、82年(S57年)、94年(平5年)と4回ありますが、すべて景気後退期になっています。そして日経平均株価が天井を付けた89年は巳年でありました。

「辰巳天井 (88~89年)、午 (90年) 尻下が り、未 (91年) 辛抱、申・酉 (92~93年) 泣 く、戌 (94年) 笑い、亥 (95年) 固まる、子 (96年) は繁栄、丑 (97年) つまずき、寅 (98年) 千里を走り、卯 (99年) は跳る |。

このような相場格言もあります。今年こそ 相場格言が当たりますよう期待しています。 今日の不況はマインド不況とも言われていま すが、このところ新聞やテレビ等、マスコミ の景気に対する表現も変って来ました。この 点を見極めることが必要です。

#### 5. 注目される業種、銘柄

⑦マルチメディア関連

米国のマルチメディア進展に伴う旺盛な情報化投資による日本企業にもインパクトは大きい。加えて国内の情報化投資も拡大傾向にありパソコン、半導体生産等、着実に回復基調。

**NEC** キャノン 日立電線 **NTT**等 **©**エントツ産業

景気回復の立ち上がり期に強い業種素 材 紙、パルプ、化学加工組立 電機 そ の 他 電力、ガス、ミヨシ大王紙、大日本製紙住友ベークライト、日産化

#### ⊘店頭株

JAFCO、マース、技術開発、クラ ヤ薬品

#### 〈ビジター〉

柏RC 小笹 三郎 会員 長崎壱岐RC 山内 賢明 会員 ヤン チャンソク (米山奨学生)

#### <====BOX>

・次年度正副委員長会無事にすみました 古田 穣治 次年度会長

#### <出席報告>

会員 59名 欠席 11名 出席率 81.36% 欠席者

 伊東
 幸市
 今井
 信義
 清水
 克己

 鈴木喜四郎
 高田
 住男
 田中公仁男

 葉抱敬一郎
 程田晴太郎
 水野
 照久

 森下
 俊夫
 吉野
 一実

◎ 欠席報告は、木曜日午後3時までに必ず☎ 0471-67-2075 中村佳弘S.A.A委員長まで

## 柏西ロータリークラブ会報

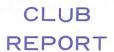

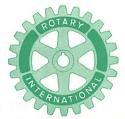

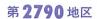

創立 1975. 11. 7 承認 1975. 11. 24

#### ROTARY CLUB OF KASHIWA-WEST CHIBA JAPAN

四つのテスト

- 1. 真実かどうか?
- 2. みんなに公平か?
- 3. 好意と友情を深めるか?
- 4. みんなのためになるかどうか?

R I 会長テーマ BELIEVE IN WHAT YOU DO DO WHAT YOU BELIEVE IN 行動に信念を 信念は行動に

会長 森 下 俊 夫 幹事 香 島 一 彦

会 報 第 886 号 (1994.5.27)

<インターゴルフ 於:柏ゴルフ倶楽部>

会 報 第 887 号 (1994.6.3)

#### <第913回例会>

錇 森 下 俊 夫 会長 会長報告 下 俊 夫 会長 森 幹事報告 島一 幹事 卓 話 菊 田孝 会員 下 俊 夫 会長 鐘 森 点

#### <会長報告>

森下 俊夫 会長

ここ二、三日は夏を思わせるような晴天が 続いております。本日は菊田先輩の卓話があ りますので早めに開催させて戴きます。本日 飯合会員のところで日本語の勉強にイタリー から来ているフランチェスカさんが見えてお りますので後程お話しをして戴きます。 (菊田会員の卓話の後で)

当クラブ創立時から現在までを振り返りながらロータリーの真髄にふれられ、特にロータリーは "奉仕の場所ではない、奉仕をする人を作るところである"、それには例会に出席することである。創立5年までは100%出席だったはずがいつの間にか出席率が低下していることは大変問題のあるところで、特に推薦者はこの点に責任を持つべきである。そして "初心にかえれ"と教えて戴きました。ありがとうでざいました。

#### <幹事報告>

1. お礼状受理

5月14・15日地区ローターアクト年次大会

例会日 金曜日 PM. 12:30 例会場 谷会館 4F 柏市旭町 1 - 7 - 17 電話 0471-45-2171

仮事務所 〒277 柏市豊四季155-5 TEL 0471-62-2323 FAX 0471-66-8282

クラブ会報委員長 <u>日 瀬 軍</u> 副委員長 田 嶋 凱 紀

出席者 共同奉仕委員長 清水克己会員 成田コスモポリタンロータリークラブ認証 状伝達式

- 2. 会報受理 流山中央RC 松戸西RC
- 3. ゴミゼロ運動の参加者

植 慎吾、宇田川恵司、飯合 幸夫 板倉 茂、鈴木 桂三、大野 重雄 中村 博亘、香島 一彦、藤本 義昭 鈴木 健吾、森山 茂、古田 穣治 那須 康裕、鈴木 康之、高田 住男 田代 充 各会員

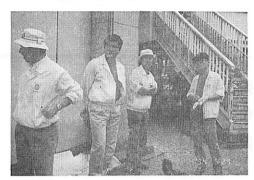

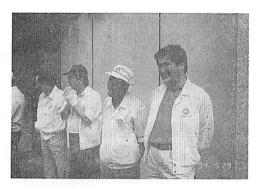

#### <スピーチ>

フランチェスカ さん

皆さんこんにちは。私の名前はフランチェスカ・カンビで、22歳です。

1月29日イタリアのフィレンツェから日本語を勉強するために来ました。私はフィレンツェの大学で日本語を勉強したり、仕事でガイドなどをしていました。

昨年の10月22日とても寒い朝、私がホテルから駅まで小人数の日本人のグループを連れて行きました。その中に飯合愛子さんと幸夫さんがいました。

私は日本へ日本語を勉強するために行きた

いと言いました。すぐに飯合愛子さんは、私 を招待してくださって、私はとてもびっくり しました。

愛子さんはそんなことを言わないでくださいと言いましたが、私はここでぜひ言いたいです。飯合さんの家族は皆さんとても親切にしてくださいました。

来た時、日本の生活はどこも漢字ばかりで、 自分で何もできなくて、大変難しかったです。 例えば日用品を買いたい時、よく違う店に入 ってしまったり、電車でどこにも行かれませ んでした。

今では皆さんに手伝っていただいて、日本の生活に慣れましたから、本当にどうもありがとうでざいました。来た時、私が日本の家についてとても興味がありました。例えばイタリアで畳も障子もなくて、家の型がおもしろいです。あと本当にびっくりしたことはお風呂です。イタリアではトイレとビデとシャマーが一つの部屋の中にあるのに、日本ではべつべつです。そして、便座にはじめて座った時温かくて、おどろきました。これは宇宙船と思って、たくさんボタンがあって複雑でした。

皆さん、これからフィレンツェについて話 します。

フィレンツェはイタリアの中央にあって、ローマから300キロぐらい北にあります。フィレンツェの気候は柏と似ています。例えば夏はむし暑くて、秋は紅葉して、冬はとても寒くて、春は一番生活しやすいです。

フィレンツェはメディチーMEDICI一家の 町で、丘の間にあって、そこから町全体の素 晴しくて、美しい景色見渡すことができます。

フィレンツェは歴史的、芸術的、文化的にも素晴しく、世界中の人々が訪れています。 町の細い道を歩いて、フィレンツェの素晴しさをしり、そしておなかがすいたあとで典型的なフィレンツェ料理のレストランで食事を楽しむことができます。例えば、特においしい物と言えば牛肉ステーキと、フィレンツェ風インゲン料理とフィンツェ風 "TRIPPA"です。牛肉のステーキは柔らかくて、厚くて本当においしいです。

皆さんがフィレンツェにいらっしゃった時 は、私はぜひご案内したいです。 <卓話> 菊田 孝一 会員 お暑うございます。

今、美人のお方のイタリアの話しを聞いて て皆さんの顔がほほえんでなごやいた、その 後に私が又毒舌を聞くのかと思うとヒヤヒヤ するのではないかと思います。イタリアの男 性というのは世界一親切だと聞いております。

今日は何の話しをするか、やはりロータリ - の話しをしなければいけないと思います。

どういうことかと言いますと、20年前にこのクラブが出来て、来年20年でございますけど、その20年前、私も30年以上ロータリーにおりますけど、その頃と現在のロータリーとどう違っているかと、私なりに考えて、むずかしく考えないでやさしく考えた所、昔のロータリアンはいわゆる量より質を問うものだ。しかしながら今のロータリーは他の奉仕団体に負けずおとらず、あるだけの金をうんと集めるつもりか知りませんが、質より量ということ。

先日のIM席で他のホストガバナーがいる 所で、私は開口一番それを質問したのであり ます。そしたらホストガバナーの人が言うに は、それは昔はそういうことだが、今はどん どん会員を増して、その会員のかたを例会に 出させてよく奉仕ということを勉強させてく れと、そして量を今度は質にするのが、今の ロータリーなのだ、こうゆうことを言われた。

それですから一番大切な質を良くするには どうするか、量より質を良くするにはどうす るかと、これは例会でございます。

例会を休んだのではちっとも進歩はありません。ですから例会には必ず出席すると、非常に例会というのはいいものだと思います。 毎週一回でございます。しかしながらやっぱ し人間でございます。私も30年程前ロータリーに入ったときは、はっきりいうと悪口言って歩いていたものです。ロータリーが出来た、あれば金特の道楽だ、何をいっているんだ。

さてロータリーに入る前「菊田お前ロータリーに入ると理事会とか、会でもって決ったのだ」勝手にきめといて入れといわれた、ロータリーというのはひどいもんだと、私なりに思って、入りませんと頑張っていたところそれではお前の所に仕事くれないよ、あの方々から仕事くれないと柏で商売になりませんので、いやいやながら入ったところ、ただその時条件つけたのは、私は5年間受付をさせて下さい。

それで5年間親陸とSAAと5年間やりました。これやったお陰で非常に友達が出来ました。友達というか友人でございます。他のクラブに出来たということです。ですから皆様方は入られてもここだけの友人を作るのではなくて、他にも友人を作るのがロータリーでございます。

それですから休まず例会に来て、つまらない話でございます。けれども聞いてもそれが一つの辛抱出来ると言うことが自分自身に対する、まあ勉強だとゆうふうに思って進められていくかと思います。私も入った時10年間はホームクラブ100%ということを自分の目標にかかげました。

非常につらかったです。それでも事務所で 仕事していて、その12時ちっと前になるとお 客が来てても「所長ロータリーですよ」お客 様が「ロータリーってなんだい」「奉仕する 団体のお勉強する所ですよ」「じゃどうぞ」 と言われました。そのお客様のおかげをもち まして、私は10年間はホームクラブ 100% で **ございます。** 

これが自分自身に対する非常なるプラスになった。まあ口が悪いのと人相が悪いのは当然でございますけれども、それが私の人生にとりましてプラスになったということと同時に友人が非常に出来まして、まあ西クラブだけでなくて柏クラブや他のクラブに行きましても知ってる方が出来たということは、非常にうれしいことです。したがいまして例会に出席するということが、ロータリアンとしていわゆる奉仕の勉強をするということだと思います。

私はローターアクトクラブというものを桕 に作りました。その時千葉県は4クラブしか ありませんでした。埼玉県と一緒だったので すね。何としても一つ作らなければいけない とやり玉があがったのが市川と松戸と柏だっ たのです。それでいわれた言葉が、柏あたり にローターアクトクラブが作れないのはだら しがない。つい私はむくれちゃいました。作 ってみせますよと一言いったおかげで「じゃ 菊田お前作れ」とこうなったのでございます。 そのローターアクトクラブを作った時一番先 にローターアクトクラブの候補として、まだ クラブが出来ない前にほうぼうの方を呼びま して、一番先に会員の方のお子さんを知らべ まして、それでお子さんの所へお手紙を書き ました。お父さんの所へ出しますと皆んなど **こかへ行ってしまいますから、お子様に直接** 出しまして、そいで集まってもらいました。 そこでロータリーの人にローターアクトクラ ブを作るよということを話しました時に質問 をされた方が「ロータリーは何をする所だし と聞かれまして、「奉仕をする勉強をしてる んだ」と、「奉仕とは何んだ」とこう質問さ

れまして、まあこれは知らなければいけない ことなのですけど、残念ながら、彼らにわか らせるように説明するのはむずかしい、人に よっては電車で老人に席を譲る、あたりまえ のことです。それは公徳心といって奉仕では ないことになります。それで私なりに、「菊 田お前が作るんだから言え」と言われまして、 「奉仕とは相手の身になって思いやりの気持 ちをもって、善意に始まって善意に終ること である」こういう答えをしたら、彼らは分っ てくれました。彼らはきっと頭が良かったの ですね。それが奉仕でございます。

その奉仕を勉強するのに来るのがロータリーであります。奉仕をする所ではありません。 奉仕をする人を作る所です。奉仕をするのでしたらもら財産をもち、この会の皆さんは、 皆財産持ちでございますから、一人で奉仕が 出来る訳でございます。ロータリーは奉仕を する人を作る所だと昔から私は教わっており ます。それをやるには例会を休まないことです。

先日はIMでもって私それを聞かれるのが一番こわかったのです。なぜかって、その前の月に出てました、ガバナーマンスリーの出席率見たら、うちのクラブの出席率70なんパーセントかでお尻から3番目だったのです。それを見てそれを必ず言われるのではないかとひやひやもんであの席へ行ったのでありますけど、そういったように出席率が悪ければ、そのクラブの率仕は駄目だということが原則であります。

それでは奉仕をする、出席率を良くする為 にはどうするかというと、私が入った時、い っぺんに7人位入りました。例会が終ると、 一時間位次の室に入りました。当時千葉銀行にありました。千葉銀行で次の教室に行って自分より若い他の会員より教育されるのですよ、帰る時はもう腹の中むかっ腹、あんな若い人に何で教育されなければいけないのだ、むかっ腹立っていたのですけど、次の週も行かなければ悪いかな、仕事もらえないから、それでもう次の週も行ったのですけども、そういったように、ロータリーの教育を例会の後受けたのであります。

ただ、今はそれが何々出来ないのでございます。何かと言いますと、入ってくるのがまとまってないからです。1人入ったり、2人入ったり、私が柏にいた時いっぺんに7人で入りました。今柏に何人か残っておりますけど、そういったように教育を受けたことは非常にプラスになったのでございます。

ですからそれを補うにはどうしたら良いかというと、推薦した人に必ず、推薦した会員と他のクラブへ、一番先メイキォップへ連れて行くことです。そしてこの日、休んだときは、このクラブへ行ってこうして受けるんだよと、やっぱし推薦者は責任がありますから、おそらくこの中で、私柏にも顔を出しておりますが、あまり西クラブの人メイキャップしたのみたことありません。

それで前に分区会やった時も、ほうぼう行ったのですけれど、私と一緒に初めてでございますとメイキャップしていた人がおりましたけれど、必ずそれを覚いといて休みの時は他のクラブへ行ってメイキャップして、そのクラブの良い所を盗んで来て、こちらで利用させていただきたい、こう思うのであります。

そして推薦 言はその他に、必ず他のクラブ のチャーターナイトあるいは地区大会、そう いったものに必ず一回は出てもらいたいと思います。そうすれば、ロータリーの面白みがでざいます。私行った時は、私のころは東京、埼玉県、千葉県が一緒でした。東京の一流の所へ行きまして、非常にうちの家内などが思い出がありますのは、宮様が出席なさっておりまして、すぐ隣に座っていたなどがありますし、あるいは皇居の中を見学したこともあります。そういうように非常にエリートというか名誉なことであります。

ロータリーの会員はエリートではありません。昔はエリートなどと言っておりましたが、今はエリートではなく、名誉の会員でありまして、その為にバッチをしているのではないただバッチがじゃまして困ることが非常に多いのでございますけど、こういったようにロータリーは出席ということが一番大切だと思います。その出席を良くするには、この入られた方の推薦者が責任をもつこと、これはただ単に会員を推薦しただけで、後は知らないようにするのがロータリーだと思います。

そして私はSAAとか何か5年間やったのですが、やはり相当な苦しみがございました。それは一番の苦しみは何かと申してみたところ、当時は会長さんは外部の方です。まあ幹事さんは内部の方、全部、幹事の責任であります。当時の幹事さんの家に行きましたら、石油箱一杯手紙が入っていたのに僕はおどろいたのであります。それ程一年間に手紙のやりとりがあったということです。今日これだけ大きなクラブが沢山出来ていても、まあどの程度出来ているか私は知りませんですけど、当時でさえ石油箱一杯にあった、それを幹事さん一人で全部やった、今そこに事務員さん

片岡さんがおりますけど、みんなまかせてはいけないということです。幹事になられる方は自分が責任をもたなければいけない、幹事の仕事は一番大切なのであります。

そしてその他にいそがしいのは何かと申しますと、あといそがしいのが、もちろん親陸はいそがしいのでありますけれども、業界に精通するには自分から進んでなりたいというのは今の親睦から会報委員長になられる方が一番ロータリーに精通されるのであります。

私5年間やりまして、その後やったのが会報委員長やりまして、会報委員長やったら、単なることで色んなことありましたというのでは会報読んでくれません。会報委員長というのはここに会報がなくならなくてはいけないのです。帰る時持ってってもらう、置いて忘れていったなどというような会報では何にもならない。それには会報の中に面白みを与えてやる。勿論会員の記事も必要です。ロータリーの情報も必要です。

私なんかゴルフのマナーまで書いて会報作りましたのです。それな事でそれを読めば分りやすいです。例えて言えば予約して行わいていかなかったら、当日田口会員が、この前こは、そのですけど、がますことだと言っしてがいるのは一番困りますことだと言っしてももります。これはあるそうでごはもって、ためがたまたませんで、その時のゴルフでもいがたまたませんで、その時のゴルフでもいるがたまなませんで、その時のゴルフでもいるが役割がたまなければいとのが役目だそうです。そうしないとそのが役目だそうです。そうしないとののがないないとのが役目だそうです。そうしないとそのではいるを表しないとのではいるがはいいのではいいる。そうしないとのができませんで、そうしないとのが役目だそうです。そうしないとをのはいるを表しないとのです。そうしないとをのはいるを表しないとのではいるがはいいです。そうしないとのではいるというできないまでである。そうしないとのではいるというでもいるというです。そうしないとを知らないないです。そうしないとないないです。そうしないとのです。そうしないとのではいるというできればいいる。そのはいるではいるというではいいまでもいまでもいる。そのはいるではいいではいいまでもいる。そのはいるではいるというではいいではいる。そのはいるというないではいる。そのはいいではいいではいる。

一人だけの為に迷惑するとやはり一応紳士と 呼ばれている以上はそういったマナーは守ら なければならないということは会報に書けば 読める訳でございます。

会報に、何にも知らない人が多いのですから、今ゴルフのマナーの本を読んでいる人もないとのことですから、一つ会報はそういうことを書かれると、来年の会報の方大変でございますけど、そういったことを書いても良いのでございます。その中にロータリーの情報も書いてあげますと、非常に自分がロータリーの勉強になるかと思います。

私が他のガバナーのときの幹事引受けまして、それでもってガバナー祭り担当させられまして、実にあの人の文章長くてね、いつも400字詰めで何枚と決めておくけどその通り書いたためしがないので、非常にガバナー祭で難儀したのですけど、あのガバナー祭まなかげでもって、ロータリーのことが大分勉強になった。自分なりに勉強が出来たと、まあはたしてロータリーに精通したからいいのかというと、精通しなくてもいいんじゃないかと思うけど、やっぱり世間のマナーということを大切にするものですから、そういったことも勉強されるといいんじゃないか。

それから次でございますけど、この前のお 約束でもってこのクラブが作った時の話しと いうことでありましたけれども、このクラブ 作った時一番先、24人ですか、それから3人 方が増えまして27人であります。その時、全 員でもって約束したことがあります。それは 5年間は、ホームクラブ100% やります。出 来なかったら、他のクラブへ行って、何でも 100%続けましようと、いうことでございま す。 それと、他のことは何も出来ないから、せめて財団だけでも良いから地区で一番になってみようじゃないかということの2つが、その時の約束事項でございます。

チャーターメンバーの人、この中に相当多 勢おられますから、当時のことを振り返って みるとそうだと思います。そんな点でこの西 クラブ出来た時は、私は何にもお手伝ひとつ も出来なかったのでございます。

実をいいますと他のガバナーの幹事でやっ ていたのであの時止める時だいぶ、けんかに なりまして、今だかつて、ガバナー事務所の 幹事が、よそのクラブに移籍したなんてこと が、今だかつてないことだといって、二人で さんざんおどかされましたけれど、それでも 私は、そんなら幹事やめますよ、それで私は 西クラブで庸ってくれれば西クラブへ入会し ますと言った為に、それじゃしょうがない、 お前行けと、そのかわり、西クラブのことは 何もするな、うちのガバナー事務所のことや ってくれということで約束されたので、私は 西クラブのこと何も出来なかったのでござい ますけど、その時約束したのが今の財団一位 と5年間の100%出席でございます。それが 出来なかったのかといいますと実はそれが出 来たのでございます。私は会報第1号から、 このクラブ第1号から、今日まで全部持って おります。柏クラブでも初めた第1号から全 部もっておりましてそれでもって私柏クラブ から離れる時会報を柏クラブに寄付して、こ れだけが私の残しものですと寄付して、それ で西クラブへ移籍したのであります。

西クラブの会報1号からも今だに私持って おります。そうするとその当時からの出席を 大体みてみました。マンスリーもありますか ら、はさんでさりますから、みてみましたら、うちのクラブ6年までは、6年というと染谷さんの代までですか、その頃100%でございます。そのうちばたばたと90台に入り、この2~3年みますと70%台までくることがあるのでございます。そういうと前の人はごまかしていたんじゃないかなあという人がございますけれども、そうではなくて初めの5年間は本当に出席率100%ということは5年間は完全にやった訳であります。

それですから、今でもそれが出来ない訳がないのでございますけど、出席ということは一番大切なことです。私は良く話しをするのですけど、「ロータリーは友達を作る所ではない、友人を作るとこである」ということです。私は友達という言葉がきらいなのです。友達というと遊び友達、飲み友達、こんな人は表面上のつき合いだけは良いでしょうが、腹の中は分ったものではございません。

ロータリーの友達、いわゆる友人というのは腹の中から打ちあけられるのが友人じゃないかと思います。私はいつも腹の中空っぱででざいますから、打ちあけることもなく、いつも毒舌ばかりふかせてもらっておりますけれどもやっぱり、ロータリアンであるからにはこの中全員の人が友人になることであります。友人を作ることはむずかしいです。一生に一人も出来なかった人は非常に多いのでございます。せめてロータリアンは何人かの友人を作られると非常に良いと思います。

私はこの中に何人かの友人がおります。私 もその方も友人と思っておりますし、その方 も私のことを友人と思ってくれているのでは ないかなあと私なりに思っておりますけど、 そういう方を作ることであります。やっぱし 作るにはやっぱり出席することです。それと 同時に私は今日ここで毒舌をふかさせてもら いたいのは、親睦委員長の木村さん、私は推 **薦しているのですけど、木村さんのスケジュ** ールでみますと非常に外に出る用がクラブ段 々今年とはいいません、去年おととし、ここ 何年かから非常に夜の例会が多くなったとい うことです。例会場というのはロータリーは 変えるべきではないというのが、原則でござ います。ロータリーを例会場を変えると困る のは誰かと申しますと、会員ではございませ ん。他からくるビジターの方なのでございま す。せっかくビジターのかたが来られたとこ ろが例会場が変更になりました、日延になり ましたなど言訳がつかないと思います。又せ っかく来たのにお断りするということになり ますから、それを楽しみに来たロータリアン に対して失礼であります。ロータリーという のはクラブだけ良ければ良いのではありませ ん。世界中のロータリーが一つになると輪に なるということでございますから、他から来 た人にも喜んで頂けなければならないことだ と思います。

今日もお二人の方が来てても、卓話の一つもことで挨拶してると非常に印象に残ると思います。おそらくイタリーに帰られてもロータリーに出て、こういうことをしゃべってきたよ、これも楽しみのおそらく一生の思いでの一つであろうと思います。私はある外国に行きました時に、英語出来ませんから娘連れて行きまして、そこでビジターで行きました。話してみようなどと私英語出来ませんから娘が通訳してくれましたけど私はそこへ行った時は非常にホテルの中で見た雰囲気が今だに目に浮かぶくらいです。

そういったことで他から来る人も歓迎しな ければならない、柏の近くのあるクラブはビ ジターフィが安い所があります。食事代より ビジターフィの方が安いのです。それは何ぜ かというとビジター歓迎しますということで、 そういったことやっているクラブあります。 そうするには余りに例会場をかたっぱしから 変えるということはこれは私は感心しないこ とだと思います。今日木村さんいないから、 内緒でここで喋べってしまうのですけど、後 で木村さんに謝りますけれども、私が柏クラ ブにいた時は一年のうち例会場を変更したの は何の日かということでございます。例会場 を変更した時最初の年、憶えておりますのは、 最初の時だけは新年の家族会でございます。 この時は変更致しました。あと一回もござい ません。例会はその内柏クラブに何年かいる うちにたまに夜間例会もいいじゃないか、な どということで1~2回やったことがありま すが、年に例会場を変更したのは1回か2回 しかありません。

これを考えようによってはせっかく事務所の事務員さんが、いるからといって仕事を余計につけるのはどうかと思います。 やるな いまさんがやるべきものでございます。 事務員さんがやるべきものでございです。 明さんにそれだけの仕事をオーバーさせに 通知しなければいけないというをではないからあまり、例会場を変更な はないからあまり、例会場を変更な ないうことは、すべきではないかととはないです。 今日のことは私悪いことがありましたら私にどんどん文句を言って来て下さい。私なりの意見でございま 悪から、良ければ取って頂き度いと思うし、悪

るかったら捨てても結構でございます。

私の意見はそういったことが、私なりの気 持でございます。

それが一番初め20年前作った時、家族でもって水上へ旅行したことがございます。全員で行こうじゃないかというもんで、水上に例会場を変更したのです。その時、それで皆さん会員の奥さん連れて、バスでもって上があります。これは他のクラランを作って、例会場を簡単に変更するなんことがありますで、のは知らないのかと言って文句を食ったことがございます、あるガバナーに。そういったようではないかということで方々行きます。けれども、余り1月のうち1回位良くても、2回も何回も例会場変更しますと、一応の親睦の意味が段々薄れてきます。

全員が参加すればそれにある程度の考えようもあるでしょうけれども一部の人達だけで行って、それで例会場を持っていってしまうということになるとこれは色々考えがある。ただ公式的な用で、それを認める場合はそれは私なりに結構でございますけれども、やっぱし例会は例会で昼なら昼として例えば柏ゴ

ルフ場で例会場を持って行くとそれでも結構 でございますけど、ここでも例会をある程度 やった方が、私なりに残った人々の為にやる ことも良いことではないかなあと、これは一 つの案でございますけれども、今日何か会長 会議があるそうですが私出席出来ませんけど 今日ここでしゃべったことでも、その時しゃ べることの一つではないかなあと、私思って おります。

そして来年はいよいよ創立20年でございま す。創立20年を契期にひとつ皆さんがた20年 前のことを思い出して世阿弥の「花鏡」とい う本に出ているいわゆる皆さん良くごぞんじ の言葉「初心を忘るべからず」という言葉で でざいます。これ花鏡という世阿弥の本足利 時代の本でこの中に出てたものなのですけど、 それとこれを思い出して20年前に私達のクラ ブがどうだったかということを来年20年を契 期にひとつ思い出して頂きまして、まずこの クラブがどんどん発展してゆく中で、私より も若い方々からひとつ来年を契期に初心に帰 って善意の行動をとって頂きたいと思います。 だいたい時間が、あと3分でございますの で、私の話しをすませていただきます。どう もありがとうございました。

◎ 欠席報告は、木曜日午後3時までに必ず☎ 0471-67-2075 中村佳弘S. A. A委員長まで

#### <ビジター>

フランチェスカ さん ヤンチャンソク さん

#### <お祝いごと>

会員誕生日

榎本 秀男 会員 榎本 洋史 会員関谷 猛 会員 葉抱敬一郎 会員水野 照久 会員

### <====BOX>

- インターゴルフ優勝田口 正 会員
- 柏銀座商店会ゴルフ優勝秋山 政俊 会員
- ・柏税務署長より優良法人の表彰状が贈られ た。

藤本 義昭 会員

- 約束やぶってどめんなさい森山 茂 会員
- ・いとこが三菱製紙の社長に内定 鈴木 健吾 会員

#### <出席報告>

吉野 一実

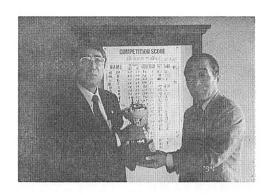

柏西RC インターゴルフ成績

於:柏ゴルフ俱楽部 1994. 5. 27

| -   | -          | ア  | 1  | グ   | ハ  | ネ   | 順   |
|-----|------------|----|----|-----|----|-----|-----|
| 氏   | 名          | ウト | ン  | ロス  | ンデ | ット  | 位   |
| 岡部  | 久人         | 45 | 51 | 96  | 6  | 90  | 14  |
| 板倉  | 茂          | 48 | 44 | 92  | 14 | 78  | 2位  |
| 川和  | 弘行         | 51 | 52 | 103 | 12 | 91  | 16  |
| 鏑木  | 明          | 68 | 62 | 130 | 新  |     |     |
| 田口  | 正          | 34 | 39 | 73  | 0  | 73  | 優勝  |
| 島田  | 宜尚         | 52 | 55 | 107 | 19 | 88  | 11  |
| 田中公 | 公仁男        | 70 | 80 | 150 | 36 | 114 | BM  |
| 赤沢  | 洋          | 49 | 45 | 94  | 6  | 88  | 12  |
| 根来智 | <b>冨士雄</b> | 53 | 56 | 109 | 14 | 95  | 17  |
| 鈴木  | 子郎         | 50 | 53 | 103 | 13 | 90  | 15  |
| 香島  | 一彦         | 51 | 49 | 100 | 18 | 82  | 5   |
| 宇田川 | 恵司         | 56 | 56 | 112 | 29 | 83  | 6   |
| 井上  | 金男         | 50 | 49 | 99  | 15 | 84  | 8   |
| 御正  | 忠史         | 49 | 45 | 94  | 6  | 88  | 13  |
| 森山  | 茂          | 53 | 63 | 116 | 17 | 99  | ВВ  |
| 飯合  | 幸夫         | 47 | 44 | 91  | 6  | 85  | 10  |
| 秋山  | 政俊         | 52 | 42 | 94  | 13 | 81  | 4   |
| 児矢里 | 爭武志        | 54 | 49 | 103 | 新  |     |     |
| 金本  | 元章         | 41 | 47 | 88  | 新  |     |     |
| 鈴木喜 | 喜四郎        | 48 | 51 | 99  | 18 | 81  | 3 位 |
| 藤本  | 義昭         | 53 | 50 | 103 | 18 | 85  | 9   |
| 金子  | 正彰         | 53 | 49 | 102 | 18 | 84  | 7   |

ドラコン:金本元章

ニアピン:板倉 茂・田口 正

金本元章 • 飯合幸夫

ベス グロ:田口 正 チョロコン:井上金男

# 柏西ロータリークラブ会報

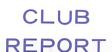

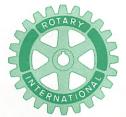

第2790地区

創立 1975. 11. 7 承認 1975. 11. 24

## ROTARY CLUB OF KASHIWA-WEST CHIBA JAPAN

四つのテスト

- 1. 真実かどうか?
- 2. みんなに公平か?
- 3. 好意と友情を深めるか?
- 4. みんなのためになるかどうか?

R I 会長テーマ BELIEVE IN WHAT YOU DO DO WHAT YOU BELIEVE IN 行動に信念を 信念は行動に

会長 森 下 俊 夫 幹事 香 島 一 彦

会 報 第 888 号 (1994.6.10)

<移動例会 於:つくばグランドホテル>

会 報 第 889 号 (1994.6.17)

<第914回例会>

<会長報告>

会長 森下 俊夫

本日は最後の移動例会としてここ茨城つくば山ろくのつくばグランドホテルにて行うことになりました。多くの会員の参加を戴きありがとうございました。改めての報告はありませんが6月7日(火)に知味斎において、第10分区内5クラブの新旧会長幹事会が井上分区代理の招集により開催されました。当日井上分区代理及び次期小笹分区代理よりごあいさつがございました。そのうちの井上分区代理のごあいさつの要旨について申上げます。

分区代理の仕事の大きなものは一つは情報 研究会でありもう一つは I Mの二つです。 I Mについて云えば盛上ったところで時間がなくなり、この点においての工夫が足りなかったと反省しているところです。しかしパネルディスカッションは大変実りが大きかったと自負しております。また我々5クラブは手賀沼を共有しており全国ワースト№1と云われており、この環境の保全、浄化運動はぜひ続けて欲しいと思います。次期分区代理の小笹さんに期待しておりますので皆様のご協力を切にお願い申上げます。また特にガバナーからWCSについて力を貸して欲しいとの要望がありましたのでお伝え致します。

いずれにせよ大変お世話になり無事分区代 理の重責を全うすることが出来そうです。私 と同様に次期小笹分区代理にご協力をお願い

例会日 金曜日 PM.12:30 例会場 谷会館 4F 柏市旭町 1 - 7 - 17 電話 0471-45-2171 仮事務所 〒277 柏市豊四季155-5 TEL 0471-62-2323

FAX 0471-66-8282

猛

クラブ会報委員長 <u>貝 瀬 軍</u> 副委員長 田 嶋 凱 紀 会報委員 水野公 牛山紘

会報委員 牛山紘一 関谷

します。

とこのようなであいさつがありましたこと

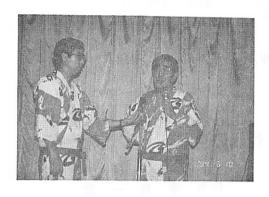

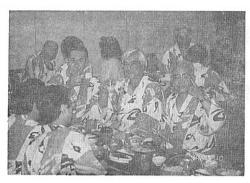

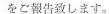

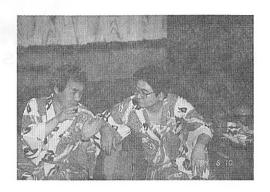

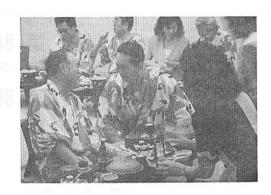

## <第 915 回例会>

点 鐘 古田穣治副会長 会長報告 古田穣治副会長 幹事報告 香島一彦幹事 卓 話 安田正男会員点 鐘 古田穣治副会長

## <副会長報告>

古田 穣治 副会長

6月も半ばを過ぎ、昨日今日は強い真夏の ような日差しで、梅雨の中休みというところ でしょうか。皆様お元気で何よりです。

先週は、親睦委員会のお骨折りで、移動例 会も無事終りました。今年度も余す所あと一 回、来週のクラブ協議会を残すのみとなりま した。筑波山では、大分がまの油のお蔭か勢 いづいて活気溢れるものがあり、クラブのバイタリテイの源を垣間みた想いがありました。 この元気を来年度も持ち越して貰いたいと願う次第であります。

さて本日は安田会員に卓話をお願い致します。フランスはボルドーに一週間滞在された由、お孫さんの自慢話と共にお話し頂ければ幸です。時間が余れば、若手の方から他区紹介をして頂きます。会員がお互いにどれだけ理解しているか勉強になります。こういうことは、昭和30年代に生れた人達が、学校教育で受けて来ており、戦中戦後派の私共は、慣れていないことであります。クラブ最年少のSAA中村会員にお任かせいたします。

先日菊田会員から例会変更が多い、出席率 が悪いとご指摘を受けました。クラブ奉仕委 員長として、色いろと反省をしております。 本年はバランスのとれたクラブ奉仕活動をしていると地区から最優秀クラブとして表彰されたばかりですが、さすが元分区代理は、よくみておると感心致しました。

そこで、一言私見を述べさせて頂きます。 クラブの移動例会については、もう長年の間、月の第5週目の例会日は夜間にするとして来ました。当初から安田会員のご厚意を頂き、最近は島田会員の所でやはり割安に宴会を催させて頂き、今や定着した伝統となっていると考えてよいと思います。これが年4~5回ありますが、本年は、月の最終例会日つまり第5週目でない日を夜間に持って行ったことが何回かあります。

次にインターゴルフが年3回ありますが、 これも田口会員の奉仕のお蔭で実施出来てお ります。これらの移動例会だけで、年8回以 上はある訳で、これらの例会が如何に出席し た会員同士の理解と親睦を深めているか皆様 周知の通りであります。

島田さんや、田口さんが、もう出来ませんと云われれば、はいそれまでよでありまして、今こうしてやれますのも正に千戴一遇のチャンスであると感謝しているのであります。

唯、問題は、出席が70%を切ることがあることであります。通常例会は、まあまあなのですが、これらの移動例会の出席率は、ぐんと減る訳です。然し、私はここで、個人的な意見を述べさせて頂きますと、これらの移動例会が、義務出席でなかったことは、一つの見識でもあり、一面よかったことと考えております。無理をして、仕事を放って、また体の疲労を押して夜間飲めない酒を無理に飲みに来る必要はないと思います。それ以上の価

値を見出して来るのは結構であるし、現在の 義務出席にしなかったということは、私は医 師の立場で大いに賛成しています。

私は60才以上の方は、長生きしたかったら 余り酒を飲むなと申しております。この方々 が全部夜の宴会に出られなくなったら、寂し い限りですが、若者に酒はこう飲むものだと 指導出来る方には出て頂いて、手本を示して そして長生きをして頂きたい。このクラブか ら地区一の長寿現役会員が出られるのを願っ ております。

さて、出席率をよくするにはどうするか。 まだお話していませんが、これは次期幹事島 田さん、次期出席委員長森山さんが大いに考 えてくれています。森山さんは、宴会に出れ ば、正に花形ですが、来年度は、たまには宴 会に出ないで、宴会当日の昼間、宴会に出ら れない方がたを、他クラブのチャーターナイ ト地区大会或は近隣のクラブにメーキャップ 出席にご案内するようにして頂くかもしれま せんのでそのときはよろしくお願い申し上げ ます。

#### **<幹事報告>**

- 1. 例会臨時変更のお知らせ 松戸中央RC
  - 6月23日(木)は、夜間例会のため、18 時00分「松戸ニューオータニ F14」

#### 流山RC

- 6月30日(木)は、夜間例会のため、6 月29日(水)18時30分「新川家」
- 2. 会報受理

松戸中央RC

## フランス紀行

安田 正男 会員

今や内外共に新らしい秩序改革改善に世界 は官民挙げての努力中であります。国内政治 は少数与党内閣で現政権は基盤不安定です。

混乱の政局は誠に不透明極まりない儘、良 識の府陣笠諸賢の国家国民に対する政治要締 を羅針盤として貫き通して貰いたい一票の選 ぶ定めは厳正であり貴重であります。

偖て、5月下旬78才の中老躯体に鞭を打ち 困難を克服し、妻と共にフランスの中世に亘 り文化芸術が繁栄し貿易経済も韻振を極めた ブドウ酒の本場血の泉であるブランデー等、 穀物の取引も盛大であった街ナポレオンも愛 しフランスの南の街ボルドー市に足跡を印し ました。2百数拾屯余りの巨体を1万米の上 空に浮かべるジャンボー機上の人となり1分 間ドラム缶1本の燃料を消費し乍ら1万kmに 及ぶ旅。日本海を北上しウラジオストック、 ハバロスク、バイカル湖チター上空をそして オビエニセ河を眼下に横断する頃はスターリ ン時代囚人苦力達がロシア民謡を唄いロープ で曳舟労働をし虐使された姿が目に浮かぶ様 です。そろそろロシア国土に別れを告げる頃 に大平原の展望を満喫する事が出来ました。

ヨーロッパ航空路はシベリヤ通過に依って 受ける受益は物心両面図り知れないものがあ ります覇権主義軍事機密で未公開のシベリヤ 上空は解放されゴルバチョフ大統領のノーベ ル平和賞の英断であります世界は冷戦構造を 迎えこの解放は和魂洋才文化芸術交流に大な るものがあります。

ボルドー市を見聞した所人口60万と称し中世の頃より文化芸術の発展した拠点であった

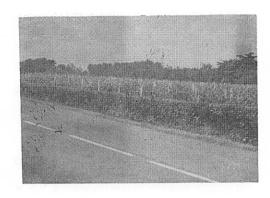

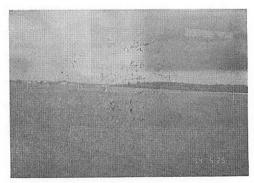

カトリック教徒と教会の多い街であります。 石の文化中世紀の建造物は整然と見事であり ます。

ナポレオンはこの街をこよなく愛したそうです。世界一の新幹線を味わうためパリーまで1200kmフランス大陸を横断し西海岸を走りました。一望の平原は地平線続きです酪農と豊かな麦畑そして美術工業国家と想像して居りましたら否農業国でありました。フランスはウルガイランドで代表者の発言力が強いと思ったら農産物が豊富であります、料理の国、パンの国そして農民画家ミレーの晩鐘、落穂拾い、名画に出てくる宗経一致の画風は敬虔な祈り『我れらが天にまします父なる神 イエス様アーメン』と名画に出てくる晩鐘夫婦の姿は尊いものです。

孫の弘造(三男)の所属するボルドサッカー協会練習風景を見学しラテン民族の友と仲良く走り廻って居りました元気です。

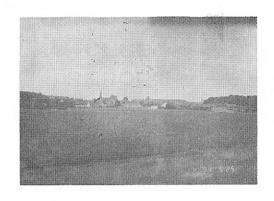

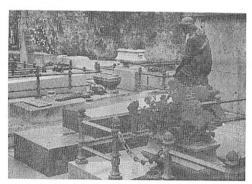

### <お祝いごと>

御婦人誕生日 渡辺 一弘 会員婦人

#### <===BOX>

- 長男結婚式ありがとう 根来冨士雄 会員
- 写真ありがとう

 秋山
 政俊 会員
 板倉
 茂 会員

 金子
 正彰 会員
 鏑木
 明 会員

 島田
 宣尚 会員
 鈴木
 子郎 会員

 鈴木
 桂三 会員
 染谷
 正三 会員

 田代
 充 会員
 那須
 康裕 会員

 森山
 茂 会員

## <出席報告>

会員 59名 欠席 12名 出席率 79.66% 欠席者

伊東 幸市 大野 秀治 金本 元章 川和 弘行 鈴木喜四郎 高田 住男 田口 正 田中公仁男 藤本 義昭 飯合 幸夫 森下 俊夫 吉野 一実

◎ 欠席報告は、木曜日午後3時までに必ず

☎ 0471-67-2075 中村佳弘S.A.A委員長まで

# 柏西ロータリークラブ会報

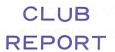

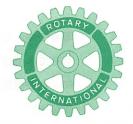

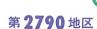

創立 1975. 11. 7 承認 1975. 11. 24

## ROTARY CLUB OF KASHIWA-WEST CHIBA JAPAN

四つのテスト

- 1. 真実かどうか?
- 2. みんなに公平か?
- 3. 好意と友情を深めるか?
- 4. みんなのためになるかどうか?

R I 会長テーマ
BELIEVE IN WHAT YOU DO
DO WHAT YOU BELIEVE IN
行動に信念を 信念は行動に

会長 森 下 俊 夫 幹事 香 島 一 彦

## 会 報 第 890 号 (1994.6.24)

#### <第916回例会>

鐘 森 下 俊 夫 会長 会長報告 森 下 俊 夫 会長 卓 話 下 俊 夫 会長 森 点 鐘 森 下 俊 夫 会長

#### <会長報告>

会長 森下 俊夫

いよいよ私の年度の最後の例会となり、去ってしまえば早いと感じますが、やれやれというか、やっとというのか何か複雑な気がいたします。最後の会長報告を申上げます。

(1) 昨日の新聞各紙には、飯合会員の大きな 写真入りで"青森ねぶた柏まつりに"とい う見出しで柏西口商店会(飯合会長、70店) では7月30日~31日の柏まつりに"青森ねぶた"が"柏ねぶた"として参加することが報じられておりましたのでご紹介いたします。詳しいことは後程本人の飯合会長さんからお話しして戴きたいと思います。

- (2) 田中公仁男会員が病気で通院中とのこと なので会の規定により香島幹事とお見舞に 行ってまいりました。で本人は大変お元気 のようすで皆様によろしくとのことでした。
- (a) またFAXでで通知致しましたが、槙会 員のお母さまが6月22日に亡くなられまし た。詳細はお知らせしたとおりですが一応 再度申上げます。
- (4) 板倉会員さんが米山功労者になられましたので紹介申上げます。

例会日 金曜日 PM.12:30 例会場 谷会館 4F 柏市旭町1-7-17 電話 0471-45-2171

仮事務所 〒277 柏市豊四季155-5 TEL 0471-62-2323 FAX 0471-66-8282

クラブ会報委員長 <del>貝瀬 車 =</del> 副委員長 田 嶋 凱 紀

#### 〈卓話〉

#### 「一年間の想い出し

森下 俊夫 会長

私がこの伝統ある柏西クラブの第19代会長をお引受けしたのは忘れもしない約1年前の 平成5年7月2日でした。会場はこの谷会館 で金子前会長よりバトンをタッチされ無我夢 中で、果たしてこの重責を全うすることが出 来るか不安の中でのスタートでした。

当日私は次の2点を申上げました。第1点はクラブ綱領の順守、即ち奉仕の機会として知り合いを広めること、事業及び専門職務の道徳的水準を高めること、ロータリアンすべてがその個人生活、事業生活を通じて常に奉仕の理想に立つこと。第2点としてロータリーの各月間週間における理解のための情報の伝達でした。しかし理想はかかげても現実は仲々思うようにはまいりませんでした。とに角私はここにいる香島幹事さん、親睦委員長その他の委員長さんのお力を借りるしかありませんし、どうやらこうやら無事に今日までやってまいりました。

ことでとの一年間のいくつかの記憶に残っ たことをご報告したいと思います。

主なものを上げますと

- (1) 台中港東南クラブ15周年記念式典に参加したこと
- (2) 柏祭り、納涼例会、花見例会、旅行会
- (3) 正式行事としての公式訪問、IM、地区 大会
- (4) 本年度は特に新入会員が多く参加してくれたのでクラブそのものの若年化が進んだ こと
- (5) 地区協議会において優秀クラブとして表彰を受けたこと

等々です。その内のいくつかについて反省も 含めて申上げたいと思います。

(1) 台中港東南クラブ15周年記念式典への参加

本年2月22日~25日にかけ会員家族30数名 が台湾を訪問しました。2月22日台中市内の "台中全国大飯店"で"大中港東南クラブ15 周年"記念行事が、台中港区、台中港北区、 台中港西南区、台中港中区の5クラブの合同 例会という形で行われ、大変な歓迎を受けま した。式場は豪華絢爛たるルームに我々のメ ンバーを中心にして開始され、白金旺会長の あいさつに始まり、劉先生をはじめ、地区ガ バナーのごあいさつもあり、私が柏西クラブ を代表してであいさつを申上げました。式典 終了後は会員の奥様方による地元の踊りや歌 などが披露され、我方からも金子前会長をは じめ吉野会員がカラオケなしぶっつけ本番で 歌ってもらい面目を得た次第です。翌日はゴ ルフ組と観光組に分れ私は台中から約1時間 の民族村をたずね楽しい一日を過しました。 この間先方の会員が一人ひとりにつき大変お 世話をかけ感謝している次第です。

翌日の夕食会では古田次期会長さんが中国 語で感謝と20周年の日本訪問についてであい さつされました。また当日は例会日なので、 朝中村バスト会長さんにホテルからお願いの 電話をして前日の模様についてお話したこと などがなつかしく想い出されます。

いずれにせよ多少の行き違いはありました が大変な熱烈歓迎を受け多くの友人を得たこ とは誠に有意義だったと思います。本年は我 々の方でこれらの方々をお迎えしてこのご恩 に報いたいと思っております。

(2) 外での主な行事

外での主な行事としては、インターゴルフもありますが、8月6日のニッカウイスキー工場における納涼例会、7月25日柏まつりがありましたが、去年は雨が多い年で大口の中ですがら皆さんで楽しく行ったとも楽しい想い出の一つです。その他10月8日の山形での旅行例会、前回のつくばでの復間例会等々、それぞれの風景、時季委員の方々にはご苦労をかけましたが、和をモットーとするクラブのためには良かったと思ったおります。特に新入会員の方々には積極的に参加して戴きました。これがロータリーの原点で、参加することの意義を理解されたと思います。

(3) 次に何としても9月10日に行われた公式訪問です。

私共がスタートして約2ヶ月経過後だったのでやや慣れて来た時期とは云え大変この日は緊張した一日でした。越部ガバナーは難かしい人では無かったのですが公式訪問はロータリーでの正式行事です。今まではただの参加者の一人でしたがこの度は違います。しかし結果的には、可もなし、不可のなく皆さまのご協力のおかげで何とか終了しました。その後の懇親会でのビールの味は忘れられませんでした。

その外地区大会、IM等々についてもそれぞれいろいろと勉強させてもらいました。しかしこれらの合同的会合において私は会長として大変誇らしいことは、いつも私共のクラブは他に比して団結力が大変強いということです。その時はそれぞれの年度の会長さん方の努力の結果であり、その積み重ねの上にいるのだなとの実感を得ております。これらの

良い伝統は次年度以降もぜひ続けて欲しいと 願っております。

#### (4) 新入会員について

本年度は新しく優秀なロータリアン6名の 参加をみました。それぞれが推薦者から推薦 を戴き、会員選者委員会、理事会でのご承認 の結果入会して戴きました。私はどんなクラ ブでも年々年をとります。一年たてば一年年 をとるわけです。いつの日か若返りをはから ねばなりません。私は他に大して業績を上げ られそうもないので何とかこの面でとスター ト時にきめました。クラブの成長・活発化に はこれが最もベターとの考えから、またいつ の日か、例えば25周年とかには、子クラブを 誕生させなければ、ロータリーの成長はあり ません。継続は力なりと申します。そのため には常に胎動が必要です。願わくば、本年度 入会の皆様にはこれからもロータリーの理解 に努め、協力し一日も早く中心人物になって 戴きたく思います。

#### (5) その他

地区大会において優秀クラブとして表彰を 受けたことや、いろいろありましたが、この 一年間大変横着な会長で、果たして例会がロ ータリーの目指した方向であったかどうか大 変疑問ですが、皆様方のご協力のおかげで本 日に至りました。いたらぬ所はお詫びし、皆 様のご協力に心から感謝申上げて、つたない 一年間の想い出話しとさせて戴きます。

どうもありがとうございました。

## ホールインワン達成の報告 藤本 義昭 会員

去る4月27日(水)午后2時30分、柏ゴルフ 倶楽部16番ホールでホールインワンを達成し ました。使用クラブ5番W、距離は179Y ベ ントグリーン、天候は晴れたり、曇ったりで 気温も20°C位でゴルフには最良のコンデシ ョンで仕入先との懇親ゴルフ会の当日でした。

グリーン手前のバンカーに丈はつかまらずにグリーンにONすることを念じての一振りは少し高目の球筋でしたが、一直線にピンに向い1m手前でグリーンに落ちワンバウンドでピンに当たり10.8cmのカップに入りました。

入った瞬間は確認出来ず「あっ見えなくなった、もしかしたら」とは思いましたが「まさか」との思いも強く、信じることが出来ませんでした。前の組のプレイヤーも拍手やら色々の仕草をして入ったことを知らしてくれた様でしたが、私と一緒にプレイしていた女房が大きな声で「お父さん入ったわよ、入ったわよ」と大騒ぎグリーンに向っては「入りましたかー」「入りましたかー」と大声で呼びかけていました。その間一分間位だったのでしょうか、私はボー然としていた様な気がします。

そして小走りにグリーンへ向いカップの底 に鎮座している吾が親愛なるボールを拾い上 げることが出来ました。

今も目を閉じるとカップの中のボールのマークまで確認出来たことをハッキリと映像として思い出すことが出来ます。その日のスコアーは午前52、午后40の92でした。今でも夢の様な気持が持続していますが、今迄何人かの人にホールインワン達成の記念の品を貰う度に、俺も何んとかホールインワンを達成し

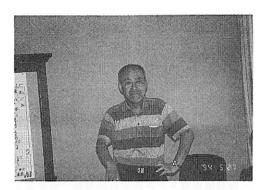

てお返しをしたいものと念願していましたの で夢が実現出来て嬉しさ一杯の気持です。

私の場合は年間70数回もプレイしていますので、正に「下手な鉄砲も数打ちゃあたる」の通りでもありますが、今迄御一緒に廻って頂いたパートナーの皆さんの「頭をさげるな」「ユックリスイングしろ」等々のアドバイスのお陰があってこそ今回の達成が出来たものと皆様に感謝して居ります。

#### <====BOX>

- 10年勤続全国議長会にて表彰状受領 程田晴太郎 会員
- ・ 商連コンペベスグロ賞 金本 元章 会員
- ・写真ありがとう田口 正 会員 藤本 義昭 会員古田 穣治 会員 森下 俊夫 会長
- 欠席でめんなさい鈴木喜四郎 会員 高田 住男 会員友永 正信 会員
- サンケイ新聞写真喝采 飯合 幸夫 会員

## <出席報告>

会員 59名 欠席 7名 出席率 88.14% 欠席者

 今井
 信義
 鈴木
 康之
 鈴木
 桂三

 田代
 充
 田中公仁男
 槙
 慎吾

 吉野
 一実

# 柏西ロータリークラブ会報

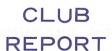

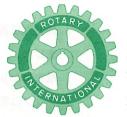

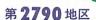

創立 1975. 11. 7 承認 1975. 11. 24

## ROTARY CLUB OF KASHIWA-WEST CHIBA JAPAN

四つのテスト

- 1. 真実かどうか?
- 2. みんなに公平か?
- 3. 好意と友情を深めるか?
- 4. みんなのためになるかどうか?

RI会長テーマ

BE A FRIEND 友達になろう

会長 古 田 穣 治 幹事 島 田 宜 尚

## 会 報 第 891 号 (1994.7.1)

## <第 917 回例会 1994~95 年度役員交替式>

点 鐘 第19代会長挨拶 役員交替式セレモニー 第20代会長挨拶 点 鐘

会長森下俊夫会長森下俊夫

新会長 古 田 穣 治 会 長 古 田 穣 治

## <第19代会長挨拶>

前会長 森下 俊夫

本日は私達柏西RCの会長交替式にあたり、 本田市長さまをはじめ、北村、鈴木元会長の 奥さまには大変お忙しいところで参列賜り誠 にありがとうでざいました。1993~1994年度 も本日で終りこれからは1994~1995年度のは じまりとなります。 私は丁度一年前に金子前会長から引継ぎ、 本日まで私なりに努力して参りました。この 間幹事さんをはじめ各委員長、会員の皆様方 のご協力のおかげでどうやら本日ランディン が出来ました。思い起こすと前回卓話でも お話ししましたが、いろいろなことがありま した。

特に2月の台中港東南クラブの15周年記念

例会日 金曜日 PM. 12:30 例会場 谷会館 4F

柏市旭町 1 - 7 - 17 電話 0471 - 45 - 2171

仮事務所 〒277 柏市豊四季155-5

TEL 0471-62-2323 FAX 0471-66-8282

クラブ会報委員長 田 嶋 凱 紀 会報委員 牛 山 紘 一 関 谷 猛 友 永 正 信 副委員長 鈴 木 健 吾 式典に大勢の皆さまと共に参加したのは特に 良い想い出でございます。その他柏祭りや、 納涼大会、公式訪問、地区協議会、IM、等 々の各行事が行われそれぞれ今となっては楽 しい想い出の一コマでした。

ロータリーは継続ある交替という一年一年 で新しい役員による運営をすることになって おります。この仕組みは誠にすばらしいこと で、その年度その年度で新しい企画と方法で、 ターゲットをしばり会員の協力を得て地域社 会に貢献するということで大変素晴らしいこ とと思います。

去ってみれば一年間は長いようで大変短い 日々でした。そして何とか無事でこられたの は、私の力ではなく皆さまのお力によるもの で、この事を思うとき私はロータリーに入っ て本当に良かったと思っております。しかも 台湾での記念式典に会長として出られたとい うことは誠に幸運であり改めて感謝する次第 です。

本日はもう最後の会長報告をいくつか申し 上げます。

- (1) 去る6月27日(日)に槙会員のお母さまの お通夜が水戸市斎場において行われました。 私と香島幹事さんとで行って参りました。 槙さんより皆様へよろしくとの事でした。
- (2) この度、千葉BK柏西口支店長の今井信義会員が、日本橋三越前にあります千葉B K東京事務所長にご栄転になりましたので 退会されることになりました。折角なれた のにと大変残念ですがご報告致しまず。本 来なら本日出席してごあいさつを戴きたい と思いましたが本日から赴任との事で皆さ まによろしくとの事でした。
- (3) 田中公仁男会員が病気で休んでおります

ので先日香島幹事とお見舞に行ってまいり ました。

最後になりますが、私はこの伝統のある柏 西クラブの第19代会長を務めさせて戴いたことを感謝し、この一年間で協力戴いた幹事さん、各委員長、委員、会員皆様の暖かい友情に心からお礼を申上げ、次の古田年度にも我クラブの他にみられない協調性と団結力によるご協力を切にお願いしまして私のごあいさつと致します。

本当にありがとうございました。

#### 〇還歴記念品贈呈

岡部久人会員へ

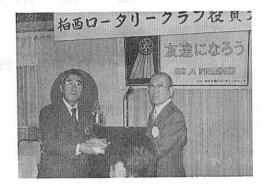

#### 〇出席皆勤褒賞発表

中村 佳弘 会員 中村 博亘 会員 榎本 洋史 会員 古田 穣治 会員 香島 一彦 会員 洋 会員 赤澤 御正 忠史 会員 茂 会員 森山 金子 正彰 会員 充 会員 田代 鈴木 子郎 会員 島田 宜尚 会員 〇会長感謝の意 森下 俊夫 会長

香島 一彦 幹事 幹事として 飯合 幸夫 会員 ロータリー財団委員長として (ロータリー財団寄付の優秀会員) 田代 充 会員
 人間尊重委員長として
 (愛の献血運動などの活動に)
 森山 茂 会員
 親睦副委員長として
 (皆出席など、優秀新入会員)

#### ○歴代会長セレモニー

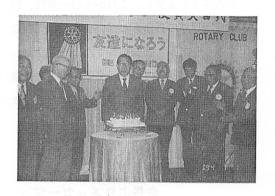

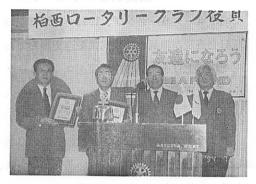

#### <新会長挨拶>

古田 穣治 会長

私は、この度柏西RC会長のご指名を戴き 就任致しました古田でございます。

本日は、来賓の方がた、特に第2代鈴木会 長の奥様鈴木たか様、第5代北村会長の奥様 北村敬子様をはじめとして、各会員及び会員 夫人ポールハリスフエローであられる安田貞 子様、増田きよ様、岡部真代様のご出席を賜 り、このように立派な「役員交替式」が行わ れましたことは大層光栄に存じ、改めて厚く

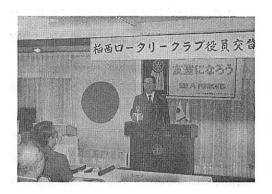

御礼を申し上げます。

さて私は初代染谷伝三郎会長のご紹介により、昭和52年4月に入会させて頂きまして、 当クラブ会員として18年目になります。

第20代目会長という重責を受け賜つたわけでございますが、正に今昔の感無量のものがあります。もとより微力でございますが、歴代会長の築かれた和を中心としたクラブ運営を継承してまいる所存でございますので、よろしくお願い申し上げます。

さて、本年度国際ロータリー、ビル・ハンレー会長は、本年度のテーマとして、 BE A FRIEND "友達になろう"と提唱されました。大変簡単明瞭なテーマではありますが、ロータリーの綱領の第1に「奉仕の機会として知り合いを広めることとありますように、ロータリーの原点にふれるものであります。

当地区大矢惚一郎ガバナーは、これをうけて、「やさしいロータリーの推進」を提唱されました。「やさしいロータリー」は「当り前の事を当り前に」「決められた事は決められたように」することから始まるということ、そして善意と寛容と思いやりが、それをより力づけてくれる筈であると強調されました。私もこのテーマを全面的に推進したいと思います。

さて、私は前年度森下会長の如く積極的な 行動は出来ませんが、次の方針でクラブを運 営して行きたいと考えております。

それは、第一に基本にかえるということで あります。

既ち、クラブ定款、細則の順守であり、ロータリー綱領の再確認であります。単なる親睦団体ではなく、ロータリークラブとは真の友人を作り、志を高く持ち、優しい心をもって、個人生活においても、また事業や社会活動においても、奉仕の理想を適用し、これを国際間にも推し進めて行くことの確認であります。

更につけ加えますと、チャーターメンバーは創立当時の初心に、その後に入会のメンバーは入会時の初心に帰って貰うということであります。この時代の変化の激しいとき自民党と社会党左派の内閣が出来る時代で何が起るか誠に不透明でわからぬときでありますが、せめてロータリーの基本だけは変らないことを願うものであります。

第二は、ロータリーの各月間に於ける情報の伝達、そして成果の発表を本年度も引き続き実施したいということであります。これはロータリーの真の理解に役立つと思われるからであります。

私は大変恵まれた環境におります。先程壇上でセレモニーをして頂いたパスト会長と共に、今一度歴代会長名を申し上げさせて頂きますが、我がクラブは、初代染谷伝三郎会長、2代鈴木会長、3代岡部会長、4代菊田会長、5代北村会長、6代染谷正三会長、7代安田会長、8代増田会長、9代鶴丸会長、10代桜井会長、11代清水会長、12代小菅会長、13代板倉会長、14代中村会長、15代根来会長、16

代飯合会長、17代榎本会長、18代金子会長、19代森下会長、19人中残念ながら4人の方が亡くなり、2人が退会しておりますが、13人の方がパスト会長としておいでになります。これらの方がたのご指導を直接受けられるのは、大変心強いことでございます。どうぞよろしくお願い申し上げます。

最後になりますが、これからの一年間、特に創立20周年の行事もございますし、先程ご紹介のありました各委員長さんと一致団結して取組んで参りますので、会員の皆様のご協力をお願い致しまして、私のご挨拶と致します。ありがとうございました。

#### <台中港東南クラブ

会長よりメッセージ>

柏西ロータリークラブ、1994~1995年度の新旧会長及び職員の交代式典を迎え謹んでお祝を申し上げます。台中港東南ロータリークラブを代表して、貴クラブの会員及びご夫人方に心からお祝いを申し上げます。

貫クラブは、創立以来、歴代の会長の卓越 したリードの下で、すばらしい基礎が築かれ、 各種の奉仕の上にも豊かな成果が見られ、社 会からも肯定されていることと信じています。

新任の古田会長は、慈善家であり、公益事業にも熱心であり、人間関係においても誠懇であり、仕事経営においても成功されている方であり、彼の下で新年度も、必ず発展されることと信じています。

当クラブは、費クラブと共に、日中青少年 書法、絵画交流展並びに、会員子女の交換訪 問活動を行ないたいと願う所であります。

なお、今年度のRI会長テーマ「友達にな ろう」の理念をもって、友好と愛によって、 すべての待ち望んでいる人々と真の友となり、 手に手をつないで、心を一つにして、社会に 奉仕し、地球人類を助け、共に和睦と安らか な楽しい人生を分ち合いたいと望んで己みま せん。

最後に、貴クラブの益々のご繁栄及、会員、

会員夫人のご健康を祝して、挨拶と致します。 1994年7月1日

> 国際ロータリー3460地区 台中港東南クラブ 社 長: 王 文 郷

饮金贵社 1994-1994年度新莒任杜牧暨职业支援典禮,真是可贺开喜. 弘道以秦知道東南狄翰社,全体社及农夫人表示最越繁的祝福。

贵社自创立以来在歷届社关单越的领等下.社者口奠定了良好的基礎,且在各种服務都有豐碩的效果,发社会肯定。

新任古田社是一位慈善, 熟心公益, 持人就怨, 在擊工经营非常成功,由他等领等, 新年度一定含更加程度, 本社额并贵社举办中日青少年書, 更交流展, 逆希望稻田社能派社及社交, 陳訪問海勃, 再以今年度 RI社长主题: 做朋友, 理念一任维友谊以岚康的爱心与所有等待的人, 与所有渴望的人 做真挚的朋友来, 指于同心服药社会, 帮助会成人類, 芡字和谐安华人生。

最後疑视责任 社是昌隆、社友社友人好健康高勤意义之

## <役員交替式ご夫人ゲスト>

故鈴木千之氏夫人 た か殿 (第2代会長)

故北村千秋氏 " 敬 子殿(第5代会長)

岡部久人氏 " 真 代殿

安田正男氏 ル 貞 子殿

増田正司氏 ル き よ殿

中村博亘氏 // 良 子殿

森下俊夫氏 〃 和 子殿

鈴木康之氏 〃 輝 殿

香島一彦氏 ル ひで子殿

御正忠史氏 "公 余殿

大野重雄氏 ル 志げ子殿 ……

島田宜尚氏 〃 多賀子殿 以上13名

<====BOX>

柏市長 本多 晃様(会費)

北村 敬子 様(御祝)

鈴木 たか 様 (御祝)

伊東 幸市 会員 (スイス旅行無事終了)

森下 俊夫 会員(会長無事終了)

香島 一彦 会員(幹事無事終了)

槙 慎吾 会員(母堂葬儀無事終了)

## <出席報告>

会員 59名 欠席 0名 出席率 100%

## <懇親会>

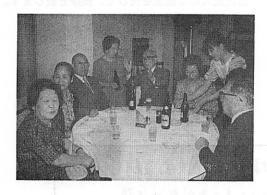

## <7月行事予定>

7月8日 通常例会

第一回クラブ協議会「会長方針・四大奉仕 委員長年間計画発表」

7月15日 通常例会

卓話 (森山出席委員長) 「出席委員会の方 針について」

7月22日 通常例会

卓話(鈴木康之クラブ奉仕委員長)「クラブ奉仕について |

7月29日 通常例会

卓話 (ゲスト宮下教育委員会委員長) 未定

◎ 欠席報告は、木曜日午後3時までに必ず

☎ 0471-45-9130 榊 隆夫S.A.A委員長まで